# **agentMET4FOF Documentation**

**Bang Xiang Yong**

**May 15, 2024**

# **GETTING STARTED:**

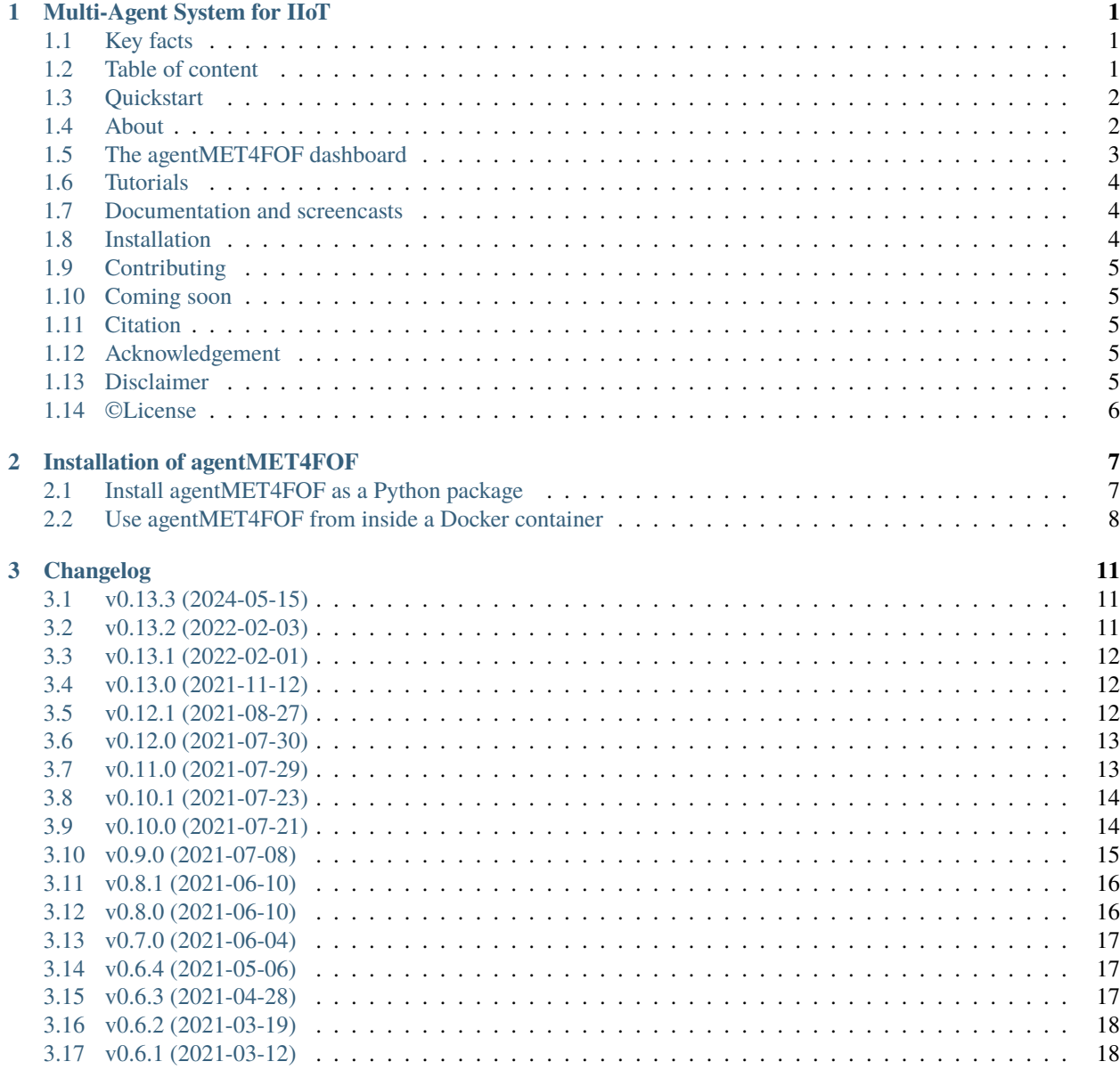

**[4 Contributor Covenant Code of Conduct](#page-24-0) 19**

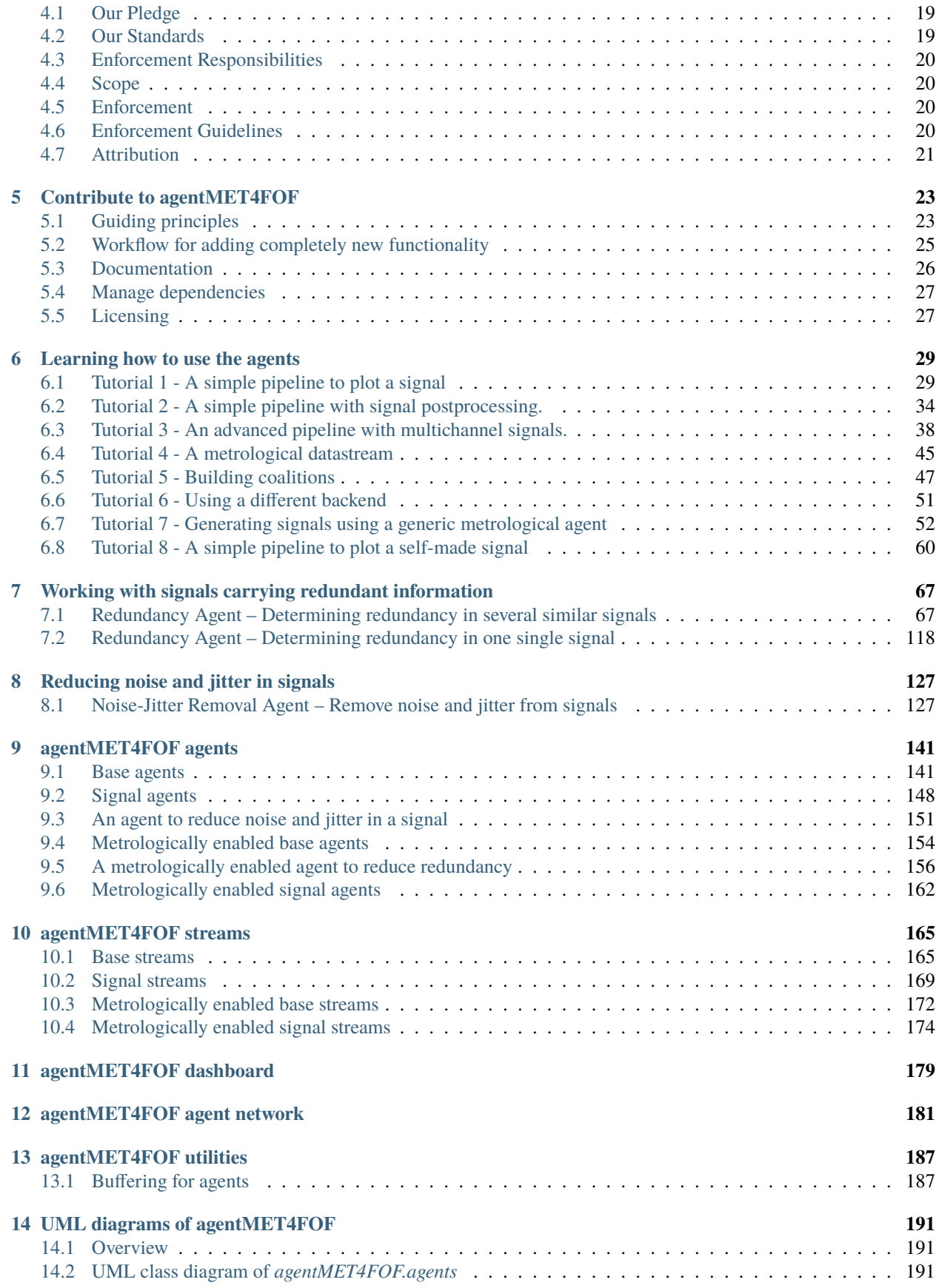

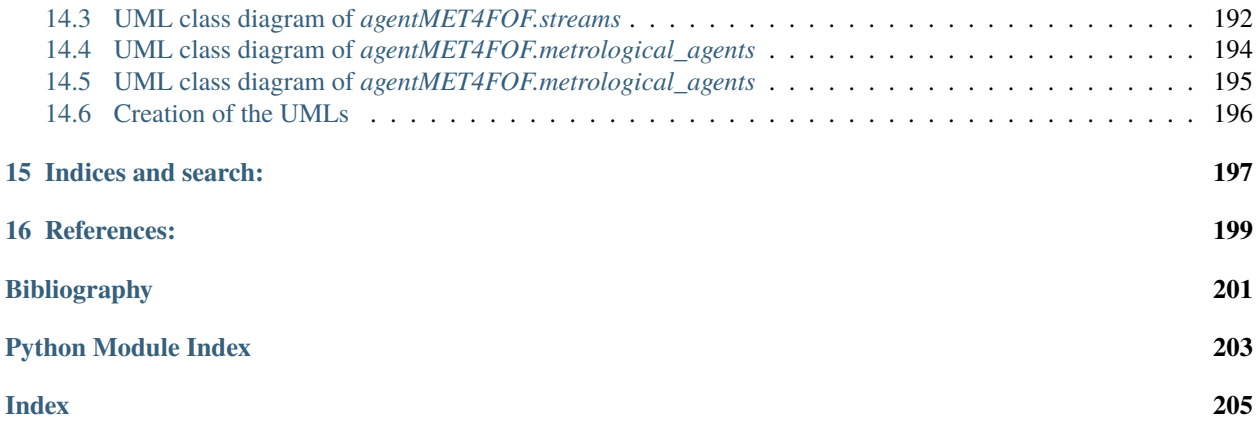

#### **CHAPTER**

### **ONE**

### **MULTI-AGENT SYSTEM FOR IIOT**

### <span id="page-6-1"></span><span id="page-6-0"></span>**1.1 Key facts**

- *[FOSS project](#page-10-0)*
- allows to
	- **–** quickly set up and run a *[metrologically enabled multi-agent system](#page-7-1)*
	- **–** *[handle both static data sets and online data streams](#page-9-0)*
	- **–** *[consider measurement uncertainties as well as metadata with the provided message system](#page-9-0)*
- *[installable as a Python package or ready-to-deploy Docker image](#page-9-2)*
- comes bundled with *[several introductary and advanced tutorials](#page-9-0)*
- accompanied by [several use cases with close-to-industry IIoT applications in our GitHub organisation](https://github.com/Met4FoF?q=agentMET4FOF&type=&language=&sort=)
- comprehensive and ever-growing *[documentation](#page-9-1)*

# <span id="page-6-2"></span>**1.2 Table of content**

- *[Quickstart](#page-7-0)*
- *[About](#page-7-1)*
- *[The agentMET4FOF dashboard](#page-8-0)*
- *[Tutorials](#page-9-0)*
- *[Documentation and screencasts](#page-9-1)*
- *[Installation](#page-9-2)*
- *[Contributing](#page-10-0)*
- *[Coming soon](#page-10-1)*
- *[Citation](#page-10-2)*
- *[Acknowledgement](#page-10-3)*
- *[Disclaimer](#page-10-4)*
- *© [License](#page-11-0)*

### <span id="page-7-0"></span>**1.3 Quickstart**

Starting NameServer...

agentMET4FOF comes bundled with several *[tutorials](#page-9-0)* to get you started as quick as possible. In your Python console execute the following to run the first tutorial.

```
>>> from agentMET4FOF_tutorials.tutorial_1_generator_agent import demonstrate_generator_
˓→agent_use
>>> generator_agent_network = demonstrate_generator_agent_use()
```

```
Broadcast server running on 0.0.0.0:9091
NS running on 127.0.0.1:3333 (127.0.0.1)
URI = PYRO:Pyro.NameServer@127.0.0.1:3333
  |----------------------------------------------------------|
| |
| Your agent network is starting up. Open your browser and |
| visit the agentMET4FOF dashboard on http://0.0.0.0:8050/ |
| |
|----------------------------------------------------------|
INFO [2021-02-05 18:12:52.277759] (SineGeneratorAgent_1): INITIALIZED
INFO [2021-02-05 18:12:52.302862] (MonitorAgent_1): INITIALIZED
[2021-02-05 18:12:52.324078] (SineGeneratorAgent_1): Connected output module:␣
˓→MonitorAgent_1
SET STATE: Running
```
[...]

```
>>> generator_agent_network.shutdown()
0
NS shut down.
```
# <span id="page-7-1"></span>**1.4 About**

#### **1.4.1 Features**

Some notable features of agentMET4FOF include :

- Modular agent classes for metrological data streams and analytics
- A built-in buffering mechanism to decouple transmission, processing and visualization of data
- Easy connection among software agents to send and receive data
- Choose backends between:
	- **–** *[Osbrain](https://osbrain.readthedocs.io/en/stable/)* for simulating as well as handling real distributed systems running Python connected via a TCP network, and
	- **–** *[Mesa](https://mesa.readthedocs.io/en/stable/)* for local simulations of distributed systems, debugging and more high-performance execution
- Interactive and customisable dashboard from the get-go to:
	- **–** Visualize and change agent-network topologies
- **–** Visualize groups of cooperative agents as *Coalitions*
- **–** View and change the agents' parameters
- **–** View the agents' outputs as plotly or matplotlib plots or generate and embed your own images
- Generic streams and agents that can be used as starting points in simulations
	- **–** A sine generator with an associated agent
	- **–** A generator for a sine signal with jitter dynamically or with fixed length
	- **–** A white noise agent
	- **–** A metrologically enabled sine generator agent which also handles measurement uncertainties

# <span id="page-8-0"></span>**1.5 The agentMET4FOF dashboard**

agentMET4FOF comes bundled with our so called *dashboard*. It is an optional component of every agent network and provides a web browser based view. You can observe the state of your agents, modify the connections between them and even add more pre-made agents to your network all during run-time. The address to your dashboard is printed to the console on every launch of an agent network.

The following image is close to what you will find in your browser on execution of tutorial 2. For details on the tutorials visit our *[video tutorial series](#page-9-3)*.

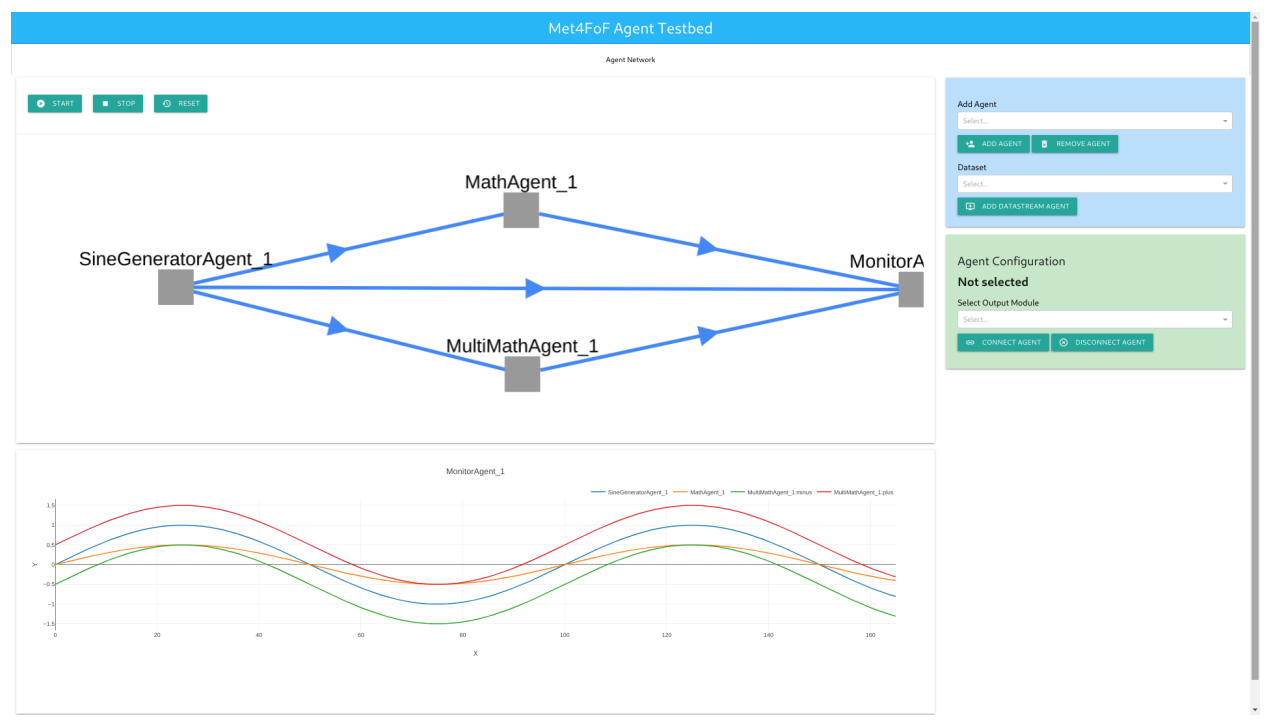

### <span id="page-9-0"></span>**1.6 Tutorials**

As mentioned above, agentMET4FOF comes bundled with several [tutorials](https://agentmet4fof.readthedocs.io/en/latest/tutorials.html) to get you started as quick as possible. You will find tutorials on how to set up:

- [a simple pipeline to plot a signal](https://agentmet4fof.readthedocs.io/en/latest/agentMET4FOF_tutorials/tutorial_1_generator_agent.html)
- [a simple pipeline with signal postprocessing](https://agentmet4fof.readthedocs.io/en/latest/agentMET4FOF_tutorials/tutorial_2_math_agent.html)
- [an advanced pipeline with multichannel signals](https://agentmet4fof.readthedocs.io/en/latest/agentMET4FOF_tutorials/tutorial_3_multi_channel.html)
- [a simple metrological datastream](https://agentmet4fof.readthedocs.io/en/latest/agentMET4FOF_tutorials/tutorial_4_metrological_streams.html)
- [pipelines to determine redundancy in sensor networks](https://agentmet4fof.readthedocs.io/en/latest/tutorials.html#working-with-signals-carrying-redundant-information)
- [a pipeline to reduce noise and jitter in sensor readings](https://agentmet4fof.readthedocs.io/en/latest/tutorials.html#reducing-noise-and-jitter-in-signals)

... and [more!](https://agentmet4fof.readthedocs.io/en/latest/tutorials.html)

# <span id="page-9-1"></span>**1.7 Documentation and screencasts**

Extended [documentation can be found on ReadTheDocs.](https://agentmet4fof.readthedocs.io)

### <span id="page-9-3"></span>**1.7.1 Screencast series**

Additionally, we provide some [screencasts based on agentMET4FOF 0.4.1 on the project homepage](https://www.ptb.de/empir2018/met4fof/information-communication/video-portal/) in the section *Tutorials for the multi-agent system agentMET4FOF*. You can self-register on the linked page and get started immediately. The video series begins with our motivation for creating agentMET4FOF, guide you through the installation of Python and other recommended software until you execute the tutorials on your machine.

### **1.7.2 Live online tutorial during early development**

In an early development stage we held a live online tutorial based on [agentMET4FOF 0.1.0](https://github.com/Met4FoF/agentMET4FOF/releases/0.1.0/) which you can [download.](https://github.com/Met4FoF/agentMET4FOF/releases/download/0.1.0/Met4FoF.MAS.webinar.mp4)

If questions arise, or you feel something is missing, reach out to [us.](https://github.com/Met4FoF/agentMET4FOF/graphs/contributors)

# <span id="page-9-2"></span>**1.8 Installation**

There are different ways to run agentMET4FOF. Either:

- 1. you [install Python](https://www.python.org/downloads/) and our package [agentMET4FOF](https://pypi.org/project/agentMET4FOF/) in a virtual Python environment on your computer, or
- 2. you [install Docker,](https://docs.docker.com/get-docker/) [start agentMET4FOF in a container](https://agentmet4fof.readthedocs.io/en/latest/INSTALL.html#start-a-container-from-the-image) and [visit the Jupyter Notebook server and the agent-](https://agentmet4fof.readthedocs.io/en/latest/INSTALL.html#start-a-container-from-the-image-for-local-use)[MET4FOF dashboard directly in your browser](https://agentmet4fof.readthedocs.io/en/latest/INSTALL.html#start-a-container-from-the-image-for-local-use) or even [deploy it over a proper webserver.](https://agentmet4fof.readthedocs.io/en/latest/INSTALL.html#deploy-the-containerized-agents-via-a-webserver)

In the *[video tutorials series](#page-9-3)* we guide you through every step of option 1. More detailed instructions on both options you can find in the [installation section of the docs.](https://agentmet4fof.readthedocs.io/en/latest/INSTALL.html)

### <span id="page-10-0"></span>**1.9 Contributing**

Whenever you are involved with agentMET4FOF, please respect our [Code of Conduct](https://github.com/Met4FoF/agentMET4FOF/blob/develop/CODE_OF_CONDUCT.md) . If you want to contribute back to the project, after reading our Code of Conduct, take a look at our open developments in the [project board](https://github.com/Met4FoF/agentMET4FOF/projects/1) , [pull requests](https://github.com/Met4FoF/agentMET4FOF/pulls) and search [the issues](https://github.com/Met4FoF/agentMET4FOF/issues) . If you find something similar to your ideas or troubles, let us know by leaving a comment or remark. If you have something new to tell us, feel free to open a feature request or bug report in the issues. If you want to contribute code or improve our documentation, please check our [contributing guide.](https://agentmet4fof.readthedocs.io/en/latest/CONTRIBUTING.html)

### <span id="page-10-1"></span>**1.10 Coming soon**

- Improved handling of metadata
- More advanced signal processing

For a comprehensive overview of current development activities and upcoming tasks, take a look at the [project board,](https://github.com/Met4FoF/agentMET4FOF/projects/1) [issues](https://github.com/Met4FoF/agentMET4FOF/issues) and [pull requests.](https://github.com/Met4FoF/agentMET4FOF/pulls)

# <span id="page-10-2"></span>**1.11 Citation**

If you publish results obtained with the help of agentMET4FOF, please cite the linked [.](https://doi.org/10.5281/zenodo.4560343)

# <span id="page-10-3"></span>**1.12 Acknowledgement**

This work was part of the Joint Research Project [Metrology for the Factory of the Future \(Met4FoF\), project number](https://www.ptb.de/empir2018/met4fof/home/) [17IND12](https://www.ptb.de/empir2018/met4fof/home/) of the European Metrology Programme for Innovation and Research (EMPIR). The [EMPIR](http://msu.euramet.org) is jointly funded by the EMPIR participating countries within EURAMET and the European Union.

# <span id="page-10-4"></span>**1.13 Disclaimer**

This software is developed as a joint effort of several project partners namely:

- [Institute for Manufacturing of the University of Cambridge \(IfM\)](https://www.ifm.eng.cam.ac.uk/)
- [Physikalisch-Technische Bundesanstalt \(PTB\)](https://www.ptb.de/)
- [Van Swinden Laboratory \(VSL\)](https://www.vsl.nl/en/)
- [National Physics Laboratory \(NPL\)](https://www.npl.co.uk/)

under the lead of IfM. The software is made available "as is" free of cost. The authors and their institutions assume no responsibility whatsoever for its use by other parties, and makes no guarantees, expressed or implied, about its quality, reliability, safety, suitability or any other characteristic. In no event will the authors be liable for any direct, indirect or consequential damage arising in connection with the use of this software.

# <span id="page-11-0"></span>**1.14 ©License**

agentMET4FOF is distributed under the [LGPLv3 license.](https://github.com/Met4FoF/agentMET4FOF/blob/develop/license.md)

#### **CHAPTER**

### **INSTALLATION OF AGENTMET4FOF**

<span id="page-12-0"></span>As already mentioned in the README, agentMET4FOF can either be *[installed as a Python package](#page-12-1)* or *[launched in a](#page-13-0) [Docker container](#page-13-0)*.

Note that agentMET4FOF is made for Python 3.8 or higher and should work best with Python 3.11.

### <span id="page-12-1"></span>**2.1 Install agentMET4FOF as a Python package**

The installation of agentMET4FOF is as straightforward as the Python ecosystem suggests. In the [video tutorial series](https://github.com/Met4FoF/agentMET4FOF#video-tutorial-series) [linked in the README](https://github.com/Met4FoF/agentMET4FOF#video-tutorial-series) we guide you through every step until you have agentMET4FOF running on your machine.

If you want to take the steps manually we guide you through in this document.

#### **2.1.1 Set up a virtual environment**

For the motivation of creating a virtual environment for your installation of the agents check [the official Python docs](https://docs.python.org/3/tutorial/venv.html#introduction) [on that topic](https://docs.python.org/3/tutorial/venv.html#introduction) . You have the option to do this with *Anaconda*, if you already have it installed, or use the Python built-in tool venv. The commands differ slightly between *[Windows](#page-12-2)* and *[Mac/Linux](#page-12-3)* or if you use *[Anaconda](#page-13-1)* .

#### <span id="page-12-2"></span>**Create a** venv **Python environment on Windows**

In your Windows PowerShell execute the following to set up a virtual environment in a folder of your choice.

```
PS C:> cd C:\LOCAL\PATH\TO\ENVS
PS C:\LOCAL\PATH\TO\ENVS> py -3 -m venv agentMET4FOF_venv
PS C:\LOCAL\PATH\TO\ENVS> agentMET4FOF_venv\Scripts\activate
```
Proceed to *[the next step](#page-13-2)*.

#### <span id="page-12-3"></span>**Create a** venv **Python environment on Mac & Linux**

In your terminal execute the following to set up a virtual environment in a folder of your choice.

```
$ cd /LOCAL/PATH/TO/ENVS
```

```
$ python3 -m venv agentMET4FOF_venv
```

```
$ source agentMET4FOF_venv/bin/activate
```
Proceed to *[the next step](#page-13-2)*.

#### <span id="page-13-1"></span>**Create an Anaconda Python environment**

To get started with your present *Anaconda* installation just go to *Anaconda prompt* and execute

```
$ cd /LOCAL/PATH/TO/ENVS
$ conda env create --file /LOCAL/PATH/TO/agentMET4FOF/environment.yml
```
That's it!

#### <span id="page-13-2"></span>**2.1.2 Install agentMET4FOF via** pip

Once you activated your virtual environment, you can install agentMET4FOF via:

```
pip install agentMET4FOF
```

```
Collecting agentMET4FOF
[...]
Successfully installed agentMET4FOF-[...] [...]
```
That's it!

### <span id="page-13-0"></span>**2.2 Use agentMET4FOF from inside a Docker container**

Every version of agentMET4FOF since [v0.9.1dev](https://github.com/Met4FoF/agentMET4FOF/releases/tag/v0.9.1dev) is additionally accompanied by a so-called [Docker image.](https://docs.docker.com/get-started/#what-is-a-container-image) With its help, agentMET4FOF can be launched quickly on any computer with a [Docker](https://docs.docker.com/get-started/overview/) installation without installing Python. agentMET4FOF can then be used directly in the browser using the supplied or your own Jupyter notebooks and even the dashboard can be visited in the browser after its launch. The following steps are required for this.

- 1. *[Install Docker](#page-13-3)*
- 2. a) *[Start a container from the image for local use](#page-13-4)*
	- b) *[Deploy the containerized agents via a webserver](#page-14-0)*

#### <span id="page-13-3"></span>**2.2.1 Install Docker**

The [official Docker documentation](https://docs.docker.com/get-started/#download-and-install-docker) guides you through. Please continue with *[the next step](#page-13-4)*, once you completed the Docker installation.

#### <span id="page-13-4"></span>**2.2.2 Start a container from the image for local use**

You can download and launch the [Docker image](https://hub.docker.com/p/met4fof/agentmet4fof) straight away with Docker's built-in [run](https://docs.docker.com/engine/reference/run/) command

> docker run -p  $8888:8888$  -p  $8050:8050$  --rm met4fof/agentMET4FOF

In this command's output you will find the usual Jupyter Notebook token URL, which you can open in your browser. After starting an agent network in one of the tutorials or your own notebooks, you will find the dashboard URL in the notebook's output resembling something like http://0.0.0.0:8050.

#### <span id="page-14-0"></span>**2.2.3 Deploy the containerized agents via a webserver**

To make the agents accessible via a TCP/IP network such as the internet using a web server like [Nginx,](https://nginx.org/en/) all that is required is the correct webserver configuration. The example configuration presented here will spawn the container so that the Jupyter Notebook server is accessible via http://agent.domain.com, and the dashboard is accessible after start-up under http://agent.domain.com/YOUR\_FOLDER\_NAME\_OF\_CHOICE.

#### **Start the container with the dashboard at a subfolder**

Download and launch the container with

```
> docker run -p 8888:8888 -p 8050:8050 --rm \
--env DASH_URL_BASE_PATHNAME=/YOUR_FOLDER_NAME_OF_CHOICE/ met4fof/agentMET4FOF
```
This ensures, that the dashboard will be reachable under whatever domain you are using followed by / YOUR\_FOLDER\_NAME\_OF\_CHOICE.

#### **Configure the Nginx**

We assume you are confident in using Nginx in general. The corresponding configuration should contain the following server blocks to ensure the Jupyter Notebook server is working, as well as the dashboard

```
server {
        server_name agent.domain.com;
        location / {
            proxy_pass http://127.0.0.1:8888;
            proxy_set_header X-Real-IP $remote_addr;
            proxy_set_header Host $host;
            proxy_set_header X-Forwarded-For $proxy_add_x_forwarded_for;
            # websocket headers
            proxy_http_version 1.1;
            proxy_set_header Upgrade $http_upgrade;
            proxy_set_header Connection $connection_upgrade;
            proxy_set_header X-Scheme $scheme;
            proxy_buffering off;
        }
        location /YOUR_FOLDER_NAME_OF_CHOICE/ {
            proxy_pass http://127.0.0.1:8050/YOUR_FOLDER_NAME_OF_CHOICE/;
        }
    [...]
}
```
#### **CHAPTER**

### **THREE**

### **CHANGELOG**

### <span id="page-16-1"></span><span id="page-16-0"></span>**3.1 v0.13.3 (2024-05-15)**

#### **3.1.1 Fix**

• **base\_agents:** Fix Mesa model instantiation after upstream change ([3f25f43](https://github.com/Met4FoF/agentMET4FOF/commit/3f25f43dfe739f0e823045fdc52df8a101252c94))

#### **3.1.2 Refactor**

- **base** agents: Blacken ([8fa0baf](https://github.com/Met4FoF/agentMET4FOF/commit/8fa0baf5e3358ebd1eeb974194ff683deae997a6))
- **base\_agents:** Change type checks to isinstance() ([f9d3f3b](https://github.com/Met4FoF/agentMET4FOF/commit/f9d3f3b4bfb9046ffe411a5090cbb4447e0d201b))
- **INSTALL.md:** Correct typo ([70c03b9](https://github.com/Met4FoF/agentMET4FOF/commit/70c03b916d82a447b7200406c9cea0f4bccb8b83))
- **simple\_generator:** Correct some wrong left over text ([75d7980](https://github.com/Met4FoF/agentMET4FOF/commit/75d79804a62a209641be993fd9133603dca24529))
- **simple\_generator:** Rename tutorial for plotting a self-made signal ([caf6605](https://github.com/Met4FoF/agentMET4FOF/commit/caf66056c9bda5045d541c851077c2e7ffa76fa1))
- **UMLs:** Exchange UML URLs by GitHub raw URLs ([0d81603](https://github.com/Met4FoF/agentMET4FOF/commit/0d816035847188777646d2998a3527fd848f8071))
- **base\_agents:** Introduce citation into class docstring for AgentMET4FOF ([5b31f52](https://github.com/Met4FoF/agentMET4FOF/commit/5b31f5210f2603ebc7e68ecf559521112f1cdda1))

#### **3.1.3 Documentation**

- **init\_agent:** Fix misleading comment in docstring about calling sequence ([6eeb0fa](https://github.com/Met4FoF/agentMET4FOF/commit/6eeb0fa65e7789e6bd0a16cc837a053139e7d4d0))
- **Python version:** Clarify that default is Python 3.11 ([dcd54ea](https://github.com/Met4FoF/agentMET4FOF/commit/dcd54ea501b12dd112290c7508b871b777bed13f))
- **tutorials:** Introduce simple\_generator tutorial into docs ([dd838a2](https://github.com/Met4FoF/agentMET4FOF/commit/dd838a28a50d80c922740490e0182508d33d80ca))

**[See all commits in this version](https://github.com/Met4FoF/agentMET4FOF/compare/v0.13.2...v0.13.3)**

### <span id="page-16-2"></span>**3.2 v0.13.2 (2022-02-03)**

#### **3.2.1 Fix**

• **#266:** Correct Mesa agents' names if only one space ([263b07a](https://github.com/Met4FoF/agentMET4FOF/commit/263b07ace484a482e2ba2f48ead210391c2f3d13))

#### **3.2.2 Refactor**

• Backend: Switch to Backend enums to avoid errors with wrong initialization ([08f769c](https://github.com/Met4FoF/agentMET4FOF/commit/08f769cc475334e3250d0514e471dad835125aa1))

**[See all commits in this version](https://github.com/Met4FoF/agentMET4FOF/compare/v0.13.1...v0.13.2)**

### <span id="page-17-0"></span>**3.3 v0.13.1 (2022-02-01)**

#### **3.3.1 Fix**

• **tutorial2:** Repair math agent in tutorial 2 ([8cdc12e](https://github.com/Met4FoF/agentMET4FOF/commit/8cdc12ebdc5d4a1792d9b1c1b3a72d9c721cbf3c))

#### **3.3.2 Refactor**

- **signal\_streams:** Turn wave methods into static methods in SineGenerator and CosineGenerator ([9d24259](https://github.com/Met4FoF/agentMET4FOF/commit/9d24259b9d9e240a2ca90f9a07542cef0527db1d))
- **signal\_streams:** Remove unneeded parenthesis in SineGenerator and CosineGenerator ([dce0d86](https://github.com/Met4FoF/agentMET4FOF/commit/dce0d864629a254338729f02916bb37926fa696e))

**[See all commits in this version](https://github.com/Met4FoF/agentMET4FOF/compare/v0.13.0...v0.13.1)**

### <span id="page-17-1"></span>**3.4 v0.13.0 (2021-11-12)**

#### **3.4.1 Feature**

• **Docker:** Transfer image to Docker Hub for more convenient usage ([14aff5f](https://github.com/Met4FoF/agentMET4FOF/commit/14aff5f49487a30bc0743da89613256054e8eac5))

#### **3.4.2 Documentation**

• **Docker:** Update documentation to reflect new image location ([753f461](https://github.com/Met4FoF/agentMET4FOF/commit/753f46138af7dd1400fa8ef16ed0d04f58481f77))

**[See all commits in this version](https://github.com/Met4FoF/agentMET4FOF/compare/v0.12.2...v0.13.0)**

### <span id="page-17-2"></span>**3.5 v0.12.1 (2021-08-27)**

#### **3.5.1 Fix**

• **DataStreamAgent:** Insert missing legacy import for agents.DataStreamAgent ([302f61a](https://github.com/Met4FoF/agentMET4FOF/commit/302f61ac7ac1ce976df3308999cafe6cde8a5643))

**[See all commits in this version](https://github.com/Met4FoF/agentMET4FOF/compare/v0.12.0...v0.12.1)**

### <span id="page-18-0"></span>**3.6 v0.12.0 (2021-07-30)**

#### **3.6.1 Feature**

- **NoiseJitterRemovalAgent:** Introduce an agent to reduce the amount of noise and jitter in streamed sensor values ([4349548](https://github.com/Met4FoF/agentMET4FOF/commit/4349548fd0402c7cdbc661ba5a440ba14f7ee312))
- **SineWithJitter:** Introduce a streaming data stream of a sine signal with jitter and the corresponding agent ([b6ca636](https://github.com/Met4FoF/agentMET4FOF/commit/b6ca636fc7eeae693819bd82893328d3e838fdd0))

#### **3.6.2 Refactor**

• **Dashboard:** Rename Dashboard.is\_port\_available to Dashboard.is\_port\_at\_ip\_available ([25a9700](https://github.com/Met4FoF/agentMET4FOF/commit/25a970013e9a08fc1b9a154562754300e03c6a98))

#### **3.6.3 Documentation**

- **README:** Introduce link and note about noise and jitter removal tutorial ([59cc55e](https://github.com/Met4FoF/agentMET4FOF/commit/59cc55e04302f0302ff931eb59285f7b066411c8))
- **signal\_streams:** Improve docstrings and type hints ([a7e0007](https://github.com/Met4FoF/agentMET4FOF/commit/a7e0007fcd460458d629546c99d68ef1f2079c11))

**[See all commits in this version](https://github.com/Met4FoF/agentMET4FOF/compare/v0.11.0...v0.12.0)**

### <span id="page-18-1"></span>**3.7 v0.11.0 (2021-07-29)**

#### **3.7.1 Feature**

- **Plots:** Adapt dashboard such that all agents of types MonitorAgent and MetrologicalMonitorAgent get plotted regardless of their name ([67a2544](https://github.com/Met4FoF/agentMET4FOF/commit/67a25448f1709fbf8a5f9a4b6991d0c1fccb740f))
- **network:** Introduce a method agents\_by\_type to query for agents of a given type ([e43a5b9](https://github.com/Met4FoF/agentMET4FOF/commit/e43a5b9a7e2fffe53b90c2de6baae74265a400c2))

### **3.7.2 Fix**

• Allow spaces in agents' names which get replaced by underscores for the *osBrain* backend ([2d8437d](https://github.com/Met4FoF/agentMET4FOF/commit/2d8437daeb04ff19a52c771d31ca5ec16b5c3e68))

### **3.7.3 Refactor**

- **AgentNetwork:** Change some of the internal variable ([06c9a36](https://github.com/Met4FoF/agentMET4FOF/commit/06c9a3661c6f9eab788c49b8044bbdc61b009893))
- **SineGeneratorAgent:** Improve data sending by including actually computed time ([87c3e34](https://github.com/Met4FoF/agentMET4FOF/commit/87c3e341ff1ca3974b4967974c4f45ef04fb92aa))
- **signal\_agents:** Introduce "official" \_sine\_stream instance variable for SineGeneratorAgent ([98d0f19](https://github.com/Met4FoF/agentMET4FOF/commit/98d0f1995003aea5e843fef547d4e09cfe8f6aa4))
- **signal\_agents:** Reintroduce NoiseAgent placeholder after module refactorization ([f97f4d9](https://github.com/Met4FoF/agentMET4FOF/commit/f97f4d9d281379502ea0e9c90649d3c59d0b224b))

#### **3.7.4 Documentation**

• **network:** Introduce some more type hints ([ee4b158](https://github.com/Met4FoF/agentMET4FOF/commit/ee4b158664397362b403d044f30084560cd71b79))

**[See all commits in this version](https://github.com/Met4FoF/agentMET4FOF/compare/v0.10.1...v0.11.0)**

### <span id="page-19-0"></span>**3.8 v0.10.1 (2021-07-23)**

#### **3.8.1 Fix**

• **CODE\_OF\_CONDUCT:** Finally add a code of conduct ([56ee503](https://github.com/Met4FoF/agentMET4FOF/commit/56ee503d09157f6b83da926c24b841171ded5ffd))

#### **3.8.2 Refactor**

• **CONTRIBUTING:** Change heading and location of *CONTRIBUTING.md* to make it more visible ([1ff173f](https://github.com/Met4FoF/agentMET4FOF/commit/1ff173f6b63de8cff9e06fd3e5fad3edc1c60b18))

### **3.8.3 Documentation**

- **README:** Introduce key facts ([0e2d936](https://github.com/Met4FoF/agentMET4FOF/commit/0e2d936c5d44fd26a26cec979c7d3bd32247d68e))
- **README:** Introduce Tutorials section ([e1f41e9](https://github.com/Met4FoF/agentMET4FOF/commit/e1f41e9a745c4635d1749ae37274c7fa89096cf1))
- **README:** Introduce Contributing section ([85e8d9f](https://github.com/Met4FoF/agentMET4FOF/commit/85e8d9f0fe7013eea8a761feb6662dc06ecb9c2c))

**[See all commits in this version](https://github.com/Met4FoF/agentMET4FOF/compare/v0.10.0...v0.10.1)**

# <span id="page-19-1"></span>**3.9 v0.10.0 (2021-07-21)**

#### **3.9.1 Feature**

• **Docker:** Create container image for every release ([1a40eaf](https://github.com/Met4FoF/agentMET4FOF/commit/1a40eaf5724a0f956074d7cbee69dcee449c009b))

### **3.9.2 Refactor**

• **network:** Change delivery ip to 0.0.0.0, i.e. all interfaces instead of 127.0.0.1 to enable docker deployment ([2472826](https://github.com/Met4FoF/agentMET4FOF/commit/24728269a1485376ebaf2492d3849c232f88c05a))

### **3.9.3 Documentation**

- **ReadTheDocs:** Include Docker guide ([7c35bba](https://github.com/Met4FoF/agentMET4FOF/commit/7c35bba0aa45635c782830389d0c53c0c23d9cb7))
- **CONTRIBUTING:** Mention commit type refactor in contributing guide ([a4891e7](https://github.com/Met4FoF/agentMET4FOF/commit/a4891e7a5d4267955f8a1d582c2faf3bc369cc09))
- **metrological\_redundancy\_agents:** Introduce redundancy agent into docs ([cb493cb](https://github.com/Met4FoF/agentMET4FOF/commit/cb493cb24aa1c6cc499446552e952b5ec053a8a7))

#### **[See all commits in this version](https://github.com/Met4FoF/agentMET4FOF/compare/v0.9.0...v0.10.0)**

### <span id="page-20-0"></span>**3.10 v0.9.0 (2021-07-08)**

#### **3.10.1 Feature**

- **agents:** Adds ampl and phase\_ini parameters to SineGeneratorAgent ([774a91b](https://github.com/Met4FoF/agentMET4FOF/commit/774a91b454aac2f9caa1c3ce5b6577ccea27dfdb))
- **streams:** Adds ampl and phase\_ini parameters to SineGenerator and CosineGenerator ([998b158](https://github.com/Met4FoF/agentMET4FOF/commit/998b158840c6cfdb0c264e4a381099c332a3cdc7))
- **metrological\_streams:** Adds ampl and phase\_ini parameters to MetrologicalSineGenerator ([fc9901e](https://github.com/Met4FoF/agentMET4FOF/commit/fc9901edcc8b5c2c0d033d04509913336edb8036))
- **redundancy agent:** Adds redundancy agent class to metrological\_agents.py ([7fbe934](https://github.com/Met4FoF/agentMET4FOF/commit/7fbe9349d4688b8c7e424525a4499aaefced4daf))
- **MetrologicalGeneratorAgent:** Add an agent to handle generic metrological data streams ([3334762](https://github.com/Met4FoF/agentMET4FOF/commit/33347624e690d40233392ccf0073c55a424c6040))
- **MET4FoF redundancy:** Method init\_parameters1 removed. removed unnecessary comments ([afe47c3](https://github.com/Met4FoF/agentMET4FOF/commit/afe47c3c81d5b6c77b2ef28851815a4aa6d6f429))
- **MET4FoF redundancy:** Second redundancy tutorial integrated ([c527f33](https://github.com/Met4FoF/agentMET4FOF/commit/c527f33a527aeaa9cc02f767687f3c735c6403b4))
- **MET4FoF redundancy:** Tutorial 7 added ([caa62ca](https://github.com/Met4FoF/agentMET4FOF/commit/caa62ca67ab8538809cf413b1bf71ee19234a236))
- **MET4FoF redundancy:** Met4fof redundancy modules added ([bb3cb6a](https://github.com/Met4FoF/agentMET4FOF/commit/bb3cb6ae9b1f5713c227fdec6a483c68ab2f51d2))
- **multiwave:** Added multiwave generator to metrological streams.py ([7b0bf4e](https://github.com/Met4FoF/agentMET4FOF/commit/7b0bf4eb97a10719248ab6166ce300786cdd3503))
- **multiwave:** Added multiwave generator to metrological\_streams.py ([035d7c9](https://github.com/Met4FoF/agentMET4FOF/commit/035d7c976e96ff428fb68a720d99ee2f3e0c474b))

#### **3.10.2 Fix**

- **tutorial 3:** Replace one of the generator agents' streams by the cosine stream ([2f20183](https://github.com/Met4FoF/agentMET4FOF/commit/2f2018375766407a7590e55d8efb317fb315876f))
- **metrological\_agents:** AgentBuffer import was accidentally removed ([cbec978](https://github.com/Met4FoF/agentMET4FOF/commit/cbec978558919a40271c3e40324e47fea51bac19))

#### **3.10.3 Refactor**

- **agents and metrological\_streams and streams:** Renames 'ampl' to 'amplitude' and 'phase\_ini' to 'initial\_phase' ([d0d8271](https://github.com/Met4FoF/agentMET4FOF/commit/d0d82719a1055054c135c899dfb13cb4ac554ec1))
- **metrological\_agents:** Refactor metrological\_agents.py into a package metrological\_agents and include classes into agents ([5558008](https://github.com/Met4FoF/agentMET4FOF/commit/55580085cfb3e9182606e78b88e14db3c75d3f8f))
- **metrological\_streams:** Refactor metrological\_streams.py into a package metrological\_streams and include classes into streams ([9da3744](https://github.com/Met4FoF/agentMET4FOF/commit/9da3744972737c8c1a863e4712c85385348b3d0e))
- **base\_streams:** Refactor base\_streams.py by applying black ([34ff2d0](https://github.com/Met4FoF/agentMET4FOF/commit/34ff2d0841bb477cb72f514fd23236adf38e2238))
- **signal\_streams:** Introduce **all** variable into signal\_streams.py ([8c62972](https://github.com/Met4FoF/agentMET4FOF/commit/8c62972a5798e1220aae735bf3352530cb627de4))
- **signal\_streams:** Refactor signal\_streams.py by applying black ([e604418](https://github.com/Met4FoF/agentMET4FOF/commit/e604418516ee6adb62bb881d9cbd211d441e57a2))
- **streams:** Refactor streams.py into a package streams with the modules base\_streams and signal\_streams ([11368ee](https://github.com/Met4FoF/agentMET4FOF/commit/11368eeeb95f162508627e614daebb0a977e6dfb))
- **signal\_agents:** Introduce **all** variable into signal\_agents.py ([364702f](https://github.com/Met4FoF/agentMET4FOF/commit/364702f493dba8c8a727b3140180badb9b4c7554))
- **signal\_agents:** Refactor signal\_agents.py by applying black ([396a95e](https://github.com/Met4FoF/agentMET4FOF/commit/396a95ed59f9ffa04252f390a7acd70af1692e36))
- **base\_agents:** Introduce **all** variable into base\_agents.py ([34f626b](https://github.com/Met4FoF/agentMET4FOF/commit/34f626b7dcf4d5d45c2dbdccb244411c55bcaf5f))
- **base** agents: Refactor base agents.py by applying black and shortening line lengths ([8173324](https://github.com/Met4FoF/agentMET4FOF/commit/817332411f06da14bebfb983c1890a07bd88a4db))
- **agents:** Refactor agents.py into a package agents with the modules base\_agents and signal\_agents ([c7bdfae](https://github.com/Met4FoF/agentMET4FOF/commit/c7bdfae443d203ce07820bcebceb41decc096cb5))
- **multi\_generator:** Replaces amplitude with value in variable names in generator classes ([ee45e1c](https://github.com/Met4FoF/agentMET4FOF/commit/ee45e1c4144bbe35b7724fbe40496ef62becdf44))
- **simple\_generator:** Replaces amplitude with value in variable names in generator classes ([f7475ba](https://github.com/Met4FoF/agentMET4FOF/commit/f7475ba530ccb076075ecbff0ca7d6d34919d253))
- **metrological agents and streams:** Make imports relative ([907cdb2](https://github.com/Met4FoF/agentMET4FOF/commit/907cdb2638869e10532913842615644058f46d97))
- **streams:** Replaces amplitude with value in variable names in generator classes ([177b231](https://github.com/Met4FoF/agentMET4FOF/commit/177b231f797461e052a6adaeddb391eae8cd2210))
- **metrological\_streams:** Replaces amplitude with value in variable names ([b4a0118](https://github.com/Met4FoF/agentMET4FOF/commit/b4a0118ec52f87fced47a9164fa028fc7b81d729))
- **metrological streams:** Reorder parameters ([b0c465f](https://github.com/Met4FoF/agentMET4FOF/commit/b0c465feb4867d0792b1ea31538cfed5879f8a69))
- **MetrologicalDataStreamMet4FoF:** Refine MetrologicalDataStreamMet4FoF docstring ([1bfc2a6](https://github.com/Met4FoF/agentMET4FOF/commit/1bfc2a6df225e762b56f8dbe3f54a98d887a315d))

#### **3.10.4 Documentation**

- **ReadTheDocs:** Adapt documentation to new package and module structure ([ab207c4](https://github.com/Met4FoF/agentMET4FOF/commit/ab207c41a0efea5ce205eac3c2249f5bd379f8d5))
- **tutorial 3:** Update fixed notebook with most recent output ([5511079](https://github.com/Met4FoF/agentMET4FOF/commit/5511079132b067caef77cca01d6ef968d20893f5))
- **CONTRIBUTING:** Change commit log examples to develop's commits ([9ee020f](https://github.com/Met4FoF/agentMET4FOF/commit/9ee020fcecf7f0731f44d31c698c8376fe17ad8e))
- **CHANGELOG:** Insert actually current changelog into docs ([aff2f6a](https://github.com/Met4FoF/agentMET4FOF/commit/aff2f6a85f1c07f50c0dd718de85cad420dd6ee4))

**[See all commits in this version](https://github.com/Met4FoF/agentMET4FOF/compare/v0.8.1...v0.9.0)**

### <span id="page-21-0"></span>**3.11 v0.8.1 (2021-06-10)**

**[See all commits in this version](https://github.com/Met4FoF/agentMET4FOF/compare/v0.8.0...v0.8.1)**

### <span id="page-21-1"></span>**3.12 v0.8.0 (2021-06-10)**

#### **3.12.1 Feature**

- **MetrologicalGeneratorAgent:** Rewrote to default metrological generator agent for both streams ([52606d7](https://github.com/Met4FoF/agentMET4FOF/commit/52606d7583166c397594bc12585635825352dd1f))
- **SineGeneratorAgent:** Added default sine generator agent to metrological\_agents.py ([54f4035](https://github.com/Met4FoF/agentMET4FOF/commit/54f403541ccf713a666bec9764dcc265ff5c66e4))
- **multiwave\_generator:** Multiwave generator added to metrological\_streams.py ([682a5ff](https://github.com/Met4FoF/agentMET4FOF/commit/682a5ff2379c36a57ffea610aa7f113489e72e95))

#### **3.12.2 Documentation**

- **tutorial\_7:** Introduce tutorial 7 into ReadTheDocs ([01d7e44](https://github.com/Met4FoF/agentMET4FOF/commit/01d7e448a280e0653e49d5e5a1ecdef1fa0dfcb9))
- **tutorial\_default\_generator:** Add a tutorial for a generic metrologically enabled agent ([7bebef1](https://github.com/Met4FoF/agentMET4FOF/commit/7bebef1c56004c532cdc658548db2a82df6590de))

**[See all commits in this version](https://github.com/Met4FoF/agentMET4FOF/compare/v0.7.0...v0.8.0)**

### <span id="page-22-0"></span>**3.13 v0.7.0 (2021-06-04)**

#### **3.13.1 Feature**

- **enhance\_ui:** Button to export agent network display as png ([3b41610](https://github.com/Met4FoF/agentMET4FOF/commit/3b41610b0673e17811fff28ec71defbf94c8815e))
- **enhance subscribe:** Allow special channels for requests ([a88a817](https://github.com/Met4FoF/agentMET4FOF/commit/a88a817f2c9dcde8fae072349bdeb611c09249ba))

#### **3.13.2 Fix**

- **enhance\_UI:** Fix bug on callback of agents-network.generateImage ([d9125ab](https://github.com/Met4FoF/agentMET4FOF/commit/d9125ab3dec00b5c0edeb689cecce3a116b565fc))
- **enhance\_UI:** Fix importing name for UI example ([58b990b](https://github.com/Met4FoF/agentMET4FOF/commit/58b990b39e6f32bca5f1730bf24ac4e6f3216550))
- **enhance\_ui:** Required import visdcc ([f02429e](https://github.com/Met4FoF/agentMET4FOF/commit/f02429e2af3c99a61bfa13a718dbf8494b0a8499))
- **enhance\_subscribe:** Specify the plot channel for tests ([1d293e7](https://github.com/Met4FoF/agentMET4FOF/commit/1d293e79d37552bfc17949b2e65e659447a84db4))

#### **3.13.3 Documentation**

- **enhance\_UI:** Refactor agent\_type to agent\_name\_filter ([a6f8da9](https://github.com/Met4FoF/agentMET4FOF/commit/a6f8da90a43d6225140212c7ac3ad106569b5600))
- **enhance\_UI:** Add docstring for create\_edges\_cytoscape method ([b66fcb3](https://github.com/Met4FoF/agentMET4FOF/commit/b66fcb3869d04495591daef992ea11b5823b7abb))
- **enhance\_UI:** Intuitive name for toast message function in UI ([c155138](https://github.com/Met4FoF/agentMET4FOF/commit/c1551387c270f32053b76399500fb27b963db9dd))
- **enhance\_UI:** Rename and add description to UI example ([3a03428](https://github.com/Met4FoF/agentMET4FOF/commit/3a0342875c4ea46582b7dab49cd8a7b10aa83b37))
- **enhance\_UI:** Refactor tutorial folder on UI example ([360f6da](https://github.com/Met4FoF/agentMET4FOF/commit/360f6da39d249ce09a3384e867867d1fa91cc757))

**[See all commits in this version](https://github.com/Met4FoF/agentMET4FOF/compare/v0.6.4...v0.7.0)**

### <span id="page-22-1"></span>**3.14 v0.6.4 (2021-05-06)**

### **3.14.1 Fix**

• **streams:** Remove unnecessary instantiation of sine\_freq in method sine\_wave\_function ([192a6c9](https://github.com/Met4FoF/agentMET4FOF/commit/192a6c9f662b014bf5ef21ec07ed8ba5638697c6)) **[See all commits in this version](https://github.com/Met4FoF/agentMET4FOF/compare/v0.6.3...v0.6.4)**

### <span id="page-22-2"></span>**3.15 v0.6.3 (2021-04-28)**

#### **3.15.1 Fix**

• **time\_series\_buffer:** Resolve storing nan values ([bbc1ae9](https://github.com/Met4FoF/agentMET4FOF/commit/bbc1ae925d221fdd79715a46e48c91059b2d4cd6))

#### **3.15.2 Documentation**

- **metrological\_agents:** Reformat two of our docstrings to properly display thos example values in the docs ([c56cca9](https://github.com/Met4FoF/agentMET4FOF/commit/c56cca993502a35f1e39dd14df9b82fa00ba32c4))
- **metrological\_agents:** Correct docstrings for \_concatenate() ([eb6a20b](https://github.com/Met4FoF/agentMET4FOF/commit/eb6a20bd4a053d05064dd73b55c42554dcce41da))

**[See all commits in this version](https://github.com/Met4FoF/agentMET4FOF/compare/v0.6.2...v0.6.3)**

### <span id="page-23-0"></span>**3.16 v0.6.2 (2021-03-19)**

### **3.16.1 Fix**

• **dashboard:** Finally resolve #186 by cleanly shutting down dashboard ([9903d15](https://github.com/Met4FoF/agentMET4FOF/commit/9903d15b61033ab5e8536deb9318936ff89e4249))

#### **3.16.2 Documentation**

• **CHANGELOG:** Include CHANGELOG into docs ([4ba20d3](https://github.com/Met4FoF/agentMET4FOF/commit/4ba20d376381ad5299853d112135204104165e6e))

**[See all commits in this version](https://github.com/Met4FoF/agentMET4FOF/compare/v0.6.1...v0.6.2)**

### <span id="page-23-1"></span>**3.17 v0.6.1 (2021-03-12)**

#### **3.17.1 Fix**

- **metrological\_streams:** Fixed computational error for batches of size more than one ([686bad5](https://github.com/Met4FoF/agentMET4FOF/commit/686bad58ee02b216ffb3c663c9492d7dd7aaf6df))
- **agents:** Fixed buffer.clear method, which did not work anymore after moving from memory to buffer

#### **3.17.2 Documentation**

- **README:** Include the Zenodo DOI banner and add the Citation section ([4a57dd8](https://github.com/Met4FoF/agentMET4FOF/commit/4a57dd8402590b9439ecf3bc47fbf950c6d44c7d))
- **docstrings:** Seriously improve docstrings and type hinting in agents.py and dashboard/LayoutHelper.py

**[See all commits in this version](https://github.com/Met4FoF/agentMET4FOF/compare/0.6.0...v0.6.1)**

**CHAPTER**

**FOUR**

# **CONTRIBUTOR COVENANT CODE OF CONDUCT**

### <span id="page-24-1"></span><span id="page-24-0"></span>**4.1 Our Pledge**

We as members, contributors, and leaders pledge to make participation in our community a harassment-free experience for everyone, regardless of age, body size, visible or invisible disability, ethnicity, sex characteristics, gender identity and expression, level of experience, education, socio-economic status, nationality, personal appearance, race, religion, or sexual identity and orientation.

We pledge to act and interact in ways that contribute to an open, welcoming, diverse, inclusive, and healthy community.

# <span id="page-24-2"></span>**4.2 Our Standards**

Examples of behavior that contributes to a positive environment for our community include:

- Demonstrating empathy and kindness toward other people
- Being respectful of differing opinions, viewpoints, and experiences
- Giving and gracefully accepting constructive feedback
- Accepting responsibility and apologizing to those affected by our mistakes, and learning from the experience
- Focusing on what is best not just for us as individuals, but for the overall community

Examples of unacceptable behavior include:

- The use of sexualized language or imagery, and sexual attention or advances of any kind
- Trolling, insulting or derogatory comments, and personal or political attacks
- Public or private harassment
- Publishing others' private information, such as a physical or email address, without their explicit permission
- Other conduct which could reasonably be considered inappropriate in a professional setting

# <span id="page-25-0"></span>**4.3 Enforcement Responsibilities**

Community leaders are responsible for clarifying and enforcing our standards of acceptable behavior and will take appropriate and fair corrective action in response to any behavior that they deem inappropriate, threatening, offensive, or harmful.

Community leaders have the right and responsibility to remove, edit, or reject comments, commits, code, wiki edits, issues, and other contributions that are not aligned to this Code of Conduct, and will communicate reasons for moderation decisions when appropriate.

### <span id="page-25-1"></span>**4.4 Scope**

This Code of Conduct applies within all community spaces, and also applies when an individual is officially representing the community in public spaces. Examples of representing our community include using an official e-mail address, posting via an official social media account, or acting as an appointed representative at an online or offline event.

# <span id="page-25-2"></span>**4.5 Enforcement**

Instances of abusive, harassing, or otherwise unacceptable behavior may be reported to the community leaders responsible for enforcement at https://github.com/Met4FoF/agentMET4FOF/graphs/contributors. All complaints will be reviewed and investigated promptly and fairly.

All community leaders are obligated to respect the privacy and security of the reporter of any incident.

### <span id="page-25-3"></span>**4.6 Enforcement Guidelines**

Community leaders will follow these Community Impact Guidelines in determining the consequences for any action they deem in violation of this Code of Conduct:

### **4.6.1 1. Correction**

**Community Impact**: Use of inappropriate language or other behavior deemed unprofessional or unwelcome in the community.

**Consequence**: A private, written warning from community leaders, providing clarity around the nature of the violation and an explanation of why the behavior was inappropriate. A public apology may be requested.

### **4.6.2 2. Warning**

**Community Impact**: A violation through a single incident or series of actions.

**Consequence**: A warning with consequences for continued behavior. No interaction with the people involved, including unsolicited interaction with those enforcing the Code of Conduct, for a specified period of time. This includes avoiding interactions in community spaces as well as external channels like social media. Violating these terms may lead to a temporary or permanent ban.

### **4.6.3 3. Temporary Ban**

**Community Impact**: A serious violation of community standards, including sustained inappropriate behavior.

**Consequence**: A temporary ban from any sort of interaction or public communication with the community for a specified period of time. No public or private interaction with the people involved, including unsolicited interaction with those enforcing the Code of Conduct, is allowed during this period. Violating these terms may lead to a permanent ban.

### **4.6.4 4. Permanent Ban**

**Community Impact**: Demonstrating a pattern of violation of community standards, including sustained inappropriate behavior, harassment of an individual, or aggression toward or disparagement of classes of individuals.

**Consequence**: A permanent ban from any sort of public interaction within the community.

# <span id="page-26-0"></span>**4.7 Attribution**

This Code of Conduct is adapted from the [Contributor Covenant,](https://www.contributor-covenant.org) version 2.0, available at https://www.contributorcovenant.org/version/2/0/code\_of\_conduct.html.

Community Impact Guidelines were inspired by [Mozilla's code of conduct enforcement ladder.](https://github.com/mozilla/diversity)

For answers to common questions about this code of conduct, see the FAQ at https://www.contributor-covenant.org/faq. Translations are available at https://www.contributor-covenant.org/translations.

### **CONTRIBUTE TO AGENTMET4FOF**

<span id="page-28-0"></span>Whenever you are involved with agentMET4FOF, please respect our [Code of Conduct](https://github.com/Met4FoF/agentMET4FOF/blob/develop/CODE_OF_CONDUCT.md) . If you want to contribute back to the project, after reading our Code of Conduct, take a look at our open developments in the [project board](https://github.com/Met4FoF/agentMET4FOF/projects/1) , [pull requests](https://github.com/Met4FoF/agentMET4FOF/pulls) and search [the issues](https://github.com/Met4FoF/agentMET4FOF/issues) . If you find something similar to your ideas or troubles, let us know by leaving a comment or remark. If you have something new to tell us, feel free to open a feature request or bug report in the issues.

If you want to contribute code or improve our documentation, we provide this guide to get the desired system configuration aligned with our development environments. The code you produce should be seamlessly integrable into agentMET4FOF by aligning your work with the established workflows. This guide should work on all platforms and provide everything needed to start developing for agentMET4FOF. Please open an issue or ideally contribute to this guide as a start, if problems or questions arise.

# <span id="page-28-1"></span>**5.1 Guiding principles**

The agentMET4FOF development process is based on the following guiding principles:

- actively maintain, ensuring security vulnerabilities or other issues are resolved in a timely manner
- employ state-of-the-art development practices and tools, specifically
	- **–** follow [semantic versioning](https://semver.org/)
	- **–** use [conventional commit messages](https://www.conventionalcommits.org/en/v1.0.0/)
	- **–** consider the PEP8 style guide, wherever feasible

### **5.1.1 Get the code on GitHub and locally**

For collaboration, we recommend forking the repository as described [here.](https://help.github.com/en/articles/fork-a-repo) Simply apply the changes to your fork and open a Pull Request on GitHub as described [here.](https://help.github.com/en/articles/creating-a-pull-request) For small changes it will be sufficient to just apply your changes on GitHub and send the PR right away. For more comprehensive work, you should clone your fork and read on carefully.

#### <span id="page-29-0"></span>**5.1.2 Initial development setup**

This guide assumes you already have a valid runtime environment for agentMET4FOF as described in the [Installation](https://github.com/Met4FoF/agentMET4FOF/blob/develop/docs/INSTALL.md) [guide.](https://github.com/Met4FoF/agentMET4FOF/blob/develop/docs/INSTALL.md)

First install the known to work configuration of our dependencies into you virtual environment:

```
(agentMET4FOF_venv) $ pip install -r requirements.txt -r dev-requirements.txt
```
#### <span id="page-29-1"></span>**5.1.3 Advised toolset**

If you followed the steps for the *[initial development setup](#page-29-0)* you have everything at your hands:

- *[Sphinx](https://pypi.org/project/Sphinx/)* for automated generation of [our documentation on ReadTheDocs](https://agentmet4fof.readthedocs.io/en/latest/)
- *[pytest](https://pypi.org/project/pytest/)* as testing framework backed by *[hypothesis](https://pypi.org/project/hypothesis/)* and *[coverage](https://pypi.org/project/coverage/)*.
- *[python-semantic-release](https://github.com/relekang/python-semantic-release)* in
- [our pipeline on](https://app.circleci.com/pipelines/github/Met4FoF/agentMET4FOF) *CircleCI* . All requirements for contributions are derived from this.

### <span id="page-29-2"></span>**5.1.4 Coding style**

As long as the readability of mathematical formulations is not impaired, our code shoulds follow [PEP8.](https://www.python.org/dev/peps/pep-0008/) We know we can improve on this requirement for the existing code base as well, but all code added should already conform to PEP8. For automating this uniform formatting task we use the Python package *[black](https://pypi.org/project/black/)*. It is easy to handle and [integrable into](https://github.com/psf/black#editor-integration) [most common IDEs,](https://github.com/psf/black#editor-integration) such that it is automatically applied.

### **5.1.5 Commit messages**

agentMET4FOF commit messages follow some conventions to be easily human and machine-readable.

#### **Commit message structure**

[Conventional commit messages](https://www.conventionalcommits.org/en/v1.0.0/#summary) are required for the following:

- Releasing automatically according to [semantic versioning](https://semver.org/)
- [Generating a changelog automatically](https://github.com/Met4FoF/agentMET4FOF/releases/)

Parts of the commit messages and links appear in the changelogs of subsequent releases as a result. We use the following types:

- *feat*: for commits that introduce new features (this correlates with MINOR in semantic versioning)
- *docs*: for commits that contribute significantly to documentation
- *fix*: commits in which bugs are fixed (this correlates with PATCH in semantic versioning)
- *test*: Commits that apply significant changes to tests
- *chore*: Commits that affect other non-PyDynamic components (e.g. ReadTheDocs, Git, ...)
- *revert*: commits, which undo previous commits using git revert
- *refactor*: commits, which contain to refactoring activities

• *wip*: Commits which are not recognizable as one of the above-mentioned types until later, usually during a PR merge. The merge commit is then marked as the corresponding type.

Of the types mentioned above, the following appear in separate sections of the changelog:

- *Feature*: *feat*
- *Documentation*: *docs*
- *Fix*: *fix*
- *Test*: *test*

#### **Commit message styling**

Based on established community standards, the first line of a commit message should complete the following sentence:

If this commit is applied, it will. . .

More comprehensive messages should contain an empty line after that and everything else needed starting from the third line. Each line should not exceed 100 characters.

#### **BREAKING CHANGEs**

Since agentMET4FOF is not yet considered stable, we do not mark BREAKING CHANGES. As a consequence, at any time commits may changes parts of agentMET4FOF's public interface so that previously written code may no longer be executable. If this occurs we try though, to mention migration strategies in the corresponding release descriptions.

#### **Commit message examples**

For examples please checkout the [Git Log.](https://github.com/Met4FoF/agentMET4FOF/commits/develop)

#### **5.1.6 Testing**

We strive to increase [our code coverage](https://codecov.io/gh/Met4FoF/agentMET4FOF) with every change introduced. This requires that every new feature and every change to existing features is accompanied by appropriate *pytest* testing. We test the basic components for correctness and, if necessary, the integration into the big picture. It is usually sufficient to create [appropriately named](https://docs.pytest.org/en/latest/goodpractices.html#conventions-for-python-test-discovery) methods in one of the existing modules in the subfolder test. If necessary add a new module that is appropriately named.

### <span id="page-30-0"></span>**5.2 Workflow for adding completely new functionality**

In case you add a new feature you generally follow the pattern:

- read through and follow this contribution advices and tips, especially regarding the *[advised tool set](#page-29-1)* and *[coding](#page-29-2) [style](#page-29-2)*
- open an according issue to submit a feature request and get in touch with other agentMET4FOF developers and users
- fork the repository or update the *develop* branch of your fork and create an arbitrary named feature branch from *develop*
- decide which package and module your feature should be integrated into
- if there is no suitable package or module, create a new one and a corresponding module in the *tests* subdirectory with the same name prefixed by *test*\_
- if new dependencies are introduced, add them to *setup.py*
- during development write tests in alignment with existing test modules, for example *[test\\_addremove\\_metrological\\_agents](https://github.com/Met4FoF/agentMET4FOF/blob/develop/tests/test_addremove_metrological_agents.py)*
- write docstrings in the [NumPy docstring format](https://numpydoc.readthedocs.io/en/latest/format.html#docstring-standard)
- as early as possible create a draft pull request onto the upstream's *develop* branch
- once you think your changes are ready to merge, [request a review](https://help.github.com/en/github/collaborating-with-issues-and-pull-requests/requesting-a-pull-request-review) from the *agentMET4FOF collaborators* (you will find them in the according drop-down) and [mark your PR as](https://help.github.com/en/github/collaborating-with-issues-and-pull-requests/changing-the-stage-of-a-pull-request#marking-a-pull-request-as-ready-for-review) *ready for review*
- at the latest now you will have the opportunity to review the documentation automatically generated from the docstrings on ReadTheDocs after your reviewers will set up everything
- resolve the conversations and have your pull request merged

# <span id="page-31-0"></span>**5.3 Documentation**

The documentation of agentMET4FOF consists of three parts. Every adaptation of an existing feature and every new feature requires adjustments on all three levels:

- user documentation on ReadTheDocs
- examples in the form of Jupyter notebooks for extensive features and Python scripts for features which can be comprehensively described with few lines of commented code
- developer documentation in the form of comments in the code

### **5.3.1 User documentation**

To locally generate a preview of what ReadTheDocs will generate from your docstrings, you can simply execute after activating your virtual environment:

```
(agentMET4FOF_venv) $ sphinx-build docs/ docs/_build
Sphinx v3.1.1 in Verwendung
making output directory...
[...]
build abgeschlossen.
The HTML pages are in docs/_build.
```
After that you can open the file \_./docs/*build/index.html* relative to the project's root with your favourite browser. Simply re-execute the above command after each change to the docstrings to update your local version of the documentation.

#### **5.3.2 Examples**

We want to provide extensive sample material for all agentMET4FOF features in order to simplify the use or even make it possible in the first place. We collect the examples in the subfolder [agentMET4FOF\\_tutorials.](https://github.com/Met4FoF/agentMET4FOF/tree/develop/agentMET4FOF_tutorials)

#### **5.3.3 Comments in the code**

Regarding comments in the code we recommend to invest 45 minutes for the PyCon DE 2019 Talk of Stefan Schwarzer, a 20+-years Python developer: [Commenting code - beyond common wisdom.](https://www.youtube.com/watch?v=tP5uWCruaBs&list=PLHd2BPBhxqRLEhEaOFMWHBGpzyyF-ChZU&index=22&t=0s)

### <span id="page-32-0"></span>**5.4 Manage dependencies**

We use *[pip-tools](https://pypi.org/project/pip-tools/)* for dependency management. The root folder contains a *requirements.txt* and a *dev-requirements.txt* for Python 3.11. *pip-tools*' command pip-compile finds the right versions from the dependencies listed in *setup.py* and is manually run by the maintainers regularly.

### <span id="page-32-1"></span>**5.5 Licensing**

All contributions are released under agentMET4FOF's [GNU Lesser General Public License v3.0.](https://github.com/Met4FoF/agentMET4FOF/blob/develop/licence.md)

**CHAPTER**

### **LEARNING HOW TO USE THE AGENTS**

### <span id="page-34-1"></span><span id="page-34-0"></span>**6.1 Tutorial 1 - A simple pipeline to plot a signal**

First we define a simple pipeline of three agents. Two agents will generate a signal (in our case based on the *SineGeneratorAgent*), one of which is a default signal and one with customized parameters. The third one plots the signals on the dashboard, thus needs to be of type *MonitorAgent* or *MetrologicalMonitorAgent*. Besides, the outputs of the signal agents need to be bound to the *MonitorAgent*.

Each agent has an internal current\_state which can be used as a switch to change the behaviour of the agent. The available states are listed [here.](https://github.com/Met4FoF/agentMET4FOF/blob/a7e0007fcd460458d629546c99d68ef1f2079c11/agentMET4FOF/agents/base_agents.py#L160)

As soon as all agents are initialized and the connections are set up, the agent network is started by accordingly changing all agents' state simultaneously.

```
[2]: # %load tutorial_1_generator_agent.py
    from time import sleep
    import numpy as np
    from agentMET4FOF.agents import AgentNetwork, MonitorAgent, SineGeneratorAgent
    def demonstrate_generator_agent_use() -> AgentNetwork:
         # Start agent network server.
         agent</u>network = AgentNetwork()# Initialize agents by adding them to the agent network.
        default_sine_agent = agent_network.add_agent(
            name="Default Sine generator", agentType=SineGeneratorAgent
        )
        # Custom parameters of the specified agentType can either be handed over as **kwargs
        # in the network instance's add_agent() method, or...
        custom_sine_agent = agent_network.add_agent(
            name="Custom Sine generator",
             agentType=SineGeneratorAgent,
             sfreq=75,
             sine_freq=np.pi,
        )
         # ... in a separate call of the agent instance's init_parameters() method.
        custom_sine_agent.init_parameters(
                                                                                 (continues on next page)
```
(continued from previous page)

```
amplitude=0.75,
   )
   monitor\_agent = agent\_network.add\_agent(name="Showcase a default and a customized sine signal", agentType=MonitorAgent
   \lambda# Interconnect agents by either way:
   # 1) by agent network.bind_agents(source, target).
   agent_network.bind_agents(default_sine_agent, monitor_agent)
   # 2) by the agent.bind_output().
   custom_sine_agent.bind_output(monitor_agent)
   # Set all agents' states to "Running".
   agent_network.set_running_state()
   # Allow for shutting down the network after execution
   return agent_network
if __name__ == '__main__".signal_demo_network = demonstrate_generator_agent_use()
   sleep(60)signal_demo_network.shutdown()
Error on connecting to existing name server at http://0.0.0.0:3333: Could not locate the
˓→name server!
Starting NameServer...
Broadcast server running on 0.0.0.0:9091
NS running on 0.0.0.0:3333 (0.0.0.0)
URI = PYRO:Pyro.NameServer@0.0.0.0:3333
INFO [2022-02-03 21:05:44.331772] (Default_Sine_generator): INITIALIZED
INFO [2022-02-03 21:05:44.360827] (Custom_Sine_generator): INITIALIZED
INFO [2022-02-03 21:05:44.386817] (Showcase_a_default_and_a_customized_sine_signal):␣
˓→INITIALIZED
[2022-02-03 21:05:44.399664] (Default_Sine_generator): Connected output module: Showcase_
˓→a_default_and_a_customized_sine_signal
[2022-02-03 21:05:44.405280] (Custom_Sine_generator): Connected output module: Showcase_
˓→a_default_and_a_customized_sine_signal
|------------------------------------------------------------|
| |
| Your agent network is starting up. Open your browser and |
| visit the agentMET4FOF dashboard on http://127.0.0.1:8050/ |
| |
|------------------------------------------------------------|
SET STATE: Running
[2022-02-03 21:05:45.338354] (Default_Sine_generator): Pack time: 0.001391
[2022-02-03 21:05:45.343559] (Default_Sine_generator): Sending: {'quantities': array([0.
```
(continues on next page)
```
\rightarrow]), 'time': array([0.])}
[2022-02-03 21:05:45.347733] (Showcase_a_default_and_a_customized_sine_signal): Received:
˓→ {'from': 'Default_Sine_generator', 'data': {'quantities': array([0.]), 'time':␣
˓→array([0.])}, 'senderType': 'SineGeneratorAgent', 'channel': 'default'}
[2022-02-03 21:05:45.350192] (Showcase_a_default_and_a_customized_sine_signal): Buffer: {
˓→'Default_Sine_generator': {'quantities': array([0.]), 'time': array([0.])}}
[2022-02-03 21:05:45.351553] (Showcase_a_default_and_a_customized_sine_signal): Tproc: 0.
\rightarrow002991
[2022-02-03 21:05:45.375015] (Custom_Sine_generator): Pack time: 0.00176
[2022-02-03 21:05:45.378430] (Showcase_a_default_and_a_customized_sine_signal): Received:
˓→ {'from': 'Custom_Sine_generator', 'data': {'quantities': array([0.]), 'time':␣
˓→array([0.])}, 'senderType': 'SineGeneratorAgent', 'channel': 'default'}
[2022-02-03 21:05:45.379148] (Custom_Sine_generator): Sending: {'quantities': array([0.
\rightarrow]), 'time': array([0.])}
[2022-02-03 21:05:45.385440] (Showcase_a_default_and_a_customized_sine_signal): Buffer: {
˓→'Default_Sine_generator': {'quantities': array([0.]), 'time': array([0.])}, 'Custom_
˓→Sine_generator': {'quantities': array([0.]), 'time': array([0.])}}
[2022-02-03 21:05:45.386185] (Showcase_a_default_and_a_customized_sine_signal): Tproc: 0.
\rightarrow007304
[2022-02-03 21:05:46.336481] (Default_Sine_generator): Pack time: 0.000488
[2022-02-03 21:05:46.340135] (Default_Sine_generator): Sending: {'quantities': array([0.
˓→38460898]), 'time': array([0.01])}
[2022-02-03 21:05:46.340536] (Showcase_a_default_and_a_customized_sine_signal): Received:
˓→ {'from': 'Default_Sine_generator', 'data': {'quantities': array([0.38460898]), 'time':
˓→ array([0.01])}, 'senderType': 'SineGeneratorAgent', 'channel': 'default'}
[2022-02-03 21:05:46.345115] (Showcase_a_default_and_a_customized_sine_signal): Buffer: {
\rightarrow'Default_Sine_generator': {'quantities': array([0. , 0.38460898]), 'time':
˓→array([0. , 0.01])}, 'Custom_Sine_generator': {'quantities': array([0.]), 'time':␣
\rightarrowarray([0.])}}
[2022-02-03 21:05:46.345760] (Showcase_a_default_and_a_customized_sine_signal): Tproc: 0.
\rightarrow004564
[2022-02-03 21:05:46.366489] (Custom_Sine_generator): Pack time: 0.000678
[2022-02-03 21:05:46.370212] (Custom_Sine_generator): Sending: {'quantities': array([0.
\rightarrow28845673]), 'time': array([0.01])}
[2022-02-03 21:05:46.379294] (Showcase_a_default_and_a_customized_sine_signal): Received:
˓→ {'from': 'Custom_Sine_generator', 'data': {'quantities': array([0.28845673]), 'time':␣
˓→array([0.01])}, 'senderType': 'SineGeneratorAgent', 'channel': 'default'}
[2022-02-03 21:05:46.403425] (Showcase_a_default_and_a_customized_sine_signal): Buffer: {
→'Default_Sine_generator': {'quantities': array([0. , 0.38460898]), 'time':

...
\rightarrowarray([0. , 0.01])}, 'Custom_Sine_generator': {'quantities': array([0. , 0.
˓→28845673]), 'time': array([0. , 0.01])}}
[2022-02-03 21:05:46.406775] (Showcase_a_default_and_a_customized_sine_signal): Tproc: 0.
\rightarrow020121
[2022-02-03 21:05:47.336524] (Default_Sine_generator): Pack time: 0.000599
[2022-02-03 21:05:47.339019] (Default_Sine_generator): Sending: {'quantities': array([0.
˓→71004939]), 'time': array([0.02])}
[2022-02-03 21:05:47.339234] (Showcase_a_default_and_a_customized_sine_signal): Received:
˓→ {'from': 'Default_Sine_generator', 'data': {'quantities': array([0.71004939]), 'time':
˓→ array([0.02])}, 'senderType': 'SineGeneratorAgent', 'channel': 'default'}
[2022-02-03 21:05:47.344371] (Showcase_a_default_and_a_customized_sine_signal): Buffer: {
˓→'Default_Sine_generator': {'quantities': array([0. , 0.38460898, 0.71004939]),
˓→'time': array([0. , 0.01, 0.02])}, 'Custom_Sine_generator': {'quantities': array([0. ␣
                                                                            (continues on next page)
```
˓<sup>→</sup> , 0.28845673]), 'time': array([0. , 0.01])}} [2022-02-03 21:05:47.344878] (Showcase\_a\_default\_and\_a\_customized\_sine\_signal): Tproc: 0.  $\rightarrow$ 005222 [2022-02-03 21:05:47.365561] (Custom\_Sine\_generator): Pack time: 0.000555 [2022-02-03 21:05:47.368761] (Showcase\_a\_default\_and\_a\_customized\_sine\_signal): Received: ˓<sup>→</sup> {'from': 'Custom\_Sine\_generator', 'data': {'quantities': array([0.53253704]), 'time':␣ ˓<sup>→</sup>array([0.02])}, 'senderType': 'SineGeneratorAgent', 'channel': 'default'} [2022-02-03 21:05:47.368108] (Custom\_Sine\_generator): Sending: {'quantities': array([0. ˓<sup>→</sup>53253704]), 'time': array([0.02])} [2022-02-03 21:05:47.375238] (Showcase\_a\_default\_and\_a\_customized\_sine\_signal): Buffer: { ˓→'Default\_Sine\_generator': {'quantities': array([0. , 0.38460898, 0.71004939]), ˓→'time': array([0. , 0.01, 0.02])}, 'Custom\_Sine\_generator': {'quantities': array([0. ␣ ˓<sup>→</sup> , 0.28845673, 0.53253704]), 'time': array([0. , 0.01, 0.02])}} [2022-02-03 21:05:47.375647] (Showcase\_a\_default\_and\_a\_customized\_sine\_signal): Tproc: 0.  $\rightarrow$ 005395 [2022-02-03 21:05:48.336290] (Default\_Sine\_generator): Pack time: 0.000678 [2022-02-03 21:05:48.339054] (Default\_Sine\_generator): Sending: {'quantities': array([0. ˓<sup>→</sup>92625524]), 'time': array([0.03])} [2022-02-03 21:05:48.339381] (Showcase\_a\_default\_and\_a\_customized\_sine\_signal): Received: ˓<sup>→</sup> {'from': 'Default\_Sine\_generator', 'data': {'quantities': array([0.92625524]), 'time': ˓<sup>→</sup> array([0.03])}, 'senderType': 'SineGeneratorAgent', 'channel': 'default'} [2022-02-03 21:05:48.365860] (Custom\_Sine\_generator): Pack time: 0.000724 [2022-02-03 21:05:48.346087] (Showcase\_a\_default\_and\_a\_customized\_sine\_signal): Buffer: { ˓→'Default\_Sine\_generator': {'quantities': array([0. , 0.38460898, 0.71004939, 0. ˓<sup>→</sup>92625524]), 'time': array([0. , 0.01, 0.02, 0.03])}, 'Custom\_Sine\_generator': { ˓→'quantities': array([0. , 0.28845673, 0.53253704]), 'time': array([0. , 0.01,␣  $\rightarrow$ **0.02])}}** [2022-02-03 21:05:48.369095] (Custom\_Sine\_generator): Sending: {'quantities': array([0. ˓<sup>→</sup>69469143]), 'time': array([0.03])} [2022-02-03 21:05:48.346546] (Showcase\_a\_default\_and\_a\_customized\_sine\_signal): Tproc: 0.  $\rightarrow$ 006717 [2022-02-03 21:05:48.371092] (Showcase\_a\_default\_and\_a\_customized\_sine\_signal): Received: ˓<sup>→</sup> {'from': 'Custom\_Sine\_generator', 'data': {'quantities': array([0.69469143]), 'time':␣ ˓<sup>→</sup>array([0.03])}, 'senderType': 'SineGeneratorAgent', 'channel': 'default'} [2022-02-03 21:05:48.388990] (Showcase\_a\_default\_and\_a\_customized\_sine\_signal): Buffer: {  $\rightarrow$ 'Default\_Sine\_generator': {'quantities': array([0. , 0.38460898, 0.71004939, 0. ˓<sup>→</sup>92625524]), 'time': array([0. , 0.01, 0.02, 0.03])}, 'Custom\_Sine\_generator': { ˓→'quantities': array([0. , 0.28845673, 0.53253704, 0.69469143]), 'time':␣  $\rightarrow$ array([0., 0.01, 0.02, 0.03])}} [2022-02-03 21:05:48.389764] (Showcase\_a\_default\_and\_a\_customized\_sine\_signal): Tproc: 0.  $\rightarrow$ 017948 [2022-02-03 21:05:49.334544] (Default\_Sine\_generator): Pack time: 0.000107 [2022-02-03 21:05:49.334972] (Default\_Sine\_generator): Sending: {'quantities': array([0. ˓<sup>→</sup>99996522]), 'time': array([0.04])} [2022-02-03 21:05:49.335138] (Showcase\_a\_default\_and\_a\_customized\_sine\_signal): Received: ˓<sup>→</sup> {'from': 'Default\_Sine\_generator', 'data': {'quantities': array([0.99996522]), 'time': ˓<sup>→</sup> array([0.04])}, 'senderType': 'SineGeneratorAgent', 'channel': 'default'} [2022-02-03 21:05:49.335881] (Showcase\_a\_default\_and\_a\_customized\_sine\_signal): Buffer: {  $\rightarrow$ 'Default\_Sine\_generator': {'quantities': array([0. , 0.38460898, 0.71004939, 0. ˓<sup>→</sup>92625524, 0.99996522]), 'time': array([0. , 0.01, 0.02, 0.03, 0.04])}, 'Custom\_Sine\_ ˓<sup>→</sup>generator': {'quantities': array([0. , 0.28845673, 0.53253704, 0.69469143]), ˓→'time': array([0. , 0.01, 0.02, 0.03])}}

```
[2022-02-03 21:05:49.335959] (Showcase_a_default_and_a_customized_sine_signal): Tproc: 0.
\rightarrow000742
[2022-02-03 21:05:49.363757] (Custom_Sine_generator): Pack time: 0.00011
[2022-02-03 21:05:49.364182] (Custom_Sine_generator): Sending: {'quantities': array([0.
˓→74997391]), 'time': array([0.04])}
[2022-02-03 21:05:49.364331] (Showcase_a_default_and_a_customized_sine_signal): Received:
˓→ {'from': 'Custom_Sine_generator', 'data': {'quantities': array([0.74997391]), 'time':␣
˓→array([0.04])}, 'senderType': 'SineGeneratorAgent', 'channel': 'default'}
[2022-02-03 21:05:49.364982] (Showcase_a_default_and_a_customized_sine_signal): Buffer: {
\rightarrow'Default_Sine_generator': {'quantities': array([0. , 0.38460898, 0.71004939, 0.
˓→92625524, 0.99996522]), 'time': array([0. , 0.01, 0.02, 0.03, 0.04])}, 'Custom_Sine_
˓→generator': {'quantities': array([0. , 0.28845673, 0.53253704, 0.69469143, 0.
˓→74997391]), 'time': array([0. , 0.01, 0.02, 0.03, 0.04])}}
[2022-02-03 21:05:49.365063] (Showcase_a_default_and_a_customized_sine_signal): Tproc: 0.
\rightarrow000664
[2022-02-03 21:05:50.336098] (Default_Sine_generator): Pack time: 0.000511
[2022-02-03 21:05:50.338496] (Default_Sine_generator): Sending: {'quantities': array([0.
˓→91983974]), 'time': array([0.05])}
[2022-02-03 21:05:50.339476] (Showcase_a_default_and_a_customized_sine_signal): Received:
˓→ {'from': 'Default_Sine_generator', 'data': {'quantities': array([0.91983974]), 'time':
˓→ array([0.05])}, 'senderType': 'SineGeneratorAgent', 'channel': 'default'}
[2022-02-03 21:05:50.349178] (Showcase_a_default_and_a_customized_sine_signal): Buffer: {
\rightarrow'Default_Sine_generator': {'quantities': array([0. , 0.38460898, 0.71004939, 0.
˓→92625524, 0.99996522,
       0.91983974]), 'time': array([0. , 0.01, 0.02, 0.03, 0.04, 0.05])}, 'Custom_Sine_
˓→generator': {'quantities': array([0. , 0.28845673, 0.53253704, 0.69469143, 0.
\rightarrow74997391]), 'time': array([0. , 0.01, 0.02, 0.03, 0.04])}}
[2022-02-03 21:05:50.349932] (Showcase_a_default_and_a_customized_sine_signal): Tproc: 0.
\rightarrow009823
[2022-02-03 21:05:50.365870] (Custom_Sine_generator): Pack time: 0.00076
[2022-02-03 21:05:50.379973] (Showcase_a_default_and_a_customized_sine_signal): Received:
˓→ {'from': 'Custom_Sine_generator', 'data': {'quantities': array([0.68987981]), 'time':␣
˓→array([0.05])}, 'senderType': 'SineGeneratorAgent', 'channel': 'default'}
[2022-02-03 21:05:50.373635] (Custom_Sine_generator): Sending: {'quantities': array([0.
˓→68987981]), 'time': array([0.05])}
[2022-02-03 21:05:50.387528] (Showcase_a_default_and_a_customized_sine_signal): Buffer: {
\rightarrow'Default_Sine_generator': {'quantities': array([0. , 0.38460898, 0.71004939, 0.
˓→92625524, 0.99996522,
       0.91983974]), 'time': array([0. , 0.01, 0.02, 0.03, 0.04, 0.05])}, 'Custom_Sine_
˓→generator': {'quantities': array([0. , 0.28845673, 0.53253704, 0.69469143, 0.
\rightarrow74997391.
       0.68987981]), 'time': array([0. , 0.01, 0.02, 0.03, 0.04, 0.05])}}
[2022-02-03 21:05:50.388292] (Showcase_a_default_and_a_customized_sine_signal): Tproc: 0.
\rightarrow007594
[2022-02-03 21:05:51.337162] (Default_Sine_generator): Pack time: 0.000738
[2022-02-03 21:05:51.342613] (Showcase_a_default_and_a_customized_sine_signal): Received:
˓→ {'from': 'Default_Sine_generator', 'data': {'quantities': array([0.69820537]), 'time':
˓→ array([0.06])}, 'senderType': 'SineGeneratorAgent', 'channel': 'default'}
[2022-02-03 21:05:51.342614] (Default_Sine_generator): Sending: {'quantities': array([0.
˓→69820537]), 'time': array([0.06])}
[2022-02-03 21:05:51.353736] (Showcase_a_default_and_a_customized_sine_signal): Buffer: {
˓→'Default_Sine_generator': {'quantities': array([0. , 0.38460898, 0.71004939, 0.
```

```
˓→92625524, 0.99996522,
       0.91983974, 0.69820537]), 'time': array([0. , 0.01, 0.02, 0.03, 0.04, 0.05, 0.
\rightarrow06])}, 'Custom_Sine_generator': {'quantities': array([0. , 0.28845673, 0.
˓→53253704, 0.69469143, 0.74997391,
       0.68987981]), 'time': array([0., 0.01, 0.02, 0.03, 0.04, 0.05])}}
[2022-02-03 21:05:51.365000] (Custom_Sine_generator): Pack time: 0.000373
[2022-02-03 21:05:51.366463] (Custom_Sine_generator): Sending: {'quantities': array([0.
˓→52365403]), 'time': array([0.06])}
[2022-02-03 21:05:51.354944] (Showcase_a_default_and_a_customized_sine_signal): Tproc: 0.
\rightarrow007321
[2022-02-03 21:05:51.369610] (Showcase_a_default_and_a_customized_sine_signal): Received:
˓→ {'from': 'Custom_Sine_generator', 'data': {'quantities': array([0.52365403]), 'time':␣
˓→array([0.06])}, 'senderType': 'SineGeneratorAgent', 'channel': 'default'}
[2022-02-03 21:05:51.374387] (Showcase_a_default_and_a_customized_sine_signal): Buffer: {
\rightarrow'Default_Sine_generator': {'quantities': array([0. , 0.38460898, 0.71004939, 0.
˓→92625524, 0.99996522,
       0.91983974, 0.69820537]), 'time': array([0. , 0.01, 0.02, 0.03, 0.04, 0.05, 0.
\rightarrow06])}, 'Custom_Sine_generator': {'quantities': array([0. , 0.28845673, 0.
˓→53253704, 0.69469143, 0.74997391,
       0.68987981, 0.52365403]), 'time': array([0. , 0.01, 0.02, 0.03, 0.04, 0.05, 0.
\rightarrow 06])}}
[2022-02-03 21:05:51.374676] (Showcase_a_default_and_a_customized_sine_signal): Tproc: 0.
\rightarrow 004771
```
# **6.2 Tutorial 2 - A simple pipeline with signal postprocessing.**

Here we demonstrate how to build a *MathAgent* as an intermediate to process the *SineGeneratorAgent*'s output before plotting. Subsequently, a *MultiMathAgent* is built to show the ability to send a dictionary of multiple fields to the recipient. We provide a custom on\_received\_message() function, which is called every time a message is received from input agents.

The received message is a dictionary of the form:

```
{
'from':agent_name,
'data': data,
'senderType': agent_class_name,
'channel':'channel_name'
}
```
By default, 'channel' is set to "default", however a custom channel can be set when needed, which is demonstrated in the next tutorial.

```
[1]: # %load tutorial_2_math_agent.py
    from agentMET4FOF.agents import (
        AgentMET4FOF,
        AgentNetwork,
        MonitorAgent,
        SineGeneratorAgent,
    )
```

```
class MathAgent(AgentMET4FOF):
   def on_received_message(self, message):
        data = self.divide_by_two(message["data"])
        self.send_output(data)
   # Define simple math functions.
   @staticmethod
   def divide_by_two(numerator: float) -> float:
        return numerator / 2
class MultiMathAgent(AgentMET4FOF):
   _minus_param: float
   _plus_param: float
   def init_parameters(self, minus_param=0.5, plus_param=0.5):
        self._minus_param = minus_param
        self._plus_param = plus_param
   def on_received_message(self, message):
        minus_data = self.minus(message["data"], self._minus_param)
        plus_data = self.plus(message["data"], self._plus_param)
        self.send_output({"minus": minus_data, "plus": plus_data})
   @staticmethod
    def minus(minuend: float, subtrahend: float) -> float:
        return minuend - subtrahend
   @staticmethod
   def plus(summand_1: float, summand_2: float) -> float:
       return summand_1 + summand_2
def main():
   # start agent network server
   agentNetwork = AgentNetwork()
    # init agents
   gen_agent = agentNetwork.add_agent(agentType=SineGeneratorAgent)
   math_agent = agentNetwork.add_agent(agentType=MathAgent)
   multi_math_agent = agentNetwork.add_agent(agentType=MultiMathAgent)
   monitor_agent = agentNetwork.add_agent(agentType=MonitorAgent)
   # connect agents : We can connect multiple agents to any particular agent
   agentNetwork.bind_agents(gen_agent, math_agent)
   agentNetwork.bind_agents(gen_agent, multi_math_agent)
    # connect
   agentNetwork.bind_agents(gen_agent, monitor_agent)
   agentNetwork.bind_agents(math_agent, monitor_agent)
    agentNetwork.bind_agents(multi_math_agent, monitor_agent)
    # set all agents states to "Running"
                                                                            (continues on next page)
```

```
agentNetwork.set_running_state()
   # allow for shutting down the network after execution
   return agentNetwork
if __name__ == '__main__".main()
Starting NameServer...
Broadcast server running on 0.0.0.0:9091
NS running on 127.0.0.1:3333 (127.0.0.1)
URI = PYRO:Pyro.NameServer@127.0.0.1:3333
       --------------------------------------------------------------
| |
| Your agent network is starting up. Open your browser and |
| visit the agentMET4FOF dashboard on http://127.0.0.1:8050/ |
| |
--------------------------------------------------------------
INFO [2021-02-05 19:18:07.585019] (SineGeneratorAgent_1): INITIALIZED
INFO [2021-02-05 19:18:07.619684] (MathAgent_1): INITIALIZED
INFO [2021-02-05 19:18:07.654192] (MultiMathAgent_1): INITIALIZED
INFO [2021-02-05 19:18:07.691566] (MonitorAgent_1): INITIALIZED
[2021-02-05 19:18:07.706815] (SineGeneratorAgent_1): Connected output module: MathAgent_1
[2021-02-05 19:18:07.714664] (SineGeneratorAgent_1): Connected output module:␣
˓→MultiMathAgent_1
[2021-02-05 19:18:07.724529] (SineGeneratorAgent_1): Connected output module:␣
˓→MonitorAgent_1
[2021-02-05 19:18:07.738462] (MathAgent_1): Connected output module: MonitorAgent_1
[2021-02-05 19:18:07.750583] (MultiMathAgent_1): Connected output module: MonitorAgent_1
SET STATE: Running
[2021-02-05 19:18:08.589720] (SineGeneratorAgent_1): Pack time: 0.000765
[2021-02-05 19:18:08.592546] (MathAgent_1): Received: {'from': 'SineGeneratorAgent_1',
˓→'data': array([0.]), 'senderType': 'SineGeneratorAgent', 'channel': 'default'}
[2021-02-05 19:18:08.595246] (MonitorAgent_1): Received: {'from': 'SineGeneratorAgent_1',
˓→ 'data': array([0.]), 'senderType': 'SineGeneratorAgent', 'channel': 'default'}
[2021-02-05 19:18:08.596230] (MultiMathAgent_1): Received: {'from': 'SineGeneratorAgent_1
˓→', 'data': array([0.]), 'senderType': 'SineGeneratorAgent', 'channel': 'default'}
[2021-02-05 19:18:08.595257] (SineGeneratorAgent_1): Sending: [0.]
[2021-02-05 19:18:08.593186] (MathAgent_1): Pack time: 0.000388
[2021-02-05 19:18:08.600139] (MonitorAgent_1): Buffer: {'SineGeneratorAgent_1': array([0.
\rightarrow])}
[2021-02-05 19:18:08.596854] (MultiMathAgent_1): Pack time: 0.000383
[2021-02-05 19:18:08.597959] (MultiMathAgent_1): Sending: {'minus': array([-0.5]), 'plus
ightharpoonup: array([0.5])}
[2021-02-05 19:18:08.593788] (MathAgent_1): Sending: [0.]
[2021-02-05 19:18:08.600521] (MonitorAgent_1): Tproc: 0.000931
[2021-02-05 19:18:08.598126] (MultiMathAgent_1): Tproc: 0.001735
[2021-02-05 19:18:08.594015] (MathAgent_1): Tproc: 0.001276
[2021-02-05 19:18:08.606396] (MonitorAgent_1): Received: {'from': 'MathAgent_1', 'data':␣
                                                                         (continues on next page)
```

```
˓→array([0.]), 'senderType': 'MathAgent', 'channel': 'default'}
[2021-02-05 19:18:08.607428] (MonitorAgent_1): Buffer: {'SineGeneratorAgent_1': array([0.
\rightarrow]), 'MathAgent_1': array([0.])}
[2021-02-05 19:18:08.607807] (MonitorAgent_1): Tproc: 0.001189
[2021-02-05 19:18:08.613784] (MonitorAgent_1): Received: {'from': 'MultiMathAgent_1',
˓→'data': {'minus': array([-0.5]), 'plus': array([0.5])}, 'senderType': 'MultiMathAgent',
˓→ 'channel': 'default'}
[2021-02-05 19:18:08.620942] (MonitorAgent_1): Buffer: {'SineGeneratorAgent_1': array([0.
˓→]), 'MathAgent_1': array([0.]), 'MultiMathAgent_1': {'minus': array([-0.5]), 'plus':␣
\rightarrowarray([0.5])}}
[2021-02-05 19:18:08.625194] (MonitorAgent_1): Tproc: 0.01115
[2021-02-05 19:18:09.590078] (SineGeneratorAgent_1): Pack time: 0.000561
[2021-02-05 19:18:09.592887] (SineGeneratorAgent_1): Sending: [0.06279052]
[2021-02-05 19:18:09.593616] (MathAgent_1): Received: {'from': 'SineGeneratorAgent_1',
˓→'data': array([0.06279052]), 'senderType': 'SineGeneratorAgent', 'channel': 'default'}
[2021-02-05 19:18:09.593134] (MultiMathAgent_1): Received: {'from': 'SineGeneratorAgent_1
˓→', 'data': array([0.06279052]), 'senderType': 'SineGeneratorAgent', 'channel': 'default
ightharpoonup<sup>'</sup>}
[2021-02-05 19:18:09.598873] (MonitorAgent_1): Received: {'from': 'SineGeneratorAgent_1',
˓→ 'data': array([0.06279052]), 'senderType': 'SineGeneratorAgent', 'channel': 'default'}
[2021-02-05 19:18:09.608525] (MonitorAgent_1): Buffer: {'SineGeneratorAgent_1': array([0.
˓→ , 0.06279052]), 'MathAgent_1': array([0.]), 'MultiMathAgent_1': {'minus':␣
\rightarrowarray([-0.5]), 'plus': array([0.5])}}
[2021-02-05 19:18:09.594706] (MathAgent_1): Pack time: 0.000551
[2021-02-05 19:18:09.596935] (MultiMathAgent_1): Pack time: 0.001516
[2021-02-05 19:18:09.613332] (MonitorAgent_1): Tproc: 0.013659
[2021-02-05 19:18:09.596653] (MathAgent_1): Sending: [0.03139526]
[2021-02-05 19:18:09.613588] (MultiMathAgent_1): Sending: {'minus': array([-0.43720948]),
\rightarrow 'plus': array([0.56279052])}
[2021-02-05 19:18:09.620995] (MonitorAgent_1): Received: {'from': 'MathAgent_1', 'data':␣
˓→array([0.03139526]), 'senderType': 'MathAgent', 'channel': 'default'}
[2021-02-05 19:18:09.597111] (MathAgent_1): Tproc: 0.003054
[2021-02-05 19:18:09.616401] (MultiMathAgent_1): Tproc: 0.022068
[2021-02-05 19:18:09.631221] (MonitorAgent_1): Buffer: {'SineGeneratorAgent_1': array([0.
          , 0.06279052]), 'MathAgent_1': array([0. , 0.03139526]),
˓→'MultiMathAgent_1': {'minus': array([-0.5]), 'plus': array([0.5])}}
[2021-02-05 19:18:09.632022] (MonitorAgent_1): Tproc: 0.0105
[2021-02-05 19:18:09.637249] (MonitorAgent_1): Received: {'from': 'MultiMathAgent_1',
˓→'data': {'minus': array([-0.43720948]), 'plus': array([0.56279052])}, 'senderType':
˓→'MultiMathAgent', 'channel': 'default'}
[2021-02-05 19:18:09.651789] (MonitorAgent_1): Buffer: {'SineGeneratorAgent_1': array([0.
          , 0.06279052]), 'MathAgent_1': array([0. , 0.03139526]),
˓→'MultiMathAgent_1': {'minus': array([-0.5 , -0.43720948]), 'plus': array([0.5 ␣
    , 0.56279052]}}
[2021-02-05 19:18:09.652908] (MonitorAgent_1): Tproc: 0.014285
```
# **6.3 Tutorial 3 - An advanced pipeline with multichannel signals.**

We can use different channels for the receiver to handle specifically each channel name. This can be useful for example in splitting train and test channels in machine learning Then, the user will need to implement specific handling of each channel in the receiving agent.

In this example, the *MultiGeneratorAgent* is used to send two different types of data - Sine and Cosine generator. This is done via specifying send\_output (channel="sine") and send\_output(channel="cosine").

Then on the receiving end, the on\_received\_message() function checks for message['channel'] to handle it separately.

Note that by default, *MonitorAgent* is only subscribed to the "default" channel. Hence, it will not respond to the "cosine" and "sine" channel.

```
[2]: # %load tutorial_3_multi_channel.py
    from agentMET4FOF.agents import AgentMET4FOF, AgentNetwork, MonitorAgent
    from agentMET4FOF.streams import SineGenerator, CosineGenerator
    class MultiGeneratorAgent(AgentMET4FOF):
        _sine_stream: SineGenerator
        _cos_stream: CosineGenerator
        def init_parameters(self):
            self._sine_stream = SineGenerator()
            self._cos_stream = CosineGenerator()
        def agent_loop(self):
            if self.current_state == "Running":
                 sine_data = self._sine-stream.next\_sample() # dictionarycosine_data = self._cos_stream.next_sample() # dictionary
                 self.send_output(sine_data["quantities"], channel="sine")
                 self.send_output(cosine_data["quantities"], channel="cosine")
    class MultiOutputMathAgent(AgentMET4FOF):
        _minus_param: float
        _plus_param: float
        def init_parameters(self, minus_param=0.5, plus_param=0.5):
            self._minus_param = minus_param
            self._plus_param = plus_param
        def on_received_message(self, message):
             """
            Checks for message['channel'] and handles them separately
            Acceptable channels are "cosine" and "sine"
             "" ""
            if message["channel"] == "cosine":
                 minus_data = self.minus(message["data"], self._minus_param)
                 self.send_output({"cosine_minus": minus_data})
```

```
elif message["channel"] == "sine":
            plus_data = self.plus(message["data"], self._plus_param)
            self.send_output({"sine_plus": plus_data})
   @staticmethod
    def minus(data, minus_val):
        return data - minus val
   @staticmethod
   def plus(data, plus_val):
       return data + plus_val
def main():
   # start agent network server
   agentNetwork = AgentNetwork()
   # init agents
   gen_agent = agentNetwork.add_agent(agentType=MultiGeneratorAgent)
   multi_math_agent = agentNetwork.add_agent(agentType=MultiOutputMathAgent)
   monitor_agent = agentNetwork.add_agent(agentType=MonitorAgent)
   # connect agents : We can connect multiple agents to any particular agent
    # However the agent needs to implement handling multiple inputs
    agentNetwork.bind_agents(gen_agent, multi_math_agent, channel=["sine", "cosine"])
   agentNetwork.bind_agents(multi_math_agent, monitor_agent)
    # set all agents states to "Running"
    agentNetwork.set_running_state()
   # allow for shutting down the network after execution
   return agentNetwork
if __name__ == "__main__":
   main()
Starting NameServer...
Broadcast server running on 0.0.0.0:9091
NS running on 127.0.0.1:3333 (127.0.0.1)
URI = PYRO:Pyro.NameServer@127.0.0.1:3333
INFO [2021-07-01 15:01:52.175496] (MultiGeneratorAgent_1): INITIALIZED
INFO [2021-07-01 15:01:52.210891] (MultiOutputMathAgent_1): INITIALIZED
INFO [2021-07-01 15:01:52.249834] (MonitorAgent_1): INITIALIZED
[2021-07-01 15:01:52.267296] (MultiGeneratorAgent_1): Connected output module:␣
˓→MultiOutputMathAgent_1
[2021-07-01 15:01:52.281811] (MultiOutputMathAgent_1): Connected output module:␣
˓→MonitorAgent_1
            --------------------------------------------------------------
| |
| Your agent network is starting up. Open your browser and |
                                                                          (continues on next page)
```

```
| visit the agentMET4FOF dashboard on http://127.0.0.1:8050/ |
| |
--------------------------------------------------------------
SET STATE: Running
[2021-07-01 15:01:53.182613] (MultiGeneratorAgent_1): Pack time: 0.001315
[2021-07-01 15:01:53.185913] (MultiGeneratorAgent_1): Sending: [0.]
[2021-07-01 15:01:53.188089] (MultiOutputMathAgent_1): Received: {'from':
˓→'MultiGeneratorAgent_1', 'data': array([0.]), 'senderType': 'MultiGeneratorAgent',
˓→'channel': 'sine'}
[2021-07-01 15:01:53.198228] (MonitorAgent_1): Received: {'from': 'MultiOutputMathAgent_1
˓→', 'data': {'sine_plus': array([0.5])}, 'senderType': 'MultiOutputMathAgent', 'channel
˓→': 'default'}
[2021-07-01 15:01:53.187680] (MultiGeneratorAgent_1): Pack time: 0.000927
[2021-07-01 15:01:53.190148] (MultiOutputMathAgent_1): Pack time: 0.001023
[2021-07-01 15:01:53.201389] (MonitorAgent_1): Buffer: {'MultiOutputMathAgent_1': {'sine_
\rightarrowplus': array([0.5])}}
[2021-07-01 15:01:53.191978] (MultiGeneratorAgent_1): Sending: [1.]
[2021-07-01 15:01:53.202160] (MultiOutputMathAgent_1): Sending: {'sine_plus': array([0.
\rightarrow 5])}
[2021-07-01 15:01:53.205550] (MonitorAgent_1): Tproc: 0.006233
[2021-07-01 15:01:53.222512] (MonitorAgent_1): Received: {'from': 'MultiOutputMathAgent_1
˓→', 'data': {'cosine_minus': array([0.5])}, 'senderType': 'MultiOutputMathAgent',
˓→'channel': 'default'}
[2021-07-01 15:01:53.203843] (MultiOutputMathAgent_1): Tproc: 0.014867
[2021-07-01 15:01:53.225894] (MonitorAgent_1): Buffer: {'MultiOutputMathAgent_1': {'sine_
\rightarrowplus': array([0.5]), 'cosine_minus': array([0.5])}}
[2021-07-01 15:01:53.206881] (MultiOutputMathAgent_1): Received: {'from':
˓→'MultiGeneratorAgent_1', 'data': array([1.]), 'senderType': 'MultiGeneratorAgent',
˓→'channel': 'cosine'}
[2021-07-01 15:01:53.226755] (MonitorAgent_1): Tproc: 0.003277
[2021-07-01 15:01:53.214200] (MultiOutputMathAgent_1): Pack time: 0.006701
[2021-07-01 15:01:53.216159] (MultiOutputMathAgent_1): Sending: {'cosine_minus':␣
\rightarrowarray([0.5])}
[2021-07-01 15:01:53.216622] (MultiOutputMathAgent_1): Tproc: 0.009249
[2021-07-01 15:01:54.184818] (MultiGeneratorAgent_1): Pack time: 0.000496
[2021-07-01 15:01:54.186555] (MultiGeneratorAgent_1): Sending: [0.58778525]
[2021-07-01 15:01:54.187543] (MultiOutputMathAgent_1): Received: {'from':
˓→'MultiGeneratorAgent_1', 'data': array([0.58778525]), 'senderType':
˓→'MultiGeneratorAgent', 'channel': 'sine'}
[2021-07-01 15:01:54.191606] (MonitorAgent_1): Received: {'from': 'MultiOutputMathAgent_1
˓→', 'data': {'sine_plus': array([1.08778525])}, 'senderType': 'MultiOutputMathAgent',
˓→'channel': 'default'}
[2021-07-01 15:01:54.188158] (MultiGeneratorAgent_1): Pack time: 0.001101
[2021-07-01 15:01:54.188642] (MultiOutputMathAgent_1): Pack time: 0.000556
[2021-07-01 15:01:54.198646] (MonitorAgent_1): Buffer: {'MultiOutputMathAgent_1': {'sine_
˓→plus': array([0.5 , 1.08778525]), 'cosine_minus': array([0.5])}}
[2021-07-01 15:01:54.192076] (MultiGeneratorAgent_1): Sending: [0.99802673]
[2021-07-01 15:01:54.193649] (MultiOutputMathAgent_1): Sending: {'sine_plus': array([1.
\rightarrow08778525])}
[2021-07-01 15:01:54.199203] (MonitorAgent_1): Tproc: 0.007071
[2021-07-01 15:01:54.206693] (MonitorAgent_1): Received: {'from': 'MultiOutputMathAgent_1
```

```
(continues on next page)
```

```
˓→', 'data': {'cosine_minus': array([0.49802673])}, 'senderType': 'MultiOutputMathAgent',
˓→ 'channel': 'default'}
[2021-07-01 15:01:54.194338] (MultiOutputMathAgent_1): Tproc: 0.00634
[2021-07-01 15:01:54.211962] (MonitorAgent_1): Buffer: {'MultiOutputMathAgent_1': {'sine_
\rightarrowplus': array([0.5 , 1.08778525]), 'cosine_minus': array([0.5 , 0.
˓→49802673])}}
[2021-07-01 15:01:54.198345] (MultiOutputMathAgent_1): Received: {'from':
˓→'MultiGeneratorAgent_1', 'data': array([0.99802673]), 'senderType':
˓→'MultiGeneratorAgent', 'channel': 'cosine'}
[2021-07-01 15:01:54.212776] (MonitorAgent_1): Tproc: 0.004846
[2021-07-01 15:01:54.201066] (MultiOutputMathAgent_1): Pack time: 0.001228
[2021-07-01 15:01:54.203439] (MultiOutputMathAgent_1): Sending: {'cosine_minus':␣
˓→array([0.49802673])}
[2021-07-01 15:01:54.204268] (MultiOutputMathAgent_1): Tproc: 0.004457
[2021-07-01 15:01:55.178989] (MultiGeneratorAgent_1): Pack time: 0.000235
[2021-07-01 15:01:55.179521] (MultiGeneratorAgent_1): Sending: [0.95105652]
[2021-07-01 15:01:55.179758] (MultiOutputMathAgent_1): Received: {'from':
˓→'MultiGeneratorAgent_1', 'data': array([0.95105652]), 'senderType':
˓→'MultiGeneratorAgent', 'channel': 'sine'}
[2021-07-01 15:01:55.180977] (MonitorAgent_1): Received: {'from': 'MultiOutputMathAgent_1
˓→', 'data': {'sine_plus': array([1.45105652])}, 'senderType': 'MultiOutputMathAgent',
˓→'channel': 'default'}
[2021-07-01 15:01:55.179716] (MultiGeneratorAgent_1): Pack time: 8.7e-05
[2021-07-01 15:01:55.179960] (MultiOutputMathAgent_1): Pack time: 9e-05
[2021-07-01 15:01:55.181787] (MonitorAgent_1): Buffer: {'MultiOutputMathAgent_1': {'sine_
\rightarrowplus': array([0.5 , 1.08778525, 1.45105652]), 'cosine_minus': array([0.5
\rightarrow 0.49802673])}}
[2021-07-01 15:01:55.179963] (MultiGeneratorAgent_1): Sending: [0.9921147]
[2021-07-01 15:01:55.180249] (MultiOutputMathAgent_1): Sending: {'sine_plus': array([1.
\rightarrow45105652])}
[2021-07-01 15:01:55.181918] (MonitorAgent_1): Tproc: 0.000833
[2021-07-01 15:01:55.183711] (MonitorAgent_1): Received: {'from': 'MultiOutputMathAgent_1
˓→', 'data': {'cosine_minus': array([0.4921147])}, 'senderType': 'MultiOutputMathAgent',
˓→'channel': 'default'}
[2021-07-01 15:01:55.180316] (MultiOutputMathAgent_1): Tproc: 0.000466
[2021-07-01 15:01:55.184531] (MonitorAgent_1): Buffer: {'MultiOutputMathAgent_1': {'sine_
\rightarrowplus': array([0.5 , 1.08778525, 1.45105652]), 'cosine_minus': array([0.5
˓→0.49802673, 0.4921147 ])}}
[2021-07-01 15:01:55.181834] (MultiOutputMathAgent_1): Received: {'from':
˓→'MultiGeneratorAgent_1', 'data': array([0.9921147]), 'senderType': 'MultiGeneratorAgent
˓→', 'channel': 'cosine'}
[2021-07-01 15:01:55.184744] (MonitorAgent_1): Tproc: 0.000897
[2021-07-01 15:01:55.182130] (MultiOutputMathAgent_1): Pack time: 0.000143
[2021-07-01 15:01:55.182865] (MultiOutputMathAgent_1): Sending: {'cosine_minus':␣
\rightarrowarray([0.4921147])}
[2021-07-01 15:01:55.183034] (MultiOutputMathAgent_1): Tproc: 0.001075
NS shut down.
[2021-07-01 15:01:56.180795] (MultiGeneratorAgent_1): Pack time: 0.000474
[2021-07-01 15:01:56.182502] (MultiGeneratorAgent_1): Sending: [0.95105652]
[2021-07-01 15:01:56.184165] (MultiOutputMathAgent_1): Received: {'from':
˓→'MultiGeneratorAgent_1', 'data': array([0.95105652]), 'senderType':
˓→'MultiGeneratorAgent', 'channel': 'sine'}
```

```
[2021-07-01 15:01:56.188323] (MonitorAgent_1): Received: {'from': 'MultiOutputMathAgent_1
˓→', 'data': {'sine_plus': array([1.45105652])}, 'senderType': 'MultiOutputMathAgent',
˓→'channel': 'default'}
[2021-07-01 15:01:56.183937] (MultiGeneratorAgent_1): Pack time: 0.000939
[2021-07-01 15:01:56.186133] (MultiOutputMathAgent_1): Pack time: 0.001328
[2021-07-01 15:01:56.193199] (MonitorAgent_1): Buffer: {'MultiOutputMathAgent_1': {'sine_
˓→plus': array([0.5 , 1.08778525, 1.45105652, 1.45105652]), 'cosine_minus':␣
\rightarrowarray([0.5 , 0.49802673, 0.4921147 ])}}
[2021-07-01 15:01:56.186587] (MultiGeneratorAgent_1): Sending: [0.98228725]
[2021-07-01 15:01:56.188313] (MultiOutputMathAgent_1): Sending: {'sine_plus': array([1.
\rightarrow45105652])}
[2021-07-01 15:01:56.194104] (MonitorAgent_1): Tproc: 0.005235
[2021-07-01 15:01:56.197336] (MonitorAgent_1): Received: {'from': 'MultiOutputMathAgent_1
˓→', 'data': {'cosine_minus': array([0.48228725])}, 'senderType': 'MultiOutputMathAgent',
˓→ 'channel': 'default'}
[2021-07-01 15:01:56.189350] (MultiOutputMathAgent_1): Tproc: 0.00465
[2021-07-01 15:01:56.202432] (MonitorAgent_1): Buffer: {'MultiOutputMathAgent_1': {'sine_
˓→plus': array([0.5 , 1.08778525, 1.45105652, 1.45105652]), 'cosine_minus':␣
\rightarrowarray([0.5 , 0.49802673, 0.4921147, 0.48228725])}}
[2021-07-01 15:01:56.192299] (MultiOutputMathAgent_1): Received: {'from':
˓→'MultiGeneratorAgent_1', 'data': array([0.98228725]), 'senderType':
˓→'MultiGeneratorAgent', 'channel': 'cosine'}
[2021-07-01 15:01:56.203192] (MonitorAgent_1): Tproc: 0.005025
[2021-07-01 15:01:56.194134] (MultiOutputMathAgent_1): Pack time: 0.001021
[2021-07-01 15:01:56.196129] (MultiOutputMathAgent_1): Sending: {'cosine_minus':␣
˓→array([0.48228725])}
[2021-07-01 15:01:56.196786] (MultiOutputMathAgent_1): Tproc: 0.003774
[2021-07-01 15:01:57.181941] (MultiGeneratorAgent_1): Pack time: 0.001002
[2021-07-01 15:01:57.187711] (MultiOutputMathAgent_1): Received: {'from':
˓→'MultiGeneratorAgent_1', 'data': array([0.58778525]), 'senderType':
˓→'MultiGeneratorAgent', 'channel': 'sine'}
[2021-07-01 15:01:57.201793] (MonitorAgent_1): Received: {'from': 'MultiOutputMathAgent_1
˓→', 'data': {'sine_plus': array([1.08778525])}, 'senderType': 'MultiOutputMathAgent',
˓→'channel': 'default'}
[2021-07-01 15:01:57.184197] (MultiGeneratorAgent_1): Sending: [0.58778525]
[2021-07-01 15:01:57.193170] (MultiOutputMathAgent_1): Pack time: 0.004933
[2021-07-01 15:01:57.207510] (MonitorAgent_1): Buffer: {'MultiOutputMathAgent_1': {'sine_
˓→plus': array([0.5 , 1.08778525, 1.45105652, 1.45105652, 1.08778525]), 'cosine_
\rightarrowminus': array([0.5 , 0.49802673, 0.4921147, 0.48228725])}}
[2021-07-01 15:01:57.193366] (MultiGeneratorAgent_1): Pack time: 0.008673
[2021-07-01 15:01:57.194990] (MultiOutputMathAgent_1): Sending: {'sine_plus': array([1.
\rightarrow08778525])}
[2021-07-01 15:01:57.208243] (MonitorAgent_1): Tproc: 0.005928
[2021-07-01 15:01:57.194990] (MultiGeneratorAgent_1): Sending: [0.96858316]
[2021-07-01 15:01:57.195499] (MultiOutputMathAgent_1): Tproc: 0.007365
[2021-07-01 15:01:57.213668] (MonitorAgent_1): Received: {'from': 'MultiOutputMathAgent_1
˓→', 'data': {'cosine_minus': array([0.46858316])}, 'senderType': 'MultiOutputMathAgent',
˓→ 'channel': 'default'}
[2021-07-01 15:01:57.219609] (MonitorAgent_1): Buffer: {'MultiOutputMathAgent_1': {'sine_
˓→plus': array([0.5 , 1.08778525, 1.45105652, 1.45105652, 1.08778525]), 'cosine_
˓→minus': array([0.5 , 0.49802673, 0.4921147 , 0.48228725, 0.46858316])}}
[2021-07-01 15:01:57.199423] (MultiOutputMathAgent_1): Received: {'from':
```

```
˓→'MultiGeneratorAgent_1', 'data': array([0.96858316]), 'senderType':
˓→'MultiGeneratorAgent', 'channel': 'cosine'}
[2021-07-01 15:01:57.220649] (MonitorAgent_1): Tproc: 0.006413
[2021-07-01 15:01:57.202937] (MultiOutputMathAgent_1): Pack time: 0.002508
[2021-07-01 15:01:57.205253] (MultiOutputMathAgent_1): Sending: {'cosine_minus':␣
\rightarrowarray([0.46858316])}
[2021-07-01 15:01:57.206416] (MultiOutputMathAgent_1): Tproc: 0.006076
[2021-07-01 15:01:58.181290] (MultiGeneratorAgent_1): Pack time: 0.000689
[2021-07-01 15:01:58.183351] (MultiGeneratorAgent_1): Sending: [1.2246468e-16]
[2021-07-01 15:01:58.184399] (MultiOutputMathAgent_1): Received: {'from':
˓→'MultiGeneratorAgent_1', 'data': array([1.2246468e-16]), 'senderType':
˓→'MultiGeneratorAgent', 'channel': 'sine'}
[2021-07-01 15:01:58.191755] (MonitorAgent_1): Received: {'from': 'MultiOutputMathAgent_1
˓→', 'data': {'sine_plus': array([0.5])}, 'senderType': 'MultiOutputMathAgent', 'channel
ightharpoonup: 'default'}
[2021-07-01 15:01:58.187102] (MultiGeneratorAgent_1): Pack time: 0.002899
[2021-07-01 15:01:58.197160] (MonitorAgent_1): Buffer: {'MultiOutputMathAgent_1': {'sine_
˓→plus': array([0.5 , 1.08778525, 1.45105652, 1.45105652, 1.08778525,
      0.5 ]), 'cosine_minus': array([0.5 , 0.49802673, 0.4921147 , 0.
˓→48228725, 0.46858316])}}
[2021-07-01 15:01:58.188956] (MultiOutputMathAgent_1): Pack time: 0.000701
[2021-07-01 15:01:58.192717] (MultiGeneratorAgent_1): Sending: [0.95105652]
[2021-07-01 15:01:58.190516] (MultiOutputMathAgent_1): Sending: {'sine_plus': array([0.
\rightarrow 5])}
[2021-07-01 15:01:58.197707] (MonitorAgent_1): Tproc: 0.004917
[2021-07-01 15:01:58.200727] (MonitorAgent_1): Received: {'from': 'MultiOutputMathAgent_1
˓→', 'data': {'cosine_minus': array([0.45105652])}, 'senderType': 'MultiOutputMathAgent',
˓→ 'channel': 'default'}
[2021-07-01 15:01:58.190927] (MultiOutputMathAgent_1): Tproc: 0.002815
[2021-07-01 15:01:58.207440] (MonitorAgent_1): Buffer: {'MultiOutputMathAgent_1': {'sine_
˓→plus': array([0.5 , 1.08778525, 1.45105652, 1.45105652, 1.08778525,
      0.5 ]), 'cosine_minus': array([0.5, 0.49802673, 0.4921147, 0.
\rightarrow48228725, 0.46858316,
      0.45105652])}}
[2021-07-01 15:01:58.194263] (MultiOutputMathAgent_1): Received: {'from':
˓→'MultiGeneratorAgent_1', 'data': array([0.95105652]), 'senderType':
˓→'MultiGeneratorAgent', 'channel': 'cosine'}
[2021-07-01 15:01:58.208510] (MonitorAgent_1): Tproc: 0.007011
[2021-07-01 15:01:58.196419] (MultiOutputMathAgent_1): Pack time: 0.001563
[2021-07-01 15:01:58.198945] (MultiOutputMathAgent_1): Sending: {'cosine_minus':␣
\rightarrowarray([0.45105652])}
[2021-07-01 15:01:58.201557] (MultiOutputMathAgent_1): Tproc: 0.006677
[2021-07-01 15:01:59.180793] (MultiGeneratorAgent_1): Pack time: 0.000552
[2021-07-01 15:01:59.182349] (MultiGeneratorAgent_1): Sending: [-0.58778525]
[2021-07-01 15:01:59.183520] (MultiOutputMathAgent_1): Received: {'from':
˓→'MultiGeneratorAgent_1', 'data': array([-0.58778525]), 'senderType':
˓→'MultiGeneratorAgent', 'channel': 'sine'}
[2021-07-01 15:01:59.190572] (MonitorAgent_1): Received: {'from': 'MultiOutputMathAgent_1
˓→', 'data': {'sine_plus': array([-0.08778525])}, 'senderType': 'MultiOutputMathAgent',
˓→'channel': 'default'}
[2021-07-01 15:01:59.183271] (MultiGeneratorAgent_1): Pack time: 0.000478
[2021-07-01 15:01:59.184681] (MultiOutputMathAgent_1): Pack time: 0.000554
```

```
(continues on next page)
```

```
(continued from previous page)
```

```
[2021-07-01 15:01:59.197807] (MonitorAgent_1): Buffer: {'MultiOutputMathAgent_1': {'sine_
˓→plus': array([ 0.5 , 1.08778525, 1.45105652, 1.45105652, 1.08778525,
       0.5 , -0.08778525]), 'cosine_minus': array([0.5 , 0.49802673, 0.
˓→4921147 , 0.48228725, 0.46858316,
      0.45105652])}}
[2021-07-01 15:01:59.185007] (MultiGeneratorAgent_1): Sending: [0.92977649]
[2021-07-01 15:01:59.186423] (MultiOutputMathAgent_1): Sending: {'sine_plus': array([-0.
\rightarrow 08778525])}
[2021-07-01 15:01:59.198320] (MonitorAgent_1): Tproc: 0.007246
[2021-07-01 15:01:59.201333] (MonitorAgent_1): Received: {'from': 'MultiOutputMathAgent_1
˓→', 'data': {'cosine_minus': array([0.42977649])}, 'senderType': 'MultiOutputMathAgent',
˓→ 'channel': 'default'}
[2021-07-01 15:01:59.186874] (MultiOutputMathAgent_1): Tproc: 0.002855
[2021-07-01 15:01:59.207784] (MonitorAgent_1): Buffer: {'MultiOutputMathAgent_1': {'sine_
˓→plus': array([ 0.5 , 1.08778525, 1.45105652, 1.45105652, 1.08778525,
       0.5 , -0.08778525]), 'cosine_minus': array([0.5 , 0.49802673, 0.
˓→4921147 , 0.48228725, 0.46858316,
      0.45105652, 0.42977649])}}
[2021-07-01 15:01:59.189887] (MultiOutputMathAgent_1): Received: {'from':
˓→'MultiGeneratorAgent_1', 'data': array([0.92977649]), 'senderType':
˓→'MultiGeneratorAgent', 'channel': 'cosine'}
[2021-07-01 15:01:59.208882] (MonitorAgent_1): Tproc: 0.006219
[2021-07-01 15:01:59.192005] (MultiOutputMathAgent_1): Pack time: 0.001011
[2021-07-01 15:01:59.193943] (MultiOutputMathAgent_1): Sending: {'cosine_minus':␣
\rightarrowarray([0.42977649])}
[2021-07-01 15:01:59.194633] (MultiOutputMathAgent_1): Tproc: 0.003875
[2021-07-01 15:02:00.181478] (MultiGeneratorAgent_1): Pack time: 0.000776
[2021-07-01 15:02:00.184191] (MultiGeneratorAgent_1): Sending: [-0.95105652]
[2021-07-01 15:02:00.197991] (MultiGeneratorAgent_1): Pack time: 0.013129
[2021-07-01 15:02:00.187946] (MultiOutputMathAgent_1): Received: {'from':
˓→'MultiGeneratorAgent_1', 'data': array([-0.95105652]), 'senderType':
˓→'MultiGeneratorAgent', 'channel': 'sine'}
[2021-07-01 15:02:00.207903] (MonitorAgent_1): Received: {'from': 'MultiOutputMathAgent_1
˓→', 'data': {'sine_plus': array([-0.45105652])}, 'senderType': 'MultiOutputMathAgent',
˓→'channel': 'default'}
[2021-07-01 15:02:00.205156] (MultiGeneratorAgent_1): Sending: [0.90482705]
[2021-07-01 15:02:00.190476] (MultiOutputMathAgent_1): Pack time: 0.000718
[2021-07-01 15:02:00.229208] (MonitorAgent_1): Buffer: {'MultiOutputMathAgent_1': {'sine_
˓→plus': array([ 0.5 , 1.08778525, 1.45105652, 1.45105652, 1.08778525,
       0.5 , -0.08778525, -0.45105652]), 'cosine_minus': array([0.5 , 0.
˓→49802673, 0.4921147 , 0.48228725, 0.46858316,
      0.45105652, 0.42977649])}}
[2021-07-01 15:02:00.229840] (MonitorAgent_1): Tproc: 0.021469
[2021-07-01 15:02:00.196944] (MultiOutputMathAgent_1): Sending: {'sine_plus': array([-0.
\rightarrow45105652])}
[2021-07-01 15:02:00.232820] (MonitorAgent_1): Received: {'from': 'MultiOutputMathAgent_1
˓→', 'data': {'cosine_minus': array([0.40482705])}, 'senderType': 'MultiOutputMathAgent',
˓→ 'channel': 'default'}
[2021-07-01 15:02:00.201511] (MultiOutputMathAgent_1): Tproc: 0.011616
[2021-07-01 15:02:00.241196] (MonitorAgent_1): Buffer: {'MultiOutputMathAgent_1': {'sine_
\rightarrowplus': array([ 0.5 , 1.08778525, 1.45105652, 1.45105652, 1.08778525,
       0.5 , -0.08778525, -0.45105652]), 'cosine_minus': array([0.5 , 0.
```

```
(continues on next page)
```

```
˓→49802673, 0.4921147 , 0.48228725, 0.46858316,
       0.45105652, 0.42977649, 0.40482705])}}
[2021-07-01 15:02:00.221224] (MultiOutputMathAgent_1): Received: {'from':
˓→'MultiGeneratorAgent_1', 'data': array([0.90482705]), 'senderType':
˓→'MultiGeneratorAgent', 'channel': 'cosine'}
[2021-07-01 15:02:00.241435] (MonitorAgent_1): Tproc: 0.007897
[2021-07-01 15:02:00.223049] (MultiOutputMathAgent_1): Pack time: 0.000661
[2021-07-01 15:02:00.224864] (MultiOutputMathAgent_1): Sending: {'cosine_minus':␣
\rightarrowarray([0.40482705])}
[2021-07-01 15:02:00.225436] (MultiOutputMathAgent_1): Tproc: 0.003688
```
### **6.4 Tutorial 4 - A metrological datastream**

In this tutorial we introduce the new metrologically enabled agents. We initialize an agent, which generates an infinite sine signal. The signal is generated from the built-in class MetrologicalSineGenerator which delivers on each call one timestamp and one value each with associated uncertainties.

The *MetrologicalSineGeneratorAgent* is based on the new class *agentMET4FOF.metrological\_agents.MetrologicalAgent*. We only adapt the methods  $init\_parameters()$  and  $agent\_loop()$ . This we need to hand over an instance of the signal generating class and to generate the actual samples. The rest of the buffering and plotting logic is encapsulated inside the new base classes.

```
[2]: # %load tutorial_4_metrological_streams.py
    from agentMET4FOF.agents import AgentNetwork
     from agentMET4FOF.metrological_agents import MetrologicalAgent, MetrologicalMonitorAgent
    from agentMET4FOF.metrological_streams import (
        MetrologicalDataStreamMET4FOF,
        MetrologicalSineGenerator,
    \lambdafrom agentMET4FOF.utils import Backend
    class MetrologicalSineGeneratorAgent(MetrologicalAgent):
         """An agent streaming a sine signal
        Takes samples from an instance of :py:class: MetrologicalSineGenerator` and pushes
        them sample by sample to connected agents via its output channel.
         """ """ ""
        # The datatype of the stream will be MetrologicalSineGenerator.
        _stream: MetrologicalDataStreamMET4FOF
        def init_parameters(
             self,
             signal: MetrologicalDataStreamMET4FOF = MetrologicalSineGenerator(),
             **kwargs
        ):
             """Initialize the input data stream
             Parameters
                                                                                  (continues on next page)
```

```
----------
        signal : MetrologicalDataStreamMET4FOF
            the underlying signal for the generator
        "" ""
        self._stream = signalsuper().init_parameters()
        self.set_output_data(channel="default", metadata=self._stream.metadata)
   def agent_loop(self):
        """Model the agent's behaviour
        On state *Running* the agent will extract sample by sample the input
        datastream's content and push it into its output buffer.
        "" "" ""
        if self.current_state == "Running":
            self.set_output_data(channel="default", data=self._stream.next_sample())
            super().agent_loop()
def demonstrate_metrological_stream():
    # start agent network server
   agent_network = AgentNetwork(backend=Backend.MESA)
    # Initialize signal generating class outside of agent framework.
   signal = MetrologicalSineGenerator()
   # Initialize metrologically enabled agent taking name from signal source metadata.
   source_name = signal.metadata.metadata["device_id"]
   source_agent = agent_network.add_agent(
       name=source_name, agentType=MetrologicalSineGeneratorAgent
   )
   source_agent.init_parameters(signal)
   # Initialize metrologically enabled plotting agent.
   monitor\_agent = agent\_network.add\_agent("Metrological plot including measurement uncertainties",
        agentType=MetrologicalMonitorAgent,
        buffer_size=50,
   )
   # Bind agents.
   source_agent.bind_output(monitor_agent)
   # Set all agents states to "Running".
   agent_network.set_running_state()
   # Allow for shutting down the network after execution.
   return agent_network
if __name__ == "__main__":
```

```
demonstrate_metrological_stream()
        |------------------------------------------------------------|
| |
| Your agent network is starting up. Open your browser and |
| visit the agentMET4FOF dashboard on http://127.0.0.1:8050/ |
| |
         |------------------------------------------------------------|
SET STATE: Running
[2022-02-03 21:09:14.499774] (SineGenerator): INITIALIZED
[2022-02-03 21:09:14.500004] (Metrological plot including measurement uncertainties):␣
\rightarrowINITIALIZED
[2022-02-03 21:09:14.500050] (SineGenerator): Connected output module: Metrological plot␣
˓→including measurement uncertainties|
```
### **6.5 Tutorial 5 - Building coalitions**

We demonstrate the use of Coalition of agents to group agents together. Rationale of grouping depends on the users and application. For example, we can group sensors which are measuring the same measurand. To this end, the coalition consists of a list of agent names and provides aesthetic differences in the dashboard.

All coalitions visible by the agent\_network can be accessed via agent\_network.coalitions.

```
[1]: # %load tutorial_5_coalition.py
    from agentMET4FOF.agents import AgentNetwork, MonitorAgent, SineGeneratorAgent
    def demonstrate_generator_agent_use():
        # Start agent network server.
        agent</u>network = AgentNetwork()# Initialize agents by adding them to the agent network.
        gen_agent_1 = agent_network.add_agent(agentType=SineGeneratorAgent)
        gen_agent_2 = agent_network.add_agent(agentType=SineGeneratorAgent)
        monitor_agent = agent_network.add_agent(agentType=MonitorAgent)
        # bind generator agents outputs to monitor
        agent_network.bind_agents(gen_agent_1, monitor_agent)
        agent_network.bind_agents(gen_agent_2, monitor_agent)
        # setup health coalition group
        agent_network.add_coalition(
            "REDUNDANT_SENSORS", [gen_agent_1, gen_agent_2, monitor_agent]
        )
        # Set all agents' states to "Running".
        agent_network.set_running_state()
```

```
(continued from previous page)
   # Allow for shutting down the network after execution
   return agent_network
if __name__ == '__main__".demonstrate_generator_agent_use()
Starting NameServer...
Broadcast server running on 0.0.0.0:9091
NS running on 127.0.0.1:3333 (127.0.0.1)
URI = PYRO:Pyro.NameServer@127.0.0.1:3333
             --------------------------------------------------------------
| |
| Your agent network is starting up. Open your browser and |
| visit the agentMET4FOF dashboard on http://127.0.0.1:8050/ |
| |
          --------------------------------------------------------------
INFO [2021-02-05 19:34:50.491737] (SineGeneratorAgent_1): INITIALIZED
INFO [2021-02-05 19:34:50.524928] (SineGeneratorAgent_2): INITIALIZED
INFO [2021-02-05 19:34:50.557538] (MonitorAgent_1): INITIALIZED
[2021-02-05 19:34:50.574726] (SineGeneratorAgent_1): Connected output module:␣
˓→MonitorAgent_1
[2021-02-05 19:34:50.583164] (SineGeneratorAgent_2): Connected output module:␣
˓→MonitorAgent_1
SET STATE: Running
[2021-02-05 19:34:51.499491] (SineGeneratorAgent_1): Pack time: 0.001512
[2021-02-05 19:34:51.502797] (SineGeneratorAgent_1): Sending: [0.]
[2021-02-05 19:34:51.507439] (MonitorAgent_1): Received: {'from': 'SineGeneratorAgent_1',
˓→ 'data': array([0.]), 'senderType': 'SineGeneratorAgent', 'channel': 'default'}
[2021-02-05 19:34:51.543076] (SineGeneratorAgent_2): Pack time: 0.002763
[2021-02-05 19:34:51.509952] (MonitorAgent_1): Buffer: {'SineGeneratorAgent_1': array([0.
\rightarrow])}
[2021-02-05 19:34:51.546875] (SineGeneratorAgent_2): Sending: [0.]
[2021-02-05 19:34:51.511171] (MonitorAgent_1): Tproc: 0.002834
[2021-02-05 19:34:51.544997] (MonitorAgent_1): Received: {'from': 'SineGeneratorAgent_2',
˓→ 'data': array([0.]), 'senderType': 'SineGeneratorAgent', 'channel': 'default'}
[2021-02-05 19:34:51.554497] (MonitorAgent_1): Buffer: {'SineGeneratorAgent_1': array([0.
˓→]), 'SineGeneratorAgent_2': array([0.])}
[2021-02-05 19:34:51.555370] (MonitorAgent_1): Tproc: 0.009853
[2021-02-05 19:34:52.495894] (SineGeneratorAgent_1): Pack time: 0.00018
[2021-02-05 19:34:52.496930] (SineGeneratorAgent_1): Sending: [0.06279052]
[2021-02-05 19:34:52.497336] (MonitorAgent_1): Received: {'from': 'SineGeneratorAgent_1',
˓→ 'data': array([0.06279052]), 'senderType': 'SineGeneratorAgent', 'channel': 'default'}
[2021-02-05 19:34:52.498583] (MonitorAgent_1): Buffer: {'SineGeneratorAgent_1': array([0.
˓→ , 0.06279052]), 'SineGeneratorAgent_2': array([0.])}
[2021-02-05 19:34:52.498796] (MonitorAgent_1): Tproc: 0.001265
[2021-02-05 19:34:52.528407] (SineGeneratorAgent_2): Pack time: 0.000181
[2021-02-05 19:34:52.529454] (MonitorAgent_1): Received: {'from': 'SineGeneratorAgent_2',
˓→ 'data': array([0.06279052]), 'senderType': 'SineGeneratorAgent', 'channel': 'default'}
[2021-02-05 19:34:52.529242] (SineGeneratorAgent_2): Sending: [0.06279052]
```

```
[2021-02-05 19:34:52.530661] (MonitorAgent_1): Buffer: {'SineGeneratorAgent_1': array([0.
          , 0.06279052]), 'SineGeneratorAgent_2': array([0. , 0.06279052])}
[2021-02-05 19:34:52.530827] (MonitorAgent_1): Tproc: 0.001183
[2021-02-05 19:34:53.496614] (SineGeneratorAgent_1): Pack time: 0.000331
[2021-02-05 19:34:53.497841] (SineGeneratorAgent_1): Sending: [0.12533323]
[2021-02-05 19:34:53.499000] (MonitorAgent_1): Received: {'from': 'SineGeneratorAgent_1',
˓→ 'data': array([0.12533323]), 'senderType': 'SineGeneratorAgent', 'channel': 'default'}
[2021-02-05 19:34:53.535469] (SineGeneratorAgent_2): Pack time: 0.000494
[2021-02-05 19:34:53.503180] (MonitorAgent_1): Buffer: {'SineGeneratorAgent_1': array([0.
          , 0.06279052, 0.12533323]), 'SineGeneratorAgent_2': array([0. , 0.
\rightarrow06279052])}
[2021-02-05 19:34:53.537256] (SineGeneratorAgent_2): Sending: [0.12533323]
[2021-02-05 19:34:53.503676] (MonitorAgent_1): Tproc: 0.004153
[2021-02-05 19:34:53.541731] (MonitorAgent_1): Received: {'from': 'SineGeneratorAgent_2',
˓→ 'data': array([0.12533323]), 'senderType': 'SineGeneratorAgent', 'channel': 'default'}
[2021-02-05 19:34:53.545969] (MonitorAgent_1): Buffer: {'SineGeneratorAgent_1': array([0.
          , 0.06279052, 0.12533323]), 'SineGeneratorAgent_2': array([0. , 0.
˓→06279052, 0.12533323])}
[2021-02-05 19:34:53.554543] (MonitorAgent_1): Tproc: 0.011906
NS shut down.
[2021-02-05 19:34:54.497690] (SineGeneratorAgent_1): Pack time: 0.000662
[2021-02-05 19:34:54.504170] (MonitorAgent_1): Received: {'from': 'SineGeneratorAgent_1',
˓→ 'data': array([0.18738131]), 'senderType': 'SineGeneratorAgent', 'channel': 'default'}
[2021-02-05 19:34:54.502583] (SineGeneratorAgent_1): Sending: [0.18738131]
[2021-02-05 19:34:54.515421] (MonitorAgent_1): Buffer: {'SineGeneratorAgent_1': array([0.
          ˓→ , 0.06279052, 0.12533323, 0.18738131]), 'SineGeneratorAgent_2': array([0. ␣
\rightarrow , 0.06279052, 0.12533323])}
[2021-02-05 19:34:54.528529] (SineGeneratorAgent_2): Pack time: 0.000237
[2021-02-05 19:34:54.529196] (SineGeneratorAgent_2): Sending: [0.18738131]
[2021-02-05 19:34:54.519541] (MonitorAgent_1): Tproc: 0.014505
[2021-02-05 19:34:54.531254] (MonitorAgent_1): Received: {'from': 'SineGeneratorAgent_2',
˓→ 'data': array([0.18738131]), 'senderType': 'SineGeneratorAgent', 'channel': 'default'}
[2021-02-05 19:34:54.532868] (MonitorAgent_1): Buffer: {'SineGeneratorAgent_1': array([0.
          ˓→ , 0.06279052, 0.12533323, 0.18738131]), 'SineGeneratorAgent_2': array([0. ␣
\rightarrow , 0.06279052, 0.12533323, 0.18738131])}
[2021-02-05 19:34:54.533451] (MonitorAgent_1): Tproc: 0.001834
[2021-02-05 19:34:55.497332] (SineGeneratorAgent_1): Pack time: 0.00057
[2021-02-05 19:34:55.499010] (SineGeneratorAgent_1): Sending: [0.24868989]
[2021-02-05 19:34:55.500133] (MonitorAgent_1): Received: {'from': 'SineGeneratorAgent_1',
˓→ 'data': array([0.24868989]), 'senderType': 'SineGeneratorAgent', 'channel': 'default'}
[2021-02-05 19:34:55.533920] (SineGeneratorAgent_2): Pack time: 0.001052
[2021-02-05 19:34:55.538313] (SineGeneratorAgent_2): Sending: [0.24868989]
[2021-02-05 19:34:55.503852] (MonitorAgent_1): Buffer: {'SineGeneratorAgent_1': array([0.
          ˓→ , 0.06279052, 0.12533323, 0.18738131, 0.24868989]), 'SineGeneratorAgent_2':␣
\rightarrowarray([0. , 0.06279052, 0.12533323, 0.18738131])}
[2021-02-05 19:34:55.504382] (MonitorAgent_1): Tproc: 0.003753
[2021-02-05 19:34:55.538319] (MonitorAgent_1): Received: {'from': 'SineGeneratorAgent_2',
˓→ 'data': array([0.24868989]), 'senderType': 'SineGeneratorAgent', 'channel': 'default'}
[2021-02-05 19:34:55.544134] (MonitorAgent_1): Buffer: {'SineGeneratorAgent_1': array([0.
          ˓→ , 0.06279052, 0.12533323, 0.18738131, 0.24868989]), 'SineGeneratorAgent_2':␣
\rightarrowarray([0. , 0.06279052, 0.12533323, 0.18738131, 0.24868989])}
[2021-02-05 19:34:55.545007] (MonitorAgent_1): Tproc: 0.005636
```

```
[2021-02-05 19:34:56.496439] (SineGeneratorAgent_1): Pack time: 0.000345
[2021-02-05 19:34:56.499405] (MonitorAgent_1): Received: {'from': 'SineGeneratorAgent_1',
˓→ 'data': array([0.30901699]), 'senderType': 'SineGeneratorAgent', 'channel': 'default'}
[2021-02-05 19:34:56.497380] (SineGeneratorAgent_1): Sending: [0.30901699]
[2021-02-05 19:34:56.503408] (MonitorAgent_1): Buffer: {'SineGeneratorAgent_1': array([0.
          ˓→ , 0.06279052, 0.12533323, 0.18738131, 0.24868989,
       0.30901699]), 'SineGeneratorAgent_2': array([0. , 0.06279052, 0.12533323,
˓→0.18738131, 0.24868989])}
[2021-02-05 19:34:56.530998] (SineGeneratorAgent_2): Pack time: 0.000148
[2021-02-05 19:34:56.503616] (MonitorAgent_1): Tproc: 0.003954
[2021-02-05 19:34:56.531354] (SineGeneratorAgent_2): Sending: [0.30901699]
[2021-02-05 19:34:56.532137] (MonitorAgent_1): Received: {'from': 'SineGeneratorAgent_2',
˓→ 'data': array([0.30901699]), 'senderType': 'SineGeneratorAgent', 'channel': 'default'}
[2021-02-05 19:34:56.532882] (MonitorAgent_1): Buffer: {'SineGeneratorAgent_1': array([0.
          ˓→ , 0.06279052, 0.12533323, 0.18738131, 0.24868989,
       0.30901699]), 'SineGeneratorAgent_2': array([0. , 0.06279052, 0.12533323,
\rightarrow0.18738131, 0.24868989,
       0.30901699])}
[2021-02-05 19:34:56.533007] (MonitorAgent_1): Tproc: 0.000751
[2021-02-05 19:34:57.497217] (SineGeneratorAgent_1): Pack time: 0.000607
[2021-02-05 19:34:57.498990] (SineGeneratorAgent_1): Sending: [0.36812455]
[2021-02-05 19:34:57.499886] (MonitorAgent_1): Received: {'from': 'SineGeneratorAgent_1',
˓→ 'data': array([0.36812455]), 'senderType': 'SineGeneratorAgent', 'channel': 'default'}
[2021-02-05 19:34:57.529841] (SineGeneratorAgent_2): Pack time: 0.000718
[2021-02-05 19:34:57.505595] (MonitorAgent_1): Buffer: {'SineGeneratorAgent_1': array([0.
          ˓→ , 0.06279052, 0.12533323, 0.18738131, 0.24868989,
       0.30901699, 0.36812455]), 'SineGeneratorAgent_2': array([0. 0. 0.06279052, \ldots, 0.06279052, \ldots, 0.06279052, \ldots, 0.06279052, \ldots, 0.06279052, \ldots, 0.06279052, \ldots, 0.06279052, \ldots, 0.06279052, \ldots, 0.06279052, \ldots, 0.06279052, \ldots, 0.˓→0.12533323, 0.18738131, 0.24868989,
       0.30901699])}
[2021-02-05 19:34:57.531642] (SineGeneratorAgent_2): Sending: [0.36812455]
[2021-02-05 19:34:57.506484] (MonitorAgent_1): Tproc: 0.006025
[2021-02-05 19:34:57.548550] (MonitorAgent_1): Received: {'from': 'SineGeneratorAgent_2',
˓→ 'data': array([0.36812455]), 'senderType': 'SineGeneratorAgent', 'channel': 'default'}
[2021-02-05 19:34:57.568741] (MonitorAgent_1): Buffer: {'SineGeneratorAgent_1': array([0.
          ˓→ , 0.06279052, 0.12533323, 0.18738131, 0.24868989,
       0.30901699, 0.36812455]), 'SineGeneratorAgent_2': array([0. , 0.06279052, ,
˓→0.12533323, 0.18738131, 0.24868989,
       0.30901699, 0.36812455])}
[2021-02-05 19:34:57.570422] (MonitorAgent_1): Tproc: 0.021339
[2021-02-05 19:34:58.495766] (MonitorAgent_1): Received: {'from': 'SineGeneratorAgent_1',
˓→ 'data': array([0.42577929]), 'senderType': 'SineGeneratorAgent', 'channel': 'default'}
[2021-02-05 19:34:58.496176] (MonitorAgent_1): Buffer: {'SineGeneratorAgent_1': array([0.
\rightarrow, 0.06279052, 0.12533323, 0.18738131, 0.24868989,
       0.30901699, 0.36812455, 0.42577929]), 'SineGeneratorAgent_2': array([0. ,␣
˓→0.06279052, 0.12533323, 0.18738131, 0.24868989,
       0.30901699, 0.36812455])[2021-02-05 19:34:58.495362] (SineGeneratorAgent_1): Pack time: 7.8e-05
[2021-02-05 19:34:58.496226] (MonitorAgent_1): Tproc: 0.000388
[2021-02-05 19:34:58.495629] (SineGeneratorAgent_1): Sending: [0.42577929]
[2021-02-05 19:34:58.527965] (SineGeneratorAgent_2): Pack time: 9.5e-05
[2021-02-05 19:34:58.528730] (MonitorAgent_1): Received: {'from': 'SineGeneratorAgent_2',
˓→ 'data': array([0.42577929]), 'senderType': 'SineGeneratorAgent', 'channel': 'default'}
```

```
(continues on next page)
```

```
[2021-02-05 19:34:58.528211] (SineGeneratorAgent_2): Sending: [0.42577929]
[2021-02-05 19:34:58.529372] (MonitorAgent_1): Buffer: {'SineGeneratorAgent_1': array([0.
          ˓→ , 0.06279052, 0.12533323, 0.18738131, 0.24868989,
      0.30901699, 0.36812455, 0.42577929]), 'SineGeneratorAgent_2': array([0. 1]˓→0.06279052, 0.12533323, 0.18738131, 0.24868989,
      0.30901699, 0.36812455, 0.42577929])}
[2021-02-05 19:34:58.529423] (MonitorAgent_1): Tproc: 0.000622
```
#### **6.6 Tutorial 6 - Using a different backend**

By default, osBrain backend offers real connectivity between agents (each agent has its own port & IP address) in distributed systems (e,g connecting agents from raspberry pis to PCs, etc.), which explains why it is harder to debug.

In the Mesa backend, there's only one real timer which is started in the AgentNetwork, and every timer tick will advance the agent actions by calling step() which includes agent\_loop and on\_received\_message. Moreover, in the Mesa backend, agents do not have their own port and IP addresses, they are simulated objects to emulate the behaviour of distributed agents. Hence, osBrain is closer to deployment phase, whereas Mesa is suited for the simulation/designing phase. To switch between the backends, simply pass one of the backend enums Backend.OSBRAIN or Backend.MESA in the AgentNetwork instantiation.

```
[2]: # %load tutorial_6_mesa_backend.py
    from agentMET4FOF.agents import AgentNetwork, MonitorAgent, SineGeneratorAgent
    from agentMET4FOF.utils import Backend
    def demonstrate_mesa_backend():
        # Start agent network and specify backend via the corresponding keyword parameter.
        _agent_network = AgentNetwork(backend=Backend.MESA)
        # Initialize agents by adding them to the agent network.
        sine_agent = _agent_network.add_agent(agentType=SineGeneratorAgent)
        monitor_agent = _agent_network.add_agent(agentType=MonitorAgent, buffer_size=200)
        sine_agent.bind_output(monitor_agent)
        # Set all agents states to "Running".
        _agent_network.set_running_state()
        return _agent_network
    if __name__ == '__main__":demonstrate_mesa_backend()
                    |------------------------------------------------------------|
    | |
    | Your agent network is starting up. Open your browser and |
    | visit the agentMET4FOF dashboard on http://127.0.0.1:8050/ |
    | |
```

```
|------------------------------------------------------------|
[2022-02-03 21:12:53.133404] (SineGeneratorAgent_1): INITIALIZED
[2022-02-03 21:12:53.133536] (MonitorAgent_1): INITIALIZED
[2022-02-03 21:12:53.133582] (SineGeneratorAgent_1): Connected output module:␣
˓→MonitorAgent_1
SET STATE: Running
```
#### **6.7 Tutorial 7 - Generating signals using a generic metrological agent**

In the present tutorial we demonstrate the creation of arbitrary metrologically enabled agents that generate signals according to a given function. agent network with three metrologically enabled agents, two of which are defined as objects of the MetrologicalGeneratorAgent class and the third is a single monitor agent that simultaneously plots the output of the first two agents. The first agent takes an input from an object of the MetrologicalSineGenerator class (ref. Tutorial 4) and the second from a MetrologicalMultiwaveGenerator object, which generates a signal given by a sum of cosines.

The *MetrologicalGeneratorAgent* is based on the *agentMET4FOF.metrological\_agents.MetrologicalAgent* class.

```
[3]: # %load tutorial_7_generic_metrological_agent.py
    from agentMET4FOF.agents import AgentNetwork
    from agentMET4FOF.metrological_agents import (
        MetrologicalMonitorAgent,
        MetrologicalGeneratorAgent,
    )
    from agentMET4FOF.metrological_streams import (
        MetrologicalSineGenerator,
        MetrologicalMultiWaveGenerator,
    )
    def demonstrate_metrological_stream():
         """Demonstrate an agent network with two metrologically enabled agents
        The agents are defined as objects of the :class: `MetrologicalGeneratorAgent`
        class whose outputs are bound to a single monitor agent.
        The metrological agents generate signals from a sine wave and a multiwave generator
        source.
        Returns
         -------
         :class:`AgentNetwork`
            The initialized and running agent network object
        "" "" ""
        # start agent network server
        agent_network = AgentNetwork(dashboard_modules=True)
        # Initialize metrologically enabled agent with a multiwave (sum of cosines)
         # generator as signal source taking name from signal source metadata.
```

```
signal_multiwave = MetrologicalMultiWaveGenerator(
       quantity_names="Voltage", quantity_units="V"
   )
   source_name_multiwave = signal_multiwave.metadata.metadata["device_id"]
   source_agent_multiwave = agent_network.add_agent(
       name=source_name_multiwave, agentType=MetrologicalGeneratorAgent
   )
   source_agent_multiwave.init_parameters(signal=signal_multiwave)
   # Initialize second metrologically enabled agent with a sine generator as signal
   # source taking name from signal source metadata.
   signal_sine = MetrologicalSineGenerator()
   source_name_sine = signal_sine.metadata.metadata["device_id"]
   source_agent_sine = agent_network.add_agent(
       name=source_name_sine, agentType=MetrologicalGeneratorAgent
   \lambdasource_agent_sine.init_parameters(signal=signal_sine)
   # Initialize metrologically enabled plotting agent.
   monitor\_agent = agent\_network.add\_agent("MonitorAgent",
       agentType=MetrologicalMonitorAgent,
       buffer_size=50,
   )
   # Bind agents.
   source_agent_multiwave.bind_output(monitor_agent)
   source_agent_sine.bind_output(monitor_agent)
   # Set all agents states to "Running".
   agent_network.set_running_state()
   # Allow for shutting down the network after execution.
   return agent_network
if __name__ == '__main__".demonstrate_metrological_stream()
Starting NameServer...
Broadcast server running on 0.0.0.0:9091
NS running on 127.0.0.1:3333 (127.0.0.1)
URI = PYRO:Pyro.NameServer@127.0.0.1:3333
       --------------------------------------------------------------
| |
| Your agent network is starting up. Open your browser and |
| visit the agentMET4FOF dashboard on http://127.0.0.1:8050/ |
| |
             --------------------------------------------------------------
INFO [2021-06-04 08:55:23.204159] (MultiWaveDataGenerator): INITIALIZED
```
INFO [2021-06-04 08:55:23.239519] (SineGenerator): INITIALIZED INFO [2021-06-04 08:55:23.264925] (MonitorAgent): INITIALIZED [2021-06-04 08:55:23.281027] (MultiWaveDataGenerator): Connected output module:␣ ˓<sup>→</sup>MonitorAgent [2021-06-04 08:55:23.287882] (SineGenerator): Connected output module: MonitorAgent SET STATE: Running /home/ludwig10/code/agentMET4FOF/agentMET4FOF/metrological\_streams.py:135: UserWarning: No uncertainty generator function specified. Setting to default (constant). [2021-06-04 08:55:24.215457] (MultiWaveDataGenerator): Pack time: 0.000883 [2021-06-04 08:55:24.221676] (MultiWaveDataGenerator): Sending: [array([[0. , 0. ␣ , 1.14201382, 0.1 ]]), <time\_series\_metadata.scheme.MetaData object at  $\rightarrow$ 0x7fcb3440d3a0>] [2021-06-04 08:55:24.224453] (MonitorAgent): Received: {'from': 'MultiWaveDataGenerator', → 'data': array([[0. , 0. , 1.14201382, 0.1 ]]), 'metadata': <time\_ ˓<sup>→</sup>series\_metadata.scheme.MetaData object at 0x7fcb34407790>, 'senderType': ˓→'MetrologicalGeneratorAgent', 'channel': 'default'} [2021-06-04 08:55:24.229078] (MonitorAgent): Buffer: {'MultiWaveDataGenerator': {'data':␣ ˓<sup>→</sup>array([[0. , 0. , 1.14201382, 0.1 ]]), 'metadata': [<time\_series\_ ˓<sup>→</sup>metadata.scheme.MetaData object at 0x7fcb34407790>]}} [2021-06-04 08:55:24.230706] (MonitorAgent): Tproc: 0.00426 [2021-06-04 08:55:24.244909] (SineGenerator): Pack time: 0.000908 [2021-06-04 08:55:24.246596] (SineGenerator): Sending: [array([[0. , 0. ,␣ ˓<sup>→</sup>0.28402764, 0.1 ]]), <time\_series\_metadata.scheme.MetaData object at␣  $\rightarrow$ 0x7fcb34352730>] [2021-06-04 08:55:24.246392] (MonitorAgent): Received: {'from': 'SineGenerator', 'data':␣ →array([[0. , 0. , 0.28402764, 0.1 ]]), 'metadata': <time\_series\_ ˓<sup>→</sup>metadata.scheme.MetaData object at 0x7fcb34412e20>, 'senderType': ˓→'MetrologicalGeneratorAgent', 'channel': 'default'} [2021-06-04 08:55:24.247713] (MonitorAgent): Buffer: {'MultiWaveDataGenerator': {'data':␣ ˓<sup>→</sup>array([[0. , 0. , 1.14201382, 0.1 ]]), 'metadata': [<time\_series\_ ˓<sup>→</sup>metadata.scheme.MetaData object at 0x7fcb34407790>]}, 'SineGenerator': {'data':␣ ˓<sup>→</sup>array([[0. , 0. , 0.28402764, 0.1 ]]), 'metadata': [<time\_series\_ ˓<sup>→</sup>metadata.scheme.MetaData object at 0x7fcb34412e20>]}} [2021-06-04 08:55:24.247870] (MonitorAgent): Tproc: 0.001326 [2021-06-04 08:55:25.208567] (MultiWaveDataGenerator): Pack time: 0.000196 [2021-06-04 08:55:25.209381] (MultiWaveDataGenerator): Sending: [array([[0.002 , 0. ␣ ˓<sup>→</sup> , 0.85706774, 0.1 ]]), <time\_series\_metadata.scheme.MetaData object at␣ →0x7fcb3440d3a0>] [2021-06-04 08:55:25.209775] (MonitorAgent): Received: {'from': 'MultiWaveDataGenerator',  $\rightarrow$  'data': array([[0.002 , 0. , 0.85706774, 0.1 ]]), 'metadata': <time\_ ˓<sup>→</sup>series\_metadata.scheme.MetaData object at 0x7fcb34412520>, 'senderType': ˓→'MetrologicalGeneratorAgent', 'channel': 'default'} [2021-06-04 08:55:25.211461] (MonitorAgent): Buffer: {'MultiWaveDataGenerator': {'data':␣  $\rightarrow$ array([[0., , 0., , 1.14201382, 0.1, ], [0.002 , 0. , 0.85706774, 0.1 ]]), 'metadata': [<time\_series\_ ˓<sup>→</sup>metadata.scheme.MetaData object at 0x7fcb34407790>, <time\_series\_metadata.scheme. ˓<sup>→</sup>MetaData object at 0x7fcb34412520>]}, 'SineGenerator': {'data': array([[0. , 0.␣ ˓<sup>→</sup> , 0.28402764, 0.1 ]]), 'metadata': [<time\_series\_metadata.scheme.MetaData␣ ˓<sup>→</sup>object at 0x7fcb34412e20>]}}

```
[2021-06-04 08:55:25.211678] (MonitorAgent): Tproc: 0.001699
[2021-06-04 08:55:25.242644] (SineGenerator): Pack time: 0.000117
[2021-06-04 08:55:25.243075] (SineGenerator): Sending: [array([[0.002 , 0. ,␣
˓→0.68388675, 0.1 ]]), <time_series_metadata.scheme.MetaData object at␣
\rightarrow0x7fcb34352730>]
[2021-06-04 08:55:25.243264] (MonitorAgent): Received: {'from': 'SineGenerator', 'data':␣
→array([[0.002 , 0. , 0.68388675, 0.1 ]]), 'metadata': <time_series_
˓→metadata.scheme.MetaData object at 0x7fcb34412f40>, 'senderType':
˓→'MetrologicalGeneratorAgent', 'channel': 'default'}
[2021-06-04 08:55:25.244287] (MonitorAgent): Buffer: {'MultiWaveDataGenerator': {'data':␣
\rightarrowarray([[0.,,0.,1.14201382,0.1],
      [0.002 , 0. , 0.85706774, 0.1 ]]), 'metadata': [<time_series_
˓→metadata.scheme.MetaData object at 0x7fcb34407790>, <time_series_metadata.scheme.
˓→MetaData object at 0x7fcb34412520>]}, 'SineGenerator': {'data': array([[0. , 0.␣
\rightarrow , 0.28402764, 0.1 ],
      [0.002 , 0. , 0.68388675, 0.1 ]]), 'metadata': [<time_series_
˓→metadata.scheme.MetaData object at 0x7fcb34412e20>, <time_series_metadata.scheme.
˓→MetaData object at 0x7fcb34412f40>]}}
[2021-06-04 08:55:25.244407] (MonitorAgent): Tproc: 0.001012
NS shut down.
[2021-06-04 08:55:26.211862] (MultiWaveDataGenerator): Pack time: 0.000771
[2021-06-04 08:55:26.214571] (MultiWaveDataGenerator): Sending: [array([[0.004 , 0. ␣
       ˓→ , 0.36951548, 0.1 ]]), <time_series_metadata.scheme.MetaData object at␣
\rightarrow0x7fcb3440d3a0>]
[2021-06-04 08:55:26.215381] (MonitorAgent): Received: {'from': 'MultiWaveDataGenerator',
→ 'data': array([[0.004 , 0. , 0.36951548, 0.1 ]]), 'metadata': <time_
˓→series_metadata.scheme.MetaData object at 0x7fcb34402160>, 'senderType':
˓→'MetrologicalGeneratorAgent', 'channel': 'default'}
[2021-06-04 08:55:26.246395] (SineGenerator): Pack time: 0.001739
[2021-06-04 08:55:26.226046] (MonitorAgent): Buffer: {'MultiWaveDataGenerator': {'data':␣
\rightarrowarray([[0. , 0. , 1.14201382, 0.1 ],
      [0.002, 0.002, 0.000, 0.85706774, 0.1][0.004 , 0. , 0.36951548, 0.1 ]]), 'metadata': [<time_series_
˓→metadata.scheme.MetaData object at 0x7fcb34407790>, <time_series_metadata.scheme.
→MetaData object at 0x7fcb34412520>, <time_series_metadata.scheme.MetaData object at
→0x7fcb34402160>]}, 'SineGenerator': {'data': array([[0. , 0. , 0. , 0.
\rightarrow28402764, 0.1 ],
      [0.002 , 0. , 0.68388675, 0.1 ]]), 'metadata': [<time_series_
˓→metadata.scheme.MetaData object at 0x7fcb34412e20>, <time_series_metadata.scheme.
˓→MetaData object at 0x7fcb34412f40>]}}
[2021-06-04 08:55:26.255335] (SineGenerator): Sending: [array([[0.004 , 0. ,␣
˓→1.07205349, 0.1 ]]), <time_series_metadata.scheme.MetaData object at␣
\rightarrow0x7fcb34352730>]
[2021-06-04 08:55:26.226903] (MonitorAgent): Tproc: 0.007832
[2021-06-04 08:55:26.258551] (MonitorAgent): Received: {'from': 'SineGenerator', 'data':␣
˓→array([[0.004 , 0. , 1.07205349, 0.1 ]]), 'metadata': <time_series_
˓→metadata.scheme.MetaData object at 0x7fcb34402af0>, 'senderType':
˓→'MetrologicalGeneratorAgent', 'channel': 'default'}
[2021-06-04 08:55:26.267521] (MonitorAgent): Buffer: {'MultiWaveDataGenerator': {'data':␣
→array([[0. , 0. , 1.14201382, 0.1 ],
      [0.002, 0.002, 0.000, 0.85706774, 0.1][0.004 , 0. , 0.36951548, 0.1 ]]), 'metadata': [<time_series_
                                                                      (continues on next page)
```
(continued from previous page) ˓<sup>→</sup>metadata.scheme.MetaData object at 0x7fcb34407790>, <time\_series\_metadata.scheme. ˓<sup>→</sup>MetaData object at 0x7fcb34412520>, <time\_series\_metadata.scheme.MetaData object at␣  $\rightarrow$ 0x7fcb34402160>]}, 'SineGenerator': {'data': array([[0. , 0. , 0. , 0.  $\rightarrow$ 28402764, 0.1 ],  $[0.002 \qquad , \ 0. \qquad \qquad , \ 0.68388675, \ 0.1 \qquad \quad ] \, ,$ [0.004 , 0. , 1.07205349, 0.1 ]]), 'metadata': [<time\_series\_ ˓<sup>→</sup>metadata.scheme.MetaData object at 0x7fcb34412e20>, <time\_series\_metadata.scheme. ˓<sup>→</sup>MetaData object at 0x7fcb34412f40>, <time\_series\_metadata.scheme.MetaData object at␣ ˓<sup>→</sup>0x7fcb34402af0>]}} [2021-06-04 08:55:26.268465] (MonitorAgent): Tproc: 0.00931 [2021-06-04 08:55:27.211643] (MultiWaveDataGenerator): Pack time: 0.000733 [2021-06-04 08:55:27.214634] (MultiWaveDataGenerator): Sending: [array([[ 0.006 , 0. ˓<sup>→</sup> , -0.23075114, 0.1 ]]), <time\_series\_metadata.scheme.MetaData object at␣  $\rightarrow$ 0x7fcb3440d3a0>] [2021-06-04 08:55:27.215842] (MonitorAgent): Received: {'from': 'MultiWaveDataGenerator', ˓<sup>→</sup> 'data': array([[ 0.006 , 0. , -0.23075114, 0.1 ]]), 'metadata': ˓<sup>→</sup><time\_series\_metadata.scheme.MetaData object at 0x7fcb34402b50>, 'senderType': ˓→'MetrologicalGeneratorAgent', 'channel': 'default'} [2021-06-04 08:55:27.245239] (SineGenerator): Pack time: 0.000761 [2021-06-04 08:55:27.248372] (SineGenerator): Sending: [array([[0.006 , 0. ,␣ ˓<sup>→</sup>1.10758822, 0.1 ]]), <time\_series\_metadata.scheme.MetaData object at␣ ˓<sup>→</sup>0x7fcb34352730>] [2021-06-04 08:55:27.232388] (MonitorAgent): Buffer: {'MultiWaveDataGenerator': {'data':␣ ˓<sup>→</sup>array([[ 0. , 0. , 1.14201382, 0.1 ],  $[\begin{array}{cccccccc} 0.002 & , & 0. & . & , & 0.85706774, & 0.1 & . & . \end{array}] \, ,$  $[0.004, 0.$ , 0.36951548, 0.1 ], [ 0.006 , 0. , -0.23075114, 0.1 ]]), 'metadata': [<time\_series\_ ˓<sup>→</sup>metadata.scheme.MetaData object at 0x7fcb34407790>, <time\_series\_metadata.scheme. ˓<sup>→</sup>MetaData object at 0x7fcb34412520>, <time\_series\_metadata.scheme.MetaData object at␣ ˓<sup>→</sup>0x7fcb34402160>, <time\_series\_metadata.scheme.MetaData object at 0x7fcb34402b50>]}, →'SineGenerator': {'data': array([[0. , 0. , 0.28402764, 0.1 ],  $[0.002, 0.002, 0.50388675, 0.1, 0.002, 0.002, 0.002, 0.0002, 0.0002, 0.0002, 0.0002, 0.0002, 0.0002, 0.0002, 0.0002, 0.0002, 0.0002, 0.0002, 0.0002, 0.0002, 0.0002, 0.0002, 0.0002, 0.0002, 0.0002, 0.0002, 0.0002, 0.0002,$ [0.004 , 0. , 1.07205349, 0.1 ]]), 'metadata': [<time\_series\_ ˓<sup>→</sup>metadata.scheme.MetaData object at 0x7fcb34412e20>, <time\_series\_metadata.scheme. ˓<sup>→</sup>MetaData object at 0x7fcb34412f40>, <time\_series\_metadata.scheme.MetaData object at␣ ˓<sup>→</sup>0x7fcb34402af0>]}} [2021-06-04 08:55:27.236935] (MonitorAgent): Tproc: 0.020195 [2021-06-04 08:55:27.254223] (MonitorAgent): Received: {'from': 'SineGenerator', 'data':␣ →array([[0.006 , 0. , 1.10758822, 0.1 ]]), 'metadata': <time\_series\_ ˓<sup>→</sup>metadata.scheme.MetaData object at 0x7fcb34402ac0>, 'senderType': ˓→'MetrologicalGeneratorAgent', 'channel': 'default'} [2021-06-04 08:55:27.277781] (MonitorAgent): Buffer: {'MultiWaveDataGenerator': {'data':␣  $\rightarrow$ array([[ 0. , 0. , 1.14201382, 0.1 ],  $[\begin{array}{ccccccccc} 0.002 & , & 0. & . & . & 0.85706774, & 0.1 & . & . \end{array}] ,$  $[\begin{array}{cccc} \texttt{0.004} & , & \texttt{0.} & , & \texttt{0.36951548}, & \texttt{0.1} & \texttt{]} \end{array},$ [ 0.006 , 0. , -0.23075114, 0.1 ]]), 'metadata': [<time\_series\_ ˓<sup>→</sup>metadata.scheme.MetaData object at 0x7fcb34407790>, <time\_series\_metadata.scheme. →MetaData object at 0x7fcb34412520>, <time\_series\_metadata.scheme.MetaData object at ˓<sup>→</sup>0x7fcb34402160>, <time\_series\_metadata.scheme.MetaData object at 0x7fcb34402b50>]}, →'SineGenerator': {'data': array([[0. , 0. , 0.28402764, 0.1 ],  $[0.002, 0.002, 0.50388675, 0.1]$ ,  $[0.004 \qquad , \; 0. \qquad \qquad , \; 1.07205349, \; 0.1 \qquad \quad ] \, ,$ 

```
[0.006 , 0. , 1.10758822, 0.1 ]]), 'metadata': [<time_series_
˓→metadata.scheme.MetaData object at 0x7fcb34412e20>, <time_series_metadata.scheme.
→MetaData object at 0x7fcb34412f40>, <time_series_metadata.scheme.MetaData object at
˓→0x7fcb34402af0>, <time_series_metadata.scheme.MetaData object at 0x7fcb34402ac0>]}}
[2021-06-04 08:55:27.278651] (MonitorAgent): Tproc: 0.023881
[2021-06-04 08:55:28.211305] (MultiWaveDataGenerator): Pack time: 0.000477
[2021-06-04 08:55:28.212788] (MultiWaveDataGenerator): Sending: [array([[ 0.008 , 0.
         ˓→ , -0.83424568, 0.1 ]]), <time_series_metadata.scheme.MetaData object at␣
\rightarrow0x7fcb3440d3a0>]
[2021-06-04 08:55:28.214757] (MonitorAgent): Received: {'from': 'MultiWaveDataGenerator',
\rightarrow 'data': array([[ 0.008 , 0. , -0.83424568, 0.1 ]]), 'metadata':
˓→<time_series_metadata.scheme.MetaData object at 0x7fcb344029d0>, 'senderType':
˓→'MetrologicalGeneratorAgent', 'channel': 'default'}
[2021-06-04 08:55:28.220546] (MonitorAgent): Buffer: {'MultiWaveDataGenerator': {'data':␣
˓→array([[ 0. , 0. , 1.14201382, 0.1 ],
      [\begin{array}{cccccccc} 0.002 & , & 0. & . & , & 0.85706774, & 0.1 & . & \end{array}] ,[0.004, 0., 0.36951548, 0.1 ],
      [0.006, 0. 0. , -0.23075114, 0.1],
      [ 0.008 , 0. , -0.83424568, 0.1 ]]), 'metadata': [<time_series_
˓→metadata.scheme.MetaData object at 0x7fcb34407790>, <time_series_metadata.scheme.
˓→MetaData object at 0x7fcb34412520>, <time_series_metadata.scheme.MetaData object at␣
˓→0x7fcb34402160>, <time_series_metadata.scheme.MetaData object at 0x7fcb34402b50>,
˓→<time_series_metadata.scheme.MetaData object at 0x7fcb344029d0>]}, 'SineGenerator': {
→'data': array([[0. , 0. , 0.28402764, 0.1 ],
       [0.002, 0.02, 0.50388675, 0.1, 0.002, 0.002, 0.002, 0.002, 0.002, 0.002, 0.002, 0.002, 0.002, 0.002, 0.002, 0.002, 0.002, 0.002, 0.002, 0.002, 0.002, 0.002, 0.002, 0.002, 0.002, 0.002, 0.002, 0.002, 0.002, 0.002, 0.002, [0.004, 0., , 1.07205349, 0.1 ],
      [0.006 , 0. , 1.10758822, 0.1 ]]), 'metadata': [<time_series_
˓→metadata.scheme.MetaData object at 0x7fcb34412e20>, <time_series_metadata.scheme.
˓→MetaData object at 0x7fcb34412f40>, <time_series_metadata.scheme.MetaData object at␣
˓→0x7fcb34402af0>, <time_series_metadata.scheme.MetaData object at 0x7fcb34402ac0>]}}
[2021-06-04 08:55:28.221139] (MonitorAgent): Tproc: 0.006031
[2021-06-04 08:55:28.243869] (SineGenerator): Pack time: 0.000181
[2021-06-04 08:55:28.244381] (SineGenerator): Sending: [array([[0.008 , 0. ,␣
˓→0.53732789, 0.1 ]]), <time_series_metadata.scheme.MetaData object at␣
\rightarrow0x7fcb34352730>]
[2021-06-04 08:55:28.246182] (MonitorAgent): Received: {'from': 'SineGenerator', 'data':␣
˓→array([[0.008 , 0. , 0.53732789, 0.1 ]]), 'metadata': <time_series_
˓→metadata.scheme.MetaData object at 0x7fcb34402a90>, 'senderType':
˓→'MetrologicalGeneratorAgent', 'channel': 'default'}
[2021-06-04 08:55:28.248224] (MonitorAgent): Buffer: {'MultiWaveDataGenerator': {'data':␣
\rightarrowarray([[ 0. , 0. , 1.14201382, 0.1 ],
      [\begin{array}{cccccccc} 0.002 & , & 0. & . & , & 0.85706774, & 0.1 & . & . \end{array}] ,[0.004, 0., 0.36951548, 0.1 ],
      [0.006, 0.006, 0.1, -0.23075114, 0.1][ 0.008 , 0. , -0.83424568, 0.1 ]]), 'metadata': [<time_series_
˓→metadata.scheme.MetaData object at 0x7fcb34407790>, <time_series_metadata.scheme.
→MetaData object at 0x7fcb34412520>, <time_series_metadata.scheme.MetaData object at
˓→0x7fcb34402160>, <time_series_metadata.scheme.MetaData object at 0x7fcb34402b50>,
˓→<time_series_metadata.scheme.MetaData object at 0x7fcb344029d0>]}, 'SineGenerator': {
\rightarrow'data': array([[0. , 0. , 0.28402764, 0.1 ],
      [0.002, 0.002, 0.50388675, 0.1][0.004, 0., 1.07205349, 0.1 ],
```

```
[0.006 \qquad , \; 0. \qquad \qquad , \; 1.10758822, \; 0.1 \qquad \quad ] \, ,[0.008 , 0. , 0.53732789, 0.1 ]]), 'metadata': [<time_series_
˓→metadata.scheme.MetaData object at 0x7fcb34412e20>, <time_series_metadata.scheme.
˓→MetaData object at 0x7fcb34412f40>, <time_series_metadata.scheme.MetaData object at␣
˓→0x7fcb34402af0>, <time_series_metadata.scheme.MetaData object at 0x7fcb34402ac0>,
˓→<time_series_metadata.scheme.MetaData object at 0x7fcb34402a90>]}}
[2021-06-04 08:55:28.248419] (MonitorAgent): Tproc: 0.002012
[2021-06-04 08:55:29.210769] (MultiWaveDataGenerator): Pack time: 0.00045
[2021-06-04 08:55:29.214621] (MonitorAgent): Received: {'from': 'MultiWaveDataGenerator',
→ 'data': array([[ 0.01 , 0. , -0.99847908, 0.1 ]]), 'metadata':
˓→<time_series_metadata.scheme.MetaData object at 0x7fcb344029a0>, 'senderType':
˓→'MetrologicalGeneratorAgent', 'channel': 'default'}
[2021-06-04 08:55:29.211959] (MultiWaveDataGenerator): Sending: [array([[ 0.01 , 0.
         , -0.99847908, 0.1 ]]), <time_series_metadata.scheme.MetaData object at
\rightarrow0x7fcb3440d3a0>]
[2021-06-04 08:55:29.221246] (MonitorAgent): Buffer: {'MultiWaveDataGenerator': {'data':␣
\rightarrowarray([[ 0. , 0. , 1.14201382, 0.1 ],
      [0.002, 0.002, 0.000, 0.85706774, 0.1][\begin{array}{ccccccccc} 0.004 & , & 0. & , & 0.36951548, & 0.1 & & \end{array}]\,,[0.006, 0.006, 0.1, -0.23075114, 0.1][0.008, 0. , 0. , -0.83424568, 0.1],
      [ 0.01 , 0. , -0.99847908, 0.1 ]]), 'metadata': [<time_series_
˓→metadata.scheme.MetaData object at 0x7fcb34407790>, <time_series_metadata.scheme.
˓→MetaData object at 0x7fcb34412520>, <time_series_metadata.scheme.MetaData object at␣
˓→0x7fcb34402160>, <time_series_metadata.scheme.MetaData object at 0x7fcb34402b50>,
˓→<time_series_metadata.scheme.MetaData object at 0x7fcb344029d0>, <time_series_metadata.
˓→scheme.MetaData object at 0x7fcb344029a0>]}, 'SineGenerator': {'data': array([[0. ␣
\rightarrow , 0. , 0.28402764, 0.1 ],
      [0.002, 0.002, 0.50388675, 0.1][0.004, 0., 1.07205349, 0.1 ],
      [0.006 \qquad , \; 0. \qquad \qquad , \; 1.10758822, \; 0.1 \qquad \quad ] \, ,[0.008 , 0. , 0.53732789, 0.1 ]]), 'metadata': [<time_series_
˓→metadata.scheme.MetaData object at 0x7fcb34412e20>, <time_series_metadata.scheme.
˓→MetaData object at 0x7fcb34412f40>, <time_series_metadata.scheme.MetaData object at␣
˓→0x7fcb34402af0>, <time_series_metadata.scheme.MetaData object at 0x7fcb34402ac0>,
˓→<time_series_metadata.scheme.MetaData object at 0x7fcb34402a90>]}}
[2021-06-04 08:55:29.221505] (MonitorAgent): Tproc: 0.006553
[2021-06-04 08:55:29.242710] (SineGenerator): Pack time: 0.000168
[2021-06-04 08:55:29.243189] (SineGenerator): Sending: [array([[0.01 , 0. ,␣
˓→0.00304184, 0.1 ]]), <time_series_metadata.scheme.MetaData object at␣
˓→0x7fcb34352730>]
[2021-06-04 08:55:29.244172] (MonitorAgent): Received: {'from': 'SineGenerator', 'data':␣
˓→array([[0.01 , 0. , 0.00304184, 0.1 ]]), 'metadata': <time_series_
˓→metadata.scheme.MetaData object at 0x7fcb34407a00>, 'senderType':
˓→'MetrologicalGeneratorAgent', 'channel': 'default'}
[2021-06-04 08:55:29.246427] (MonitorAgent): Buffer: {'MultiWaveDataGenerator': {'data':␣
\rightarrowarray([[ 0. , 0. , 1.14201382, 0.1 ],
      [0.002, 0.002, 0.000, 0.85706774, 0.1][0.004, 0. , 0. , 0.36951548, 0.1 ],
      [ 0.006 , 0. , -0.23075114, 0.1 ],
      [0.008, 0. , 0. , -0.83424568, 0.1],
      [ 0.01 , 0. , -0.99847908, 0.1 ]]), 'metadata': [<time_series_
```

```
˓→metadata.scheme.MetaData object at 0x7fcb34407790>, <time_series_metadata.scheme.
˓→MetaData object at 0x7fcb34412520>, <time_series_metadata.scheme.MetaData object at␣
˓→0x7fcb34402160>, <time_series_metadata.scheme.MetaData object at 0x7fcb34402b50>,
˓→<time_series_metadata.scheme.MetaData object at 0x7fcb344029d0>, <time_series_metadata.
˓→scheme.MetaData object at 0x7fcb344029a0>]}, 'SineGenerator': {'data': array([[0. ␣
\rightarrow , 0. , 0.28402764, 0.1 ],
       [\, \begin{matrix} 0.002 & , \,\, 0.62 & , \,\, 0.68388675 \, , \,\, 0.1 & , \,\, 0.68388675 \, , \,\, 0.1 & , \,\, 0.1 & , \,\, 0.1 & , \,\, 0.1 & , \,\, 0.1 & , \,\, 0.1 & , \,\, 0.1 & , \,\, 0.1 & , \,\, 0.1 & , \,\, 0.1 & , \,\, 0.1 & , \,\, 0.1 & , \,\, 0.1 & , \,\, 0.1 & , \,\, 0.1 & , \,\, 0.1 & , \,\, 0.1 &[0.004, 0., 1.07205349, 0.1 ],
       [0.006, 0. , 0., 1.10758822, 0.1 ],
       [0.008, 0. , 0.53732789, 0.1 ],
       [0.01 , 0. , 0.00304184, 0.1 ]]), 'metadata': [<time_series_
˓→metadata.scheme.MetaData object at 0x7fcb34412e20>, <time_series_metadata.scheme.
˓→MetaData object at 0x7fcb34412f40>, <time_series_metadata.scheme.MetaData object at␣
˓→0x7fcb34402af0>, <time_series_metadata.scheme.MetaData object at 0x7fcb34402ac0>,
˓→<time_series_metadata.scheme.MetaData object at 0x7fcb34402a90>, <time_series_metadata.
˓→scheme.MetaData object at 0x7fcb34407a00>]}}
[2021-06-04 08:55:29.246649] (MonitorAgent): Tproc: 0.002336
[2021-06-04 08:55:30.208630] (MultiWaveDataGenerator): Pack time: 0.000272
[2021-06-04 08:55:30.209391] (MultiWaveDataGenerator): Sending: [array([[ 0.012 , 0.
˓→ , -0.82945933, 0.1 ]]), <time_series_metadata.scheme.MetaData object at␣
\rightarrow0x7fcb3440d3a0>]
[2021-06-04 08:55:30.209873] (MonitorAgent): Received: {'from': 'MultiWaveDataGenerator',
→ 'data': array([[ 0.012 , 0. , -0.82945933, 0.1 ]]), 'metadata':
˓→<time_series_metadata.scheme.MetaData object at 0x7fcb34402a60>, 'senderType':
˓→'MetrologicalGeneratorAgent', 'channel': 'default'}
[2021-06-04 08:55:30.212460] (MonitorAgent): Buffer: {'MultiWaveDataGenerator': {'data':␣
→array([[ 0. , 0. , 1.14201382, 0.1 ],
       [0.002, 0.002, 0.000, 0.85706774, 0.1][\begin{array}{ccccccccc} 0.004 & , & 0. & , & 0.36951548, & 0.1 & & \end{array}]\,,[0.006, 0. , 0. , -0.23075114, 0.1 ],
       [\begin{array}{cccccccc} \texttt{0.008} & , & \texttt{0.} & \texttt{0.83424568}, & \texttt{0.1} & \texttt{]} \end{array},[0.01, 0.01, 0.99847908, 0.1][ 0.012 , 0. , -0.82945933, 0.1 ]]), 'metadata': [<time_series_
˓→metadata.scheme.MetaData object at 0x7fcb34407790>, <time_series_metadata.scheme.
→MetaData object at 0x7fcb34412520>, <time_series_metadata.scheme.MetaData object at
˓→0x7fcb34402160>, <time_series_metadata.scheme.MetaData object at 0x7fcb34402b50>,
˓→<time_series_metadata.scheme.MetaData object at 0x7fcb344029d0>, <time_series_metadata.
˓→scheme.MetaData object at 0x7fcb344029a0>, <time_series_metadata.scheme.MetaData␣
˓→object at 0x7fcb34402a60>]}, 'SineGenerator': {'data': array([[0. , 0. ,␣
\rightarrow0.28402764, 0.1 ],
       [\, \begin{matrix} 0.002 & , \,\, 0.62 & , \,\, 0.68388675 \, , \,\, 0.1 & , \,\, 0.68388675 \, , \,\, 0.1 & , \,\, 0.1 & , \,\, 0.1 & , \,\, 0.1 & , \,\, 0.1 & , \,\, 0.1 & , \,\, 0.1 & , \,\, 0.1 & , \,\, 0.1 & , \,\, 0.1 & , \,\, 0.1 & , \,\, 0.1 & , \,\, 0.1 & , \,\, 0.1 & , \,\, 0.1 & , \,\, 0.1 & , \,\, 0.1 &[0.004, 0., 1.07205349, 0.1 ],
       [0.006, 0. , 0., 1.10758822, 0.1 ],
       [0.008, 0. , 0. 53732789, 0.1 ],
       [0.01 , 0. , 0.00304184, 0.1 ]]), 'metadata': [<time_series_
˓→metadata.scheme.MetaData object at 0x7fcb34412e20>, <time_series_metadata.scheme.
˓→MetaData object at 0x7fcb34412f40>, <time_series_metadata.scheme.MetaData object at␣
˓→0x7fcb34402af0>, <time_series_metadata.scheme.MetaData object at 0x7fcb34402ac0>,
˓→<time_series_metadata.scheme.MetaData object at 0x7fcb34402a90>, <time_series_metadata.
˓→scheme.MetaData object at 0x7fcb34407a00>]}}
[2021-06-04 08:55:30.212723] (MonitorAgent): Tproc: 0.002663
[2021-06-04 08:55:30.242541] (SineGenerator): Pack time: 0.000137
```

```
[2021-06-04 08:55:30.242887] (SineGenerator): Sending: [array([[ 0.012 , 0.
˓→ -0.62866992, 0.1 ]]), <time_series_metadata.scheme.MetaData object at␣
˓→0x7fcb34352730>]
[2021-06-04 08:55:30.243528] (MonitorAgent): Received: {'from': 'SineGenerator', 'data':␣
→array([[ 0.012 , 0. , -0.62866992, 0.1 ]]), 'metadata': <time_
˓→series_metadata.scheme.MetaData object at 0x7fcb34402a00>, 'senderType':
˓→'MetrologicalGeneratorAgent', 'channel': 'default'}
[2021-06-04 08:55:30.244778] (MonitorAgent): Buffer: {'MultiWaveDataGenerator': {'data':␣
˓→array([[ 0. , 0. , 1.14201382, 0.1 ],
      [0.002, 0.002, 0.000, 0.85706774, 0.1][0.004, 0., 0.36951548, 0.1 ],
      [0.006, 0.006, 0.23075114, 0.1][0.008, 0. , 0. , -0.83424568, 0.1],
      [0.01, 0. , 0. , -0.99847908, 0.1],
      [ 0.012 , 0. , -0.82945933, 0.1 ]]), 'metadata': [<time_series_
˓→metadata.scheme.MetaData object at 0x7fcb34407790>, <time_series_metadata.scheme.
˓→MetaData object at 0x7fcb34412520>, <time_series_metadata.scheme.MetaData object at␣
˓→0x7fcb34402160>, <time_series_metadata.scheme.MetaData object at 0x7fcb34402b50>,
˓→<time_series_metadata.scheme.MetaData object at 0x7fcb344029d0>, <time_series_metadata.
˓→scheme.MetaData object at 0x7fcb344029a0>, <time_series_metadata.scheme.MetaData␣
\rightarrowobject at 0x7fcb34402a60>]}, 'SineGenerator': {'data': array([[ 0. , 0.
\rightarrow, 0.28402764, 0.1 ],
      [0.002, 0.002, 0.50388675, 0.1][\begin{array}{cccccccc} 0.004 & , & 0. & , & 1.07205349, & 0.1 & \\ \end{array} ] ,[0.006, 0. , 0. , 1.10758822, 0.1 ],
      [0.008, 0. , 0. , 0.53732789, 0.1][0.01, 0., 0.00304184, 0.1 ],
      [ 0.012 , 0. , -0.62866992, 0.1 ]]), 'metadata': [<time_series_
˓→metadata.scheme.MetaData object at 0x7fcb34412e20>, <time_series_metadata.scheme.
˓→MetaData object at 0x7fcb34412f40>, <time_series_metadata.scheme.MetaData object at␣
˓→0x7fcb34402af0>, <time_series_metadata.scheme.MetaData object at 0x7fcb34402ac0>,
˓→<time_series_metadata.scheme.MetaData object at 0x7fcb34402a90>, <time_series_metadata.
˓→scheme.MetaData object at 0x7fcb34407a00>, <time_series_metadata.scheme.MetaData␣
˓→object at 0x7fcb34402a00>]}}
[2021-06-04 08:55:30.244881] (MonitorAgent): Tproc: 0.001262
```
# **6.8 Tutorial 8 - A simple pipeline to plot a self-made signal**

Here we define a simple custom signal agent pipeline. One agent will generate a sine signal (in our case a self-made *SineGenerator*). The second one plots the signals on the dashboard.

We define a *SineGeneratorAgent* for which we have to override the functions  $init\_parameters()$  & agent\_loop() to define the new agent's behaviour.

- init\_parameters() is used to setup the input data stream and potentially other necessary parameters.
- agent\_loop() will be endlessly repeated until further notice. It will sample by sample extract the input data stream's content and push it to all agents connected to *SineGeneratorAgent*'s output channel by invoking send\_output().

The *MonitorAgent* is connected to the *SineGeneratorAgent*'s output channel and per default automatically plots the output.

Each agent has an internal current\_state which can be used as a switch to change the behaviour of the agent. The available states are listed [here.](https://github.com/bangxiangyong/agentMET4FOF/blob/a95b788544e8cce1e0bb757184da8c6447e96927/agentMET4FOF/agents.py#L78)

As soon as all agents are initialized and the connections are set up, the agent network is started by accordingly changing all agents' state simultaneously.

```
[2]: # %load simple_generator.py
    from agentMET4FOF.agents import AgentMET4FOF, AgentNetwork, MonitorAgent
    from agentMET4FOF.streams import DataStreamMET4FOF
    import numpy as np
    class SineGenerator(DataStreamMET4FOF):
        """Copy of the built-in class of a streaming sine wave generator
         `sfreq` is sampling frequency which determines the time step when next_sample is called
         `F` is frequency of wave function
         `sine_wave_function` is a custom defined function which has a required keyword `time` as argument a
        to be supplied to the `set_generator_function`
        """
        def __init__(self, sfreq=500, F=5):super() . _init ()
             self.set_metadata(
                 "SineGenerator",
                 "time",
                 "s",
                 ("Voltage"),
                 ("V"),
                 "Simple sine wave generator",
             )
             self.set_generator_function(
                 generator_function=self.sine_wave_function, sfreq=sfreq, F=F
             \lambdadef sine_wave_function(self, time, F=50):
             value = np \sin(2 * np \cdot pi * F * time)return value
    class SineGeneratorAgent(AgentMET4FOF):
         """An agent streaming a sine signal
        Takes samples from the :py:mod:`SineGenerator` and pushes them sample by sample
         to connected agents via its output channel.
         """ """ """
        # # The datatype of the stream will be SineGenerator.
        _sine_stream: SineGenerator
        def init_parameters(self):
             """Initialize the input data
```

```
(continued from previous page)
        Initialize the input data stream as an instance of the
        :py:mod:`SineGenerator` class
        "" "" ""
        self.sine_stream = SineGenerator()
    def agent_loop(self):
        """Model the agent's behaviour
        On state *Running* the agent will extract sample by sample the input data
        streams content and push it via invoking :py:method:`AgentMET4FOF.send_output`.
        """""""
        if self.current_state == "Running":
            sine_data = self.sine_stream.next_sample() # dictionary
            self.send_output(sine_data["quantities"])
def demonstrate_generator_agent_use():
    # Start agent network server.
   agent\_network = AgentNetwork()# Initialize agents by adding them to the agent network.
   gen_agent = agent_network.add_agent(agentType=SineGeneratorAgent)
   gen_agent.init_parameters()
   monitor_agent = agent_network.add_agent(agentType=MonitorAgent)
   # Interconnect agents by either way:
    # 1) by agent network.bind_agents(source, target).
   agent_network.bind_agents(gen_agent, monitor_agent)
    # 2) by the agent.bind_output().
   gen_agent.bind_output(monitor_agent)
   # Set all agents' states to "Running".
   agent_network.set_running_state()
    # Allow for shutting down the network after execution
   return agent_network
if name == " main ":
    demonstrate_generator_agent_use()
Error on connecting to existing name server at http://0.0.0.0:3333: Could not locate the
˓→name server!
Starting NameServer...
Broadcast server running on 0.0.0.0:9091
NS running on 0.0.0.0:3333 (0.0.0.0)
URI = PYRO:Pyro.NameServer@0.0.0.0:3333
INFO [2021-07-30 11:30:13.395180] (SineGeneratorAgent_1): INITIALIZED
INFO [2021-07-30 11:30:13.437144] (MonitorAgent_1): INITIALIZED
[2021-07-30 11:30:13.453633] (SineGeneratorAgent_1): Connected output module:␣
˓→MonitorAgent_1
```

```
|----------------------------------------------------------|
| |
| Your agent network is starting up. Open your browser and |
| visit the agentMET4FOF dashboard on http://0.0.0.0:8050/ |
| |
|----------------------------------------------------------|
SET STATE: Running
[2021-07-30 11:30:14.400304] (SineGeneratorAgent_1): Pack time: 0.00028
[2021-07-30 11:30:14.400995] (SineGeneratorAgent_1): Sending: [0.]
[2021-07-30 11:30:14.401661] (MonitorAgent_1): Received: {'from': 'SineGeneratorAgent_1',
˓→ 'data': array([0.]), 'senderType': 'SineGeneratorAgent', 'channel': 'default'}
[2021-07-30 11:30:14.402003] (MonitorAgent_1): Buffer: {'SineGeneratorAgent_1': array([0.
\rightarrow])}
[2021-07-30 11:30:14.402087] (MonitorAgent_1): Tproc: 0.000288
[2021-07-30 11:30:15.402374] (SineGeneratorAgent_1): Pack time: 0.000744
[2021-07-30 11:30:15.415579] (SineGeneratorAgent_1): Sending: [0.06279052]
[2021-07-30 11:30:15.411719] (MonitorAgent_1): Received: {'from': 'SineGeneratorAgent_1',
˓→ 'data': array([0.06279052]), 'senderType': 'SineGeneratorAgent', 'channel': 'default'}
[2021-07-30 11:30:15.416224] (MonitorAgent_1): Buffer: {'SineGeneratorAgent_1': array([0.
\rightarrow , 0.06279052])}
[2021-07-30 11:30:15.416788] (MonitorAgent_1): Tproc: 0.004702
[2021-07-30 11:30:16.407970] (MonitorAgent_1): Received: {'from': 'SineGeneratorAgent_1',
˓→ 'data': array([0.12533323]), 'senderType': 'SineGeneratorAgent', 'channel': 'default'}
[2021-07-30 11:30:16.412750] (MonitorAgent_1): Buffer: {'SineGeneratorAgent_1': array([0.
\rightarrow , 0.06279052, 0.12533323])}
[2021-07-30 11:30:16.402722] (SineGeneratorAgent_1): Pack time: 0.000737
[2021-07-30 11:30:16.413619] (MonitorAgent_1): Tproc: 0.005057
[2021-07-30 11:30:16.411102] (SineGeneratorAgent_1): Sending: [0.12533323]
[2021-07-30 11:30:17.399958] (SineGeneratorAgent_1): Pack time: 0.000132
[2021-07-30 11:30:17.400477] (SineGeneratorAgent_1): Sending: [0.18738131]
[2021-07-30 11:30:17.400948] (MonitorAgent_1): Received: {'from': 'SineGeneratorAgent_1',
˓→ 'data': array([0.18738131]), 'senderType': 'SineGeneratorAgent', 'channel': 'default'}
[2021-07-30 11:30:17.401294] (MonitorAgent_1): Buffer: {'SineGeneratorAgent_1': array([0.
\rightarrow , 0.06279052, 0.12533323, 0.18738131])}
[2021-07-30 11:30:17.401350] (MonitorAgent_1): Tproc: 0.000304
[2021-07-30 11:30:18.399971] (SineGeneratorAgent_1): Pack time: 0.000173
[2021-07-30 11:30:18.400371] (SineGeneratorAgent_1): Sending: [0.24868989]
[2021-07-30 11:30:18.401405] (MonitorAgent_1): Received: {'from': 'SineGeneratorAgent_1',
˓→ 'data': array([0.24868989]), 'senderType': 'SineGeneratorAgent', 'channel': 'default'}
[2021-07-30 11:30:18.401999] (MonitorAgent_1): Buffer: {'SineGeneratorAgent_1': array([0.
\rightarrow , 0.06279052, 0.12533323, 0.18738131, 0.24868989])}
[2021-07-30 11:30:18.406055] (MonitorAgent_1): Tproc: 0.004479
[2021-07-30 11:30:19.400467] (SineGeneratorAgent_1): Pack time: 0.000204
[2021-07-30 11:30:19.401485] (MonitorAgent_1): Received: {'from': 'SineGeneratorAgent_1',
˓→ 'data': array([0.30901699]), 'senderType': 'SineGeneratorAgent', 'channel': 'default'}
[2021-07-30 11:30:19.401203] (SineGeneratorAgent_1): Sending: [0.30901699]
[2021-07-30 11:30:19.402583] (MonitorAgent_1): Buffer: {'SineGeneratorAgent_1': array([0.
\rightarrow , 0.06279052, 0.12533323, 0.18738131, 0.24868989,
      0.30901699])}
[2021-07-30 11:30:19.402992] (MonitorAgent_1): Tproc: 0.00108
```

```
(continues on next page)
```

```
[2021-07-30 11:30:20.400489] (SineGeneratorAgent_1): Pack time: 0.000249
[2021-07-30 11:30:20.401135] (SineGeneratorAgent_1): Sending: [0.36812455]
[2021-07-30 11:30:20.401488] (MonitorAgent_1): Received: {'from': 'SineGeneratorAgent_1',
˓→ 'data': array([0.36812455]), 'senderType': 'SineGeneratorAgent', 'channel': 'default'}
[2021-07-30 11:30:20.402401] (MonitorAgent_1): Buffer: {'SineGeneratorAgent_1': array([0.
          ˓→ , 0.06279052, 0.12533323, 0.18738131, 0.24868989,
       0.30901699, 0.36812455])}
[2021-07-30 11:30:20.402531] (MonitorAgent_1): Tproc: 0.000869
[2021-07-30 11:30:21.403602] (SineGeneratorAgent_1): Pack time: 0.000866
[2021-07-30 11:30:21.411816] (SineGeneratorAgent_1): Sending: [0.42577929]
[2021-07-30 11:30:21.416702] (MonitorAgent_1): Received: {'from': 'SineGeneratorAgent_1',
˓→ 'data': array([0.42577929]), 'senderType': 'SineGeneratorAgent', 'channel': 'default'}
[2021-07-30 11:30:21.453530] (MonitorAgent_1): Buffer: {'SineGeneratorAgent_1': array([0.
          ˓→ , 0.06279052, 0.12533323, 0.18738131, 0.24868989,
       0.30901699, 0.36812455, 0.42577929])}
[2021-07-30 11:30:21.454438] (MonitorAgent_1): Tproc: 0.031729
[2021-07-30 11:30:22.400592] (SineGeneratorAgent_1): Pack time: 0.000147
[2021-07-30 11:30:22.401208] (SineGeneratorAgent_1): Sending: [0.48175367]
[2021-07-30 11:30:22.402775] (MonitorAgent_1): Received: {'from': 'SineGeneratorAgent_1',
˓→ 'data': array([0.48175367]), 'senderType': 'SineGeneratorAgent', 'channel': 'default'}
[2021-07-30 11:30:22.403261] (MonitorAgent_1): Buffer: {'SineGeneratorAgent_1': array([0.
          ˓→ , 0.06279052, 0.12533323, 0.18738131, 0.24868989,
       0.30901699, 0.36812455, 0.42577929, 0.48175367])}
[2021-07-30 11:30:22.403356] (MonitorAgent_1): Tproc: 0.000474
[2021-07-30 11:30:23.403115] (SineGeneratorAgent_1): Pack time: 0.000741
[2021-07-30 11:30:23.405271] (SineGeneratorAgent_1): Sending: [0.53582679]
[2021-07-30 11:30:23.411827] (MonitorAgent_1): Received: {'from': 'SineGeneratorAgent_1',
˓→ 'data': array([0.53582679]), 'senderType': 'SineGeneratorAgent', 'channel': 'default'}
[2021-07-30 11:30:23.415936] (MonitorAgent_1): Buffer: {'SineGeneratorAgent_1': array([0.
          ˓→ , 0.06279052, 0.12533323, 0.18738131, 0.24868989,
       0.30901699, 0.36812455, 0.42577929, 0.48175367, 0.53582679])}
[2021-07-30 11:30:23.416486] (MonitorAgent_1): Tproc: 0.00388
NS shut down.
[2021-07-30 11:30:24.401433] (SineGeneratorAgent_1): Pack time: 0.000457
[2021-07-30 11:30:24.402590] (SineGeneratorAgent_1): Sending: [0.58778525]
[2021-07-30 11:30:24.403865] (MonitorAgent_1): Received: {'from': 'SineGeneratorAgent_1',
˓→ 'data': array([0.58778525]), 'senderType': 'SineGeneratorAgent', 'channel': 'default'}
[2021-07-30 11:30:24.406800] (MonitorAgent_1): Buffer: {'SineGeneratorAgent_1': array([0.
           ˓→ , 0.06279052, 0.12533323, 0.18738131, 0.24868989,
       0.30901699, 0.36812455, 0.42577929, 0.48175367, 0.53582679,
       0.58778525])}
[2021-07-30 11:30:24.409730] (MonitorAgent_1): Tproc: 0.00543
[2021-07-30 11:30:25.400245] (SineGeneratorAgent_1): Pack time: 0.00014
[2021-07-30 11:30:25.400745] (SineGeneratorAgent_1): Sending: [0.63742399]
[2021-07-30 11:30:25.400892] (MonitorAgent_1): Received: {'from': 'SineGeneratorAgent_1',
˓→ 'data': array([0.63742399]), 'senderType': 'SineGeneratorAgent', 'channel': 'default'}
[2021-07-30 11:30:25.401745] (MonitorAgent_1): Buffer: {'SineGeneratorAgent_1': array([0.
\rightarrow , 0.06279052, 0.12533323, 0.18738131, 0.24868989,
       0.30901699, 0.36812455, 0.42577929, 0.48175367, 0.53582679,
       0.58778525, 0.63742399])}
[2021-07-30 11:30:25.401901] (MonitorAgent_1): Tproc: 0.000871
[2021-07-30 11:30:26.399903] (SineGeneratorAgent_1): Pack time: 0.000146
```

```
[2021-07-30 11:30:26.400291] (SineGeneratorAgent_1): Sending: [0.68454711]
[2021-07-30 11:30:26.400498] (MonitorAgent_1): Received: {'from': 'SineGeneratorAgent_1',
˓→ 'data': array([0.68454711]), 'senderType': 'SineGeneratorAgent', 'channel': 'default'}
[2021-07-30 11:30:26.401123] (MonitorAgent_1): Buffer: {'SineGeneratorAgent_1': array([0.
          ˓→ , 0.06279052, 0.12533323, 0.18738131, 0.24868989,
      0.30901699, 0.36812455, 0.42577929, 0.48175367, 0.53582679,
      0.58778525, 0.63742399, 0.68454711])}
[2021-07-30 11:30:26.401469] (MonitorAgent_1): Tproc: 0.00083
[2021-07-30 11:30:27.400900] (SineGeneratorAgent_1): Pack time: 0.00037
[2021-07-30 11:30:27.401206] (SineGeneratorAgent_1): Sending: [0.72896863]
[2021-07-30 11:30:27.401722] (MonitorAgent_1): Received: {'from': 'SineGeneratorAgent_1',
˓→ 'data': array([0.72896863]), 'senderType': 'SineGeneratorAgent', 'channel': 'default'}
[2021-07-30 11:30:27.402221] (MonitorAgent_1): Buffer: {'SineGeneratorAgent_1': array([0.
          ˓→ , 0.06279052, 0.12533323, 0.18738131, 0.24868989,
      0.30901699, 0.36812455, 0.42577929, 0.48175367, 0.53582679,
      0.58778525, 0.63742399, 0.68454711, 0.72896863])}
[2021-07-30 11:30:27.402318] (MonitorAgent_1): Tproc: 0.000505
[2021-07-30 11:30:28.400319] (SineGeneratorAgent_1): Pack time: 0.000219
[2021-07-30 11:30:28.400931] (SineGeneratorAgent_1): Sending: [0.77051324]
[2021-07-30 11:30:28.401338] (MonitorAgent_1): Received: {'from': 'SineGeneratorAgent_1',
˓→ 'data': array([0.77051324]), 'senderType': 'SineGeneratorAgent', 'channel': 'default'}
[2021-07-30 11:30:28.402537] (MonitorAgent_1): Buffer: {'SineGeneratorAgent_1': array([0.
          ˓→ , 0.06279052, 0.12533323, 0.18738131, 0.24868989,
      0.30901699, 0.36812455, 0.42577929, 0.48175367, 0.53582679,
      0.58778525, 0.63742399, 0.68454711, 0.72896863, 0.77051324])}
[2021-07-30 11:30:28.402762] (MonitorAgent_1): Tproc: 0.001223
```
**CHAPTER**

**SEVEN**

## **WORKING WITH SIGNALS CARRYING REDUNDANT INFORMATION**

## **7.1 Redundancy Agent – Determining redundancy in several similar signals**

In this tutorial we generate four signals and supply the data to a Redundancy Agent. The agent calculates the best consistent estimate taking into account the supplied uncertainties. It rejects sensor values that may be erroneous. In this presented use case the sensors directly measure the measurand.

At the start of the main module we define all important parameters. For detailed descriptions of the parameters please refer to the [docstrings of the respective methods.](https://agentmet4fof.readthedocs.io/en/latest/agentMET4FOF_agents.html#module-agentMET4FOF.agents.metrological_redundancy_agents) Then we define the agents and start the network. The network and the calculated results can be monitored in a browser at the address [http://127.0.0.1:8050/.](http://127.0.0.1:8050/)

```
[3]: # %load redundancy_agent_four_signals.py
    import numpy as np
    from agentMET4FOF.agents.metrological_base_agents import (
        MetrologicalMonitorAgent,
    )
    from agentMET4FOF.agents.metrological_redundancy_agents import RedundancyAgent
    from agentMET4FOF.agents.metrological_signal_agents import (
        MetrologicalGeneratorAgent,
    \lambdafrom agentMET4FOF.network import AgentNetwork
    from agentMET4FOF.streams.metrological_signal_streams import (
        MetrologicalMultiWaveGenerator,
    )
    def demonstrate_redundancy_agent_four_signals():
        batch size = 10n_pr = batch\_sizefsam = 100intercept = 10frequencies = [6, 10, 8, 12]phases = [1, 2, 3, 4]amplitudes = [0.3, 0.2, 0.5, 0.4]exp\_unc\_abs = 0.2probabilitylimit = 0.95# start agent network server
```

```
(continued from previous page)
agent_network: AgentNetwork = AgentNetwork(dashboard_modules=True)
# Initialize signal generating class outside of agent framework.
signal\_arr = [MetrologicalMultiWaveGenerator(
        sfreq=fsam,
        freq_arr=np.array([frequency]),
        ampl_arr=np.array([amplitude]),
        phase_ini_arr=np.array([phase]),
        intercept=intercept,
        value_unc=exp_unc_abs,
    \lambdafor frequency, amplitude, phase in zip(frequencies, amplitudes, phases)
]
# Data source agents.
source_agents = []
sensor_key_list = []
for count, signal in enumerate(signal_arr):
    sensor\_key\_list += ['Sensor" + str(count + 1)]source_agents += [
        agent_network.add_agent(
            name=sensor_key_list[-1], agentType=MetrologicalGeneratorAgent
        )
    \mathbf{I}source_agents[-1].init_parameters(signal=signal, batch_size=batch_size)
# Redundant data processing agent
redundancy_name1 = "RedundancyAgent1"
redundancy_agent1 = agent_network.add_agent(
    name=redundancy_name1, agentType=RedundancyAgent
)
redundancy_agent1.init_parameters(
    sensor_key_list=sensor_key_list,
    n_pr=n_pr,
    problim=probability_limit,
    calc_type="lcs",
)
# Initialize metrologically enabled plotting agent.
monitor\_agent1 = agent\_network.add\_agent(name="MonitorAgent_SensorValues", agentType=MetrologicalMonitorAgent
\lambdamonitor\_agent2 = agent\_network.add\_agent(name="MonitorAgent_RedundantEstimate", agentType=MetrologicalMonitorAgent
)
# Bind agents.
for source_agent in source_agents:
    source_agent.bind_output(monitor_agent1)
    source_agent.bind_output(redundancy_agent1)
```

```
(continued from previous page)
```

```
redundancy_agent1.bind_output(monitor_agent2)
   # Set all agents states to "Running".
   agent_network.set_running_state()
   # Allow for shutting down the network after execution.
   return agent_network
if name == " main ":
   demonstrate_redundancy_agent_four_signals()
Starting NameServer...
Broadcast server running on 0.0.0.0:9091
NS running on 127.0.0.1:3333 (127.0.0.1)
URI = PYRO:Pyro.NameServer@127.0.0.1:3333
INFO [2021-07-07 14:49:18.993883] (Sensor1): INITIALIZED
INFO [2021-07-07 14:49:19.035303] (Sensor2): INITIALIZED
INFO [2021-07-07 14:49:19.072919] (Sensor3): INITIALIZED
INFO [2021-07-07 14:49:19.110387] (Sensor4): INITIALIZED
INFO [2021-07-07 14:49:19.143509] (RedundancyAgent1): INITIALIZED
/home/ludwig10/code/agentMET4FOF/agentMET4FOF/metrological_streams.py:135: UserWarning:
No uncertainty generator function specified. Setting to default (value_unc = constant,␣
\rightarrowtime_unc = 0).
--------------------------------------------------------------
| |
| Your agent network is starting up. Open your browser and |
| visit the agentMET4FOF dashboard on http://127.0.0.1:8050/ |
| |
      --------------------------------------------------------------
INFO [2021-07-07 14:49:19.188230] (MonitorAgent_SensorValues): INITIALIZED
INFO [2021-07-07 14:49:19.220150] (MonitorAgent_RedundantEstimate): INITIALIZED
[2021-07-07 14:49:19.245339] (Sensor1): Connected output module: MonitorAgent_
˓→SensorValues
[2021-07-07 14:49:19.253119] (Sensor1): Connected output module: RedundancyAgent1
[2021-07-07 14:49:19.261596] (Sensor2): Connected output module: MonitorAgent_
˓→SensorValues
[2021-07-07 14:49:19.269916] (Sensor2): Connected output module: RedundancyAgent1
[2021-07-07 14:49:19.278184] (Sensor3): Connected output module: MonitorAgent_
˓→SensorValues
[2021-07-07 14:49:19.292819] (Sensor3): Connected output module: RedundancyAgent1
[2021-07-07 14:49:19.302562] (Sensor4): Connected output module: MonitorAgent_
˓→SensorValues
[2021-07-07 14:49:19.311015] (Sensor4): Connected output module: RedundancyAgent1
[2021-07-07 14:49:19.327098] (RedundancyAgent1): Connected output module: MonitorAgent_
˓→RedundantEstimate
SET STATE: Running
```

```
[2021-07-07 14:49:20.009515] (Sensor1): Pack time: 0.003875
[2021-07-07 14:49:20.011230] (Sensor1): Sending: [array([[ 0. , 0. , 10.
˓→05758677, 0.2 ]]), <time_series_metadata.scheme.MetaData object at␣
\rightarrow0x7fecad47d550>]
[2021-07-07 14:49:20.013703] (RedundancyAgent1): Received: {'from': 'Sensor1', 'data':␣
\rightarrowarray([[ 0. , 0. , 10.05758677, 0.2
˓→series_metadata.scheme.MetaData object at 0x7fecad3d5e20>, 'senderType':
˓→'MetrologicalGeneratorAgent', 'channel': 'default'}
[2021-07-07 14:49:20.014299] (MonitorAgent_SensorValues): Received: {'from': 'Sensor1',
˓→'data': array([[ 0. , 0. , 10.05758677, 0.2 ]]), 'metadata':
˓→<time_series_metadata.scheme.MetaData object at 0x7fecad3ce6a0>, 'senderType':
˓→'MetrologicalGeneratorAgent', 'channel': 'default'}
[2021-07-07 14:49:20.015177] (MonitorAgent_SensorValues): Buffer: {'Sensor1': {'data':␣
˓→array([[ 0. , 0. , 10.05758677, 0.2 ]]), 'metadata': [<time_
˓→series_metadata.scheme.MetaData object at 0x7fecad3ce6a0>]}}
[2021-07-07 14:49:20.014521] (RedundancyAgent1): Buffer: {'Sensor1': array([[ 0. ,
\rightarrow 0. , 10.05758677, 0.2 ]])}
[2021-07-07 14:49:20.015372] (MonitorAgent_SensorValues): Tproc: 0.000836
[2021-07-07 14:49:20.014668] (RedundancyAgent1): Tproc: 0.000764
[2021-07-07 14:49:20.044422] (MonitorAgent_SensorValues): Received: {'from': 'Sensor2',
→'data': array([[0. , 0. , 9.81226671, 0.2 ]]), 'metadata': <time_
˓→series_metadata.scheme.MetaData object at 0x7fecad3ce7f0>, 'senderType':
˓→'MetrologicalGeneratorAgent', 'channel': 'default'}
[2021-07-07 14:49:20.044547] (RedundancyAgent1): Received: {'from': 'Sensor2', 'data':␣
˓→array([[0. , 0. , 9.81226671, 0.2 ]]), 'metadata': <time_series_
˓→metadata.scheme.MetaData object at 0x7fecad3d5e50>, 'senderType':
˓→'MetrologicalGeneratorAgent', 'channel': 'default'}
[2021-07-07 14:49:20.042673] (Sensor2): Pack time: 0.000218
[2021-07-07 14:49:20.045087] (MonitorAgent_SensorValues): Buffer: {'Sensor1': {'data':␣
→array([[ 0. , 0. , 10.05758677, 0.2 ]]), 'metadata': [<time_
˓→series_metadata.scheme.MetaData object at 0x7fecad3ce6a0>]}, 'Sensor2': {'data':␣
˓→array([[0. , 0. , 9.81226671, 0.2 ]]), 'metadata': [<time_series_
→metadata.scheme.MetaData object at 0x7fecad3ce7f0>]}}
[2021-07-07 14:49:20.045181] (RedundancyAgent1): Buffer: {'Sensor1': array([[ 0. ,
\rightarrow 0. , 10.05758677, 0.2 ]]), 'Sensor2': array([[0. , 0. , , ,
\rightarrow9.81226671, 0.2 ]])}
[2021-07-07 \t14:49:20.043540] (Sensor2): Sending: [array([0.5em, 0.5em, 9.5em, 9.5em, 9.5em, 9.5em, 9.5em, 9.5em, 9.5em, 9.5em, 9.5em, 9.5em, 9.5em, 9.5em, 9.5em, 9.5em, 9.5em, 9.5em, 9.5em, 9.5em, 9.5em, 9.5em, 9.5em, 9.5em, 9.5em, 9.5em, 9.5em, 9.5˓→81226671, 0.2 ]]), <time_series_metadata.scheme.MetaData object at␣
\rightarrow0x7fecad4806d0>]
[2021-07-07 14:49:20.046343] (MonitorAgent_SensorValues): Tproc: 0.001796
[2021-07-07 14:49:20.045304] (RedundancyAgent1): Tproc: 0.000627
[2021-07-07 14:49:20.078476] (Sensor3): Pack time: 0.000241
[2021-07-07 \t14:49:20.079205] (Sensor3): Sending: [array([0.5em, 0.5em, 9.5em, 9.5em, 9.5em, 9.5em, 9.5em, 9.5em, 9.5em, 9.5em, 9.5em, 9.5em, 9.5em, 9.5em, 9.5em, 9.5em, 9.5em, 9.5em, 9.5em, 9.5em, 9.5em, 9.5em, 9.5em, 9.5em, 9.5em, 9.5em, 9.5em, 9.5˓→40049983, 0.2 ]]), <time_series_metadata.scheme.MetaData object at␣
\rightarrow0x7fecad4826d0>]
[2021-07-07 14:49:20.080191] (RedundancyAgent1): Received: {'from': 'Sensor3', 'data':␣
˓→array([[0. , 0. , 9.40049983, 0.2 ]]), 'metadata': <time_series_
˓→metadata.scheme.MetaData object at 0x7fecad3d5f40>, 'senderType':
˓→'MetrologicalGeneratorAgent', 'channel': 'default'}
[2021-07-07 14:49:20.081131] (MonitorAgent_SensorValues): Received: {'from': 'Sensor3',
→'data': array([[0. , 0. , 9.40049983, 0.2 ]]), 'metadata': <time_
˓→series_metadata.scheme.MetaData object at 0x7fecad3cea30>, 'senderType':
```

```
˓→'MetrologicalGeneratorAgent', 'channel': 'default'}
[2021-07-07 14:49:20.082066] (MonitorAgent_SensorValues): Buffer: {'Sensor1': {'data':␣
˓→array([[ 0. , 0. , 10.05758677, 0.2 ]]), 'metadata': [<time_
˓→series_metadata.scheme.MetaData object at 0x7fecad3ce6a0>]}, 'Sensor2': {'data':␣
˓→array([[0. , 0. , 9.81226671, 0.2 ]]), 'metadata': [<time_series_
˓→metadata.scheme.MetaData object at 0x7fecad3ce7f0>]}, 'Sensor3': {'data': array([[0. ␣
˓→ , 0. , 9.40049983, 0.2 ]]), 'metadata': [<time_series_metadata.
˓→scheme.MetaData object at 0x7fecad3cea30>]}}
[2021-07-07 14:49:20.081235] (RedundancyAgent1): Buffer: {'Sensor1': array([[ 0. ,
\rightarrow 0. , 10.05758677, 0.2 ]]), 'Sensor2': array([[0. , 0. , ., , .
\rightarrow9.81226671, 0.2 ]]), 'Sensor3': array([[0. , 0., 9.40049983, 0.2 \Box]])}
[2021-07-07 14:49:20.082157] (MonitorAgent_SensorValues): Tproc: 0.000925
[2021-07-07 14:49:20.081328] (RedundancyAgent1): Tproc: 0.00101
[2021-07-07 14:49:20.116046] (Sensor4): Pack time: 0.000222
[2021-07-07 14:49:20.116813] (MonitorAgent_SensorValues): Received: {'from': 'Sensor4',
˓→'data': array([[0. , 0. , 9.63403863, 0.2 ]]), 'metadata': <time_
˓→series_metadata.scheme.MetaData object at 0x7fecad3ce730>, 'senderType':
˓→'MetrologicalGeneratorAgent', 'channel': 'default'}
[2021-07-07 \t14:49:20.116792] (Sensor4): Sending: [array([0.5em, 0.5em, 9.5em, 9.5em, 9.5em, 9.5em, 9.5em, 9.5em, 9.5em, 9.5em, 9.5em, 9.5em, 9.5em, 9.5em, 9.5em, 9.5em, 9.5em, 9.5em, 9.5em, 9.5em, 9.5em, 9.5em, 9.5em, 9.5em, 9.5em, 9.5em, 9.5em, 9.5˓→63403863, 0.2 ]]), <time_series_metadata.scheme.MetaData object at␣
\rightarrow0x7fecad482700>]
[2021-07-07 14:49:20.117888] (MonitorAgent_SensorValues): Buffer: {'Sensor1': {'data':␣
→array([[ 0. , 0. , 10.05758677, 0.2 ]]), 'metadata': [<time_
˓→series_metadata.scheme.MetaData object at 0x7fecad3ce6a0>]}, 'Sensor2': {'data':␣
˓→array([[0. , 0. , 9.81226671, 0.2 ]]), 'metadata': [<time_series_
˓→metadata.scheme.MetaData object at 0x7fecad3ce7f0>]}, 'Sensor3': {'data': array([[0. ␣
˓→ , 0. , 9.40049983, 0.2 ]]), 'metadata': [<time_series_metadata.
\rightarrowscheme.MetaData object at 0x7fecad3cea30>]}, 'Sensor4': {'data': array([[0. , 0.
˓→ , 9.63403863, 0.2 ]]), 'metadata': [<time_series_metadata.scheme.
˓→MetaData object at 0x7fecad3ce730>]}}
[2021-07-07 14:49:20.120198] (RedundancyAgent1): Received: {'from': 'Sensor4', 'data':␣
→array([[0. , 0. , 9.63403863, 0.2 ]]), 'metadata': <time_series_
˓→metadata.scheme.MetaData object at 0x7fecad3d5ee0>, 'senderType':
˓→'MetrologicalGeneratorAgent', 'channel': 'default'}
[2021-07-07 14:49:20.121533] (RedundancyAgent1): Buffer: {'Sensor1': array([[ 0. ,
→ 0. , 10.05758677, 0.2    ]]), 'Sensor2': array([[0. , 0. , , , , , , , , , , ,
\rightarrow9.81226671, 0.2 ]]), 'Sensor3': array([[0. , 0., 9.40049983, 0.2 \Box]), 'Sensor4': array([[0. , 0. , 9.63403863, 0.2 ]])}
[2021-07-07 14:49:20.117995] (MonitorAgent_SensorValues): Tproc: 0.001085
[2021-07-07 14:49:20.121671] (RedundancyAgent1): Tproc: 0.001357
Buffer size is 1 , which is less than 10 .
Not enough data for redundancy agent evaluation.
[2021-07-07 14:49:21.007073] (Sensor1): Pack time: 0.005616
[2021-07-07 \t14:49:21.010574] (Sensor1): Sending: [array([[0.01 \t 0.01 \t 0.01 \t 0.01, 0.
˓→85659121, 0.2 ]]), <time_series_metadata.scheme.MetaData object at␣
\rightarrow0x7fecad47d550>]
[2021-07-07 14:49:21.015850] (MonitorAgent_SensorValues): Received: {'from': 'Sensor1',
˓→'data': array([[0.01 , 0. , 9.85659121, 0.2 ]]), 'metadata': <time_
˓→series_metadata.scheme.MetaData object at 0x7fecad3cea00>, 'senderType':
˓→'MetrologicalGeneratorAgent', 'channel': 'default'}
[2021-07-07 14:49:21.015851] (RedundancyAgent1): Received: {'from': 'Sensor1', 'data':␣
                                                                         (continues on next page)
```

```
→array([[0.01 , 0. , 9.85659121, 0.2 ]]), 'metadata': <time_series_
˓→metadata.scheme.MetaData object at 0x7fecad3d5ee0>, 'senderType':
˓→'MetrologicalGeneratorAgent', 'channel': 'default'}
[2021-07-07 14:49:21.050802] (Sensor2): Pack time: 0.004355
[2021-07-07 14:49:21.078180] (Sensor3): Pack time: 0.000268
[2021-07-07 \t14:49:21.078841] (Sensor3): Sending: [array([[0.01 \t 0.01 \t 0.01 \t 0.01 \t 0.01 \t 0.01 \t 0.01 \t 0.01 \t 0.01 \t 0.01 \t 0.01 \t 0.01 \t 0.01 \t 0.01 \t 0.01 \t 0.01 \t 0.01 \t 0.01 \t 0.01 \t 0.01 \t 0.01 \t 0.01 \t 0.01 \t 0.01˓→33105188, 0.2 ]]), <time_series_metadata.scheme.MetaData object at␣
\rightarrow0x7fecad4826d0>]
[2021-07-07 14:49:21.062134] (MonitorAgent_SensorValues): Buffer: {'Sensor1': {'data':␣
\rightarrowarray([[0.00000000e+00, 0.00000000e+00, 1.00575868e+01, 2.00000000e-01],
       [1.00000000e-02, 0.00000000e+00, 9.85659121e+00, 2.00000000e-01]]), 'metadata': [
˓→<time_series_metadata.scheme.MetaData object at 0x7fecad3ce6a0>, <time_series_metadata.
\rightarrowscheme.MetaData object at 0x7fecad3cea00>]}, 'Sensor2': {'data': array([[0. , 0.
˓→ , 9.81226671, 0.2 ]]), 'metadata': [<time_series_metadata.scheme.
\rightarrowMetaData object at 0x7fecad3ce7f0>]}, 'Sensor3': {'data': array([[0. , 0.
˓→ , 9.40049983, 0.2 ]]), 'metadata': [<time_series_metadata.scheme.MetaData␣
\rightarrowobject at 0x7fecad3cea30>]}, 'Sensor4': {'data': array([[0. , 0. , 9. , 9.
˓→63403863, 0.2 ]]), 'metadata': [<time_series_metadata.scheme.MetaData object at␣
˓→0x7fecad3ce730>]}}
[2021-07-07 14:49:21.030692] (RedundancyAgent1): Buffer: {'Sensor1': array([[0.
˓→00000000e+00, 0.00000000e+00, 1.00575868e+01, 2.00000000e-01],
       [1.00000000e-02, 0.00000000e+00, 9.85659121e+00, 2.00000000e-01]]), 'Sensor2':␣
˓→array([[0. , 0. , 9.81226671, 0.2 ]]), 'Sensor3': array([[0. ␣
\rightarrow , 0. , 9.40049983, 0.2 ]]), 'Sensor4': array([[0. , 0. , 9.
\rightarrow 63403863, 0.2 ]])}
[2021-07-07 \t14:49:21.059748] (Sensor2): Sending: [array([0.01 \t 0.01 \t 0.01 \t 0.01 \t 0.01 \t 0.01 \t 0.01 \t 0.01 \t 0.01 \t 0.01 \t 0.01 \t 0.01 \t 0.01 \t 0.01 \t 0.01 \t 0.01 \t 0.01 \t 0.01 \t 0.01 \t 0.01 \t 0.01 \t 0.01 \t 0.01 \t 0.01˓→62458464, 0.2 ]]), <time_series_metadata.scheme.MetaData object at␣
\rightarrow0x7fecad4806d0>]
[2021-07-07 14:49:21.031615] (RedundancyAgent1): Tproc: 0.01496
[2021-07-07 14:49:21.066776] (MonitorAgent_SensorValues): Tproc: 0.050095
[2021-07-07 14:49:21.053804] (RedundancyAgent1): Received: {'from': 'Sensor2', 'data':␣
→array([[0.01 , 0. , 9.62458464, 0.2 ]]), 'metadata': <time_series_
˓→metadata.scheme.MetaData object at 0x7fecad3d5e80>, 'senderType':
˓→'MetrologicalGeneratorAgent', 'channel': 'default'}
[2021-07-07 14:49:21.068216] (MonitorAgent_SensorValues): Received: {'from': 'Sensor2',
˓→'data': array([[0.01 , 0. , 9.62458464, 0.2 ]]), 'metadata': <time_
˓→series_metadata.scheme.MetaData object at 0x7fecad3ceaf0>, 'senderType':
˓→'MetrologicalGeneratorAgent', 'channel': 'default'}
[2021-07-07 14:49:21.067974] (RedundancyAgent1): Buffer: {'Sensor1': array([[0.
˓→00000000e+00, 0.00000000e+00, 1.00575868e+01, 2.00000000e-01],
       [1.00000000e-02, 0.00000000e+00, 9.85659121e+00, 2.00000000e-01]]), 'Sensor2':␣
\rightarrowarray([[0.,,0.,9.81226671,0.2],
       [0.01, 0.01, 0.01, 0.01, 0.01, 0.01, 0.01, 0.01, 0.01, 0.01, 0.01, 0.01, 0.01, 0.01, 0.01, 0.01, 0.01, 0.01, 0.01, 0.01, 0.01, 0.01, 0.01, 0.01, 0.01, 0.01, 0.01, 0.01, 0.01, 0.01, 0.01, 0.01, 0.01, 0.01, 0.01, 0.01, 0.0\rightarrow 0. , 9.40049983, 0.2 ]]), 'Sensor4': array([[0. , 0. , 9.
\rightarrow 63403863, 0.2 ]])}
[2021-07-07 14:49:21.075919] (MonitorAgent_SensorValues): Buffer: {'Sensor1': {'data':␣
˓→array([[0.00000000e+00, 0.00000000e+00, 1.00575868e+01, 2.00000000e-01],
       [1.00000000e-02, 0.00000000e+00, 9.85659121e+00, 2.00000000e-01]]), 'metadata': [
˓→<time_series_metadata.scheme.MetaData object at 0x7fecad3ce6a0>, <time_series_metadata.
\rightarrowscheme.MetaData object at 0x7fecad3cea00>]}, 'Sensor2': {'data': array([[0. , 0.
          , 9.81226671, 0.2 ],
       [0.01 , 0. , 9.62458464, 0.2 ]]), 'metadata': [<time_series_
```

```
(continues on next page)
```

```
(continued from previous page)
```

```
˓→metadata.scheme.MetaData object at 0x7fecad3ce7f0>, <time_series_metadata.scheme.
\rightarrowMetaData object at 0x7fecad3ceaf0>]}, 'Sensor3': {'data': array([[0. , 0.
˓→ , 9.40049983, 0.2 ]]), 'metadata': [<time_series_metadata.scheme.MetaData␣
\rightarrowobject at 0x7fecad3cea30>]}, 'Sensor4': {'data': array([[0. , 0. , 9. , 9.
˓→63403863, 0.2 ]]), 'metadata': [<time_series_metadata.scheme.MetaData object at␣
˓→0x7fecad3ce730>]}}
[2021-07-07 14:49:21.068204] (RedundancyAgent1): Tproc: 0.008848
[2021-07-07 14:49:21.076217] (MonitorAgent_SensorValues): Tproc: 0.003266
[2021-07-07 14:49:21.115605] (Sensor4): Pack time: 0.000165
[2021-07-07 14:49:21.081931] (RedundancyAgent1): Received: {'from': 'Sensor3', 'data':␣
˓→array([[0.01 , 0. , 9.33105188, 0.2 ]]), 'metadata': <time_series_
˓→metadata.scheme.MetaData object at 0x7fecad3d5f70>, 'senderType':
˓→'MetrologicalGeneratorAgent', 'channel': 'default'}
[2021-07-07 14:49:21.081709] (MonitorAgent_SensorValues): Received: {'from': 'Sensor3',
˓→'data': array([[0.01 , 0. , 9.33105188, 0.2 ]]), 'metadata': <time_
˓→series_metadata.scheme.MetaData object at 0x7fecad3ce700>, 'senderType':
˓→'MetrologicalGeneratorAgent', 'channel': 'default'}
[2021-07-07 \t14:49:21.116036] (Sensor4): Sending: [array([[0.01 \t 0.91 \t 0.91 \t 0.91→81544544, 0.2 ]]), <time_series_metadata.scheme.MetaData object at
\rightarrow0x7fecad482700>]
[2021-07-07 14:49:21.084608] (RedundancyAgent1): Buffer: {'Sensor1': array([[0.
˓→00000000e+00, 0.00000000e+00, 1.00575868e+01, 2.00000000e-01],
       [1.00000000e-02, 0.00000000e+00, 9.85659121e+00, 2.00000000e-01]], 'Sensor2':
([0.  0.  0.  0.  9.81226671,  0.2  ],
\rightarrowarray([[0., , 0., 9.81226671, 0.2 ],
       [0.01, 0.01, 0.01, 0.01, 0.01, 0.01, 0.01, 0.01, 0.01, 0.01, 0.01, 0.01, 0.01, 0.01, 0.01, 0.01, 0.01, 0.01, 0.01, 0.01, 0.01, 0.01, 0.01, 0.01, 0.01, 0.01, 0.01, 0.01, 0.01, 0.01, 0.01, 0.01, 0.01, 0.01, 0.01, 0.01, 0.0\rightarrow 0. , 9.40049983, 0.2 ],
       [0.01, 0.01, 0.33105188, 0.2, 0.33105188, 0.2, 0.33105188, 0.2, 0.33105188, 0.2, 0.33105188, 0.2, 0.33105188, 0.33105188, 0.33105188, 0.33105188, 0.33105188, 0.33105188, 0.33105188, 0.33105188, 0.33105188, 0.33105188, 0.\rightarrow 0. , 9.63403863, 0.2 ]])}
[2021-07-07 14:49:21.085668] (MonitorAgent_SensorValues): Buffer: {'Sensor1': {'data':␣
˓→array([[0.00000000e+00, 0.00000000e+00, 1.00575868e+01, 2.00000000e-01],
       [1.00000000e-02, 0.00000000e+00, 9.85659121e+00, 2.00000000e-01]]), 'metadata': [
˓→<time_series_metadata.scheme.MetaData object at 0x7fecad3ce6a0>, <time_series_metadata.
\rightarrowscheme.MetaData object at 0x7fecad3cea00>]}, 'Sensor2': {'data': array([[0. , 0.
          , 9.81226671, 0.2 ],
       [0.01 , 0. , 9.62458464, 0.2 ]]), 'metadata': [<time_series_
˓→metadata.scheme.MetaData object at 0x7fecad3ce7f0>, <time_series_metadata.scheme.
\rightarrowMetaData object at 0x7fecad3ceaf0>]}, 'Sensor3': {'data': array([[0. , 0.
\rightarrow , 9.40049983, 0.2 ],
       [0.01 , 0. , 9.33105188, 0.2 ]]), 'metadata': [<time_series_
˓→metadata.scheme.MetaData object at 0x7fecad3cea30>, <time_series_metadata.scheme.
\rightarrowMetaData object at 0x7fecad3ce700>]}, 'Sensor4': {'data': array([[0. , 0.
˓→ , 9.63403863, 0.2 ]]), 'metadata': [<time_series_metadata.scheme.MetaData␣
˓→object at 0x7fecad3ce730>]}}
[2021-07-07 14:49:21.084815] (RedundancyAgent1): Tproc: 0.002653
[2021-07-07 14:49:21.085823] (MonitorAgent_SensorValues): Tproc: 0.003889
[2021-07-07 14:49:21.119944] (RedundancyAgent1): Received: {'from': 'Sensor4', 'data':␣
˓→array([[0.01 , 0. , 9.81544544, 0.2 ]]), 'metadata': <time_series_
˓→metadata.scheme.MetaData object at 0x7fecad3d5ee0>, 'senderType':
˓→'MetrologicalGeneratorAgent', 'channel': 'default'}
[2021-07-07 14:49:21.116997] (MonitorAgent_SensorValues): Received: {'from': 'Sensor4',
˓→'data': array([[0.01 , 0. , 9.81544544, 0.2 ]]), 'metadata': <time_
˓→series_metadata.scheme.MetaData object at 0x7fecad3ceb20>, 'senderType':
```
˓→'MetrologicalGeneratorAgent', 'channel': 'default'} [2021-07-07 14:49:21.121792] (RedundancyAgent1): Buffer: {'Sensor1': array([[0. ˓<sup>→</sup>00000000e+00, 0.00000000e+00, 1.00575868e+01, 2.00000000e-01], [1.00000000e-02, 0.00000000e+00, 9.85659121e+00, 2.00000000e-01]]), 'Sensor2':␣  $\rightarrow$ array([[0.,,0.,9.81226671,0.2],  $[0.01, 0.01, 0.01, 0.01, 0.01, 0.01, 0.01, 0.01, 0.01, 0.01, 0.01, 0.01, 0.01, 0.01, 0.01, 0.01, 0.01, 0.01, 0.01, 0.01, 0.01, 0.01, 0.01, 0.01, 0.01, 0.01, 0.01, 0.01, 0.01, 0.01, 0.01, 0.01, 0.01, 0.01, 0.01, 0.01, 0.0$  $\rightarrow$  0. , 9.40049983, 0.2 ],  $[0.01, 0.01, 0.33105188, 0.2, 0.33105188, 0.2, 0.33105188, 0.2, 0.33105188, 0.2, 0.33105188, 0.2, 0.33105188, 0.33105188, 0.33105188, 0.33105188, 0.33105188, 0.33105188, 0.33105188, 0.33105188, 0.33105188, 0.33105188, 0.$  $\rightarrow$  0. , 9.63403863, 0.2 ],  $[0.01, 0.$  , 9.81544544, 0.2 ]]) [2021-07-07 14:49:21.118684] (MonitorAgent\_SensorValues): Buffer: {'Sensor1': {'data':␣  $\rightarrow$ array([[0.00000000e+00, 0.00000000e+00, 1.00575868e+01, 2.00000000e-01], [1.00000000e-02, 0.00000000e+00, 9.85659121e+00, 2.00000000e-01]]), 'metadata': [ ˓<sup>→</sup><time\_series\_metadata.scheme.MetaData object at 0x7fecad3ce6a0>, <time\_series\_metadata.  $\rightarrow$ scheme.MetaData object at 0x7fecad3cea00>]}, 'Sensor2': {'data': array([[0. , 0. ˓<sup>→</sup> , 9.81226671, 0.2 ], [0.01 , 0. , 9.62458464, 0.2 ]]), 'metadata': [<time\_series\_ ˓<sup>→</sup>metadata.scheme.MetaData object at 0x7fecad3ce7f0>, <time\_series\_metadata.scheme. ˓<sup>→</sup>MetaData object at 0x7fecad3ceaf0>]}, 'Sensor3': {'data': array([[0. , 0. ␣  $\rightarrow$  , 9.40049983, 0.2 ], [0.01 , 0. , 9.33105188, 0.2 ]]), 'metadata': [<time\_series\_ ˓<sup>→</sup>metadata.scheme.MetaData object at 0x7fecad3cea30>, <time\_series\_metadata.scheme.  $\rightarrow$ MetaData object at 0x7fecad3ce700>]}, 'Sensor4': {'data': array([[0. , , 0.  $\rightarrow$  , 9.63403863, 0.2 ], [0.01 , 0. , 9.81544544, 0.2 ]]), 'metadata': [<time\_series\_ ˓<sup>→</sup>metadata.scheme.MetaData object at 0x7fecad3ce730>, <time\_series\_metadata.scheme. ˓<sup>→</sup>MetaData object at 0x7fecad3ceb20>]}} Buffer size is [2021-07-07 14:49:21.121989] (RedundancyAgent1): Tproc: 0.001862 [2021-07-07 14:49:21.118792] (MonitorAgent\_SensorValues): Tproc: 0.001691 2 , which is less than 10 . Not enough data for redundancy agent evaluation. [2021-07-07 14:49:22.000958] (Sensor1): Pack time: 0.000504  $[2021-07-07 14:49:22.003373]$  (Sensor1): Sending:  $[array([0.027, 0.999462, 0.999462, 0.999462, 0.999462, 0.999462, 0.999462, 0.999462, 0.999462, 0.999462, 0.999462, 0.999462, 0.999462, 0.999462, 0.999462, 0.999462, 0.999462,$ ˓<sup>→</sup>0.2 ]]), <time\_series\_metadata.scheme.MetaData object at 0x7fecad47d550>] [2021-07-07 14:49:22.004863] (RedundancyAgent1): Received: {'from': 'Sensor1', 'data':␣ ˓<sup>→</sup>array([[0.02 , 0. , 9.999462, 0.2 ]]), 'metadata': <time\_series\_metadata. ˓<sup>→</sup>scheme.MetaData object at 0x7fecad3d5ee0>, 'senderType': 'MetrologicalGeneratorAgent', ˓→'channel': 'default'} [2021-07-07 14:49:22.005235] (MonitorAgent\_SensorValues): Received: {'from': 'Sensor1', ˓→'data': array([[0.02 , 0. , 9.999462, 0.2 ]]), 'metadata': <time\_series\_ ˓<sup>→</sup>metadata.scheme.MetaData object at 0x7fecad3ce8b0>, 'senderType': ˓→'MetrologicalGeneratorAgent', 'channel': 'default'} [2021-07-07 14:49:22.019157] (MonitorAgent\_SensorValues): Buffer: {'Sensor1': {'data':␣  $\rightarrow$ array([[0.00000000e+00, 0.00000000e+00, 1.00575868e+01, 2.00000000e-01], [1.00000000e-02, 0.00000000e+00, 9.85659121e+00, 2.00000000e-01], [2.00000000e-02, 0.00000000e+00, 9.99946200e+00, 2.00000000e-01]]), 'metadata': [ ˓<sup>→</sup><time\_series\_metadata.scheme.MetaData object at 0x7fecad3ce6a0>, <time\_series\_metadata. ˓<sup>→</sup>scheme.MetaData object at 0x7fecad3cea00>, <time\_series\_metadata.scheme.MetaData␣  $\rightarrow$ object at 0x7fecad3ce8b0>]}, 'Sensor2': {'data': array([[0. , 0. , 9. , 9.  $\rightarrow$ 81226671, 0.2 ], [0.01 , 0. , 9.62458464, 0.2 ]]), 'metadata': [<time\_series\_ ˓<sup>→</sup>metadata.scheme.MetaData object at 0x7fecad3ce7f0>, <time\_series\_metadata.scheme.

```
(continues on next page)
```

```
\rightarrowMetaData object at 0x7fecad3ceaf0>]}, 'Sensor3': {'data': array([[0. , 0.
\rightarrow , 9.40049983, 0.2 ],
       [0.01 , 0. , 9.33105188, 0.2 ]]), 'metadata': [<time_series_
˓→metadata.scheme.MetaData object at 0x7fecad3cea30>, <time_series_metadata.scheme.
\rightarrowMetaData object at 0x7fecad3ce700>]}, 'Sensor4': {'data': array([[0. , 0.
\rightarrow , 9.63403863, 0.2 ],
       [0.01 , 0. , 9.81544544, 0.2 ]]), 'metadata': [<time_series_
˓→metadata.scheme.MetaData object at 0x7fecad3ce730>, <time_series_metadata.scheme.
˓→MetaData object at 0x7fecad3ceb20>]}}
[2021-07-07 14:49:22.017290] (RedundancyAgent1): Buffer: {'Sensor1': array([[0.
˓→00000000e+00, 0.00000000e+00, 1.00575868e+01, 2.00000000e-01],
       [1.00000000e-02, 0.00000000e+00, 9.85659121e+00, 2.00000000e-01],[2.00000000e-02, 0.00000000e+00, 9.99946200e+00, 2.00000000e-01]]), 'Sensor2':␣
\rightarrowarray([[0.,,0.,9.81226671,0.2],
      [0.01, 0.01, 0.01, 0.01, 0.01, 0.01, 0.01, 0.01, 0.01, 0.01, 0.01, 0.01, 0.01, 0.01, 0.01, 0.01, 0.01, 0.01, 0.01, 0.01, 0.01, 0.01, 0.01, 0.01, 0.01, 0.01, 0.01, 0.01, 0.01, 0.01, 0.01, 0.01, 0.01, 0.01, 0.01, 0.01, 0.0\rightarrow 0. , 9.40049983, 0.2 ],
       [0.01 , 0. , 9.33105188, 0.2 ]]), 'Sensor4': array([[0. ,
\rightarrow 0. , 9.63403863, 0.2 ],
       [0.01, 0.1, 0.31544544, 0.2][2021-07-07 14:49:22.019977] (MonitorAgent_SensorValues): Tproc: 0.014061
[2021-07-07 14:49:22.018444] (RedundancyAgent1): Tproc: 0.01276
[2021-07-07 14:49:22.060122] (Sensor2): Pack time: 0.011586
[2021-07-07 14:49:22.082246] (Sensor3): Pack time: 0.001515
[2021-07-07 14:49:22.103090] (MonitorAgent_SensorValues): Received: {'from': 'Sensor2',
→'data': array([[0.02 , 0. , 9.85543299, 0.2 ]]), 'metadata': <time_
˓→series_metadata.scheme.MetaData object at 0x7fecad3cebb0>, 'senderType':
˓→'MetrologicalGeneratorAgent', 'channel': 'default'}
[2021-07-07 14:49:22.052865] (RedundancyAgent1): Received: {'from': 'Sensor2', 'data':␣
˓→array([[0.02 , 0. , 9.85543299, 0.2 ]]), 'metadata': <time_series_
˓→metadata.scheme.MetaData object at 0x7fecad3d5f70>, 'senderType':
˓→'MetrologicalGeneratorAgent', 'channel': 'default'}
[2021-07-07 \t14:49:22.062683] (Sensor2): Sending: [array([[0.02 \t 0.02 \t 0.01]˓→85543299, 0.2 ]]), <time_series_metadata.scheme.MetaData object at␣
\rightarrow0x7fecad4806d0>]
[2021-07-07 14:49:22.086023] (Sensor3): Sending: [array([[0.02 , 0. , 9.
→72930289, 0.2 ]]), <time_series_metadata.scheme.MetaData object at
˓→0x7fecad4826d0>]
[2021-07-07 14:49:22.119263] (Sensor4): Pack time: 0.000268
[2021-07-07 14:49:22.121752] (MonitorAgent_SensorValues): Buffer: {'Sensor1': {'data':␣
˓→array([[0.00000000e+00, 0.00000000e+00, 1.00575868e+01, 2.00000000e-01],
       [1.00000000e-02, 0.00000000e+00, 9.85659121e+00, 2.00000000e-01],
       [2.00000000e-02, 0.00000000e+00, 9.99946200e+00, 2.00000000e-01]]), 'metadata': [
˓→<time_series_metadata.scheme.MetaData object at 0x7fecad3ce6a0>, <time_series_metadata.
˓→scheme.MetaData object at 0x7fecad3cea00>, <time_series_metadata.scheme.MetaData␣
\rightarrowobject at 0x7fecad3ce8b0>]}, 'Sensor2': {'data': array([[0. , 0. , 9. , 9.
\rightarrow 81226671, 0.2 ],
       [0.01, 0.01, 9.62458464, 0.2, 1,[0.02 , 0. , 9.85543299, 0.2 ]]), 'metadata': [<time_series_
˓→metadata.scheme.MetaData object at 0x7fecad3ce7f0>, <time_series_metadata.scheme.
˓→MetaData object at 0x7fecad3ceaf0>, <time_series_metadata.scheme.MetaData object at␣
→0x7fecad3cebb0>]}, 'Sensor3': {'data': array([[0. , 0. , 9.40049983, 0.2.
\leftrightarrow ],
```
[0.01 , 0. , 9.33105188, 0.2 ]]), 'metadata': [<time\_series\_ ˓<sup>→</sup>metadata.scheme.MetaData object at 0x7fecad3cea30>, <time\_series\_metadata.scheme.  $\rightarrow$ MetaData object at 0x7fecad3ce700>]}, 'Sensor4': {'data': array([[0. , 0.  $\rightarrow$  , 9.63403863, 0.2 ], [0.01 , 0. , 9.81544544, 0.2 ]]), 'metadata': [<time\_series\_ ˓<sup>→</sup>metadata.scheme.MetaData object at 0x7fecad3ce730>, <time\_series\_metadata.scheme. ˓<sup>→</sup>MetaData object at 0x7fecad3ceb20>]}} [2021-07-07 14:49:22.116567] (RedundancyAgent1): Buffer: {'Sensor1': array([[0. ˓<sup>→</sup>00000000e+00, 0.00000000e+00, 1.00575868e+01, 2.00000000e-01], [1.00000000e-02, 0.00000000e+00, 9.85659121e+00, 2.00000000e-01], [2.00000000e-02, 0.00000000e+00, 9.99946200e+00, 2.00000000e-01]]), 'Sensor2':␣  $\rightarrow$ array([[0., , 0., 9.81226671, 0.2 ],  $[0.01, 0.01, 9.62458464, 0.2, 1,$  $[0.02, 0.02, 0.01, 0.01, 0.01, 0.01, 0.01, 0.01, 0.01, 0.01, 0.01, 0.01, 0.01, 0.01, 0.01, 0.01, 0.01, 0.01, 0.01, 0.01, 0.01, 0.01, 0.01, 0.01, 0.01, 0.01, 0.01, 0.01, 0.01, 0.01, 0.01, 0.01, 0.01, 0.01, 0.01, 0.01, 0.0$  $\rightarrow$  0. , 9.40049983, 0.2 ],  $[0.01, 0.01, 0.1, 9.33105188, 0.2, 1]$ , 'Sensor4': array([[0.  $\rightarrow$  0. , 9.63403863, 0.2 ],  $[0.01, 0.$ , 0., 9.81544544, 0.2 ]])}  $[2021-07-07 \t14:49:22.120321]$  (Sensor4): Sending:  $[array([ 0.02 \t , 0.$  , 0. , 10. ˓<sup>→</sup>33981753, 0.2 ]]), <time\_series\_metadata.scheme.MetaData object at␣  $\rightarrow$ 0x7fecad482700>] [2021-07-07 14:49:22.123789] (MonitorAgent\_SensorValues): Tproc: 0.019983 [2021-07-07 14:49:22.117188] (RedundancyAgent1): Tproc: 0.062733 [2021-07-07 14:49:22.128020] (MonitorAgent\_SensorValues): Received: {'from': 'Sensor3', →'data': array([[0.02 , 0. , 9.72930289, 0.2 ]]), 'metadata': <time\_ ˓<sup>→</sup>series\_metadata.scheme.MetaData object at 0x7fecad3cec10>, 'senderType': ˓→'MetrologicalGeneratorAgent', 'channel': 'default'} [2021-07-07 14:49:22.118922] (RedundancyAgent1): Received: {'from': 'Sensor3', 'data':␣ →array([[0.02 , 0. , 9.72930289, 0.2 ]]), 'metadata': <time\_series\_ ˓<sup>→</sup>metadata.scheme.MetaData object at 0x7fecad3d5e80>, 'senderType': ˓→'MetrologicalGeneratorAgent', 'channel': 'default'} [2021-07-07 14:49:22.133617] (MonitorAgent\_SensorValues): Buffer: {'Sensor1': {'data':␣ ˓<sup>→</sup>array([[0.00000000e+00, 0.00000000e+00, 1.00575868e+01, 2.00000000e-01], [1.00000000e-02, 0.00000000e+00, 9.85659121e+00, 2.00000000e-01], [2.00000000e-02, 0.00000000e+00, 9.99946200e+00, 2.00000000e-01]]), 'metadata': [ ˓<sup>→</sup><time\_series\_metadata.scheme.MetaData object at 0x7fecad3ce6a0>, <time\_series\_metadata. ˓<sup>→</sup>scheme.MetaData object at 0x7fecad3cea00>, <time\_series\_metadata.scheme.MetaData␣  $\rightarrow$ object at 0x7fecad3ce8b0>]}, 'Sensor2': {'data': array([[0. , 0. , 9. , 9.  $\rightarrow$ 81226671, 0.2 ],  $[0.01, 0.01, 9.62458464, 0.2, 1,$ [0.02 , 0. , 9.85543299, 0.2 ]]), 'metadata': [<time\_series\_ ˓<sup>→</sup>metadata.scheme.MetaData object at 0x7fecad3ce7f0>, <time\_series\_metadata.scheme. →MetaData object at 0x7fecad3ceaf0>, <time\_series\_metadata.scheme.MetaData object at →0x7fecad3cebb0>]}, 'Sensor3': {'data': array([[0. , 0. , 9.40049983, 0.2.  $\leftrightarrow$  ],  $[0.01, 0.1, 9.33105188, 0.2, 1,$ [0.02 , 0. , 9.72930289, 0.2 ]]), 'metadata': [<time\_series\_ ˓<sup>→</sup>metadata.scheme.MetaData object at 0x7fecad3cea30>, <time\_series\_metadata.scheme. ˓<sup>→</sup>MetaData object at 0x7fecad3ce700>, <time\_series\_metadata.scheme.MetaData object at␣ →0x7fecad3cec10>]}, 'Sensor4': {'data': array([[0. , 0. , 9.63403863, 0.2.  $\leftrightarrow$  ], [0.01 , 0. , 9.81544544, 0.2 ]]), 'metadata': [<time\_series\_ (continues on next page)

˓<sup>→</sup>metadata.scheme.MetaData object at 0x7fecad3ce730>, <time\_series\_metadata.scheme. ˓<sup>→</sup>MetaData object at 0x7fecad3ceb20>]}} Buffer size is [2021-07-07 14:49:22.125997] (RedundancyAgent1): Buffer: {'Sensor1':␣ ˓<sup>→</sup>array([[0.00000000e+00, 0.00000000e+00, 1.00575868e+01, 2.00000000e-01], [1.00000000e-02, 0.00000000e+00, 9.85659121e+00, 2.00000000e-01],  $[2.00000000e-02, 0.00000000e+00, 9.99946200e+00, 2.00000000e-01]]$ , 'Sensor2':  $([0. \qquad , 0. \qquad , 9.81226671, 0.2 \qquad ],$  $\rightarrow$ array([[0., , 0., 9.81226671, 0.2 ],  $[0.01, 0.$ , 9.62458464, 0.2 ],<br> $[0.02, 0.$ , 9.85543299. 0.2 11 , 0. , 9.85543299, 0.2 ]]), 'Sensor3': array([[0.  $\rightarrow$  0. , 9.40049983, 0.2 ],  $[0.01, 0.01, 9.33105188, 0.2]$  $[0.02, 0.02, 0.01, 0.01, 0.01, 0.01, 0.01, 0.01, 0.01, 0.01, 0.01, 0.01, 0.01, 0.01, 0.01, 0.01, 0.01, 0.01, 0.01, 0.01, 0.01, 0.01, 0.01, 0.01, 0.01, 0.01, 0.01, 0.01, 0.01, 0.01, 0.01, 0.01, 0.01, 0.01, 0.01, 0.01, 0.0$  $\rightarrow$  0. , 9.63403863, 0.2 ],  $[0.01, 0.$ , 0., 9.81544544, 0.2 []) [2021-07-07 14:49:22.141930] (MonitorAgent\_SensorValues): Tproc: 0.013113 [2021-07-07 14:49:22.130103] (RedundancyAgent1): Tproc: 0.01089 [2021-07-07 14:49:22.142661] (MonitorAgent\_SensorValues): Received: {'from': 'Sensor4', ˓→'data': array([[ 0.02 , 0. , 10.33981753, 0.2 ]]), 'metadata': ˓<sup>→</sup><time\_series\_metadata.scheme.MetaData object at 0x7fecad3cec70>, 'senderType': ˓→'MetrologicalGeneratorAgent', 'channel': 'default'} 3[2021-07-07 14:49:22.136847] (RedundancyAgent1): Received: {'from': 'Sensor4', 'data':␣ ˓<sup>→</sup>array([[ 0.02 , 0. , 10.33981753, 0.2 ]]), 'metadata': <time\_ ˓<sup>→</sup>series\_metadata.scheme.MetaData object at 0x7fecad3d5ee0>, 'senderType': ˓→'MetrologicalGeneratorAgent', 'channel': 'default'} [2021-07-07 14:49:22.153547] (MonitorAgent\_SensorValues): Buffer: {'Sensor1': {'data':␣ ˓<sup>→</sup>array([[0.00000000e+00, 0.00000000e+00, 1.00575868e+01, 2.00000000e-01], [1.00000000e-02, 0.00000000e+00, 9.85659121e+00, 2.00000000e-01], [2.00000000e-02, 0.00000000e+00, 9.99946200e+00, 2.00000000e-01]]), 'metadata': [ ˓<sup>→</sup><time\_series\_metadata.scheme.MetaData object at 0x7fecad3ce6a0>, <time\_series\_metadata. ˓<sup>→</sup>scheme.MetaData object at 0x7fecad3cea00>, <time\_series\_metadata.scheme.MetaData␣  $\rightarrow$ object at 0x7fecad3ce8b0>]}, 'Sensor2': {'data': array([[0. , 0. , 9. , 9.  $\rightarrow$ 81226671, 0.2 ],  $[0.01, 0.01, 9.62458464, 0.2, 1,$ [0.02 , 0. , 9.85543299, 0.2 ]]), 'metadata': [<time\_series\_ ˓<sup>→</sup>metadata.scheme.MetaData object at 0x7fecad3ce7f0>, <time\_series\_metadata.scheme. ˓<sup>→</sup>MetaData object at 0x7fecad3ceaf0>, <time\_series\_metadata.scheme.MetaData object at␣ →0x7fecad3cebb0>]}, 'Sensor3': {'data': array([[0. , 0. , 9.40049983, 0.2.  $\exists$ ,  $[0.01, 0.1, 9.33105188, 0.2, 1,$ [0.02 , 0. , 9.72930289, 0.2 ]]), 'metadata': [<time\_series\_ ˓<sup>→</sup>metadata.scheme.MetaData object at 0x7fecad3cea30>, <time\_series\_metadata.scheme. ˓<sup>→</sup>MetaData object at 0x7fecad3ce700>, <time\_series\_metadata.scheme.MetaData object at␣ ˓<sup>→</sup>0x7fecad3cec10>]}, 'Sensor4': {'data': array([[0.00000000e+00, 0.00000000e+00, 9.  $\rightarrow$ 63403863e+00, 2.00000000e-01], [1.00000000e-02, 0.00000000e+00, 9.81544544e+00, 2.00000000e-01], [2.00000000e-02, 0.00000000e+00, 1.03398175e+01, 2.00000000e-01]]), 'metadata': [ ˓<sup>→</sup><time\_series\_metadata.scheme.MetaData object at 0x7fecad3ce730>, <time\_series\_metadata. ˓<sup>→</sup>scheme.MetaData object at 0x7fecad3ceb20>, <time\_series\_metadata.scheme.MetaData␣ ˓<sup>→</sup>object at 0x7fecad3cec70>]}} [2021-07-07 14:49:22.148906] (RedundancyAgent1): Buffer: {'Sensor1': array([[0. ˓<sup>→</sup>00000000e+00, 0.00000000e+00, 1.00575868e+01, 2.00000000e-01], [1.00000000e-02, 0.00000000e+00, 9.85659121e+00, 2.00000000e-01],

[2.00000000e-02, 0.00000000e+00, 9.99946200e+00, 2.00000000e-01]]), 'Sensor2':␣  $\rightarrow$ array([[0.,,0.,9.81226671,0.2],  $[\![\,0.01\qquad \quad ,\;\;0. \qquad \qquad ,\;\;9.62458464\,,\;\;0.2 \qquad \quad ]\;,$  $[0.02, 0.02, 0.00]$  , 9.85543299, 0.2  $]$ ), 'Sensor3': array([[0.  $\rightarrow$  0. , 9.40049983, 0.2 ],  $[0.01, 0.01, 0.33105188, 0.2]$ [0.02 , 0. , 9.72930289, 0.2 ]]), 'Sensor4': array([[0. ˓<sup>→</sup>00000000e+00, 0.00000000e+00, 9.63403863e+00, 2.00000000e-01], [1.00000000e-02, 0.00000000e+00, 9.81544544e+00, 2.00000000e-01],  $[2.00000000e-02, 0.0000000e+00, 1.03398175e+01, 2.00000000e-017])$ , which is less than [2021-07-07 14:49:22.153718] (MonitorAgent\_SensorValues): Tproc: 0.  $\rightarrow$ 006877 10[2021-07-07 14:49:22.149517] (RedundancyAgent1): Tproc: 0.012471 . Not enough data for redundancy agent evaluation. [2021-07-07 14:49:23.001249] (Sensor1): Pack time: 0.000518 [2021-07-07 14:49:23.003768] (Sensor1): Sending: [array([[ 0.03 , 0. , 10. , 10. ˓<sup>→</sup>08057762, 0.2 ]]), <time\_series\_metadata.scheme.MetaData object at␣  $\rightarrow$ 0x7fecad47d550>] [2021-07-07 14:49:23.004714] (RedundancyAgent1): Received: {'from': 'Sensor1', 'data':␣ ˓<sup>→</sup>array([[ 0.03 , 0. , 10.08057762, 0.2 ]]), 'metadata': <time\_ ˓<sup>→</sup>series\_metadata.scheme.MetaData object at 0x7fecad3d5ee0>, 'senderType': ˓→'MetrologicalGeneratorAgent', 'channel': 'default'} [2021-07-07 14:49:23.004796] (MonitorAgent\_SensorValues): Received: {'from': 'Sensor1', ˓→'data': array([[ 0.03 , 0. , 10.08057762, 0.2 ]]), 'metadata': ˓<sup>→</sup><time\_series\_metadata.scheme.MetaData object at 0x7fecad3cea90>, 'senderType': ˓→'MetrologicalGeneratorAgent', 'channel': 'default'} [2021-07-07 14:49:23.024964] (MonitorAgent\_SensorValues): Buffer: {'Sensor1': {'data':␣  $\rightarrow$ array([[0.00000000e+00, 0.00000000e+00, 1.00575868e+01, 2.00000000e-01], [1.00000000e-02, 0.00000000e+00, 9.85659121e+00, 2.00000000e-01], [2.00000000e-02, 0.00000000e+00, 9.99946200e+00, 2.00000000e-01], [3.00000000e-02, 0.00000000e+00, 1.00805776e+01, 2.00000000e-01]]), 'metadata': [ ˓<sup>→</sup><time\_series\_metadata.scheme.MetaData object at 0x7fecad3ce6a0>, <time\_series\_metadata. ˓<sup>→</sup>scheme.MetaData object at 0x7fecad3cea00>, <time\_series\_metadata.scheme.MetaData␣ ˓<sup>→</sup>object at 0x7fecad3ce8b0>, <time\_series\_metadata.scheme.MetaData object at␣ →0x7fecad3cea90>]}, 'Sensor2': {'data': array([[0. , 0. , 9.81226671, 0.2.  $\leftrightarrow$  ],  $[0.01, 0.01, 0.01, 9.62458464, 0.2]$ [0.02 , 0. , 9.85543299, 0.2 ]]), 'metadata': [<time\_series\_ ˓<sup>→</sup>metadata.scheme.MetaData object at 0x7fecad3ce7f0>, <time\_series\_metadata.scheme. ˓<sup>→</sup>MetaData object at 0x7fecad3ceaf0>, <time\_series\_metadata.scheme.MetaData object at␣ →0x7fecad3cebb0>]}, 'Sensor3': {'data': array([[0. , 0. , 9.40049983, 0.2.  $\leftrightarrow$  ],  $[0.01, 0.01, 9.33105188, 0.2, 1,$ [0.02 , 0. , 9.72930289, 0.2 ]]), 'metadata': [<time\_series\_ ˓<sup>→</sup>metadata.scheme.MetaData object at 0x7fecad3cea30>, <time\_series\_metadata.scheme. ˓<sup>→</sup>MetaData object at 0x7fecad3ce700>, <time\_series\_metadata.scheme.MetaData object at␣ ˓<sup>→</sup>0x7fecad3cec10>]}, 'Sensor4': {'data': array([[0.00000000e+00, 0.00000000e+00, 9. ˓<sup>→</sup>63403863e+00, 2.00000000e-01], [1.00000000e-02, 0.00000000e+00, 9.81544544e+00, 2.00000000e-01], [2.00000000e-02, 0.00000000e+00, 1.03398175e+01, 2.00000000e-01]]), 'metadata': [ ˓<sup>→</sup><time\_series\_metadata.scheme.MetaData object at 0x7fecad3ce730>, <time\_series\_metadata.

<sup>(</sup>continues on next page)

```
˓→scheme.MetaData object at 0x7fecad3ceb20>, <time_series_metadata.scheme.MetaData␣
˓→object at 0x7fecad3cec70>]}}
[2021-07-07 14:49:23.024965] (RedundancyAgent1): Buffer: {'Sensor1': array([[0.
˓→00000000e+00, 0.00000000e+00, 1.00575868e+01, 2.00000000e-01],
      [1.00000000e-02, 0.00000000e+00, 9.85659121e+00, 2.00000000e-01],
      [2.00000000e-02, 0.00000000e+00, 9.99946200e+00, 2.00000000e-01],
      [3.00000000e-02, 0.00000000e+00, 1.00805776e+01, 2.00000000e-01]]), 'Sensor2':␣
\rightarrowarray([[0.,,0.,9.81226671,0.2],
      [0.01, 0.01, 9.62458464, 0.2][0.02, 0.02, 0.00] , 9.85543299, 0.2 []), 'Sensor3': array([[0.
\rightarrow 0. , 9.40049983, 0.2 ],<br>[0.01 , 0. 9.33105
      [0.01, 0.01, 0.33105188, 0.2, 1,[0.02 , 0. , 9.72930289, 0.2 ]]), 'Sensor4': array([[0.
˓→00000000e+00, 0.00000000e+00, 9.63403863e+00, 2.00000000e-01],
      [1.00000000e-02, 0.00000000e+00, 9.81544544e+00, 2.00000000e-01],
      [2.00000000e-02, 0.00000000e+00, 1.03398175e+01, 2.00000000e-01]]}
[2021-07-07 14:49:23.047632] (Sensor2): Pack time: 0.001273
[2021-07-07 14:49:23.025808] (MonitorAgent_SensorValues): Tproc: 0.020348
[2021-07-07 14:49:23.025682] (RedundancyAgent1): Tproc: 0.020082
[2021-07-07 14:49:23.061407] (Sensor2): Sending: [array([[ 0.03 , 0. , 10.
˓→09273912, 0.2 ]]), <time_series_metadata.scheme.MetaData object at␣
\rightarrow0x7fecad4806d0>]
[2021-07-07 14:49:23.078518] (Sensor3): Pack time: 0.000409
[2021-07-07 14:49:23.054290] (MonitorAgent_SensorValues): Received: {'from': 'Sensor2',
˓→'data': array([[ 0.03 , 0. , 10.09273912, 0.2 ]]), 'metadata':
˓→<time_series_metadata.scheme.MetaData object at 0x7fecad3ced30>, 'senderType':
˓→'MetrologicalGeneratorAgent', 'channel': 'default'}
[2021-07-07 14:49:23.090960] (RedundancyAgent1): Received: {'from': 'Sensor2', 'data':␣
˓→array([[ 0.03 , 0. , 10.09273912, 0.2 ]]), 'metadata': <time_
˓→series_metadata.scheme.MetaData object at 0x7fecad3d5e80>, 'senderType':
˓→'MetrologicalGeneratorAgent', 'channel': 'default'}
[2021-07-07 14:49:23.079809] (Sensor3): Sending: [array([[ 0.03 , 0. , 10.
→13847663, 0.2 ]]), <time_series_metadata.scheme.MetaData object at
\rightarrow0x7fecad4826d0>]
[2021-07-07 14:49:23.096215] (MonitorAgent_SensorValues): Buffer: {'Sensor1': {'data':␣
˓→array([[0.00000000e+00, 0.00000000e+00, 1.00575868e+01, 2.00000000e-01],
      [1.00000000e-02, 0.00000000e+00, 9.85659121e+00, 2.00000000e-01],
      [2.00000000e-02, 0.00000000e+00, 9.99946200e+00, 2.00000000e-01],
      [3.00000000e-02, 0.00000000e+00, 1.00805776e+01, 2.00000000e-01]]), 'metadata': [
˓→<time_series_metadata.scheme.MetaData object at 0x7fecad3ce6a0>, <time_series_metadata.
˓→scheme.MetaData object at 0x7fecad3cea00>, <time_series_metadata.scheme.MetaData␣
˓→object at 0x7fecad3ce8b0>, <time_series_metadata.scheme.MetaData object at␣
˓→0x7fecad3cea90>]}, 'Sensor2': {'data': array([[0.00000000e+00, 0.00000000e+00, 9.
\rightarrow81226671e+00, 2.00000000e-01],
      [1.00000000e-02, 0.00000000e+00, 9.62458464e+00, 2.00000000e-01],
      [2.00000000e-02, 0.00000000e+00, 9.85543299e+00, 2.00000000e-01],
      [3.00000000e-02, 0.00000000e+00, 1.00927391e+01, 2.00000000e-01]]), 'metadata': [
˓→<time_series_metadata.scheme.MetaData object at 0x7fecad3ce7f0>, <time_series_metadata.
˓→scheme.MetaData object at 0x7fecad3ceaf0>, <time_series_metadata.scheme.MetaData␣
˓→object at 0x7fecad3cebb0>, <time_series_metadata.scheme.MetaData object at␣
→0x7fecad3ced30>]}, 'Sensor3': {'data': array([[0. , 0. , 9.40049983, 0.2.
\leftrightarrow ],
```

```
[0.01, 0.1, 9.33105188, 0.2, 1,[0.02 , 0. , 9.72930289, 0.2 ]]), 'metadata': [<time_series_
˓→metadata.scheme.MetaData object at 0x7fecad3cea30>, <time_series_metadata.scheme.
˓→MetaData object at 0x7fecad3ce700>, <time_series_metadata.scheme.MetaData object at␣
˓→0x7fecad3cec10>]}, 'Sensor4': {'data': array([[0.00000000e+00, 0.00000000e+00, 9.
˓→63403863e+00, 2.00000000e-01],
       [1.00000000e-02, 0.00000000e+00, 9.81544544e+00, 2.00000000e-01],[2.00000000e-02, 0.00000000e+00, 1.03398175e+01, 2.00000000e-01]]), 'metadata': [
˓→<time_series_metadata.scheme.MetaData object at 0x7fecad3ce730>, <time_series_metadata.
˓→scheme.MetaData object at 0x7fecad3ceb20>, <time_series_metadata.scheme.MetaData␣
˓→object at 0x7fecad3cec70>]}}
[2021-07-07 14:49:23.098862] (MonitorAgent_SensorValues): Tproc: 0.036086
[2021-07-07 14:49:23.100533] (MonitorAgent_SensorValues): Received: {'from': 'Sensor3',
˓→'data': array([[ 0.03 , 0. , 10.13847663, 0.2 ]]), 'metadata':
˓→<time_series_metadata.scheme.MetaData object at 0x7fecad3ced90>, 'senderType':
˓→'MetrologicalGeneratorAgent', 'channel': 'default'}
[2021-07-07 14:49:23.109361] (RedundancyAgent1): Buffer: {'Sensor1': array([[0.
˓→00000000e+00, 0.00000000e+00, 1.00575868e+01, 2.00000000e-01],
       [1.00000000e-02, 0.00000000e+00, 9.85659121e+00, 2.00000000e-01],
      [2.00000000e-02, 0.00000000e+00, 9.99946200e+00, 2.00000000e-01],
      [3.00000000e-02, 0.00000000e+00, 1.00805776e+01, 2.00000000e-01]]), 'Sensor2':␣
˓→array([[0.00000000e+00, 0.00000000e+00, 9.81226671e+00, 2.00000000e-01],
       [1.00000000e-02, 0.00000000e+00, 9.62458464e+00, 2.00000000e-01],
      [2.00000000e-02, 0.00000000e+00, 9.85543299e+00, 2.00000000e-01],
      [3.00000000e-02, 0.00000000e+00, 1.00927391e+01, 2.00000000e-01]]), 'Sensor3':␣
\rightarrowarray([[0. , 0. , 9.40049983, 0.2 ],
      [0.01 \qquad , 0. \qquad , 9.33105188, 0.2 \qquad ] \, ,[0.02 , 0. , 9.72930289, 0.2 ]]), 'Sensor4': array([[0.
˓→00000000e+00, 0.00000000e+00, 9.63403863e+00, 2.00000000e-01],
       [1.00000000e-02, 0.00000000e+00, 9.81544544e+00, 2.00000000e-01],
      [2.00000000e-02, 0.0000000e+00, 1.03398175e+01, 2.00000000e-01]]}
[2021-07-07 14:49:23.110163] (RedundancyAgent1): Tproc: 0.01711
[2021-07-07 14:49:23.112103] (MonitorAgent_SensorValues): Buffer: {'Sensor1': {'data':␣
˓→array([[0.00000000e+00, 0.00000000e+00, 1.00575868e+01, 2.00000000e-01],
       [1.00000000e-02, 0.00000000e+00, 9.85659121e+00, 2.00000000e-01],
       [2.00000000e-02, 0.00000000e+00, 9.99946200e+00, 2.00000000e-01],
      [3.00000000e-02, 0.00000000e+00, 1.00805776e+01, 2.00000000e-01]]), 'metadata': [
˓→<time_series_metadata.scheme.MetaData object at 0x7fecad3ce6a0>, <time_series_metadata.
˓→scheme.MetaData object at 0x7fecad3cea00>, <time_series_metadata.scheme.MetaData␣
˓→object at 0x7fecad3ce8b0>, <time_series_metadata.scheme.MetaData object at␣
˓→0x7fecad3cea90>]}, 'Sensor2': {'data': array([[0.00000000e+00, 0.00000000e+00, 9.
˓→81226671e+00, 2.00000000e-01],
       [1.00000000e-02, 0.00000000e+00, 9.62458464e+00, 2.00000000e-01],[2.00000000e-02, 0.00000000e+00, 9.85543299e+00, 2.00000000e-01],
       [3.00000000e-02, 0.00000000e+00, 1.00927391e+01, 2.00000000e-01]]), 'metadata': [
˓→<time_series_metadata.scheme.MetaData object at 0x7fecad3ce7f0>, <time_series_metadata.
˓→scheme.MetaData object at 0x7fecad3ceaf0>, <time_series_metadata.scheme.MetaData␣
˓→object at 0x7fecad3cebb0>, <time_series_metadata.scheme.MetaData object at␣
˓→0x7fecad3ced30>]}, 'Sensor3': {'data': array([[0.00000000e+00, 0.00000000e+00, 9.
˓→40049983e+00, 2.00000000e-01],
       [1.00000000e-02, 0.00000000e+00, 9.33105188e+00, 2.00000000e-01],
      [2.00000000e-02, 0.00000000e+00, 9.72930289e+00, 2.00000000e-01],
```

```
[3.00000000e-02, 0.00000000e+00, 1.01384766e+01, 2.00000000e-01]]), 'metadata': [
˓→<time_series_metadata.scheme.MetaData object at 0x7fecad3cea30>, <time_series_metadata.
˓→scheme.MetaData object at 0x7fecad3ce700>, <time_series_metadata.scheme.MetaData␣
˓→object at 0x7fecad3cec10>, <time_series_metadata.scheme.MetaData object at␣
˓→0x7fecad3ced90>]}, 'Sensor4': {'data': array([[0.00000000e+00, 0.00000000e+00, 9.
˓→63403863e+00, 2.00000000e-01],
       [1.00000000e-02, 0.00000000e+00, 9.81544544e+00, 2.00000000e-01],[2.00000000e-02, 0.00000000e+00, 1.03398175e+01, 2.00000000e-01]]), 'metadata': [
˓→<time_series_metadata.scheme.MetaData object at 0x7fecad3ce730>, <time_series_metadata.
˓→scheme.MetaData object at 0x7fecad3ceb20>, <time_series_metadata.scheme.MetaData␣
˓→object at 0x7fecad3cec70>]}}
[2021-07-07 14:49:23.115326] (Sensor4): Pack time: 0.000146
[2021-07-07 14:49:23.112999] (RedundancyAgent1): Received: {'from': 'Sensor3', 'data':␣
˓→array([[ 0.03 , 0. , 10.13847663, 0.2 ]]), 'metadata': <time_
˓→series_metadata.scheme.MetaData object at 0x7fecad3d5f70>, 'senderType':
˓→'MetrologicalGeneratorAgent', 'channel': 'default'}
[2021-07-07 14:49:23.115634] (MonitorAgent_SensorValues): Tproc: 0.012721
[2021-07-07 \t14:49:23.115816] (Sensor4): Sending: [array([ 0.03 \t 0.03 \t 0.03 \t 0.03 \t 0.03 \t 0.03 \t 0.03 \t 0.03 \t 0.03 \t 0.03 \t 0.03 \t 0.03 \t 0.03 \t 0.03 \t 0.03 \t 0.03 \t 0.03 \t 0.03 \t 0.03 \t 0.03 \t 0.03 \t 0.03 \t 0.03 \t 0.0˓→63988826, 0.2 ]]), <time_series_metadata.scheme.MetaData object at␣
\rightarrow0x7fecad482700>]
[2021-07-07 14:49:23.122295] (RedundancyAgent1): Buffer: {'Sensor1': array([[0.
˓→00000000e+00, 0.00000000e+00, 1.00575868e+01, 2.00000000e-01],
       [1.00000000e-02, 0.00000000e+00, 9.85659121e+00, 2.00000000e-01],
       [2.00000000e-02, 0.00000000e+00, 9.99946200e+00, 2.00000000e-01],
       [3.00000000e-02, 0.00000000e+00, 1.00805776e+01, 2.00000000e-01]]), 'Sensor2':␣
˓→array([[0.00000000e+00, 0.00000000e+00, 9.81226671e+00, 2.00000000e-01],
       [1.00000000e-02, 0.00000000e+00, 9.62458464e+00, 2.00000000e-01],
       [2.00000000e-02, 0.00000000e+00, 9.85543299e+00, 2.00000000e-01],
       [3.00000000e-02, 0.00000000e+00, 1.00927391e+01, 2.00000000e-01]]), 'Sensor3':␣
˓→array([[0.00000000e+00, 0.00000000e+00, 9.40049983e+00, 2.00000000e-01],
       [1.00000000e-02, 0.00000000e+00, 9.33105188e+00, 2.00000000e-01],
       [2.00000000e-02, 0.00000000e+00, 9.72930289e+00, 2.00000000e-01],
       [3.00000000e-02, 0.00000000e+00, 1.01384766e+01, 2.00000000e-01]]), 'Sensor4':␣
˓→array([[0.00000000e+00, 0.00000000e+00, 9.63403863e+00, 2.00000000e-01],
       [1.00000000e-02, 0.00000000e+00, 9.81544544e+00, 2.00000000e-01],[2.00000000e-02, 0.00000000e+00, 1.03398175e+01, 2.00000000e-01]]}
[2021-07-07 14:49:23.116724] (MonitorAgent_SensorValues): Received: {'from': 'Sensor4',
˓→'data': array([[ 0.03 , 0. , 10.63988826, 0.2 ]]), 'metadata':
˓→<time_series_metadata.scheme.MetaData object at 0x7fecad3cedf0>, 'senderType':
˓→'MetrologicalGeneratorAgent', 'channel': 'default'}
[2021-07-07 14:49:23.122456] (RedundancyAgent1): Tproc: 0.008684
[2021-07-07 14:49:23.124353] (MonitorAgent_SensorValues): Buffer: {'Sensor1': {'data':␣
˓→array([[0.00000000e+00, 0.00000000e+00, 1.00575868e+01, 2.00000000e-01],
       [1.00000000e-02, 0.00000000e+00, 9.85659121e+00, 2.00000000e-01],
       [2.00000000e-02, 0.00000000e+00, 9.99946200e+00, 2.00000000e-01],
       [3.00000000e-02, 0.00000000e+00, 1.00805776e+01, 2.00000000e-01]]), 'metadata': [
˓→<time_series_metadata.scheme.MetaData object at 0x7fecad3ce6a0>, <time_series_metadata.
˓→scheme.MetaData object at 0x7fecad3cea00>, <time_series_metadata.scheme.MetaData␣
˓→object at 0x7fecad3ce8b0>, <time_series_metadata.scheme.MetaData object at␣
˓→0x7fecad3cea90>]}, 'Sensor2': {'data': array([[0.00000000e+00, 0.00000000e+00, 9.
\rightarrow81226671e+00, 2.00000000e-01],
       [1.00000000e-02, 0.00000000e+00, 9.62458464e+00, 2.00000000e-01],
```

```
[2.00000000e-02, 0.00000000e+00, 9.85543299e+00, 2.00000000e-01],
       [3.00000000e-02, 0.00000000e+00, 1.00927391e+01, 2.00000000e-01]]), 'metadata': [
˓→<time_series_metadata.scheme.MetaData object at 0x7fecad3ce7f0>, <time_series_metadata.
˓→scheme.MetaData object at 0x7fecad3ceaf0>, <time_series_metadata.scheme.MetaData␣
˓→object at 0x7fecad3cebb0>, <time_series_metadata.scheme.MetaData object at␣
˓→0x7fecad3ced30>]}, 'Sensor3': {'data': array([[0.00000000e+00, 0.00000000e+00, 9.
˓→40049983e+00, 2.00000000e-01],
       [1.00000000e-02, 0.00000000e+00, 9.33105188e+00, 2.00000000e-01],
       [2.00000000e-02, 0.00000000e+00, 9.72930289e+00, 2.00000000e-01],
       [3.00000000e-02, 0.00000000e+00, 1.01384766e+01, 2.00000000e-01]]), 'metadata': [
˓→<time_series_metadata.scheme.MetaData object at 0x7fecad3cea30>, <time_series_metadata.
˓→scheme.MetaData object at 0x7fecad3ce700>, <time_series_metadata.scheme.MetaData␣
˓→object at 0x7fecad3cec10>, <time_series_metadata.scheme.MetaData object at␣
˓→0x7fecad3ced90>]}, 'Sensor4': {'data': array([[0.00000000e+00, 0.00000000e+00, 9.
˓→63403863e+00, 2.00000000e-01],
       [1.00000000e-02, 0.00000000e+00, 9.81544544e+00, 2.00000000e-01],
       [2.00000000e-02, 0.00000000e+00, 1.03398175e+01, 2.00000000e-01],
       [3.00000000e-02, 0.00000000e+00, 1.06398883e+01, 2.00000000e-01]]), 'metadata': [
˓→<time_series_metadata.scheme.MetaData object at 0x7fecad3ce730>, <time_series_metadata.
˓→scheme.MetaData object at 0x7fecad3ceb20>, <time_series_metadata.scheme.MetaData␣
˓→object at 0x7fecad3cec70>, <time_series_metadata.scheme.MetaData object at␣
\rightarrow0x7fecad3cedf0>]}}
[2021-07-07 14:49:23.124676] (RedundancyAgent1): Received: {'from': 'Sensor4', 'data':␣
→array([[ 0.03 , 0. , 10.63988826, 0.2 ]]), 'metadata': <time_
˓→series_metadata.scheme.MetaData object at 0x7fecad3d5ee0>, 'senderType':
˓→'MetrologicalGeneratorAgent', 'channel': 'default'}
[2021-07-07 14:49:23.124532] (MonitorAgent_SensorValues): Tproc: 0.00655
[2021-07-07 14:49:23.129010] (RedundancyAgent1): Buffer: {'Sensor1': array([[0.
˓→00000000e+00, 0.00000000e+00, 1.00575868e+01, 2.00000000e-01],
       [1.00000000e-02, 0.00000000e+00, 9.85659121e+00, 2.00000000e-01],
       [2.00000000e-02, 0.00000000e+00, 9.99946200e+00, 2.00000000e-01],
       [3.00000000e-02, 0.00000000e+00, 1.00805776e+01, 2.00000000e-01]]), 'Sensor2':␣
˓→array([[0.00000000e+00, 0.00000000e+00, 9.81226671e+00, 2.00000000e-01],
       [1.00000000e-02, 0.00000000e+00, 9.62458464e+00, 2.00000000e-01],
       [2.00000000e-02, 0.00000000e+00, 9.85543299e+00, 2.00000000e-01],
       [3.00000000e-02, 0.00000000e+00, 1.00927391e+01, 2.00000000e-01]]), 'Sensor3':␣
˓→array([[0.00000000e+00, 0.00000000e+00, 9.40049983e+00, 2.00000000e-01],
       [1.00000000e-02, 0.00000000e+00, 9.33105188e+00, 2.00000000e-01],
       [2.00000000e-02, 0.00000000e+00, 9.72930289e+00, 2.00000000e-01],
       [3.00000000e-02, 0.00000000e+00, 1.01384766e+01, 2.00000000e-01]]), 'Sensor4':␣
˓→array([[0.00000000e+00, 0.00000000e+00, 9.63403863e+00, 2.00000000e-01],
       [1.00000000e-02, 0.00000000e+00, 9.81544544e+00, 2.00000000e-01],
       [2.00000000e-02, 0.00000000e+00, 1.03398175e+01, 2.00000000e-01],
       [3.00000000e-02, 0.00000000e+00, 1.06398883e+01, 2.00000000e-01]][2021-07-07 14:49:23.129574] (RedundancyAgent1): Tproc: 0.004748
Buffer size is 4 , which is less than 10 .
Not enough data for redundancy agent evaluation.
[2021-07-07 14:49:24.000868] (Sensor1): Pack time: 0.000566
[2021-07-07 \t14:49:24.003067] (Sensor1): Sending: [array([[0.04 \t 0.04 \t 0.04 \t 0.04 \t 0.04 \t 0.04 \t 0.04 \t 0.04 \t 0.04 \t 0.04 \t 0.04 \t 0.04 \t 0.04 \t 0.04 \t 0.04 \t 0.04 \t 0.04 \t 0.04 \t 0.04 \t 0.04 \t 0.04 \t 0.04 \t 0.04 \t 0.04˓→66887351, 0.2 ]]), <time_series_metadata.scheme.MetaData object at␣
\rightarrow0x7fecad47d550>]
[2021-07-07 14:49:24.004152] (RedundancyAgent1): Received: {'from': 'Sensor1', 'data':␣
```

```
(continues on next page)
```

```
˓→array([[0.04 , 0. , 9.66887351, 0.2 ]]), 'metadata': <time_series_
˓→metadata.scheme.MetaData object at 0x7fecad46b1c0>, 'senderType':
˓→'MetrologicalGeneratorAgent', 'channel': 'default'}
[2021-07-07 14:49:24.005978] (MonitorAgent_SensorValues): Received: {'from': 'Sensor1',
→'data': array([[0.04 , 0. , 9.66887351, 0.2 ]]), 'metadata': <time_
˓→series_metadata.scheme.MetaData object at 0x7fecad44fe80>, 'senderType':
˓→'MetrologicalGeneratorAgent', 'channel': 'default'}
[2021-07-07 14:49:24.023807] (MonitorAgent_SensorValues): Buffer: {'Sensor1': {'data':␣
˓→array([[0.00000000e+00, 0.00000000e+00, 1.00575868e+01, 2.00000000e-01],
       [1.00000000e-02, 0.00000000e+00, 9.85659121e+00, 2.00000000e-01],
       [2.00000000e-02, 0.00000000e+00, 9.99946200e+00, 2.00000000e-01],
       [3.00000000e-02, 0.00000000e+00, 1.00805776e+01, 2.00000000e-01],
       [4.00000000e-02, 0.00000000e+00, 9.66887351e+00, 2.00000000e-01]]), 'metadata': [
˓→<time_series_metadata.scheme.MetaData object at 0x7fecad3ce6a0>, <time_series_metadata.
˓→scheme.MetaData object at 0x7fecad3cea00>, <time_series_metadata.scheme.MetaData␣
˓→object at 0x7fecad3ce8b0>, <time_series_metadata.scheme.MetaData object at␣
˓→0x7fecad3cea90>, <time_series_metadata.scheme.MetaData object at 0x7fecad44fe80>]},
˓→'Sensor2': {'data': array([[0.00000000e+00, 0.00000000e+00, 9.81226671e+00, 2.
\rightarrow00000000e-01],
       [1.00000000e-02, 0.00000000e+00, 9.62458464e+00, 2.00000000e-01],
       [2.00000000e-02, 0.00000000e+00, 9.85543299e+00, 2.00000000e-01],
       [3.00000000e-02, 0.00000000e+00, 1.00927391e+01, 2.00000000e-01]]), 'metadata': [
˓→<time_series_metadata.scheme.MetaData object at 0x7fecad3ce7f0>, <time_series_metadata.
˓→scheme.MetaData object at 0x7fecad3ceaf0>, <time_series_metadata.scheme.MetaData␣
˓→object at 0x7fecad3cebb0>, <time_series_metadata.scheme.MetaData object at␣
˓→0x7fecad3ced30>]}, 'Sensor3': {'data': array([[0.00000000e+00, 0.00000000e+00, 9.
˓→40049983e+00, 2.00000000e-01],
       [1.00000000e-02, 0.00000000e+00, 9.33105188e+00, 2.00000000e-01],
       [2.00000000e-02, 0.00000000e+00, 9.72930289e+00, 2.00000000e-01],
       [3.00000000e-02, 0.00000000e+00, 1.01384766e+01, 2.00000000e-01]]), 'metadata': [
˓→<time_series_metadata.scheme.MetaData object at 0x7fecad3cea30>, <time_series_metadata.
˓→scheme.MetaData object at 0x7fecad3ce700>, <time_series_metadata.scheme.MetaData␣
˓→object at 0x7fecad3cec10>, <time_series_metadata.scheme.MetaData object at␣
˓→0x7fecad3ced90>]}, 'Sensor4': {'data': array([[0.00000000e+00, 0.00000000e+00, 9.
˓→63403863e+00, 2.00000000e-01],
       [1.00000000e-02, 0.00000000e+00, 9.81544544e+00, 2.00000000e-01],
       [2.00000000e-02, 0.00000000e+00, 1.03398175e+01, 2.00000000e-01],
       [3.00000000e-02, 0.00000000e+00, 1.06398883e+01, 2.00000000e-01]]), 'metadata': [
˓→<time_series_metadata.scheme.MetaData object at 0x7fecad3ce730>, <time_series_metadata.
˓→scheme.MetaData object at 0x7fecad3ceb20>, <time_series_metadata.scheme.MetaData␣
˓→object at 0x7fecad3cec70>, <time_series_metadata.scheme.MetaData object at␣
˓→0x7fecad3cedf0>]}}
[2021-07-07 14:49:24.031224] (RedundancyAgent1): Buffer: {'Sensor1': array([[0.
\rightarrow00000000e+00, 0.00000000e+00, 1.00575868e+01, 2.00000000e-01],
       [1.00000000e-02, 0.00000000e+00, 9.85659121e+00, 2.00000000e-01],
       [2.00000000e-02, 0.00000000e+00, 9.99946200e+00, 2.00000000e-01],
       [3.00000000e-02, 0.00000000e+00, 1.00805776e+01, 2.00000000e-01],
       [4.00000000e-02, 0.00000000e+00, 9.66887351e+00, 2.00000000e-01]]), 'Sensor2':␣
\rightarrowarray([[0.00000000e+00, 0.00000000e+00, 9.81226671e+00, 2.00000000e-01],
       [1.00000000e-02, 0.00000000e+00, 9.62458464e+00, 2.00000000e-01],[2.00000000e-02, 0.00000000e+00, 9.85543299e+00, 2.00000000e-01],
       [3.00000000e-02, 0.00000000e+00, 1.00927391e+01, 2.00000000e-01]]), 'Sensor3':␣
                                                                           (continues on next page)
```

```
(continued from previous page)
```

```
\rightarrowarray([[0.00000000e+00, 0.00000000e+00, 9.40049983e+00, 2.00000000e-01],
       [1.00000000e-02, 0.00000000e+00, 9.33105188e+00, 2.00000000e-01],
       [2.00000000e-02, 0.00000000e+00, 9.72930289e+00, 2.00000000e-01],
       [3.00000000e-02, 0.00000000e+00, 1.01384766e+01, 2.00000000e-01]]), 'Sensor4':␣
˓→array([[0.00000000e+00, 0.00000000e+00, 9.63403863e+00, 2.00000000e-01],
       [1.00000000e-02, 0.00000000e+00, 9.81544544e+00, 2.00000000e-01],
       [2.00000000e-02, 0.00000000e+00, 1.03398175e+01, 2.00000000e-01],
       [3.00000000e-02, 0.0000000e+00, 1.06398883e+01, 2.00000000e-01]]}
[2021-07-07 14:49:24.024723] (MonitorAgent_SensorValues): Tproc: 0.018109
[2021-07-07 14:49:24.031762] (RedundancyAgent1): Tproc: 0.027094
[2021-07-07 14:49:24.053222] (Sensor2): Pack time: 0.008118
NS shut down.
[2021-07-07 14:49:24.055885] (MonitorAgent_SensorValues): Received: {'from': 'Sensor2',
→'data': array([[0.04 , 0. , 9.87107856, 0.2 ]]), 'metadata': <time_
˓→series_metadata.scheme.MetaData object at 0x7fecad459c70>, 'senderType':
˓→'MetrologicalGeneratorAgent', 'channel': 'default'}
[2021-07-07 14:49:24.050573] (RedundancyAgent1): Received: {'from': 'Sensor2', 'data':␣
→array([[0.04 , 0. , 9.87107856, 0.2 ]]), 'metadata': <time_series_
˓→metadata.scheme.MetaData object at 0x7fecad46b3d0>, 'senderType':
˓→'MetrologicalGeneratorAgent', 'channel': 'default'}
[2021-07-07 \t14:49:24.055786] (Sensor2): Sending: [array([0.04 \t, 0.4 \t, 0.4 \t, 0.4 \t, 0.4 \t, 0.4 \t, 0.4 \t, 0.4 \t, 0.4 \t, 0.4 \t, 0.4 \t, 0.4 \t, 0.4 \t, 0.4 \t, 0.4 \t, 0.4 \t, 0.4 \t, 0.4 \t, 0.4 \t, 0.4 \t, 0.4 \t, 0.4 \t, 0.4 \t, 0.4→87107856, 0.2 ]]), <time_series_metadata.scheme.MetaData object at
˓→0x7fecad4806d0>]
[2021-07-07 14:49:24.080184] (Sensor3): Pack time: 0.000415
[2021-07-07 14:49:24.094510] (MonitorAgent_SensorValues): Buffer: {'Sensor1': {'data':␣
˓→array([[0.00000000e+00, 0.00000000e+00, 1.00575868e+01, 2.00000000e-01],
       [1.00000000e-02, 0.00000000e+00, 9.85659121e+00, 2.00000000e-01],
       [2.00000000e-02, 0.00000000e+00, 9.99946200e+00, 2.00000000e-01],
       [3.00000000e-02, 0.00000000e+00, 1.00805776e+01, 2.00000000e-01],
       [4.00000000e-02, 0.00000000e+00, 9.66887351e+00, 2.00000000e-01]]), 'metadata': [
˓→<time_series_metadata.scheme.MetaData object at 0x7fecad3ce6a0>, <time_series_metadata.
˓→scheme.MetaData object at 0x7fecad3cea00>, <time_series_metadata.scheme.MetaData␣
˓→object at 0x7fecad3ce8b0>, <time_series_metadata.scheme.MetaData object at␣
˓→0x7fecad3cea90>, <time_series_metadata.scheme.MetaData object at 0x7fecad44fe80>]},
˓→'Sensor2': {'data': array([[0.00000000e+00, 0.00000000e+00, 9.81226671e+00, 2.
˓→00000000e-01],
       [1.00000000e-02, 0.00000000e+00, 9.62458464e+00, 2.00000000e-01],
       [2.00000000e-02, 0.00000000e+00, 9.85543299e+00, 2.00000000e-01],
       [3.00000000e-02, 0.00000000e+00, 1.00927391e+01, 2.00000000e-01],
       [4.00000000e-02, 0.00000000e+00, 9.87107856e+00, 2.00000000e-01]]), 'metadata': [
˓→<time_series_metadata.scheme.MetaData object at 0x7fecad3ce7f0>, <time_series_metadata.
˓→scheme.MetaData object at 0x7fecad3ceaf0>, <time_series_metadata.scheme.MetaData␣
˓→object at 0x7fecad3cebb0>, <time_series_metadata.scheme.MetaData object at␣
˓→0x7fecad3ced30>, <time_series_metadata.scheme.MetaData object at 0x7fecad459c70>]},
˓→'Sensor3': {'data': array([[0.00000000e+00, 0.00000000e+00, 9.40049983e+00, 2.
\rightarrow00000000e-01],
       [1.00000000e-02, 0.00000000e+00, 9.33105188e+00, 2.00000000e-01],
       [2.00000000e-02, 0.00000000e+00, 9.72930289e+00, 2.00000000e-01],
       [3.00000000e-02, 0.00000000e+00, 1.01384766e+01, 2.00000000e-01]]), 'metadata': [
˓→<time_series_metadata.scheme.MetaData object at 0x7fecad3cea30>, <time_series_metadata.
˓→scheme.MetaData object at 0x7fecad3ce700>, <time_series_metadata.scheme.MetaData␣
˓→object at 0x7fecad3cec10>, <time_series_metadata.scheme.MetaData object at␣
```

```
˓→0x7fecad3ced90>]}, 'Sensor4': {'data': array([[0.00000000e+00, 0.00000000e+00, 9.
˓→63403863e+00, 2.00000000e-01],
       [1.00000000e-02, 0.00000000e+00, 9.81544544e+00, 2.00000000e-01],
       [2.00000000e-02, 0.00000000e+00, 1.03398175e+01, 2.00000000e-01],
       [3.00000000e-02, 0.00000000e+00, 1.06398883e+01, 2.00000000e-01]]), 'metadata': [
˓→<time_series_metadata.scheme.MetaData object at 0x7fecad3ce730>, <time_series_metadata.
˓→scheme.MetaData object at 0x7fecad3ceb20>, <time_series_metadata.scheme.MetaData␣
˓→object at 0x7fecad3cec70>, <time_series_metadata.scheme.MetaData object at␣
˓→0x7fecad3cedf0>]}}
[2021-07-07 14:49:24.081616] (RedundancyAgent1): Buffer: {'Sensor1': array([[0.
˓→00000000e+00, 0.00000000e+00, 1.00575868e+01, 2.00000000e-01],
       [1.00000000e-02, 0.00000000e+00, 9.85659121e+00, 2.00000000e-01],
       [2.00000000e-02, 0.00000000e+00, 9.99946200e+00, 2.00000000e-01],
       [3.00000000e-02, 0.00000000e+00, 1.00805776e+01, 2.00000000e-01],
       [4.00000000e-02, 0.00000000e+00, 9.66887351e+00, 2.00000000e-01]]), 'Sensor2':␣
\rightarrowarray([[0.00000000e+00, 0.00000000e+00, 9.81226671e+00, 2.00000000e-01],
       [1.00000000e-02, 0.00000000e+00, 9.62458464e+00, 2.00000000e-01],[2.00000000e-02, 0.00000000e+00, 9.85543299e+00, 2.00000000e-01],
       [3.00000000e-02, 0.00000000e+00, 1.00927391e+01, 2.00000000e-01],
       [4.00000000e-02, 0.00000000e+00, 9.87107856e+00, 2.00000000e-01]]), 'Sensor3':␣
˓→array([[0.00000000e+00, 0.00000000e+00, 9.40049983e+00, 2.00000000e-01],
       [1.00000000e-02, 0.00000000e+00, 9.33105188e+00, 2.00000000e-01],
       [2.00000000e-02, 0.00000000e+00, 9.72930289e+00, 2.00000000e-01],
       [3.00000000e-02, 0.00000000e+00, 1.01384766e+01, 2.00000000e-01]]), 'Sensor4':␣
˓→array([[0.00000000e+00, 0.00000000e+00, 9.63403863e+00, 2.00000000e-01],
       [1.00000000e-02, 0.00000000e+00, 9.81544544e+00, 2.00000000e-01],
       [2.00000000e-02, 0.00000000e+00, 1.03398175e+01, 2.00000000e-01],
       [3.00000000e-02, 0.00000000e+00, 1.06398883e+01, 2.00000000e-01]]}
[2021-07-07 14:49:24.115317] (Sensor4): Pack time: 0.000148
[2021-07-07 14:49:24.081397] (Sensor3): Sending: [array([[ 0.04 , 0. , 10. , 10.
˓→05755346, 0.2 ]]), <time_series_metadata.scheme.MetaData object at␣
\rightarrow0x7fecad4826d0>]
[2021-07-07 14:49:24.096476] (MonitorAgent_SensorValues): Tproc: 0.039947
[2021-07-07 14:49:24.082143] (RedundancyAgent1): Tproc: 0.030634
[2021-07-07 14:49:24.115746] (Sensor4): Sending: [array([[ 0.04 , 0. , 10. , 10.
˓→20797569, 0.2 ]]), <time_series_metadata.scheme.MetaData object at␣
\rightarrow0x7fecad482700>]
[2021-07-07 14:49:24.097377] (MonitorAgent_SensorValues): Received: {'from': 'Sensor3',
˓→'data': array([[ 0.04 , 0. , 10.05755346, 0.2 ]]), 'metadata':
˓→<time_series_metadata.scheme.MetaData object at 0x7fecad459b80>, 'senderType':
˓→'MetrologicalGeneratorAgent', 'channel': 'default'}
[2021-07-07 14:49:24.086882] (RedundancyAgent1): Received: {'from': 'Sensor3', 'data':␣
→array([[ 0.04 , 0. , 10.05755346, 0.2 ]]), 'metadata': <time_
˓→series_metadata.scheme.MetaData object at 0x7fecad46b3d0>, 'senderType':
˓→'MetrologicalGeneratorAgent', 'channel': 'default'}
[2021-07-07 14:49:24.101512] (MonitorAgent_SensorValues): Buffer: {'Sensor1': {'data':␣
˓→array([[0.00000000e+00, 0.00000000e+00, 1.00575868e+01, 2.00000000e-01],
       [1.00000000e-02, 0.00000000e+00, 9.85659121e+00, 2.00000000e-01],
       [2.00000000e-02, 0.00000000e+00, 9.99946200e+00, 2.00000000e-01],
       [3.00000000e-02, 0.00000000e+00, 1.00805776e+01, 2.00000000e-01],
       [4.00000000e-02, 0.00000000e+00, 9.66887351e+00, 2.00000000e-01]]), 'metadata': [
˓→<time_series_metadata.scheme.MetaData object at 0x7fecad3ce6a0>, <time_series_metadata.
```

```
˓→scheme.MetaData object at 0x7fecad3cea00>, <time_series_metadata.scheme.MetaData␣
˓→object at 0x7fecad3ce8b0>, <time_series_metadata.scheme.MetaData object at␣
˓→0x7fecad3cea90>, <time_series_metadata.scheme.MetaData object at 0x7fecad44fe80>]},
˓→'Sensor2': {'data': array([[0.00000000e+00, 0.00000000e+00, 9.81226671e+00, 2.
\rightarrow 000000000e-01.
       [1.00000000e-02, 0.00000000e+00, 9.62458464e+00, 2.00000000e-01],
       [2.00000000e-02, 0.00000000e+00, 9.85543299e+00, 2.00000000e-01],
       [3.00000000e-02, 0.00000000e+00, 1.00927391e+01, 2.00000000e-01],
       [4.00000000e-02, 0.00000000e+00, 9.87107856e+00, 2.00000000e-01]]), 'metadata': [
˓→<time_series_metadata.scheme.MetaData object at 0x7fecad3ce7f0>, <time_series_metadata.
˓→scheme.MetaData object at 0x7fecad3ceaf0>, <time_series_metadata.scheme.MetaData␣
˓→object at 0x7fecad3cebb0>, <time_series_metadata.scheme.MetaData object at␣
˓→0x7fecad3ced30>, <time_series_metadata.scheme.MetaData object at 0x7fecad459c70>]},
˓→'Sensor3': {'data': array([[0.00000000e+00, 0.00000000e+00, 9.40049983e+00, 2.
˓→00000000e-01],
       [1.00000000e-02, 0.00000000e+00, 9.33105188e+00, 2.00000000e-01],
       [2.00000000e-02, 0.00000000e+00, 9.72930289e+00, 2.00000000e-01],
       [3.00000000e-02, 0.00000000e+00, 1.01384766e+01, 2.00000000e-01],
       [4.00000000e-02, 0.00000000e+00, 1.00575535e+01, 2.00000000e-01]]), 'metadata': [
˓→<time_series_metadata.scheme.MetaData object at 0x7fecad3cea30>, <time_series_metadata.
˓→scheme.MetaData object at 0x7fecad3ce700>, <time_series_metadata.scheme.MetaData␣
˓→object at 0x7fecad3cec10>, <time_series_metadata.scheme.MetaData object at␣
˓→0x7fecad3ced90>, <time_series_metadata.scheme.MetaData object at 0x7fecad459b80>]},
˓→'Sensor4': {'data': array([[0.00000000e+00, 0.00000000e+00, 9.63403863e+00, 2.
˓→00000000e-01],
       [1.00000000e-02, 0.00000000e+00, 9.81544544e+00, 2.00000000e-01],
       [2.00000000e-02, 0.00000000e+00, 1.03398175e+01, 2.00000000e-01],
       [3.00000000e-02, 0.00000000e+00, 1.06398883e+01, 2.00000000e-01]]), 'metadata': [
˓→<time_series_metadata.scheme.MetaData object at 0x7fecad3ce730>, <time_series_metadata.
˓→scheme.MetaData object at 0x7fecad3ceb20>, <time_series_metadata.scheme.MetaData␣
˓→object at 0x7fecad3cec70>, <time_series_metadata.scheme.MetaData object at␣
˓→0x7fecad3cedf0>]}}
[2021-07-07 14:49:24.094842] (RedundancyAgent1): Buffer: {'Sensor1': array([[0.
\rightarrow00000000e+00, 0.00000000e+00, 1.00575868e+01, 2.00000000e-01],
       [1.00000000e-02, 0.00000000e+00, 9.85659121e+00, 2.00000000e-01],[2.00000000e-02, 0.00000000e+00, 9.99946200e+00, 2.00000000e-01],
       [3.00000000e-02, 0.00000000e+00, 1.00805776e+01, 2.00000000e-01],
       [4.00000000e-02, 0.00000000e+00, 9.66887351e+00, 2.00000000e-01]]), 'Sensor2':␣
˓→array([[0.00000000e+00, 0.00000000e+00, 9.81226671e+00, 2.00000000e-01],
       [1.00000000e-02, 0.00000000e+00, 9.62458464e+00, 2.00000000e-01],
       [2.00000000e-02, 0.00000000e+00, 9.85543299e+00, 2.00000000e-01],
       [3.00000000e-02, 0.00000000e+00, 1.00927391e+01, 2.00000000e-01],
       [4.00000000e-02, 0.00000000e+00, 9.87107856e+00, 2.00000000e-01]]), 'Sensor3':␣
\rightarrowarray([[0.00000000e+00, 0.00000000e+00, 9.40049983e+00, 2.00000000e-01],
       [1.00000000e-02, 0.00000000e+00, 9.33105188e+00, 2.00000000e-01],
       [2.00000000e-02, 0.00000000e+00, 9.72930289e+00, 2.00000000e-01],
       [3.00000000e-02, 0.00000000e+00, 1.01384766e+01, 2.00000000e-01],
       [4.00000000e-02, 0.00000000e+00, 1.00575535e+01, 2.00000000e-01]]), 'Sensor4':␣
˓→array([[0.00000000e+00, 0.00000000e+00, 9.63403863e+00, 2.00000000e-01],
       [1.00000000e-02, 0.00000000e+00, 9.81544544e+00, 2.00000000e-01],[2.00000000e-02, 0.00000000e+00, 1.03398175e+01, 2.00000000e-01],
       [3.00000000e-02, 0.00000000e+00, 1.06398883e+01, 2.00000000e-01]]}
```

```
[2021-07-07 14:49:24.101812] (MonitorAgent_SensorValues): Tproc: 0.004319
[2021-07-07 14:49:24.095046] (RedundancyAgent1): Tproc: 0.007816
Buffer size is [2021-07-07 14:49:24.116662] (MonitorAgent_SensorValues): Received: {
→'from': 'Sensor4', 'data': array([[ 0.04 , 0. , 10.20797569, 0.2 <del>⊾</del>
˓→]]), 'metadata': <time_series_metadata.scheme.MetaData object at 0x7fecad459d60>,
˓→'senderType': 'MetrologicalGeneratorAgent', 'channel': 'default'}
[2021-07-07 14:49:24.121756] (RedundancyAgent1): Received: {'from': 'Sensor4', 'data':␣
˓→array([[ 0.04 , 0. , 10.20797569, 0.2 ]]), 'metadata': <time_
˓→series_metadata.scheme.MetaData object at 0x7fecad46b1c0>, 'senderType':
˓→'MetrologicalGeneratorAgent', 'channel': 'default'}
[2021-07-07 14:49:24.119812] (MonitorAgent_SensorValues): Buffer: {'Sensor1': {'data':␣
\rightarrowarray([[0.00000000e+00, 0.00000000e+00, 1.00575868e+01, 2.00000000e-01],
       [1.00000000e-02, 0.00000000e+00, 9.85659121e+00, 2.00000000e-01],
       [2.00000000e-02, 0.00000000e+00, 9.99946200e+00, 2.00000000e-01],
       [3.00000000e-02, 0.00000000e+00, 1.00805776e+01, 2.00000000e-01],
       [4.00000000e-02, 0.00000000e+00, 9.66887351e+00, 2.00000000e-01]]), 'metadata': [
˓→<time_series_metadata.scheme.MetaData object at 0x7fecad3ce6a0>, <time_series_metadata.
˓→scheme.MetaData object at 0x7fecad3cea00>, <time_series_metadata.scheme.MetaData␣
˓→object at 0x7fecad3ce8b0>, <time_series_metadata.scheme.MetaData object at␣
˓→0x7fecad3cea90>, <time_series_metadata.scheme.MetaData object at 0x7fecad44fe80>]},
˓→'Sensor2': {'data': array([[0.00000000e+00, 0.00000000e+00, 9.81226671e+00, 2.
˓→00000000e-01],
       [1.00000000e-02, 0.00000000e+00, 9.62458464e+00, 2.00000000e-01],
       [2.00000000e-02, 0.00000000e+00, 9.85543299e+00, 2.00000000e-01],
       [3.00000000e-02, 0.00000000e+00, 1.00927391e+01, 2.00000000e-01],
       [4.00000000e-02, 0.00000000e+00, 9.87107856e+00, 2.00000000e-01]]), 'metadata': [
˓→<time_series_metadata.scheme.MetaData object at 0x7fecad3ce7f0>, <time_series_metadata.
˓→scheme.MetaData object at 0x7fecad3ceaf0>, <time_series_metadata.scheme.MetaData␣
˓→object at 0x7fecad3cebb0>, <time_series_metadata.scheme.MetaData object at␣
˓→0x7fecad3ced30>, <time_series_metadata.scheme.MetaData object at 0x7fecad459c70>]},
˓→'Sensor3': {'data': array([[0.00000000e+00, 0.00000000e+00, 9.40049983e+00, 2.
˓→00000000e-01],
       [1.00000000e-02, 0.00000000e+00, 9.33105188e+00, 2.00000000e-01],
       [2.00000000e-02, 0.00000000e+00, 9.72930289e+00, 2.00000000e-01],
       [3.00000000e-02, 0.00000000e+00, 1.01384766e+01, 2.00000000e-01],
       [4.00000000e-02, 0.00000000e+00, 1.00575535e+01, 2.00000000e-01]]), 'metadata': [
˓→<time_series_metadata.scheme.MetaData object at 0x7fecad3cea30>, <time_series_metadata.
˓→scheme.MetaData object at 0x7fecad3ce700>, <time_series_metadata.scheme.MetaData␣
˓→object at 0x7fecad3cec10>, <time_series_metadata.scheme.MetaData object at␣
˓→0x7fecad3ced90>, <time_series_metadata.scheme.MetaData object at 0x7fecad459b80>]},
˓→'Sensor4': {'data': array([[0.00000000e+00, 0.00000000e+00, 9.63403863e+00, 2.
˓→00000000e-01],
       [1.00000000e-02, 0.00000000e+00, 9.81544544e+00, 2.00000000e-01],
       [2.00000000e-02, 0.00000000e+00, 1.03398175e+01, 2.00000000e-01],
       [3.00000000e-02, 0.00000000e+00, 1.06398883e+01, 2.00000000e-01],
       [4.00000000e-02, 0.00000000e+00, 1.02079757e+01, 2.00000000e-01]]), 'metadata': [
˓→<time_series_metadata.scheme.MetaData object at 0x7fecad3ce730>, <time_series_metadata.
˓→scheme.MetaData object at 0x7fecad3ceb20>, <time_series_metadata.scheme.MetaData␣
˓→object at 0x7fecad3cec70>, <time_series_metadata.scheme.MetaData object at␣
˓→0x7fecad3cedf0>, <time_series_metadata.scheme.MetaData object at 0x7fecad459d60>]}}
[2021-07-07 14:49:24.126948] (RedundancyAgent1): Buffer: {'Sensor1': array([[0.
˓→00000000e+00, 0.00000000e+00, 1.00575868e+01, 2.00000000e-01],
```

```
[1.00000000e-02, 0.00000000e+00, 9.85659121e+00, 2.00000000e-01],
       [2.00000000e-02, 0.00000000e+00, 9.99946200e+00, 2.00000000e-01],
       [3.00000000e-02, 0.00000000e+00, 1.00805776e+01, 2.00000000e-01],
       [4.00000000e-02, 0.00000000e+00, 9.66887351e+00, 2.00000000e-01]]), 'Sensor2':␣
˓→array([[0.00000000e+00, 0.00000000e+00, 9.81226671e+00, 2.00000000e-01],
       [1.00000000e-02, 0.00000000e+00, 9.62458464e+00, 2.00000000e-01],
       [2.00000000e-02, 0.00000000e+00, 9.85543299e+00, 2.00000000e-01],
       [3.00000000e-02, 0.00000000e+00, 1.00927391e+01, 2.00000000e-01],
       [4.00000000e-02, 0.00000000e+00, 9.87107856e+00, 2.00000000e-01]]), 'Sensor3':␣
˓→array([[0.00000000e+00, 0.00000000e+00, 9.40049983e+00, 2.00000000e-01],
       [1.00000000e-02, 0.00000000e+00, 9.33105188e+00, 2.00000000e-01],
       [2.00000000e-02, 0.00000000e+00, 9.72930289e+00, 2.00000000e-01],
       [3.00000000e-02, 0.00000000e+00, 1.01384766e+01, 2.00000000e-01],
       [4.00000000e-02, 0.00000000e+00, 1.00575535e+01, 2.00000000e-01]]), 'Sensor4':␣
˓→array([[0.00000000e+00, 0.00000000e+00, 9.63403863e+00, 2.00000000e-01],
       [1.00000000e-02, 0.00000000e+00, 9.81544544e+00, 2.00000000e-01],[2.00000000e-02, 0.00000000e+00, 1.03398175e+01, 2.00000000e-01],
       [3.00000000e-02, 0.00000000e+00, 1.06398883e+01, 2.00000000e-01],
       [4.00000000e-02, 0.0000000e+00, 1.02079757e+01, 2.00000000e-01]][2021-07-07 14:49:24.119949] (MonitorAgent_SensorValues): Tproc: 0.003144
[2021-07-07 14:49:24.127060] (RedundancyAgent1): Tproc: 0.005193
5 , which is less than 10 .
Not enough data for redundancy agent evaluation.
[2021-07-07 14:49:25.000773] (Sensor1): Pack time: 0.000549
[2021-07-07 14:49:25.003259] (Sensor1): Sending: [array([[0.05 , 0. , 9.
→71880656, 0.2 ]]), <time_series_metadata.scheme.MetaData object at
\rightarrow0x7fecad47d550>]
[2021-07-07 14:49:25.004381] (MonitorAgent_SensorValues): Received: {'from': 'Sensor1',
˓→'data': array([[0.05 , 0. , 9.71880656, 0.2 ]]), 'metadata': <time_
˓→series_metadata.scheme.MetaData object at 0x7fecad459b20>, 'senderType':
˓→'MetrologicalGeneratorAgent', 'channel': 'default'}
[2021-07-07 14:49:25.004406] (RedundancyAgent1): Received: {'from': 'Sensor1', 'data':␣
→array([[0.05 , 0. , 9.71880656, 0.2 ]]), 'metadata': <time_series_
˓→metadata.scheme.MetaData object at 0x7fecad46b3d0>, 'senderType':
˓→'MetrologicalGeneratorAgent', 'channel': 'default'}
[2021-07-07 14:49:25.045974] (Sensor2): Pack time: 0.000723
[2021-07-07 14:49:25.027310] (MonitorAgent_SensorValues): Buffer: {'Sensor1': {'data':␣
˓→array([[0.00000000e+00, 0.00000000e+00, 1.00575868e+01, 2.00000000e-01],
       [1.00000000e-02, 0.00000000e+00, 9.85659121e+00, 2.00000000e-01],
       [2.00000000e-02, 0.00000000e+00, 9.99946200e+00, 2.00000000e-01],
       [3.00000000e-02, 0.00000000e+00, 1.00805776e+01, 2.00000000e-01],
       [4.00000000e-02, 0.00000000e+00, 9.66887351e+00, 2.00000000e-01],
       [5.00000000e-02, 0.00000000e+00, 9.71880656e+00, 2.00000000e-01]]), 'metadata': [
˓→<time_series_metadata.scheme.MetaData object at 0x7fecad3ce6a0>, <time_series_metadata.
˓→scheme.MetaData object at 0x7fecad3cea00>, <time_series_metadata.scheme.MetaData␣
˓→object at 0x7fecad3ce8b0>, <time_series_metadata.scheme.MetaData object at␣
˓→0x7fecad3cea90>, <time_series_metadata.scheme.MetaData object at 0x7fecad44fe80>,
˓→<time_series_metadata.scheme.MetaData object at 0x7fecad459b20>]}, 'Sensor2': {'data':␣
\rightarrowarray([[0.00000000e+00, 0.00000000e+00, 9.81226671e+00, 2.00000000e-01],
       [1.00000000e-02, 0.00000000e+00, 9.62458464e+00, 2.00000000e-01],[2.00000000e-02, 0.00000000e+00, 9.85543299e+00, 2.00000000e-01],
       [3.00000000e-02, 0.00000000e+00, 1.00927391e+01, 2.00000000e-01],
```

```
(continues on next page)
```

```
[4.00000000e-02, 0.00000000e+00, 9.87107856e+00, 2.00000000e-01]]), 'metadata': [
˓→<time_series_metadata.scheme.MetaData object at 0x7fecad3ce7f0>, <time_series_metadata.
˓→scheme.MetaData object at 0x7fecad3ceaf0>, <time_series_metadata.scheme.MetaData␣
˓→object at 0x7fecad3cebb0>, <time_series_metadata.scheme.MetaData object at␣
˓→0x7fecad3ced30>, <time_series_metadata.scheme.MetaData object at 0x7fecad459c70>]},
˓→'Sensor3': {'data': array([[0.00000000e+00, 0.00000000e+00, 9.40049983e+00, 2.
˓→00000000e-01],
       [1.00000000e-02, 0.00000000e+00, 9.33105188e+00, 2.00000000e-01],
       [2.00000000e-02, 0.00000000e+00, 9.72930289e+00, 2.00000000e-01],
       [3.00000000e-02, 0.00000000e+00, 1.01384766e+01, 2.00000000e-01],
       [4.00000000e-02, 0.00000000e+00, 1.00575535e+01, 2.00000000e-01]]), 'metadata': [
˓→<time_series_metadata.scheme.MetaData object at 0x7fecad3cea30>, <time_series_metadata.
˓→scheme.MetaData object at 0x7fecad3ce700>, <time_series_metadata.scheme.MetaData␣
˓→object at 0x7fecad3cec10>, <time_series_metadata.scheme.MetaData object at␣
˓→0x7fecad3ced90>, <time_series_metadata.scheme.MetaData object at 0x7fecad459b80>]},
˓→'Sensor4': {'data': array([[0.00000000e+00, 0.00000000e+00, 9.63403863e+00, 2.
˓→00000000e-01],
       [1.00000000e-02, 0.00000000e+00, 9.81544544e+00, 2.00000000e-01],
       [2.00000000e-02, 0.00000000e+00, 1.03398175e+01, 2.00000000e-01],
       [3.00000000e-02, 0.00000000e+00, 1.06398883e+01, 2.00000000e-01],
       [4.00000000e-02, 0.00000000e+00, 1.02079757e+01, 2.00000000e-01]]), 'metadata': [
˓→<time_series_metadata.scheme.MetaData object at 0x7fecad3ce730>, <time_series_metadata.
˓→scheme.MetaData object at 0x7fecad3ceb20>, <time_series_metadata.scheme.MetaData␣
˓→object at 0x7fecad3cec70>, <time_series_metadata.scheme.MetaData object at␣
˓→0x7fecad3cedf0>, <time_series_metadata.scheme.MetaData object at 0x7fecad459d60>]}}
[2021-07-07 14:49:25.034306] (RedundancyAgent1): Buffer: {'Sensor1': array([[0.
˓→00000000e+00, 0.00000000e+00, 1.00575868e+01, 2.00000000e-01],
       [1.00000000e-02, 0.00000000e+00, 9.85659121e+00, 2.00000000e-01],
       [2.00000000e-02, 0.00000000e+00, 9.99946200e+00, 2.00000000e-01],
       [3.00000000e-02, 0.00000000e+00, 1.00805776e+01, 2.00000000e-01],
       [4.00000000e-02, 0.00000000e+00, 9.66887351e+00, 2.00000000e-01],
       [5.00000000e-02, 0.00000000e+00, 9.71880656e+00, 2.00000000e-01]]), 'Sensor2':␣
\rightarrowarray([[0.00000000e+00, 0.00000000e+00, 9.81226671e+00, 2.00000000e-01],
       [1.00000000e-02, 0.00000000e+00, 9.62458464e+00, 2.00000000e-01],
       [2.00000000e-02, 0.00000000e+00, 9.85543299e+00, 2.00000000e-01],
       [3.00000000e-02, 0.00000000e+00, 1.00927391e+01, 2.00000000e-01],
       [4.00000000e-02, 0.00000000e+00, 9.87107856e+00, 2.00000000e-01]]), 'Sensor3':␣
˓→array([[0.00000000e+00, 0.00000000e+00, 9.40049983e+00, 2.00000000e-01],
       [1.00000000e-02, 0.00000000e+00, 9.33105188e+00, 2.00000000e-01],
       [2.00000000e-02, 0.00000000e+00, 9.72930289e+00, 2.00000000e-01],
       [3.00000000e-02, 0.00000000e+00, 1.01384766e+01, 2.00000000e-01],
       [4.00000000e-02, 0.00000000e+00, 1.00575535e+01, 2.00000000e-01]]), 'Sensor4':␣
˓→array([[0.00000000e+00, 0.00000000e+00, 9.63403863e+00, 2.00000000e-01],
       [1.00000000e-02, 0.00000000e+00, 9.81544544e+00, 2.00000000e-01],
       [2.00000000e-02, 0.00000000e+00, 1.03398175e+01, 2.00000000e-01],
       [3.00000000e-02, 0.00000000e+00, 1.06398883e+01, 2.00000000e-01],
       [4.00000000e-02, 0.0000000e+00, 1.02079757e+01, 2.00000000e-01]]}
[2021-07-07 14:49:25.081564] (Sensor3): Pack time: 0.001522
[2021-07-07 14:49:25.048315] (Sensor2): Sending: [array([[ 0.05 , 0. , 10. , 10.
˓→09221065, 0.2 ]]), <time_series_metadata.scheme.MetaData object at␣
\rightarrow0x7fecad4806d0>]
[2021-07-07 14:49:25.028520] (MonitorAgent_SensorValues): Tproc: 0.023271
```

```
(continued from previous page)
```

```
[2021-07-07 14:49:25.035852] (RedundancyAgent1): Tproc: 0.03091
[2021-07-07 14:49:25.084255] (Sensor3): Sending: [array([[ 0.05 , 0. , 10.
˓→36796753, 0.2 ]]), <time_series_metadata.scheme.MetaData object at␣
\rightarrow0x7fecad4826d0>]
[2021-07-07 14:49:25.116279] (Sensor4): Pack time: 0.000292
[2021-07-07 \t14:49:25.117125] (Sensor4): Sending: [array([[ 0.05  0.  0.  0.  0.  0.  0.  0.˓→04256986, 0.2 ]]), <time_series_metadata.scheme.MetaData object at␣
\rightarrow0x7fecad482700>]
[2021-07-07 14:49:25.058309] (MonitorAgent_SensorValues): Received: {'from': 'Sensor2',
˓→'data': array([[ 0.05 , 0. , 10.09221065, 0.2 ]]), 'metadata':
˓→<time_series_metadata.scheme.MetaData object at 0x7fecad459af0>, 'senderType':
˓→'MetrologicalGeneratorAgent', 'channel': 'default'}
[2021-07-07 14:49:25.052796] (RedundancyAgent1): Received: {'from': 'Sensor2', 'data':␣
˓→array([[ 0.05 , 0. , 10.09221065, 0.2 ]]), 'metadata': <time_
˓→series_metadata.scheme.MetaData object at 0x7fecad46b3d0>, 'senderType':
˓→'MetrologicalGeneratorAgent', 'channel': 'default'}
[2021-07-07 14:49:25.077909] (RedundancyAgent1): Buffer: {'Sensor1': array([[0.
˓→00000000e+00, 0.00000000e+00, 1.00575868e+01, 2.00000000e-01],
       [1.00000000e-02, 0.00000000e+00, 9.85659121e+00, 2.00000000e-01],
       [2.00000000e-02, 0.00000000e+00, 9.99946200e+00, 2.00000000e-01],
       [3.00000000e-02, 0.00000000e+00, 1.00805776e+01, 2.00000000e-01],
       [4.00000000e-02, 0.00000000e+00, 9.66887351e+00, 2.00000000e-01],
       [5.00000000e-02, 0.00000000e+00, 9.71880656e+00, 2.00000000e-01]]), 'Sensor2':␣
˓→array([[0.00000000e+00, 0.00000000e+00, 9.81226671e+00, 2.00000000e-01],
       [1.00000000e-02, 0.00000000e+00, 9.62458464e+00, 2.00000000e-01],
       [2.00000000e-02, 0.00000000e+00, 9.85543299e+00, 2.00000000e-01],
       [3.00000000e-02, 0.00000000e+00, 1.00927391e+01, 2.00000000e-01],
       [4.00000000e-02, 0.00000000e+00, 9.87107856e+00, 2.00000000e-01],
       [5.00000000e-02, 0.00000000e+00, 1.00922106e+01, 2.00000000e-01]]), 'Sensor3':␣
˓→array([[0.00000000e+00, 0.00000000e+00, 9.40049983e+00, 2.00000000e-01],
       [1.00000000e-02, 0.00000000e+00, 9.33105188e+00, 2.00000000e-01],
       [2.00000000e-02, 0.00000000e+00, 9.72930289e+00, 2.00000000e-01],
       [3.00000000e-02, 0.00000000e+00, 1.01384766e+01, 2.00000000e-01],
       [4.00000000e-02, 0.00000000e+00, 1.00575535e+01, 2.00000000e-01]]), 'Sensor4':␣
˓→array([[0.00000000e+00, 0.00000000e+00, 9.63403863e+00, 2.00000000e-01],
       [1.00000000e-02, 0.00000000e+00, 9.81544544e+00, 2.00000000e-01],
       [2.00000000e-02, 0.00000000e+00, 1.03398175e+01, 2.00000000e-01],
       [3.00000000e-02, 0.00000000e+00, 1.06398883e+01, 2.00000000e-01],
       [4.00000000e-02, 0.00000000e+00, 1.02079757e+01, 2.00000000e-01]]}
[2021-07-07 14:49:25.101770] (MonitorAgent_SensorValues): Buffer: {'Sensor1': {'data':␣
˓→array([[0.00000000e+00, 0.00000000e+00, 1.00575868e+01, 2.00000000e-01],
       [1.00000000e-02, 0.00000000e+00, 9.85659121e+00, 2.00000000e-01],
       [2.00000000e-02, 0.00000000e+00, 9.99946200e+00, 2.00000000e-01],
       [3.00000000e-02, 0.00000000e+00, 1.00805776e+01, 2.00000000e-01],
       [4.00000000e-02, 0.00000000e+00, 9.66887351e+00, 2.00000000e-01],
       [5.00000000e-02, 0.00000000e+00, 9.71880656e+00, 2.00000000e-01]]), 'metadata': [
˓→<time_series_metadata.scheme.MetaData object at 0x7fecad3ce6a0>, <time_series_metadata.
˓→scheme.MetaData object at 0x7fecad3cea00>, <time_series_metadata.scheme.MetaData␣
˓→object at 0x7fecad3ce8b0>, <time_series_metadata.scheme.MetaData object at␣
˓→0x7fecad3cea90>, <time_series_metadata.scheme.MetaData object at 0x7fecad44fe80>,
˓→<time_series_metadata.scheme.MetaData object at 0x7fecad459b20>]}, 'Sensor2': {'data':␣
˓→array([[0.00000000e+00, 0.00000000e+00, 9.81226671e+00, 2.00000000e-01],
```

```
(continues on next page)
```

```
[1.00000000e-02, 0.00000000e+00, 9.62458464e+00, 2.00000000e-01],
       [2.00000000e-02, 0.00000000e+00, 9.85543299e+00, 2.00000000e-01],
       [3.00000000e-02, 0.00000000e+00, 1.00927391e+01, 2.00000000e-01],
       [4.00000000e-02, 0.00000000e+00, 9.87107856e+00, 2.00000000e-01],
       [5.00000000e-02, 0.00000000e+00, 1.00922106e+01, 2.00000000e-01]]), 'metadata': [
˓→<time_series_metadata.scheme.MetaData object at 0x7fecad3ce7f0>, <time_series_metadata.
˓→scheme.MetaData object at 0x7fecad3ceaf0>, <time_series_metadata.scheme.MetaData␣
˓→object at 0x7fecad3cebb0>, <time_series_metadata.scheme.MetaData object at␣
˓→0x7fecad3ced30>, <time_series_metadata.scheme.MetaData object at 0x7fecad459c70>,
˓→<time_series_metadata.scheme.MetaData object at 0x7fecad459af0>]}, 'Sensor3': {'data':␣
˓→array([[0.00000000e+00, 0.00000000e+00, 9.40049983e+00, 2.00000000e-01],
       [1.00000000e-02, 0.00000000e+00, 9.33105188e+00, 2.00000000e-01],
       [2.00000000e-02, 0.00000000e+00, 9.72930289e+00, 2.00000000e-01],
       [3.00000000e-02, 0.00000000e+00, 1.01384766e+01, 2.00000000e-01],
       [4.00000000e-02, 0.00000000e+00, 1.00575535e+01, 2.00000000e-01]]), 'metadata': [
˓→<time_series_metadata.scheme.MetaData object at 0x7fecad3cea30>, <time_series_metadata.
˓→scheme.MetaData object at 0x7fecad3ce700>, <time_series_metadata.scheme.MetaData␣
˓→object at 0x7fecad3cec10>, <time_series_metadata.scheme.MetaData object at␣
˓→0x7fecad3ced90>, <time_series_metadata.scheme.MetaData object at 0x7fecad459b80>]},
˓→'Sensor4': {'data': array([[0.00000000e+00, 0.00000000e+00, 9.63403863e+00, 2.
\rightarrow00000000e-01],
       [1.00000000e-02, 0.00000000e+00, 9.81544544e+00, 2.00000000e-01],
       [2.00000000e-02, 0.00000000e+00, 1.03398175e+01, 2.00000000e-01],
       [3.00000000e-02, 0.00000000e+00, 1.06398883e+01, 2.00000000e-01],
       [4.00000000e-02, 0.00000000e+00, 1.02079757e+01, 2.00000000e-01]]), 'metadata': [
˓→<time_series_metadata.scheme.MetaData object at 0x7fecad3ce730>, <time_series_metadata.
˓→scheme.MetaData object at 0x7fecad3ceb20>, <time_series_metadata.scheme.MetaData␣
˓→object at 0x7fecad3cec70>, <time_series_metadata.scheme.MetaData object at␣
˓→0x7fecad3cedf0>, <time_series_metadata.scheme.MetaData object at 0x7fecad459d60>]}}
Buffer size is [2021-07-07 14:49:25.078517] (RedundancyAgent1): Tproc: 0.025156
 [2021-07-07 14:49:25.102277] (MonitorAgent_SensorValues): Tproc: 0.043267
6[2021-07-07 14:49:25.093159] (RedundancyAgent1): Received: {'from': 'Sensor3', 'data':␣
˓→array([[ 0.05 , 0. , 10.36796753, 0.2 ]]), 'metadata': <time_
˓→series_metadata.scheme.MetaData object at 0x7fecad46b1c0>, 'senderType':
˓→'MetrologicalGeneratorAgent', 'channel': 'default'}
[2021-07-07 14:49:25.105473] (MonitorAgent_SensorValues): Received: {'from': 'Sensor3',
˓→'data': array([[ 0.05 , 0. , 10.36796753, 0.2 ]]), 'metadata':
˓→<time_series_metadata.scheme.MetaData object at 0x7fecad459970>, 'senderType':
˓→'MetrologicalGeneratorAgent', 'channel': 'default'}
 , which is less than 10[2021-07-07 14:49:25.118593] (RedundancyAgent1): Buffer: {
˓→'Sensor1': array([[0.00000000e+00, 0.00000000e+00, 1.00575868e+01, 2.00000000e-01],
       [1.00000000e-02, 0.00000000e+00, 9.85659121e+00, 2.00000000e-01],
       [2.00000000e-02, 0.00000000e+00, 9.99946200e+00, 2.00000000e-01],
       [3.00000000e-02, 0.00000000e+00, 1.00805776e+01, 2.00000000e-01],
       [4.00000000e-02, 0.00000000e+00, 9.66887351e+00, 2.00000000e-01],
       [5.00000000e-02, 0.00000000e+00, 9.71880656e+00, 2.00000000e-01]]), 'Sensor2':␣
˓→array([[0.00000000e+00, 0.00000000e+00, 9.81226671e+00, 2.00000000e-01],
       [1.00000000e-02, 0.00000000e+00, 9.62458464e+00, 2.00000000e-01],
       [2.00000000e-02, 0.00000000e+00, 9.85543299e+00, 2.00000000e-01],
       [3.00000000e-02, 0.00000000e+00, 1.00927391e+01, 2.00000000e-01],
       [4.00000000e-02, 0.00000000e+00, 9.87107856e+00, 2.00000000e-01],
       [5.00000000e-02, 0.00000000e+00, 1.00922106e+01, 2.00000000e-01]]), 'Sensor3':␣
```

```
(continues on next page)
```

```
\rightarrowarray([[0.00000000e+00, 0.0000000e+00, 9.40049983e+00, 2.00000000e-01],
       [1.00000000e-02, 0.00000000e+00, 9.33105188e+00, 2.00000000e-01],
      [2.00000000e-02, 0.00000000e+00, 9.72930289e+00, 2.00000000e-01],
      [3.00000000e-02, 0.00000000e+00, 1.01384766e+01, 2.00000000e-01],
      [4.00000000e-02, 0.00000000e+00, 1.00575535e+01, 2.00000000e-01],
       [5.00000000e-02, 0.00000000e+00, 1.03679675e+01, 2.00000000e-01]]), 'Sensor4':␣
˓→array([[0.00000000e+00, 0.00000000e+00, 9.63403863e+00, 2.00000000e-01],
      [1.00000000e-02, 0.00000000e+00, 9.81544544e+00, 2.00000000e-01],
      [2.00000000e-02, 0.00000000e+00, 1.03398175e+01, 2.00000000e-01],
      [3.00000000e-02, 0.00000000e+00, 1.06398883e+01, 2.00000000e-01],
       [4.00000000e-02, 0.0000000e+00, 1.02079757e+01, 2.00000000e-01]]}
[2021-07-07 14:49:25.125922] (MonitorAgent_SensorValues): Buffer: {'Sensor1': {'data':␣
˓→array([[0.00000000e+00, 0.00000000e+00, 1.00575868e+01, 2.00000000e-01],
       [1.00000000e-02, 0.00000000e+00, 9.85659121e+00, 2.00000000e-01],
      [2.00000000e-02, 0.00000000e+00, 9.99946200e+00, 2.00000000e-01],
      [3.00000000e-02, 0.00000000e+00, 1.00805776e+01, 2.00000000e-01],
      [4.00000000e-02, 0.00000000e+00, 9.66887351e+00, 2.00000000e-01],
      [5.00000000e-02, 0.00000000e+00, 9.71880656e+00, 2.00000000e-01]]), 'metadata': [
˓→<time_series_metadata.scheme.MetaData object at 0x7fecad3ce6a0>, <time_series_metadata.
˓→scheme.MetaData object at 0x7fecad3cea00>, <time_series_metadata.scheme.MetaData␣
˓→object at 0x7fecad3ce8b0>, <time_series_metadata.scheme.MetaData object at␣
˓→0x7fecad3cea90>, <time_series_metadata.scheme.MetaData object at 0x7fecad44fe80>,
˓→<time_series_metadata.scheme.MetaData object at 0x7fecad459b20>]}, 'Sensor2': {'data':␣
˓→array([[0.00000000e+00, 0.00000000e+00, 9.81226671e+00, 2.00000000e-01],
       [1.00000000e-02, 0.00000000e+00, 9.62458464e+00, 2.00000000e-01],[2.00000000e-02, 0.00000000e+00, 9.85543299e+00, 2.00000000e-01],
      [3.00000000e-02, 0.00000000e+00, 1.00927391e+01, 2.00000000e-01],
      [4.00000000e-02, 0.00000000e+00, 9.87107856e+00, 2.00000000e-01],
       [5.00000000e-02, 0.00000000e+00, 1.00922106e+01, 2.00000000e-01]]), 'metadata': [
˓→<time_series_metadata.scheme.MetaData object at 0x7fecad3ce7f0>, <time_series_metadata.
˓→scheme.MetaData object at 0x7fecad3ceaf0>, <time_series_metadata.scheme.MetaData␣
˓→object at 0x7fecad3cebb0>, <time_series_metadata.scheme.MetaData object at␣
˓→0x7fecad3ced30>, <time_series_metadata.scheme.MetaData object at 0x7fecad459c70>,
˓→<time_series_metadata.scheme.MetaData object at 0x7fecad459af0>]}, 'Sensor3': {'data':␣
\rightarrowarray([[0.00000000e+00, 0.00000000e+00, 9.40049983e+00, 2.00000000e-01],
       [1.00000000e-02, 0.00000000e+00, 9.33105188e+00, 2.00000000e-01],
      [2.00000000e-02, 0.00000000e+00, 9.72930289e+00, 2.00000000e-01],
      [3.00000000e-02, 0.00000000e+00, 1.01384766e+01, 2.00000000e-01],
      [4.00000000e-02, 0.00000000e+00, 1.00575535e+01, 2.00000000e-01],
      [5.00000000e-02, 0.00000000e+00, 1.03679675e+01, 2.00000000e-01]]), 'metadata': [
˓→<time_series_metadata.scheme.MetaData object at 0x7fecad3cea30>, <time_series_metadata.
˓→scheme.MetaData object at 0x7fecad3ce700>, <time_series_metadata.scheme.MetaData␣
˓→object at 0x7fecad3cec10>, <time_series_metadata.scheme.MetaData object at␣
˓→0x7fecad3ced90>, <time_series_metadata.scheme.MetaData object at 0x7fecad459b80>,
˓→<time_series_metadata.scheme.MetaData object at 0x7fecad459970>]}, 'Sensor4': {'data':␣
˓→array([[0.00000000e+00, 0.00000000e+00, 9.63403863e+00, 2.00000000e-01],
       [1.00000000e-02, 0.00000000e+00, 9.81544544e+00, 2.00000000e-01],
       [2.00000000e-02, 0.00000000e+00, 1.03398175e+01, 2.00000000e-01],
      [3.00000000e-02, 0.00000000e+00, 1.06398883e+01, 2.00000000e-01],
      [4.00000000e-02, 0.00000000e+00, 1.02079757e+01, 2.00000000e-01]]), 'metadata': [
˓→<time_series_metadata.scheme.MetaData object at 0x7fecad3ce730>, <time_series_metadata.
˓→scheme.MetaData object at 0x7fecad3ceb20>, <time_series_metadata.scheme.MetaData␣
```

```
(continues on next page)
```

```
˓→object at 0x7fecad3cec70>, <time_series_metadata.scheme.MetaData object at␣
˓→0x7fecad3cedf0>, <time_series_metadata.scheme.MetaData object at 0x7fecad459d60>]}}
.[2021-07-07 14:49:25.118823] (RedundancyAgent1): Tproc: 0.025122
[2021-07-07 14:49:25.127248] (MonitorAgent_SensorValues): Tproc: 0.021354
Not enough data for redundancy agent evaluation.[2021-07-07 14:49:25.119880]␣
˓→(RedundancyAgent1): Received: {'from': 'Sensor4', 'data': array([[ 0.05 , 0. ␣
     ˓→ , 10.04256986, 0.2 ]]), 'metadata': <time_series_metadata.scheme.MetaData␣
˓→object at 0x7fecad46b1c0>, 'senderType': 'MetrologicalGeneratorAgent', 'channel':
ightharpoonup default'}
[2021-07-07 14:49:25.128182] (MonitorAgent_SensorValues): Received: {'from': 'Sensor4',
˓→'data': array([[ 0.05 , 0. , 10.04256986, 0.2 ]]), 'metadata':
˓→<time_series_metadata.scheme.MetaData object at 0x7fecad459bb0>, 'senderType':
˓→'MetrologicalGeneratorAgent', 'channel': 'default'}
[2021-07-07 14:49:25.128032] (RedundancyAgent1): Buffer: {'Sensor1': array([[0.
˓→00000000e+00, 0.00000000e+00, 1.00575868e+01, 2.00000000e-01],
       [1.00000000e-02, 0.00000000e+00, 9.85659121e+00, 2.00000000e-01],
       [2.00000000e-02, 0.00000000e+00, 9.99946200e+00, 2.00000000e-01],
       [3.00000000e-02, 0.00000000e+00, 1.00805776e+01, 2.00000000e-01],
       [4.00000000e-02, 0.00000000e+00, 9.66887351e+00, 2.00000000e-01],
       [5.00000000e-02, 0.00000000e+00, 9.71880656e+00, 2.00000000e-01]]), 'Sensor2':␣
˓→array([[0.00000000e+00, 0.00000000e+00, 9.81226671e+00, 2.00000000e-01],
       [1.00000000e-02, 0.00000000e+00, 9.62458464e+00, 2.00000000e-01],
       [2.00000000e-02, 0.00000000e+00, 9.85543299e+00, 2.00000000e-01],
       [3.00000000e-02, 0.00000000e+00, 1.00927391e+01, 2.00000000e-01],
       [4.00000000e-02, 0.00000000e+00, 9.87107856e+00, 2.00000000e-01],
       [5.00000000e-02, 0.00000000e+00, 1.00922106e+01, 2.00000000e-01]]), 'Sensor3':␣
\rightarrowarray([[0.00000000e+00, 0.00000000e+00, 9.40049983e+00, 2.00000000e-01],
       [1.00000000e-02, 0.00000000e+00, 9.33105188e+00, 2.00000000e-01],
       [2.00000000e-02, 0.00000000e+00, 9.72930289e+00, 2.00000000e-01],
       [3.00000000e-02, 0.00000000e+00, 1.01384766e+01, 2.00000000e-01],
       [4.00000000e-02, 0.00000000e+00, 1.00575535e+01, 2.00000000e-01],
       [5.00000000e-02, 0.00000000e+00, 1.03679675e+01, 2.00000000e-01]]), 'Sensor4':␣
˓→array([[0.00000000e+00, 0.00000000e+00, 9.63403863e+00, 2.00000000e-01],
       [1.00000000e-02, 0.00000000e+00, 9.81544544e+00, 2.00000000e-01],
       [2.00000000e-02, 0.00000000e+00, 1.03398175e+01, 2.00000000e-01],
       [3.00000000e-02, 0.00000000e+00, 1.06398883e+01, 2.00000000e-01],
       [4.00000000e-02, 0.00000000e+00, 1.02079757e+01, 2.00000000e-01],
       [5.00000000e-02, 0.0000000e+00, 1.00425699e+01, 2.00000000e-01]][2021-07-07 14:49:25.133657] (MonitorAgent_SensorValues): Buffer: {'Sensor1': {'data':␣
˓→array([[0.00000000e+00, 0.00000000e+00, 1.00575868e+01, 2.00000000e-01],
       [1.00000000e-02, 0.00000000e+00, 9.85659121e+00, 2.00000000e-01],
       [2.00000000e-02, 0.00000000e+00, 9.99946200e+00, 2.00000000e-01],
       [3.00000000e-02, 0.00000000e+00, 1.00805776e+01, 2.00000000e-01],
       [4.00000000e-02, 0.00000000e+00, 9.66887351e+00, 2.00000000e-01],[5.00000000e-02, 0.00000000e+00, 9.71880656e+00, 2.00000000e-01]]), 'metadata': [
˓→<time_series_metadata.scheme.MetaData object at 0x7fecad3ce6a0>, <time_series_metadata.
˓→scheme.MetaData object at 0x7fecad3cea00>, <time_series_metadata.scheme.MetaData␣
˓→object at 0x7fecad3ce8b0>, <time_series_metadata.scheme.MetaData object at␣
˓→0x7fecad3cea90>, <time_series_metadata.scheme.MetaData object at 0x7fecad44fe80>,
˓→<time_series_metadata.scheme.MetaData object at 0x7fecad459b20>]}, 'Sensor2': {'data':␣
```

```
(continues on next page)
```

```
(continued from previous page)
```

```
\rightarrowarray([[0.00000000e+00, 0.00000000e+00, 9.81226671e+00, 2.00000000e-01],
       [1.00000000e-02, 0.00000000e+00, 9.62458464e+00, 2.00000000e-01],
       [2.00000000e-02, 0.00000000e+00, 9.85543299e+00, 2.00000000e-01],
       [3.00000000e-02, 0.00000000e+00, 1.00927391e+01, 2.00000000e-01],
       [4.00000000e-02, 0.00000000e+00, 9.87107856e+00, 2.00000000e-01],
       [5.00000000e-02, 0.00000000e+00, 1.00922106e+01, 2.00000000e-01]]), 'metadata': [
˓→<time_series_metadata.scheme.MetaData object at 0x7fecad3ce7f0>, <time_series_metadata.
˓→scheme.MetaData object at 0x7fecad3ceaf0>, <time_series_metadata.scheme.MetaData␣
˓→object at 0x7fecad3cebb0>, <time_series_metadata.scheme.MetaData object at␣
˓→0x7fecad3ced30>, <time_series_metadata.scheme.MetaData object at 0x7fecad459c70>,
˓→<time_series_metadata.scheme.MetaData object at 0x7fecad459af0>]}, 'Sensor3': {'data':␣
\rightarrowarray([[0.00000000e+00, 0.00000000e+00, 9.40049983e+00, 2.00000000e-01],
       [1.00000000e-02, 0.00000000e+00, 9.33105188e+00, 2.00000000e-01],
       [2.00000000e-02, 0.00000000e+00, 9.72930289e+00, 2.00000000e-01],
       [3.00000000e-02, 0.00000000e+00, 1.01384766e+01, 2.00000000e-01],
       [4.00000000e-02, 0.00000000e+00, 1.00575535e+01, 2.00000000e-01],
       [5.00000000e-02, 0.00000000e+00, 1.03679675e+01, 2.00000000e-01]]), 'metadata': [
˓→<time_series_metadata.scheme.MetaData object at 0x7fecad3cea30>, <time_series_metadata.
˓→scheme.MetaData object at 0x7fecad3ce700>, <time_series_metadata.scheme.MetaData␣
˓→object at 0x7fecad3cec10>, <time_series_metadata.scheme.MetaData object at␣
˓→0x7fecad3ced90>, <time_series_metadata.scheme.MetaData object at 0x7fecad459b80>,
˓→<time_series_metadata.scheme.MetaData object at 0x7fecad459970>]}, 'Sensor4': {'data':␣
˓→array([[0.00000000e+00, 0.00000000e+00, 9.63403863e+00, 2.00000000e-01],
       [1.00000000e-02, 0.00000000e+00, 9.81544544e+00, 2.00000000e-01],
       [2.00000000e-02, 0.00000000e+00, 1.03398175e+01, 2.00000000e-01],
       [3.00000000e-02, 0.00000000e+00, 1.06398883e+01, 2.00000000e-01],
       [4.00000000e-02, 0.00000000e+00, 1.02079757e+01, 2.00000000e-01],
       [5.00000000e-02, 0.00000000e+00, 1.00425699e+01, 2.00000000e-01]]), 'metadata': [
˓→<time_series_metadata.scheme.MetaData object at 0x7fecad3ce730>, <time_series_metadata.
˓→scheme.MetaData object at 0x7fecad3ceb20>, <time_series_metadata.scheme.MetaData␣
˓→object at 0x7fecad3cec70>, <time_series_metadata.scheme.MetaData object at␣
˓→0x7fecad3cedf0>, <time_series_metadata.scheme.MetaData object at 0x7fecad459d60>,
˓→<time_series_metadata.scheme.MetaData object at 0x7fecad459bb0>]}}
[2021-07-07 14:49:25.128168] (RedundancyAgent1): Tproc: 0.008096
[2021-07-07 14:49:25.133884] (MonitorAgent_SensorValues): Tproc: 0.00555
[2021-07-07 14:49:25.998685] (Sensor1): Pack time: 0.000196
[2021-07-07 14:49:25.999185] (Sensor1): Sending: [array([[0.06 , 0. , 9.
˓→70455528, 0.2 ]]), <time_series_metadata.scheme.MetaData object at␣
\rightarrow0x7fecad47d550>]
[2021-07-07 14:49:26.000340] (MonitorAgent_SensorValues): Received: {'from': 'Sensor1',
→'data': array([[0.06 , 0. , 9.70455528, 0.2 ]]), 'metadata': <time_
˓→series_metadata.scheme.MetaData object at 0x7fecad3ce4c0>, 'senderType':
˓→'MetrologicalGeneratorAgent', 'channel': 'default'}
[2021-07-07 14:49:26.000331] (RedundancyAgent1): Received: {'from': 'Sensor1', 'data':␣
˓→array([[0.06 , 0. , 9.70455528, 0.2 ]]), 'metadata': <time_series_
˓→metadata.scheme.MetaData object at 0x7fecad46b1c0>, 'senderType':
˓→'MetrologicalGeneratorAgent', 'channel': 'default'}
[2021-07-07 14:49:26.004294] (RedundancyAgent1): Buffer: {'Sensor1': array([[0.
˓→00000000e+00, 0.00000000e+00, 1.00575868e+01, 2.00000000e-01],
       [1.00000000e-02, 0.00000000e+00, 9.85659121e+00, 2.00000000e-01],[2.00000000e-02, 0.00000000e+00, 9.99946200e+00, 2.00000000e-01],
       [3.00000000e-02, 0.00000000e+00, 1.00805776e+01, 2.00000000e-01],
```

```
[4.00000000e-02, 0.00000000e+00, 9.66887351e+00, 2.00000000e-01],
       [5.00000000e-02, 0.00000000e+00, 9.71880656e+00, 2.00000000e-01],
       [6.00000000e-02, 0.00000000e+00, 9.70455528e+00, 2.00000000e-01]]), 'Sensor2':␣
˓→array([[0.00000000e+00, 0.00000000e+00, 9.81226671e+00, 2.00000000e-01],
       [1.00000000e-02, 0.00000000e+00, 9.62458464e+00, 2.00000000e-01],
       [2.00000000e-02, 0.00000000e+00, 9.85543299e+00, 2.00000000e-01],
       [3.00000000e-02, 0.00000000e+00, 1.00927391e+01, 2.00000000e-01],
       [4.00000000e-02, 0.00000000e+00, 9.87107856e+00, 2.00000000e-01],
       [5.00000000e-02, 0.00000000e+00, 1.00922106e+01, 2.00000000e-01]]), 'Sensor3':␣
˓→array([[0.00000000e+00, 0.00000000e+00, 9.40049983e+00, 2.00000000e-01],
       [1.00000000e-02, 0.00000000e+00, 9.33105188e+00, 2.00000000e-01],
       [2.00000000e-02, 0.00000000e+00, 9.72930289e+00, 2.00000000e-01],
       [3.00000000e-02, 0.00000000e+00, 1.01384766e+01, 2.00000000e-01],
       [4.00000000e-02, 0.00000000e+00, 1.00575535e+01, 2.00000000e-01],
       [5.00000000e-02, 0.00000000e+00, 1.03679675e+01, 2.00000000e-01]]), 'Sensor4':␣
˓→array([[0.00000000e+00, 0.00000000e+00, 9.63403863e+00, 2.00000000e-01],
       [1.00000000e-02, 0.00000000e+00, 9.81544544e+00, 2.00000000e-01],
       [2.00000000e-02, 0.00000000e+00, 1.03398175e+01, 2.00000000e-01],
       [3.00000000e-02, 0.00000000e+00, 1.06398883e+01, 2.00000000e-01],
       [4.00000000e-02, 0.00000000e+00, 1.02079757e+01, 2.00000000e-01],
       [5.00000000e-02, 0.00000000e+00, 1.00425699e+01, 2.00000000e-01]][2021-07-07 14:49:26.004583] (MonitorAgent_SensorValues): Buffer: {'Sensor1': {'data':␣
˓→array([[0.00000000e+00, 0.00000000e+00, 1.00575868e+01, 2.00000000e-01],
       [1.00000000e-02, 0.00000000e+00, 9.85659121e+00, 2.00000000e-01],
       [2.00000000e-02, 0.00000000e+00, 9.99946200e+00, 2.00000000e-01],
       [3.00000000e-02, 0.00000000e+00, 1.00805776e+01, 2.00000000e-01],
       [4.00000000e-02, 0.00000000e+00, 9.66887351e+00, 2.00000000e-01],
       [5.00000000e-02, 0.00000000e+00, 9.71880656e+00, 2.00000000e-01],
       [6.00000000e-02, 0.00000000e+00, 9.70455528e+00, 2.00000000e-01]]), 'metadata': [
˓→<time_series_metadata.scheme.MetaData object at 0x7fecad3ce6a0>, <time_series_metadata.
˓→scheme.MetaData object at 0x7fecad3cea00>, <time_series_metadata.scheme.MetaData␣
˓→object at 0x7fecad3ce8b0>, <time_series_metadata.scheme.MetaData object at␣
˓→0x7fecad3cea90>, <time_series_metadata.scheme.MetaData object at 0x7fecad44fe80>,
˓→<time_series_metadata.scheme.MetaData object at 0x7fecad459b20>, <time_series_metadata.
˓→scheme.MetaData object at 0x7fecad3ce4c0>]}, 'Sensor2': {'data': array([[0.
˓→00000000e+00, 0.00000000e+00, 9.81226671e+00, 2.00000000e-01],
       [1.00000000e-02, 0.00000000e+00, 9.62458464e+00, 2.00000000e-01],
       [2.00000000e-02, 0.00000000e+00, 9.85543299e+00, 2.00000000e-01],
       [3.00000000e-02, 0.00000000e+00, 1.00927391e+01, 2.00000000e-01],
       [4.00000000e-02, 0.00000000e+00, 9.87107856e+00, 2.00000000e-01],
       [5.00000000e-02, 0.00000000e+00, 1.00922106e+01, 2.00000000e-01]]), 'metadata': [
˓→<time_series_metadata.scheme.MetaData object at 0x7fecad3ce7f0>, <time_series_metadata.
˓→scheme.MetaData object at 0x7fecad3ceaf0>, <time_series_metadata.scheme.MetaData␣
˓→object at 0x7fecad3cebb0>, <time_series_metadata.scheme.MetaData object at␣
˓→0x7fecad3ced30>, <time_series_metadata.scheme.MetaData object at 0x7fecad459c70>,
˓→<time_series_metadata.scheme.MetaData object at 0x7fecad459af0>]}, 'Sensor3': {'data':␣
˓→array([[0.00000000e+00, 0.00000000e+00, 9.40049983e+00, 2.00000000e-01],
       [1.00000000e-02, 0.00000000e+00, 9.33105188e+00, 2.00000000e-01],
       [2.00000000e-02, 0.00000000e+00, 9.72930289e+00, 2.00000000e-01],
       [3.00000000e-02, 0.00000000e+00, 1.01384766e+01, 2.00000000e-01],
       [4.00000000e-02, 0.00000000e+00, 1.00575535e+01, 2.00000000e-01],
       [5.00000000e-02, 0.00000000e+00, 1.03679675e+01, 2.00000000e-01]]), 'metadata': [
                                                                           (continues on next page)
```

```
˓→<time_series_metadata.scheme.MetaData object at 0x7fecad3cea30>, <time_series_metadata.
˓→scheme.MetaData object at 0x7fecad3ce700>, <time_series_metadata.scheme.MetaData␣
˓→object at 0x7fecad3cec10>, <time_series_metadata.scheme.MetaData object at␣
˓→0x7fecad3ced90>, <time_series_metadata.scheme.MetaData object at 0x7fecad459b80>,
˓→<time_series_metadata.scheme.MetaData object at 0x7fecad459970>]}, 'Sensor4': {'data':␣
˓→array([[0.00000000e+00, 0.00000000e+00, 9.63403863e+00, 2.00000000e-01],
       [1.00000000e-02, 0.00000000e+00, 9.81544544e+00, 2.00000000e-01],
       [2.00000000e-02, 0.00000000e+00, 1.03398175e+01, 2.00000000e-01],
       [3.00000000e-02, 0.00000000e+00, 1.06398883e+01, 2.00000000e-01],
       [4.00000000e-02, 0.00000000e+00, 1.02079757e+01, 2.00000000e-01],
       [5.00000000e-02, 0.00000000e+00, 1.00425699e+01, 2.00000000e-01]]), 'metadata': [
˓→<time_series_metadata.scheme.MetaData object at 0x7fecad3ce730>, <time_series_metadata.
˓→scheme.MetaData object at 0x7fecad3ceb20>, <time_series_metadata.scheme.MetaData␣
˓→object at 0x7fecad3cec70>, <time_series_metadata.scheme.MetaData object at␣
˓→0x7fecad3cedf0>, <time_series_metadata.scheme.MetaData object at 0x7fecad459d60>,
˓→<time_series_metadata.scheme.MetaData object at 0x7fecad459bb0>]}}
[2021-07-07 14:49:26.004392] (RedundancyAgent1): Tproc: 0.00391
[2021-07-07 14:49:26.004709] (MonitorAgent_SensorValues): Tproc: 0.004226
[2021-07-07 14:49:26.041176] (Sensor2): Pack time: 0.000134
[2021-07-07 14:49:26.041835] (MonitorAgent_SensorValues): Received: {'from': 'Sensor2',
˓→'data': array([[ 0.06 , 0. , 10.17661344, 0.2 ]]), 'metadata':
˓→<time_series_metadata.scheme.MetaData object at 0x7fecad3ce670>, 'senderType':
˓→'MetrologicalGeneratorAgent', 'channel': 'default'}
[2021-07-07 \t14:49:26.041503] (Sensor2): Sending: [array([[ 0.06  , 0. , 0. , 10.˓→17661344, 0.2 ]]), <time_series_metadata.scheme.MetaData object at␣
˓→0x7fecad4806d0>]
[2021-07-07 14:49:26.046772] (RedundancyAgent1): Received: {'from': 'Sensor2', 'data':␣
→array([[ 0.06 , 0. , 10.17661344, 0.2 ]]), 'metadata': <time_
˓→series_metadata.scheme.MetaData object at 0x7fecad46b1c0>, 'senderType':
˓→'MetrologicalGeneratorAgent', 'channel': 'default'}
[2021-07-07 14:49:26.045984] (MonitorAgent_SensorValues): Buffer: {'Sensor1': {'data':␣
\rightarrowarray([[0.00000000e+00, 0.00000000e+00, 1.00575868e+01, 2.00000000e-01],
       [1.00000000e-02, 0.00000000e+00, 9.85659121e+00, 2.00000000e-01],
       [2.00000000e-02, 0.00000000e+00, 9.99946200e+00, 2.00000000e-01],
       [3.00000000e-02, 0.00000000e+00, 1.00805776e+01, 2.00000000e-01],
       [4.00000000e-02, 0.00000000e+00, 9.66887351e+00, 2.00000000e-01],
       [5.00000000e-02, 0.00000000e+00, 9.71880656e+00, 2.00000000e-01],
       [6.00000000e-02, 0.00000000e+00, 9.70455528e+00, 2.00000000e-01]]), 'metadata': [
˓→<time_series_metadata.scheme.MetaData object at 0x7fecad3ce6a0>, <time_series_metadata.
˓→scheme.MetaData object at 0x7fecad3cea00>, <time_series_metadata.scheme.MetaData␣
˓→object at 0x7fecad3ce8b0>, <time_series_metadata.scheme.MetaData object at␣
˓→0x7fecad3cea90>, <time_series_metadata.scheme.MetaData object at 0x7fecad44fe80>,
˓→<time_series_metadata.scheme.MetaData object at 0x7fecad459b20>, <time_series_metadata.
˓→scheme.MetaData object at 0x7fecad3ce4c0>]}, 'Sensor2': {'data': array([[0.
˓→00000000e+00, 0.00000000e+00, 9.81226671e+00, 2.00000000e-01],
       [1.00000000e-02, 0.00000000e+00, 9.62458464e+00, 2.00000000e-01],[2.00000000e-02, 0.00000000e+00, 9.85543299e+00, 2.00000000e-01],
       [3.00000000e-02, 0.00000000e+00, 1.00927391e+01, 2.00000000e-01],
       [4.00000000e-02, 0.00000000e+00, 9.87107856e+00, 2.00000000e-01],
       [5.00000000e-02, 0.00000000e+00, 1.00922106e+01, 2.00000000e-01],
       [6.00000000e-02, 0.00000000e+00, 1.01766134e+01, 2.00000000e-01]]), 'metadata': [
˓→<time_series_metadata.scheme.MetaData object at 0x7fecad3ce7f0>, <time_series_metadata.
```

```
(continues on next page)
```

```
˓→scheme.MetaData object at 0x7fecad3ceaf0>, <time_series_metadata.scheme.MetaData␣
˓→object at 0x7fecad3cebb0>, <time_series_metadata.scheme.MetaData object at␣
˓→0x7fecad3ced30>, <time_series_metadata.scheme.MetaData object at 0x7fecad459c70>,
˓→<time_series_metadata.scheme.MetaData object at 0x7fecad459af0>, <time_series_metadata.
˓→scheme.MetaData object at 0x7fecad3ce670>]}, 'Sensor3': {'data': array([[0.
˓→00000000e+00, 0.00000000e+00, 9.40049983e+00, 2.00000000e-01],
       [1.00000000e-02, 0.00000000e+00, 9.33105188e+00, 2.00000000e-01],
       [2.00000000e-02, 0.00000000e+00, 9.72930289e+00, 2.00000000e-01],
       [3.00000000e-02, 0.00000000e+00, 1.01384766e+01, 2.00000000e-01],
       [4.00000000e-02, 0.00000000e+00, 1.00575535e+01, 2.00000000e-01],
       [5.00000000e-02, 0.00000000e+00, 1.03679675e+01, 2.00000000e-01]]), 'metadata': [
˓→<time_series_metadata.scheme.MetaData object at 0x7fecad3cea30>, <time_series_metadata.
˓→scheme.MetaData object at 0x7fecad3ce700>, <time_series_metadata.scheme.MetaData␣
˓→object at 0x7fecad3cec10>, <time_series_metadata.scheme.MetaData object at␣
˓→0x7fecad3ced90>, <time_series_metadata.scheme.MetaData object at 0x7fecad459b80>,
˓→<time_series_metadata.scheme.MetaData object at 0x7fecad459970>]}, 'Sensor4': {'data':␣
˓→array([[0.00000000e+00, 0.00000000e+00, 9.63403863e+00, 2.00000000e-01],
       [1.00000000e-02, 0.00000000e+00, 9.81544544e+00, 2.00000000e-01],
       [2.00000000e-02, 0.00000000e+00, 1.03398175e+01, 2.00000000e-01],
       [3.00000000e-02, 0.00000000e+00, 1.06398883e+01, 2.00000000e-01],
       [4.00000000e-02, 0.00000000e+00, 1.02079757e+01, 2.00000000e-01],
       [5.00000000e-02, 0.00000000e+00, 1.00425699e+01, 2.00000000e-01]]), 'metadata': [
˓→<time_series_metadata.scheme.MetaData object at 0x7fecad3ce730>, <time_series_metadata.
˓→scheme.MetaData object at 0x7fecad3ceb20>, <time_series_metadata.scheme.MetaData␣
˓→object at 0x7fecad3cec70>, <time_series_metadata.scheme.MetaData object at␣
˓→0x7fecad3cedf0>, <time_series_metadata.scheme.MetaData object at 0x7fecad459d60>,
˓→<time_series_metadata.scheme.MetaData object at 0x7fecad459bb0>]}}
[2021-07-07 14:49:26.048356] (RedundancyAgent1): Buffer: {'Sensor1': array([[0.
˓→00000000e+00, 0.00000000e+00, 1.00575868e+01, 2.00000000e-01],
       [1.00000000e-02, 0.00000000e+00, 9.85659121e+00, 2.00000000e-01],
       [2.00000000e-02, 0.00000000e+00, 9.99946200e+00, 2.00000000e-01],
       [3.00000000e-02, 0.00000000e+00, 1.00805776e+01, 2.00000000e-01],
       [4.00000000e-02, 0.00000000e+00, 9.66887351e+00, 2.00000000e-01],
       [5.00000000e-02, 0.00000000e+00, 9.71880656e+00, 2.00000000e-01],
       [6.00000000e-02, 0.00000000e+00, 9.70455528e+00, 2.00000000e-01]]), 'Sensor2':␣
˓→array([[0.00000000e+00, 0.00000000e+00, 9.81226671e+00, 2.00000000e-01],
       [1.00000000e-02, 0.00000000e+00, 9.62458464e+00, 2.00000000e-01],
       [2.00000000e-02, 0.00000000e+00, 9.85543299e+00, 2.00000000e-01],
       [3.00000000e-02, 0.00000000e+00, 1.00927391e+01, 2.00000000e-01],
       [4.00000000e-02, 0.00000000e+00, 9.87107856e+00, 2.00000000e-01],
       [5.00000000e-02, 0.00000000e+00, 1.00922106e+01, 2.00000000e-01],
       [6.00000000e-02, 0.00000000e+00, 1.01766134e+01, 2.00000000e-01]]), 'Sensor3':␣
˓→array([[0.00000000e+00, 0.00000000e+00, 9.40049983e+00, 2.00000000e-01],
       [1.00000000e-02, 0.00000000e+00, 9.33105188e+00, 2.00000000e-01],
       [2.00000000e-02, 0.00000000e+00, 9.72930289e+00, 2.00000000e-01],
       [3.00000000e-02, 0.00000000e+00, 1.01384766e+01, 2.00000000e-01],
       [4.00000000e-02, 0.00000000e+00, 1.00575535e+01, 2.00000000e-01],
       [5.00000000e-02, 0.00000000e+00, 1.03679675e+01, 2.00000000e-01]]), 'Sensor4':␣
˓→array([[0.00000000e+00, 0.00000000e+00, 9.63403863e+00, 2.00000000e-01],
       [1.00000000e-02, 0.00000000e+00, 9.81544544e+00, 2.00000000e-01],[2.00000000e-02, 0.00000000e+00, 1.03398175e+01, 2.00000000e-01],
       [3.00000000e-02, 0.00000000e+00, 1.06398883e+01, 2.00000000e-01],
```

```
(continued from previous page)
       [4.00000000e-02, 0.00000000e+00, 1.02079757e+01, 2.00000000e-01],[5.00000000e-02, 0.0000000e+00, 1.00425699e+01, 2.00000000e-01]]}
[2021-07-07 14:49:26.046153] (MonitorAgent_SensorValues): Tproc: 0.00423
[2021-07-07 14:49:26.048471] (RedundancyAgent1): Tproc: 0.001597
[2021-07-07 14:49:26.076987] (Sensor3): Pack time: 0.00014
[2021-07-07 14:49:26.077908] (RedundancyAgent1): Received: {'from': 'Sensor3', 'data':␣
→array([[ 0.06 , 0. , 10.48463468, 0.2 ]]), 'metadata': <time_
˓→series_metadata.scheme.MetaData object at 0x7fecad46b3d0>, 'senderType':
˓→'MetrologicalGeneratorAgent', 'channel': 'default'}
[2021-07-07 14:49:26.077584] (MonitorAgent_SensorValues): Received: {'from': 'Sensor3',
˓→'data': array([[ 0.06 , 0. , 10.48463468, 0.2 ]]), 'metadata':
˓→<time_series_metadata.scheme.MetaData object at 0x7fecad3ce8e0>, 'senderType':
˓→'MetrologicalGeneratorAgent', 'channel': 'default'}
[2021-07-07 14:49:26.077343] (Sensor3): Sending: [array([[ 0.06 , 0. , 10. , 10.
˓→48463468, 0.2 ]]), <time_series_metadata.scheme.MetaData object at␣
˓→0x7fecad4826d0>]
[2021-07-07 14:49:26.080354] (RedundancyAgent1): Buffer: {'Sensor1': array([[0.
˓→00000000e+00, 0.00000000e+00, 1.00575868e+01, 2.00000000e-01],
       [1.00000000e-02, 0.00000000e+00, 9.85659121e+00, 2.00000000e-01],
       [2.00000000e-02, 0.00000000e+00, 9.99946200e+00, 2.00000000e-01],
       [3.00000000e-02, 0.00000000e+00, 1.00805776e+01, 2.00000000e-01],
       [4.00000000e-02, 0.00000000e+00, 9.66887351e+00, 2.00000000e-01],
       [5.00000000e-02, 0.00000000e+00, 9.71880656e+00, 2.00000000e-01],
       [6.00000000e-02, 0.00000000e+00, 9.70455528e+00, 2.00000000e-01]]), 'Sensor2':␣
˓→array([[0.00000000e+00, 0.00000000e+00, 9.81226671e+00, 2.00000000e-01],
       [1.00000000e-02, 0.00000000e+00, 9.62458464e+00, 2.00000000e-01],
       [2.00000000e-02, 0.00000000e+00, 9.85543299e+00, 2.00000000e-01],
       [3.00000000e-02, 0.00000000e+00, 1.00927391e+01, 2.00000000e-01],
       [4.00000000e-02, 0.00000000e+00, 9.87107856e+00, 2.00000000e-01],
       [5.00000000e-02, 0.00000000e+00, 1.00922106e+01, 2.00000000e-01],
       [6.00000000e-02, 0.00000000e+00, 1.01766134e+01, 2.00000000e-01]]), 'Sensor3':␣
˓→array([[0.00000000e+00, 0.00000000e+00, 9.40049983e+00, 2.00000000e-01],
       [1.00000000e-02, 0.00000000e+00, 9.33105188e+00, 2.00000000e-01],
       [2.00000000e-02, 0.00000000e+00, 9.72930289e+00, 2.00000000e-01],
       [3.00000000e-02, 0.00000000e+00, 1.01384766e+01, 2.00000000e-01],
       [4.00000000e-02, 0.00000000e+00, 1.00575535e+01, 2.00000000e-01],
       [5.00000000e-02, 0.00000000e+00, 1.03679675e+01, 2.00000000e-01],
       [6.00000000e-02, 0.00000000e+00, 1.04846347e+01, 2.00000000e-01]]), 'Sensor4':␣
˓→array([[0.00000000e+00, 0.00000000e+00, 9.63403863e+00, 2.00000000e-01],
       [1.00000000e-02, 0.00000000e+00, 9.81544544e+00, 2.00000000e-01],
       [2.00000000e-02, 0.00000000e+00, 1.03398175e+01, 2.00000000e-01],
       [3.00000000e-02, 0.00000000e+00, 1.06398883e+01, 2.00000000e-01],
       [4.00000000e-02, 0.00000000e+00, 1.02079757e+01, 2.00000000e-01],
       [5.00000000e-02, 0.00000000e+00, 1.00425699e+01, 2.00000000e-01]][2021-07-07 14:49:26.080207] (MonitorAgent_SensorValues): Buffer: {'Sensor1': {'data':␣
\rightarrowarray([[0.00000000e+00, 0.00000000e+00, 1.00575868e+01, 2.00000000e-01],
       [1.00000000e-02, 0.00000000e+00, 9.85659121e+00, 2.00000000e-01],
       [2.00000000e-02, 0.00000000e+00, 9.99946200e+00, 2.00000000e-01],
       [3.00000000e-02, 0.00000000e+00, 1.00805776e+01, 2.00000000e-01],
       [4.00000000e-02, 0.00000000e+00, 9.66887351e+00, 2.00000000e-01],
       [5.00000000e-02, 0.00000000e+00, 9.71880656e+00, 2.00000000e-01],
       [6.00000000e-02, 0.00000000e+00, 9.70455528e+00, 2.00000000e-01]]), 'metadata': [
```

```
(continues on next page)
```

```
˓→<time_series_metadata.scheme.MetaData object at 0x7fecad3ce6a0>, <time_series_metadata.
˓→scheme.MetaData object at 0x7fecad3cea00>, <time_series_metadata.scheme.MetaData␣
˓→object at 0x7fecad3ce8b0>, <time_series_metadata.scheme.MetaData object at␣
˓→0x7fecad3cea90>, <time_series_metadata.scheme.MetaData object at 0x7fecad44fe80>,
˓→<time_series_metadata.scheme.MetaData object at 0x7fecad459b20>, <time_series_metadata.
˓→scheme.MetaData object at 0x7fecad3ce4c0>]}, 'Sensor2': {'data': array([[0.
˓→00000000e+00, 0.00000000e+00, 9.81226671e+00, 2.00000000e-01],
       [1.00000000e-02, 0.00000000e+00, 9.62458464e+00, 2.00000000e-01],
       [2.00000000e-02, 0.00000000e+00, 9.85543299e+00, 2.00000000e-01],
       [3.00000000e-02, 0.00000000e+00, 1.00927391e+01, 2.00000000e-01],
       [4.00000000e-02, 0.00000000e+00, 9.87107856e+00, 2.00000000e-01],
       [5.00000000e-02, 0.00000000e+00, 1.00922106e+01, 2.00000000e-01],
       [6.00000000e-02, 0.00000000e+00, 1.01766134e+01, 2.00000000e-01]]), 'metadata': [
˓→<time_series_metadata.scheme.MetaData object at 0x7fecad3ce7f0>, <time_series_metadata.
˓→scheme.MetaData object at 0x7fecad3ceaf0>, <time_series_metadata.scheme.MetaData␣
˓→object at 0x7fecad3cebb0>, <time_series_metadata.scheme.MetaData object at␣
˓→0x7fecad3ced30>, <time_series_metadata.scheme.MetaData object at 0x7fecad459c70>,
˓→<time_series_metadata.scheme.MetaData object at 0x7fecad459af0>, <time_series_metadata.
˓→scheme.MetaData object at 0x7fecad3ce670>]}, 'Sensor3': {'data': array([[0.
˓→00000000e+00, 0.00000000e+00, 9.40049983e+00, 2.00000000e-01],
       [1.00000000e-02, 0.00000000e+00, 9.33105188e+00, 2.00000000e-01],
       [2.00000000e-02, 0.00000000e+00, 9.72930289e+00, 2.00000000e-01],
       [3.00000000e-02, 0.00000000e+00, 1.01384766e+01, 2.00000000e-01],
       [4.00000000e-02, 0.00000000e+00, 1.00575535e+01, 2.00000000e-01],
       [5.00000000e-02, 0.00000000e+00, 1.03679675e+01, 2.00000000e-01],
       [6.00000000e-02, 0.00000000e+00, 1.04846347e+01, 2.00000000e-01]]), 'metadata': [
˓→<time_series_metadata.scheme.MetaData object at 0x7fecad3cea30>, <time_series_metadata.
˓→scheme.MetaData object at 0x7fecad3ce700>, <time_series_metadata.scheme.MetaData␣
˓→object at 0x7fecad3cec10>, <time_series_metadata.scheme.MetaData object at␣
˓→0x7fecad3ced90>, <time_series_metadata.scheme.MetaData object at 0x7fecad459b80>,
˓→<time_series_metadata.scheme.MetaData object at 0x7fecad459970>, <time_series_metadata.
˓→scheme.MetaData object at 0x7fecad3ce8e0>]}, 'Sensor4': {'data': array([[0.
˓→00000000e+00, 0.00000000e+00, 9.63403863e+00, 2.00000000e-01],
       [1.00000000e-02, 0.00000000e+00, 9.81544544e+00, 2.00000000e-01],
       [2.00000000e-02, 0.00000000e+00, 1.03398175e+01, 2.00000000e-01],
       [3.00000000e-02, 0.00000000e+00, 1.06398883e+01, 2.00000000e-01],
       [4.00000000e-02, 0.00000000e+00, 1.02079757e+01, 2.00000000e-01],
       [5.00000000e-02, 0.00000000e+00, 1.00425699e+01, 2.00000000e-01]]), 'metadata': [
˓→<time_series_metadata.scheme.MetaData object at 0x7fecad3ce730>, <time_series_metadata.
˓→scheme.MetaData object at 0x7fecad3ceb20>, <time_series_metadata.scheme.MetaData␣
˓→object at 0x7fecad3cec70>, <time_series_metadata.scheme.MetaData object at␣
˓→0x7fecad3cedf0>, <time_series_metadata.scheme.MetaData object at 0x7fecad459d60>,
˓→<time_series_metadata.scheme.MetaData object at 0x7fecad459bb0>]}}
[2021-07-07 14:49:26.080303] (MonitorAgent_SensorValues): Tproc: 0.002634
[2021-07-07 14:49:26.080417] (RedundancyAgent1): Tproc: 0.002434
[2021-07-07 14:49:26.115261] (Sensor4): Pack time: 0.000242
[2021-07-07 14:49:26.116660] (RedundancyAgent1): Received: {'from': 'Sensor4', 'data':␣
˓→array([[0.06 , 0. , 9.7540184, 0.2 ]]), 'metadata': <time_series_
˓→metadata.scheme.MetaData object at 0x7fecad46b3d0>, 'senderType':
˓→'MetrologicalGeneratorAgent', 'channel': 'default'}
[2021-07-07 14:49:26.116479] (MonitorAgent_SensorValues): Received: {'from': 'Sensor4',
˓→'data': array([[0.06 , 0. , 9.7540184, 0.2 ]]), 'metadata': <time_
```

```
˓→series_metadata.scheme.MetaData object at 0x7fecad3cee50>, 'senderType':
˓→'MetrologicalGeneratorAgent', 'channel': 'default'}
[2021-07-07 \t14:49:26.115684] (Sensor4): Sending: [array([0.06 \t, 0.8 \t, 0.8 \t, 0.8 \t, 0.8 \t, 0.8 \t, 0.8 \t, 0.8 \t, 0.8 \t, 0.8 \t, 0.8 \t, 0.8 \t, 0.8 \t, 0.8 \t, 0.8 \t, 0.8 \t, 0.8 \t, 0.8 \t, 0.8 \t, 0.8 \t, 0.8 \t, 0.8 \t, 0.8 \t, 0.8˓→7540184, 0.2 ]]), <time_series_metadata.scheme.MetaData object at 0x7fecad482700>]
[2021-07-07 14:49:26.118065] (RedundancyAgent1): Buffer: {'Sensor1': array([[0.
˓→00000000e+00, 0.00000000e+00, 1.00575868e+01, 2.00000000e-01],
       [1.00000000e-02, 0.00000000e+00, 9.85659121e+00, 2.00000000e-01],
       [2.00000000e-02, 0.00000000e+00, 9.99946200e+00, 2.00000000e-01],
       [3.00000000e-02, 0.00000000e+00, 1.00805776e+01, 2.00000000e-01],
       [4.00000000e-02, 0.00000000e+00, 9.66887351e+00, 2.00000000e-01],
       [5.00000000e-02, 0.00000000e+00, 9.71880656e+00, 2.00000000e-01],
       [6.00000000e-02, 0.00000000e+00, 9.70455528e+00, 2.00000000e-01]]), 'Sensor2':␣
˓→array([[0.00000000e+00, 0.00000000e+00, 9.81226671e+00, 2.00000000e-01],
       [1.00000000e-02, 0.00000000e+00, 9.62458464e+00, 2.00000000e-01],
       [2.00000000e-02, 0.00000000e+00, 9.85543299e+00, 2.00000000e-01],
       [3.00000000e-02, 0.00000000e+00, 1.00927391e+01, 2.00000000e-01],
       [4.00000000e-02, 0.00000000e+00, 9.87107856e+00, 2.00000000e-01],
       [5.00000000e-02, 0.00000000e+00, 1.00922106e+01, 2.00000000e-01],
       [6.00000000e-02, 0.00000000e+00, 1.01766134e+01, 2.00000000e-01]]), 'Sensor3':␣
˓→array([[0.00000000e+00, 0.00000000e+00, 9.40049983e+00, 2.00000000e-01],
       [1.00000000e-02, 0.00000000e+00, 9.33105188e+00, 2.00000000e-01],
       [2.00000000e-02, 0.00000000e+00, 9.72930289e+00, 2.00000000e-01],
       [3.00000000e-02, 0.00000000e+00, 1.01384766e+01, 2.00000000e-01],
       [4.00000000e-02, 0.00000000e+00, 1.00575535e+01, 2.00000000e-01],
       [5.00000000e-02, 0.00000000e+00, 1.03679675e+01, 2.00000000e-01],
       [6.00000000e-02, 0.00000000e+00, 1.04846347e+01, 2.00000000e-01]]), 'Sensor4':␣
˓→array([[0.00000000e+00, 0.00000000e+00, 9.63403863e+00, 2.00000000e-01],
       [1.00000000e-02, 0.00000000e+00, 9.81544544e+00, 2.00000000e-01],
       [2.00000000e-02, 0.00000000e+00, 1.03398175e+01, 2.00000000e-01],
       [3.00000000e-02, 0.00000000e+00, 1.06398883e+01, 2.00000000e-01],
       [4.00000000e-02, 0.00000000e+00, 1.02079757e+01, 2.00000000e-01],
       [5.00000000e-02, 0.00000000e+00, 1.00425699e+01, 2.00000000e-01],
       [6.00000000e-02, 0.00000000e+00, 9.75401840e+00, 2.00000000e-01]]]\}[2021-07-07 14:49:26.119262] (MonitorAgent_SensorValues): Buffer: {'Sensor1': {'data':␣
˓→array([[0.00000000e+00, 0.00000000e+00, 1.00575868e+01, 2.00000000e-01],
       [1.00000000e-02, 0.00000000e+00, 9.85659121e+00, 2.00000000e-01],
       [2.00000000e-02, 0.00000000e+00, 9.99946200e+00, 2.00000000e-01],
       [3.00000000e-02, 0.00000000e+00, 1.00805776e+01, 2.00000000e-01],
       [4.00000000e-02, 0.00000000e+00, 9.66887351e+00, 2.00000000e-01],
       [5.00000000e-02, 0.00000000e+00, 9.71880656e+00, 2.00000000e-01],
       [6.00000000e-02, 0.00000000e+00, 9.70455528e+00, 2.00000000e-01]]), 'metadata': [
˓→<time_series_metadata.scheme.MetaData object at 0x7fecad3ce6a0>, <time_series_metadata.
˓→scheme.MetaData object at 0x7fecad3cea00>, <time_series_metadata.scheme.MetaData␣
˓→object at 0x7fecad3ce8b0>, <time_series_metadata.scheme.MetaData object at␣
˓→0x7fecad3cea90>, <time_series_metadata.scheme.MetaData object at 0x7fecad44fe80>,
˓→<time_series_metadata.scheme.MetaData object at 0x7fecad459b20>, <time_series_metadata.
˓→scheme.MetaData object at 0x7fecad3ce4c0>]}, 'Sensor2': {'data': array([[0.
˓→00000000e+00, 0.00000000e+00, 9.81226671e+00, 2.00000000e-01],
       [1.00000000e-02, 0.00000000e+00, 9.62458464e+00, 2.00000000e-01],[2.00000000e-02, 0.00000000e+00, 9.85543299e+00, 2.00000000e-01],
       [3.00000000e-02, 0.00000000e+00, 1.00927391e+01, 2.00000000e-01],
       [4.00000000e-02, 0.00000000e+00, 9.87107856e+00, 2.00000000e-01],
```

```
[5.00000000e-02, 0.00000000e+00, 1.00922106e+01, 2.00000000e-01],
       [6.00000000e-02, 0.00000000e+00, 1.01766134e+01, 2.00000000e-01]]), 'metadata': [
˓→<time_series_metadata.scheme.MetaData object at 0x7fecad3ce7f0>, <time_series_metadata.
˓→scheme.MetaData object at 0x7fecad3ceaf0>, <time_series_metadata.scheme.MetaData␣
˓→object at 0x7fecad3cebb0>, <time_series_metadata.scheme.MetaData object at␣
˓→0x7fecad3ced30>, <time_series_metadata.scheme.MetaData object at 0x7fecad459c70>,
˓→<time_series_metadata.scheme.MetaData object at 0x7fecad459af0>, <time_series_metadata.
˓→scheme.MetaData object at 0x7fecad3ce670>]}, 'Sensor3': {'data': array([[0.
˓→00000000e+00, 0.00000000e+00, 9.40049983e+00, 2.00000000e-01],
       [1.00000000e-02, 0.00000000e+00, 9.33105188e+00, 2.00000000e-01],
       [2.00000000e-02, 0.00000000e+00, 9.72930289e+00, 2.00000000e-01],
       [3.00000000e-02, 0.00000000e+00, 1.01384766e+01, 2.00000000e-01],
       [4.00000000e-02, 0.00000000e+00, 1.00575535e+01, 2.00000000e-01],
       [5.00000000e-02, 0.00000000e+00, 1.03679675e+01, 2.00000000e-01],
       [6.00000000e-02, 0.00000000e+00, 1.04846347e+01, 2.00000000e-01]]), 'metadata': [
˓→<time_series_metadata.scheme.MetaData object at 0x7fecad3cea30>, <time_series_metadata.
˓→scheme.MetaData object at 0x7fecad3ce700>, <time_series_metadata.scheme.MetaData␣
˓→object at 0x7fecad3cec10>, <time_series_metadata.scheme.MetaData object at␣
˓→0x7fecad3ced90>, <time_series_metadata.scheme.MetaData object at 0x7fecad459b80>,
˓→<time_series_metadata.scheme.MetaData object at 0x7fecad459970>, <time_series_metadata.
˓→scheme.MetaData object at 0x7fecad3ce8e0>]}, 'Sensor4': {'data': array([[0.
˓→00000000e+00, 0.00000000e+00, 9.63403863e+00, 2.00000000e-01],
       [1.00000000e-02, 0.00000000e+00, 9.81544544e+00, 2.00000000e-01],
       [2.00000000e-02, 0.00000000e+00, 1.03398175e+01, 2.00000000e-01],
       [3.00000000e-02, 0.00000000e+00, 1.06398883e+01, 2.00000000e-01],
       [4.00000000e-02, 0.00000000e+00, 1.02079757e+01, 2.00000000e-01],
       [5.00000000e-02, 0.00000000e+00, 1.00425699e+01, 2.00000000e-01],
       [6.00000000e-02, 0.00000000e+00, 9.75401840e+00, 2.00000000e-01]]), 'metadata': [
˓→<time_series_metadata.scheme.MetaData object at 0x7fecad3ce730>, <time_series_metadata.
˓→scheme.MetaData object at 0x7fecad3ceb20>, <time_series_metadata.scheme.MetaData␣
˓→object at 0x7fecad3cec70>, <time_series_metadata.scheme.MetaData object at␣
˓→0x7fecad3cedf0>, <time_series_metadata.scheme.MetaData object at 0x7fecad459d60>,
˓→<time_series_metadata.scheme.MetaData object at 0x7fecad459bb0>, <time_series_metadata.
˓→scheme.MetaData object at 0x7fecad3cee50>]}}
[2021-07-07 14:49:26.119350] (MonitorAgent_SensorValues): Tproc: 0.002783
[2021-07-07 14:49:26.118130] (RedundancyAgent1): Tproc: 0.001394
Buffer size is 7 , which is less than 10 .
Not enough data for redundancy agent evaluation.
[2021-07-07 14:49:27.007522] (MonitorAgent_SensorValues): Received: {'from': 'Sensor1',
˓→'data': array([[0.07 , 0. , 9.64395692, 0.2 ]]), 'metadata': <time_
˓→series_metadata.scheme.MetaData object at 0x7fecad3ceeb0>, 'senderType':
˓→'MetrologicalGeneratorAgent', 'channel': 'default'}
[2021-07-07 14:49:27.003888] (Sensor1): Pack time: 0.000931
[2021-07-07 14:49:27.007780] (RedundancyAgent1): Received: {'from': 'Sensor1', 'data':␣
˓→array([[0.07 , 0. , 9.64395692, 0.2 ]]), 'metadata': <time_series_
˓→metadata.scheme.MetaData object at 0x7fecad46b3d0>, 'senderType':
˓→'MetrologicalGeneratorAgent', 'channel': 'default'}
[2021-07-07 14:49:27.006537] (Sensor1): Sending: [array([[0.07 , 0. , 9.
˓→64395692, 0.2 ]]), <time_series_metadata.scheme.MetaData object at␣
\rightarrow0x7fecad47d550>]
[2021-07-07 14:49:27.064438] (MonitorAgent_SensorValues): Buffer: {'Sensor1': {'data':␣
˓→array([[0.00000000e+00, 0.00000000e+00, 1.00575868e+01, 2.00000000e-01],
```

```
(continued from previous page)
```

```
[1.00000000e-02, 0.00000000e+00, 9.85659121e+00, 2.00000000e-01],
      [2.00000000e-02, 0.00000000e+00, 9.99946200e+00, 2.00000000e-01],
      [3.00000000e-02, 0.00000000e+00, 1.00805776e+01, 2.00000000e-01],
      [4.00000000e-02, 0.00000000e+00, 9.66887351e+00, 2.00000000e-01],
      [5.00000000e-02, 0.00000000e+00, 9.71880656e+00, 2.00000000e-01],
      [6.00000000e-02, 0.00000000e+00, 9.70455528e+00, 2.00000000e-01],
      [7.00000000e-02, 0.00000000e+00, 9.64395692e+00, 2.00000000e-01]]), 'metadata': [
˓→<time_series_metadata.scheme.MetaData object at 0x7fecad3ce6a0>, <time_series_metadata.
˓→scheme.MetaData object at 0x7fecad3cea00>, <time_series_metadata.scheme.MetaData␣
˓→object at 0x7fecad3ce8b0>, <time_series_metadata.scheme.MetaData object at␣
˓→0x7fecad3cea90>, <time_series_metadata.scheme.MetaData object at 0x7fecad44fe80>,
˓→<time_series_metadata.scheme.MetaData object at 0x7fecad459b20>, <time_series_metadata.
˓→scheme.MetaData object at 0x7fecad3ce4c0>, <time_series_metadata.scheme.MetaData␣
˓→object at 0x7fecad3ceeb0>]}, 'Sensor2': {'data': array([[0.00000000e+00, 0.
˓→00000000e+00, 9.81226671e+00, 2.00000000e-01],
      [1.00000000e-02, 0.00000000e+00, 9.62458464e+00, 2.00000000e-01],[2.00000000e-02, 0.00000000e+00, 9.85543299e+00, 2.00000000e-01],
      [3.00000000e-02, 0.00000000e+00, 1.00927391e+01, 2.00000000e-01],
      [4.00000000e-02, 0.00000000e+00, 9.87107856e+00, 2.00000000e-01],
      [5.00000000e-02, 0.00000000e+00, 1.00922106e+01, 2.00000000e-01],
      [6.00000000e-02, 0.00000000e+00, 1.01766134e+01, 2.00000000e-01]]), 'metadata': [
˓→<time_series_metadata.scheme.MetaData object at 0x7fecad3ce7f0>, <time_series_metadata.
˓→scheme.MetaData object at 0x7fecad3ceaf0>, <time_series_metadata.scheme.MetaData␣
˓→object at 0x7fecad3cebb0>, <time_series_metadata.scheme.MetaData object at␣
˓→0x7fecad3ced30>, <time_series_metadata.scheme.MetaData object at 0x7fecad459c70>,
˓→<time_series_metadata.scheme.MetaData object at 0x7fecad459af0>, <time_series_metadata.
˓→scheme.MetaData object at 0x7fecad3ce670>]}, 'Sensor3': {'data': array([[0.
˓→00000000e+00, 0.00000000e+00, 9.40049983e+00, 2.00000000e-01],
      [1.00000000e-02, 0.00000000e+00, 9.33105188e+00, 2.00000000e-01],
      [2.00000000e-02, 0.00000000e+00, 9.72930289e+00, 2.00000000e-01],
      [3.00000000e-02, 0.00000000e+00, 1.01384766e+01, 2.00000000e-01],
      [4.00000000e-02, 0.00000000e+00, 1.00575535e+01, 2.00000000e-01],
      [5.00000000e-02, 0.00000000e+00, 1.03679675e+01, 2.00000000e-01],
      [6.00000000e-02, 0.00000000e+00, 1.04846347e+01, 2.00000000e-01]]), 'metadata': [
˓→<time_series_metadata.scheme.MetaData object at 0x7fecad3cea30>, <time_series_metadata.
˓→scheme.MetaData object at 0x7fecad3ce700>, <time_series_metadata.scheme.MetaData␣
˓→object at 0x7fecad3cec10>, <time_series_metadata.scheme.MetaData object at␣
˓→0x7fecad3ced90>, <time_series_metadata.scheme.MetaData object at 0x7fecad459b80>,
˓→<time_series_metadata.scheme.MetaData object at 0x7fecad459970>, <time_series_metadata.
˓→scheme.MetaData object at 0x7fecad3ce8e0>]}, 'Sensor4': {'data': array([[0.
˓→00000000e+00, 0.00000000e+00, 9.63403863e+00, 2.00000000e-01],
      [1.00000000e-02, 0.00000000e+00, 9.81544544e+00, 2.00000000e-01],
      [2.00000000e-02, 0.00000000e+00, 1.03398175e+01, 2.00000000e-01],
      [3.00000000e-02, 0.00000000e+00, 1.06398883e+01, 2.00000000e-01],
      [4.00000000e-02, 0.00000000e+00, 1.02079757e+01, 2.00000000e-01],
      [5.00000000e-02, 0.00000000e+00, 1.00425699e+01, 2.00000000e-01],
      [6.00000000e-02, 0.00000000e+00, 9.75401840e+00, 2.00000000e-01]]), 'metadata': [
˓→<time_series_metadata.scheme.MetaData object at 0x7fecad3ce730>, <time_series_metadata.
˓→scheme.MetaData object at 0x7fecad3ceb20>, <time_series_metadata.scheme.MetaData␣
˓→object at 0x7fecad3cec70>, <time_series_metadata.scheme.MetaData object at␣
˓→0x7fecad3cedf0>, <time_series_metadata.scheme.MetaData object at 0x7fecad459d60>,
˓→<time_series_metadata.scheme.MetaData object at 0x7fecad459bb0>, <time_series_metadata.
```

```
(continues on next page)
```
```
˓→scheme.MetaData object at 0x7fecad3cee50>]}}
[2021-07-07 14:49:27.049495] (Sensor2): Pack time: 0.00217
[2021-07-07 14:49:27.082978] (Sensor3): Pack time: 0.000381
[2021-07-07 14:49:27.093177] (RedundancyAgent1): Buffer: {'Sensor1': array([[0.
˓→00000000e+00, 0.00000000e+00, 1.00575868e+01, 2.00000000e-01],
       [1.00000000e-02, 0.00000000e+00, 9.85659121e+00, 2.00000000e-01],
       [2.00000000e-02, 0.00000000e+00, 9.99946200e+00, 2.00000000e-01],
       [3.00000000e-02, 0.00000000e+00, 1.00805776e+01, 2.00000000e-01],
       [4.00000000e-02, 0.00000000e+00, 9.66887351e+00, 2.00000000e-01],
       [5.00000000e-02, 0.00000000e+00, 9.71880656e+00, 2.00000000e-01],
       [6.00000000e-02, 0.00000000e+00, 9.70455528e+00, 2.00000000e-01],
       [7.00000000e-02, 0.00000000e+00, 9.64395692e+00, 2.00000000e-01]]), 'Sensor2':␣
˓→array([[0.00000000e+00, 0.00000000e+00, 9.81226671e+00, 2.00000000e-01],
       [1.00000000e-02, 0.00000000e+00, 9.62458464e+00, 2.00000000e-01],
       [2.00000000e-02, 0.00000000e+00, 9.85543299e+00, 2.00000000e-01],
       [3.00000000e-02, 0.00000000e+00, 1.00927391e+01, 2.00000000e-01],
       [4.00000000e-02, 0.00000000e+00, 9.87107856e+00, 2.00000000e-01],
       [5.00000000e-02, 0.00000000e+00, 1.00922106e+01, 2.00000000e-01],
       [6.00000000e-02, 0.00000000e+00, 1.01766134e+01, 2.00000000e-01]]), 'Sensor3':␣
˓→array([[0.00000000e+00, 0.00000000e+00, 9.40049983e+00, 2.00000000e-01],
       [1.00000000e-02, 0.00000000e+00, 9.33105188e+00, 2.00000000e-01],
       [2.00000000e-02, 0.00000000e+00, 9.72930289e+00, 2.00000000e-01],
       [3.00000000e-02, 0.00000000e+00, 1.01384766e+01, 2.00000000e-01],
       [4.00000000e-02, 0.00000000e+00, 1.00575535e+01, 2.00000000e-01],
       [5.00000000e-02, 0.00000000e+00, 1.03679675e+01, 2.00000000e-01],
       [6.00000000e-02, 0.00000000e+00, 1.04846347e+01, 2.00000000e-01]]), 'Sensor4':␣
˓→array([[0.00000000e+00, 0.00000000e+00, 9.63403863e+00, 2.00000000e-01],
       [1.00000000e-02, 0.00000000e+00, 9.81544544e+00, 2.00000000e-01],
       [2.00000000e-02, 0.00000000e+00, 1.03398175e+01, 2.00000000e-01],
       [3.00000000e-02, 0.00000000e+00, 1.06398883e+01, 2.00000000e-01],
       [4.00000000e-02, 0.00000000e+00, 1.02079757e+01, 2.00000000e-01],
       [5.00000000e-02, 0.00000000e+00, 1.00425699e+01, 2.00000000e-01],
       [6.00000000e-02, 0.00000000e+00, 9.75401840e+00, 2.00000000e-01]]}
[2021-07-07 14:49:27.065373] (MonitorAgent_SensorValues): Tproc: 0.051613
[2021-07-07 14:49:27.053082] (Sensor2): Sending: [array([[ 0.07 , 0. , 10. , 10.
˓→10629053, 0.2 ]]), <time_series_metadata.scheme.MetaData object at␣
˓→0x7fecad4806d0>]
[2021-07-07 \t14:49:27.086959] (Sensor3): Sending: [array([ 0.07 \t , 0. \t , 10.˓→39382334, 0.2 ]]), <time_series_metadata.scheme.MetaData object at␣
\rightarrow0x7fecad4826d0>]
[2021-07-07 14:49:27.096507] (RedundancyAgent1): Tproc: 0.088083
[2021-07-07 14:49:27.085681] (MonitorAgent_SensorValues): Buffer: {'Sensor1': {'data':␣
˓→array([[0.00000000e+00, 0.00000000e+00, 1.00575868e+01, 2.00000000e-01],
       [1.00000000e-02, 0.00000000e+00, 9.85659121e+00, 2.00000000e-01],
       [2.00000000e-02, 0.00000000e+00, 9.99946200e+00, 2.00000000e-01],
       [3.00000000e-02, 0.00000000e+00, 1.00805776e+01, 2.00000000e-01],
       [4.00000000e-02, 0.00000000e+00, 9.66887351e+00, 2.00000000e-01],
       [5.00000000e-02, 0.00000000e+00, 9.71880656e+00, 2.00000000e-01],
       [6.00000000e-02, 0.00000000e+00, 9.70455528e+00, 2.00000000e-01],
       [7.00000000e-02, 0.00000000e+00, 9.64395692e+00, 2.00000000e-01]]), 'metadata': [
˓→<time_series_metadata.scheme.MetaData object at 0x7fecad3ce6a0>, <time_series_metadata.
˓→scheme.MetaData object at 0x7fecad3cea00>, <time_series_metadata.scheme.MetaData␣
```

```
˓→object at 0x7fecad3ce8b0>, <time_series_metadata.scheme.MetaData object at␣
˓→0x7fecad3cea90>, <time_series_metadata.scheme.MetaData object at 0x7fecad44fe80>,
˓→<time_series_metadata.scheme.MetaData object at 0x7fecad459b20>, <time_series_metadata.
˓→scheme.MetaData object at 0x7fecad3ce4c0>, <time_series_metadata.scheme.MetaData␣
˓→object at 0x7fecad3ceeb0>]}, 'Sensor2': {'data': array([[0.00000000e+00, 0.
˓→00000000e+00, 9.81226671e+00, 2.00000000e-01],
       [1.00000000e-02, 0.00000000e+00, 9.62458464e+00, 2.00000000e-01],
       [2.00000000e-02, 0.00000000e+00, 9.85543299e+00, 2.00000000e-01],
       [3.00000000e-02, 0.00000000e+00, 1.00927391e+01, 2.00000000e-01],
       [4.00000000e-02, 0.00000000e+00, 9.87107856e+00, 2.00000000e-01],
       [5.00000000e-02, 0.00000000e+00, 1.00922106e+01, 2.00000000e-01],
       [6.00000000e-02, 0.00000000e+00, 1.01766134e+01, 2.00000000e-01],
       [7.00000000e-02, 0.00000000e+00, 1.01062905e+01, 2.00000000e-01]]), 'metadata': [
˓→<time_series_metadata.scheme.MetaData object at 0x7fecad3ce7f0>, <time_series_metadata.
˓→scheme.MetaData object at 0x7fecad3ceaf0>, <time_series_metadata.scheme.MetaData␣
˓→object at 0x7fecad3cebb0>, <time_series_metadata.scheme.MetaData object at␣
˓→0x7fecad3ced30>, <time_series_metadata.scheme.MetaData object at 0x7fecad459c70>,
˓→<time_series_metadata.scheme.MetaData object at 0x7fecad459af0>, <time_series_metadata.
˓→scheme.MetaData object at 0x7fecad3ce670>, <time_series_metadata.scheme.MetaData␣
˓→object at 0x7fecad3cecd0>]}, 'Sensor3': {'data': array([[0.00000000e+00, 0.
˓→00000000e+00, 9.40049983e+00, 2.00000000e-01],
       [1.00000000e-02, 0.00000000e+00, 9.33105188e+00, 2.00000000e-01],
       [2.00000000e-02, 0.00000000e+00, 9.72930289e+00, 2.00000000e-01],
       [3.00000000e-02, 0.00000000e+00, 1.01384766e+01, 2.00000000e-01],
       [4.00000000e-02, 0.00000000e+00, 1.00575535e+01, 2.00000000e-01],
       [5.00000000e-02, 0.00000000e+00, 1.03679675e+01, 2.00000000e-01],
       [6.00000000e-02, 0.00000000e+00, 1.04846347e+01, 2.00000000e-01]]), 'metadata': [
˓→<time_series_metadata.scheme.MetaData object at 0x7fecad3cea30>, <time_series_metadata.
˓→scheme.MetaData object at 0x7fecad3ce700>, <time_series_metadata.scheme.MetaData␣
˓→object at 0x7fecad3cec10>, <time_series_metadata.scheme.MetaData object at␣
˓→0x7fecad3ced90>, <time_series_metadata.scheme.MetaData object at 0x7fecad459b80>,
˓→<time_series_metadata.scheme.MetaData object at 0x7fecad459970>, <time_series_metadata.
˓→scheme.MetaData object at 0x7fecad3ce8e0>]}, 'Sensor4': {'data': array([[0.
˓→00000000e+00, 0.00000000e+00, 9.63403863e+00, 2.00000000e-01],
       [1.00000000e-02, 0.00000000e+00, 9.81544544e+00, 2.00000000e-01],
       [2.00000000e-02, 0.00000000e+00, 1.03398175e+01, 2.00000000e-01],
       [3.00000000e-02, 0.00000000e+00, 1.06398883e+01, 2.00000000e-01],
       [4.00000000e-02, 0.00000000e+00, 1.02079757e+01, 2.00000000e-01],
       [5.00000000e-02, 0.00000000e+00, 1.00425699e+01, 2.00000000e-01],
       [6.00000000e-02, 0.00000000e+00, 9.75401840e+00, 2.00000000e-01]]), 'metadata': [
˓→<time_series_metadata.scheme.MetaData object at 0x7fecad3ce730>, <time_series_metadata.
˓→scheme.MetaData object at 0x7fecad3ceb20>, <time_series_metadata.scheme.MetaData␣
˓→object at 0x7fecad3cec70>, <time_series_metadata.scheme.MetaData object at␣
˓→0x7fecad3cedf0>, <time_series_metadata.scheme.MetaData object at 0x7fecad459d60>,
˓→<time_series_metadata.scheme.MetaData object at 0x7fecad459bb0>, <time_series_metadata.
˓→scheme.MetaData object at 0x7fecad3cee50>]}}
[2021-07-07 14:49:27.097338] (RedundancyAgent1): Received: {'from': 'Sensor2', 'data':␣
˓→array([[ 0.07 , 0. , 10.10629053, 0.2 ]]), 'metadata': <time_
˓→series_metadata.scheme.MetaData object at 0x7fecad46b3d0>, 'senderType':
˓→'MetrologicalGeneratorAgent', 'channel': 'default'}
[2021-07-07 14:49:27.073893] (MonitorAgent_SensorValues): Received: {'from': 'Sensor2',
˓→'data': array([[ 0.07 , 0. , 10.10629053, 0.2 ]]), 'metadata':
                                                                          (continues on next page)
```

```
˓→<time_series_metadata.scheme.MetaData object at 0x7fecad3cecd0>, 'senderType':
˓→'MetrologicalGeneratorAgent', 'channel': 'default'}
[2021-07-07 14:49:27.108499] (RedundancyAgent1): Buffer: {'Sensor1': array([[0.
˓→00000000e+00, 0.00000000e+00, 1.00575868e+01, 2.00000000e-01],
       [1.00000000e-02, 0.00000000e+00, 9.85659121e+00, 2.00000000e-01],
       [2.00000000e-02, 0.00000000e+00, 9.99946200e+00, 2.00000000e-01],
       [3.00000000e-02, 0.00000000e+00, 1.00805776e+01, 2.00000000e-01],
       [4.00000000e-02, 0.00000000e+00, 9.66887351e+00, 2.00000000e-01],
       [5.00000000e-02, 0.00000000e+00, 9.71880656e+00, 2.00000000e-01],
       [6.00000000e-02, 0.00000000e+00, 9.70455528e+00, 2.00000000e-01],
       [7.00000000e-02, 0.00000000e+00, 9.64395692e+00, 2.00000000e-01]]), 'Sensor2':␣
\rightarrowarray([[0.00000000e+00, 0.00000000e+00, 9.81226671e+00, 2.00000000e-01],
       [1.00000000e-02, 0.00000000e+00, 9.62458464e+00, 2.00000000e-01],
       [2.00000000e-02, 0.00000000e+00, 9.85543299e+00, 2.00000000e-01],
       [3.00000000e-02, 0.00000000e+00, 1.00927391e+01, 2.00000000e-01],
       [4.00000000e-02, 0.00000000e+00, 9.87107856e+00, 2.00000000e-01],
       [5.00000000e-02, 0.00000000e+00, 1.00922106e+01, 2.00000000e-01],
       [6.00000000e-02, 0.00000000e+00, 1.01766134e+01, 2.00000000e-01],
       [7.00000000e-02, 0.00000000e+00, 1.01062905e+01, 2.00000000e-01]]), 'Sensor3':␣
˓→array([[0.00000000e+00, 0.00000000e+00, 9.40049983e+00, 2.00000000e-01],
       [1.00000000e-02, 0.00000000e+00, 9.33105188e+00, 2.00000000e-01],
       [2.00000000e-02, 0.00000000e+00, 9.72930289e+00, 2.00000000e-01],
       [3.00000000e-02, 0.00000000e+00, 1.01384766e+01, 2.00000000e-01],
       [4.00000000e-02, 0.00000000e+00, 1.00575535e+01, 2.00000000e-01],
       [5.00000000e-02, 0.00000000e+00, 1.03679675e+01, 2.00000000e-01],
       [6.00000000e-02, 0.00000000e+00, 1.04846347e+01, 2.00000000e-01]]), 'Sensor4':␣
˓→array([[0.00000000e+00, 0.00000000e+00, 9.63403863e+00, 2.00000000e-01],
       [1.00000000e-02, 0.00000000e+00, 9.81544544e+00, 2.00000000e-01],
       [2.00000000e-02, 0.00000000e+00, 1.03398175e+01, 2.00000000e-01],
       [3.00000000e-02, 0.00000000e+00, 1.06398883e+01, 2.00000000e-01],
       [4.00000000e-02, 0.00000000e+00, 1.02079757e+01, 2.00000000e-01],
       [5.00000000e-02, 0.00000000e+00, 1.00425699e+01, 2.00000000e-01],
       [6.00000000e-02, 0.00000000e+00, 9.75401840e+00, 2.00000000e-01]]}
[2021-07-07 14:49:27.085880] (MonitorAgent_SensorValues): Tproc: 0.011452
[2021-07-07 14:49:27.108738] (RedundancyAgent1): Tproc: 0.011242
[2021-07-07 14:49:27.087157] (MonitorAgent_SensorValues): Received: {'from': 'Sensor3',
˓→'data': array([[ 0.07 , 0. , 10.39382334, 0.2 ]]), 'metadata':
˓→<time_series_metadata.scheme.MetaData object at 0x7fecad3ceb80>, 'senderType':
˓→'MetrologicalGeneratorAgent', 'channel': 'default'}
[2021-07-07 14:49:27.116905] (Sensor4): Pack time: 0.000174
[2021-07-07 14:49:27.110424] (RedundancyAgent1): Received: {'from': 'Sensor3', 'data':␣
˓→array([[ 0.07 , 0. , 10.39382334, 0.2 ]]), 'metadata': <time_
˓→series_metadata.scheme.MetaData object at 0x7fecad46b1c0>, 'senderType':
˓→'MetrologicalGeneratorAgent', 'channel': 'default'}
[2021-07-07 14:49:27.095596] (MonitorAgent_SensorValues): Buffer: {'Sensor1': {'data':␣
\rightarrowarray([[0.00000000e+00, 0.00000000e+00, 1.00575868e+01, 2.00000000e-01],
       [1.00000000e-02, 0.00000000e+00, 9.85659121e+00, 2.00000000e-01],
       [2.00000000e-02, 0.00000000e+00, 9.99946200e+00, 2.00000000e-01],
       [3.00000000e-02, 0.00000000e+00, 1.00805776e+01, 2.00000000e-01],
       [4.00000000e-02, 0.00000000e+00, 9.66887351e+00, 2.00000000e-01],
       [5.00000000e-02, 0.00000000e+00, 9.71880656e+00, 2.00000000e-01],
       [6.00000000e-02, 0.00000000e+00, 9.70455528e+00, 2.00000000e-01],
```

```
[7.00000000e-02, 0.00000000e+00, 9.64395692e+00, 2.00000000e-01]]), 'metadata': [
˓→<time_series_metadata.scheme.MetaData object at 0x7fecad3ce6a0>, <time_series_metadata.
˓→scheme.MetaData object at 0x7fecad3cea00>, <time_series_metadata.scheme.MetaData␣
˓→object at 0x7fecad3ce8b0>, <time_series_metadata.scheme.MetaData object at␣
˓→0x7fecad3cea90>, <time_series_metadata.scheme.MetaData object at 0x7fecad44fe80>,
˓→<time_series_metadata.scheme.MetaData object at 0x7fecad459b20>, <time_series_metadata.
˓→scheme.MetaData object at 0x7fecad3ce4c0>, <time_series_metadata.scheme.MetaData␣
˓→object at 0x7fecad3ceeb0>]}, 'Sensor2': {'data': array([[0.00000000e+00, 0.
˓→00000000e+00, 9.81226671e+00, 2.00000000e-01],
       [1.00000000e-02, 0.00000000e+00, 9.62458464e+00, 2.00000000e-01],
       [2.00000000e-02, 0.00000000e+00, 9.85543299e+00, 2.00000000e-01],
       [3.00000000e-02, 0.00000000e+00, 1.00927391e+01, 2.00000000e-01],
       [4.00000000e-02, 0.00000000e+00, 9.87107856e+00, 2.00000000e-01],
       [5.00000000e-02, 0.00000000e+00, 1.00922106e+01, 2.00000000e-01],
       [6.00000000e-02, 0.00000000e+00, 1.01766134e+01, 2.00000000e-01],
       [7.00000000e-02, 0.00000000e+00, 1.01062905e+01, 2.00000000e-01]]), 'metadata': [
˓→<time_series_metadata.scheme.MetaData object at 0x7fecad3ce7f0>, <time_series_metadata.
˓→scheme.MetaData object at 0x7fecad3ceaf0>, <time_series_metadata.scheme.MetaData␣
˓→object at 0x7fecad3cebb0>, <time_series_metadata.scheme.MetaData object at␣
˓→0x7fecad3ced30>, <time_series_metadata.scheme.MetaData object at 0x7fecad459c70>,
˓→<time_series_metadata.scheme.MetaData object at 0x7fecad459af0>, <time_series_metadata.
˓→scheme.MetaData object at 0x7fecad3ce670>, <time_series_metadata.scheme.MetaData␣
˓→object at 0x7fecad3cecd0>]}, 'Sensor3': {'data': array([[0.00000000e+00, 0.
˓→00000000e+00, 9.40049983e+00, 2.00000000e-01],
       [1.00000000e-02, 0.00000000e+00, 9.33105188e+00, 2.00000000e-01],
       [2.00000000e-02, 0.00000000e+00, 9.72930289e+00, 2.00000000e-01],
       [3.00000000e-02, 0.00000000e+00, 1.01384766e+01, 2.00000000e-01],
       [4.00000000e-02, 0.00000000e+00, 1.00575535e+01, 2.00000000e-01],
       [5.00000000e-02, 0.00000000e+00, 1.03679675e+01, 2.00000000e-01],
       [6.00000000e-02, 0.00000000e+00, 1.04846347e+01, 2.00000000e-01],
       [7.00000000e-02, 0.00000000e+00, 1.03938233e+01, 2.00000000e-01]]), 'metadata': [
˓→<time_series_metadata.scheme.MetaData object at 0x7fecad3cea30>, <time_series_metadata.
˓→scheme.MetaData object at 0x7fecad3ce700>, <time_series_metadata.scheme.MetaData␣
˓→object at 0x7fecad3cec10>, <time_series_metadata.scheme.MetaData object at␣
˓→0x7fecad3ced90>, <time_series_metadata.scheme.MetaData object at 0x7fecad459b80>,
˓→<time_series_metadata.scheme.MetaData object at 0x7fecad459970>, <time_series_metadata.
˓→scheme.MetaData object at 0x7fecad3ce8e0>, <time_series_metadata.scheme.MetaData␣
˓→object at 0x7fecad3ceb80>]}, 'Sensor4': {'data': array([[0.00000000e+00, 0.
˓→00000000e+00, 9.63403863e+00, 2.00000000e-01],
       [1.00000000e-02, 0.00000000e+00, 9.81544544e+00, 2.00000000e-01],
       [2.00000000e-02, 0.00000000e+00, 1.03398175e+01, 2.00000000e-01],
       [3.00000000e-02, 0.00000000e+00, 1.06398883e+01, 2.00000000e-01],
       [4.00000000e-02, 0.00000000e+00, 1.02079757e+01, 2.00000000e-01],
       [5.00000000e-02, 0.00000000e+00, 1.00425699e+01, 2.00000000e-01],
       [6.00000000e-02, 0.00000000e+00, 9.75401840e+00, 2.00000000e-01]]), 'metadata': [
˓→<time_series_metadata.scheme.MetaData object at 0x7fecad3ce730>, <time_series_metadata.
˓→scheme.MetaData object at 0x7fecad3ceb20>, <time_series_metadata.scheme.MetaData␣
˓→object at 0x7fecad3cec70>, <time_series_metadata.scheme.MetaData object at␣
˓→0x7fecad3cedf0>, <time_series_metadata.scheme.MetaData object at 0x7fecad459d60>,
˓→<time_series_metadata.scheme.MetaData object at 0x7fecad459bb0>, <time_series_metadata.
˓→scheme.MetaData object at 0x7fecad3cee50>]}}
[2021-07-07 14:49:27.117323] (Sensor4): Sending: [array([[0.07 , 0. , 9.
                                                                           (continues on next page)
```

```
˓→5119209, 0.2 ]]), <time_series_metadata.scheme.MetaData object at 0x7fecad482700>]
[2021-07-07 14:49:27.113833] (RedundancyAgent1): Buffer: {'Sensor1': array([[0.
˓→00000000e+00, 0.00000000e+00, 1.00575868e+01, 2.00000000e-01],
       [1.00000000e-02, 0.00000000e+00, 9.85659121e+00, 2.00000000e-01],
       [2.00000000e-02, 0.00000000e+00, 9.99946200e+00, 2.00000000e-01],
       [3.00000000e-02, 0.00000000e+00, 1.00805776e+01, 2.00000000e-01],
       [4.00000000e-02, 0.00000000e+00, 9.66887351e+00, 2.00000000e-01],
       [5.00000000e-02, 0.00000000e+00, 9.71880656e+00, 2.00000000e-01],
       [6.00000000e-02, 0.00000000e+00, 9.70455528e+00, 2.00000000e-01],
       [7.00000000e-02, 0.00000000e+00, 9.64395692e+00, 2.00000000e-01]]), 'Sensor2':␣
˓→array([[0.00000000e+00, 0.00000000e+00, 9.81226671e+00, 2.00000000e-01],
       [1.00000000e-02, 0.00000000e+00, 9.62458464e+00, 2.00000000e-01],[2.00000000e-02, 0.00000000e+00, 9.85543299e+00, 2.00000000e-01],
       [3.00000000e-02, 0.00000000e+00, 1.00927391e+01, 2.00000000e-01],
       [4.00000000e-02, 0.00000000e+00, 9.87107856e+00, 2.00000000e-01],
       [5.00000000e-02, 0.00000000e+00, 1.00922106e+01, 2.00000000e-01],
       [6.00000000e-02, 0.00000000e+00, 1.01766134e+01, 2.00000000e-01],
       [7.00000000e-02, 0.00000000e+00, 1.01062905e+01, 2.00000000e-01]]), 'Sensor3':␣
˓→array([[0.00000000e+00, 0.00000000e+00, 9.40049983e+00, 2.00000000e-01],
       [1.00000000e-02, 0.00000000e+00, 9.33105188e+00, 2.00000000e-01],
       [2.00000000e-02, 0.00000000e+00, 9.72930289e+00, 2.00000000e-01],
       [3.00000000e-02, 0.00000000e+00, 1.01384766e+01, 2.00000000e-01],
       [4.00000000e-02, 0.00000000e+00, 1.00575535e+01, 2.00000000e-01],
       [5.00000000e-02, 0.00000000e+00, 1.03679675e+01, 2.00000000e-01],
       [6.00000000e-02, 0.00000000e+00, 1.04846347e+01, 2.00000000e-01],
       [7.00000000e-02, 0.00000000e+00, 1.03938233e+01, 2.00000000e-01]]), 'Sensor4':␣
˓→array([[0.00000000e+00, 0.00000000e+00, 9.63403863e+00, 2.00000000e-01],
       [1.00000000e-02, 0.00000000e+00, 9.81544544e+00, 2.00000000e-01],
       [2.00000000e-02, 0.00000000e+00, 1.03398175e+01, 2.00000000e-01],
       [3.00000000e-02, 0.00000000e+00, 1.06398883e+01, 2.00000000e-01],
       [4.00000000e-02, 0.00000000e+00, 1.02079757e+01, 2.00000000e-01],
       [5.00000000e-02, 0.00000000e+00, 1.00425699e+01, 2.00000000e-01],
       [6.00000000e-02, 0.0000000e+00, 9.75401840e+00, 2.00000000e-01]]}
[2021-07-07 14:49:27.095824] (MonitorAgent_SensorValues): Tproc: 0.008473
[2021-07-07 14:49:27.114747] (RedundancyAgent1): Tproc: 0.004163
[2021-07-07 14:49:27.118762] (MonitorAgent_SensorValues): Received: {'from': 'Sensor4',
˓→'data': array([[0.07 , 0. , 9.5119209, 0.2 ]]), 'metadata': <time_
˓→series_metadata.scheme.MetaData object at 0x7fecad3cefa0>, 'senderType':
˓→'MetrologicalGeneratorAgent', 'channel': 'default'}
[2021-07-07 14:49:27.118666] (RedundancyAgent1): Received: {'from': 'Sensor4', 'data':␣
˓→array([[0.07 , 0. , 9.5119209, 0.2 ]]), 'metadata': <time_series_
˓→metadata.scheme.MetaData object at 0x7fecad46b1c0>, 'senderType':
˓→'MetrologicalGeneratorAgent', 'channel': 'default'}
[2021-07-07 14:49:27.127116] (MonitorAgent_SensorValues): Buffer: {'Sensor1': {'data':␣
˓→array([[0.00000000e+00, 0.00000000e+00, 1.00575868e+01, 2.00000000e-01],
       [1.00000000e-02, 0.00000000e+00, 9.85659121e+00, 2.00000000e-01],[2.00000000e-02, 0.00000000e+00, 9.99946200e+00, 2.00000000e-01],
       [3.00000000e-02, 0.00000000e+00, 1.00805776e+01, 2.00000000e-01],
       [4.00000000e-02, 0.00000000e+00, 9.66887351e+00, 2.00000000e-01],
       [5.00000000e-02, 0.00000000e+00, 9.71880656e+00, 2.00000000e-01],
       [6.00000000e-02, 0.00000000e+00, 9.70455528e+00, 2.00000000e-01],
       [7.00000000e-02, 0.00000000e+00, 9.64395692e+00, 2.00000000e-01]]), 'metadata': [
```

```
(continues on next page)
```

```
˓→<time_series_metadata.scheme.MetaData object at 0x7fecad3ce6a0>, <time_series_metadata.
˓→scheme.MetaData object at 0x7fecad3cea00>, <time_series_metadata.scheme.MetaData␣
˓→object at 0x7fecad3ce8b0>, <time_series_metadata.scheme.MetaData object at␣
˓→0x7fecad3cea90>, <time_series_metadata.scheme.MetaData object at 0x7fecad44fe80>,
˓→<time_series_metadata.scheme.MetaData object at 0x7fecad459b20>, <time_series_metadata.
˓→scheme.MetaData object at 0x7fecad3ce4c0>, <time_series_metadata.scheme.MetaData␣
˓→object at 0x7fecad3ceeb0>]}, 'Sensor2': {'data': array([[0.00000000e+00, 0.
˓→00000000e+00, 9.81226671e+00, 2.00000000e-01],
      [1.00000000e-02, 0.00000000e+00, 9.62458464e+00, 2.00000000e-01],
      [2.00000000e-02, 0.00000000e+00, 9.85543299e+00, 2.00000000e-01],
      [3.00000000e-02, 0.00000000e+00, 1.00927391e+01, 2.00000000e-01],
      [4.00000000e-02, 0.00000000e+00, 9.87107856e+00, 2.00000000e-01],
      [5.00000000e-02, 0.00000000e+00, 1.00922106e+01, 2.00000000e-01],
      [6.00000000e-02, 0.00000000e+00, 1.01766134e+01, 2.00000000e-01],
      [7.00000000e-02, 0.00000000e+00, 1.01062905e+01, 2.00000000e-01]]), 'metadata': [
˓→<time_series_metadata.scheme.MetaData object at 0x7fecad3ce7f0>, <time_series_metadata.
˓→scheme.MetaData object at 0x7fecad3ceaf0>, <time_series_metadata.scheme.MetaData␣
˓→object at 0x7fecad3cebb0>, <time_series_metadata.scheme.MetaData object at␣
˓→0x7fecad3ced30>, <time_series_metadata.scheme.MetaData object at 0x7fecad459c70>,
˓→<time_series_metadata.scheme.MetaData object at 0x7fecad459af0>, <time_series_metadata.
˓→scheme.MetaData object at 0x7fecad3ce670>, <time_series_metadata.scheme.MetaData␣
˓→object at 0x7fecad3cecd0>]}, 'Sensor3': {'data': array([[0.00000000e+00, 0.
˓→00000000e+00, 9.40049983e+00, 2.00000000e-01],
      [1.00000000e-02, 0.00000000e+00, 9.33105188e+00, 2.00000000e-01],
      [2.00000000e-02, 0.00000000e+00, 9.72930289e+00, 2.00000000e-01],
      [3.00000000e-02, 0.00000000e+00, 1.01384766e+01, 2.00000000e-01],
      [4.00000000e-02, 0.00000000e+00, 1.00575535e+01, 2.00000000e-01],
      [5.00000000e-02, 0.00000000e+00, 1.03679675e+01, 2.00000000e-01],
      [6.00000000e-02, 0.00000000e+00, 1.04846347e+01, 2.00000000e-01],
      [7.00000000e-02, 0.00000000e+00, 1.03938233e+01, 2.00000000e-01]]), 'metadata': [
˓→<time_series_metadata.scheme.MetaData object at 0x7fecad3cea30>, <time_series_metadata.
˓→scheme.MetaData object at 0x7fecad3ce700>, <time_series_metadata.scheme.MetaData␣
˓→object at 0x7fecad3cec10>, <time_series_metadata.scheme.MetaData object at␣
˓→0x7fecad3ced90>, <time_series_metadata.scheme.MetaData object at 0x7fecad459b80>,
˓→<time_series_metadata.scheme.MetaData object at 0x7fecad459970>, <time_series_metadata.
˓→scheme.MetaData object at 0x7fecad3ce8e0>, <time_series_metadata.scheme.MetaData␣
˓→object at 0x7fecad3ceb80>]}, 'Sensor4': {'data': array([[0.00000000e+00, 0.
˓→00000000e+00, 9.63403863e+00, 2.00000000e-01],
      [1.00000000e-02, 0.00000000e+00, 9.81544544e+00, 2.00000000e-01],
      [2.00000000e-02, 0.00000000e+00, 1.03398175e+01, 2.00000000e-01],
      [3.00000000e-02, 0.00000000e+00, 1.06398883e+01, 2.00000000e-01],
      [4.00000000e-02, 0.00000000e+00, 1.02079757e+01, 2.00000000e-01],
      [5.00000000e-02, 0.00000000e+00, 1.00425699e+01, 2.00000000e-01],
      [6.00000000e-02, 0.00000000e+00, 9.75401840e+00, 2.00000000e-01],
      [7.00000000e-02, 0.00000000e+00, 9.51192090e+00, 2.00000000e-01]]), 'metadata': [
˓→<time_series_metadata.scheme.MetaData object at 0x7fecad3ce730>, <time_series_metadata.
˓→scheme.MetaData object at 0x7fecad3ceb20>, <time_series_metadata.scheme.MetaData␣
˓→object at 0x7fecad3cec70>, <time_series_metadata.scheme.MetaData object at␣
˓→0x7fecad3cedf0>, <time_series_metadata.scheme.MetaData object at 0x7fecad459d60>,
˓→<time_series_metadata.scheme.MetaData object at 0x7fecad459bb0>, <time_series_metadata.
˓→scheme.MetaData object at 0x7fecad3cee50>, <time_series_metadata.scheme.MetaData␣
˓→object at 0x7fecad3cefa0>]}}
```

```
[2021-07-07 14:49:27.122042] (RedundancyAgent1): Buffer: {'Sensor1': array([[0.
˓→00000000e+00, 0.00000000e+00, 1.00575868e+01, 2.00000000e-01],
       [1.00000000e-02, 0.00000000e+00, 9.85659121e+00, 2.00000000e-01],
       [2.00000000e-02, 0.00000000e+00, 9.99946200e+00, 2.00000000e-01],
       [3.00000000e-02, 0.00000000e+00, 1.00805776e+01, 2.00000000e-01],
       [4.00000000e-02, 0.00000000e+00, 9.66887351e+00, 2.00000000e-01],
       [5.00000000e-02, 0.00000000e+00, 9.71880656e+00, 2.00000000e-01],
       [6.00000000e-02, 0.00000000e+00, 9.70455528e+00, 2.00000000e-01],
       [7.00000000e-02, 0.00000000e+00, 9.64395692e+00, 2.00000000e-01]]), 'Sensor2':␣
\rightarrowarray([[0.00000000e+00, 0.00000000e+00, 9.81226671e+00, 2.00000000e-01],
       [1.00000000e-02, 0.00000000e+00, 9.62458464e+00, 2.00000000e-01],
       [2.00000000e-02, 0.00000000e+00, 9.85543299e+00, 2.00000000e-01],
       [3.00000000e-02, 0.00000000e+00, 1.00927391e+01, 2.00000000e-01],
       [4.00000000e-02, 0.00000000e+00, 9.87107856e+00, 2.00000000e-01],
       [5.00000000e-02, 0.00000000e+00, 1.00922106e+01, 2.00000000e-01],
       [6.00000000e-02, 0.00000000e+00, 1.01766134e+01, 2.00000000e-01],
       [7.00000000e-02, 0.00000000e+00, 1.01062905e+01, 2.00000000e-01]]), 'Sensor3':␣
˓→array([[0.00000000e+00, 0.00000000e+00, 9.40049983e+00, 2.00000000e-01],
       [1.00000000e-02, 0.00000000e+00, 9.33105188e+00, 2.00000000e-01],
       [2.00000000e-02, 0.00000000e+00, 9.72930289e+00, 2.00000000e-01],
       [3.00000000e-02, 0.00000000e+00, 1.01384766e+01, 2.00000000e-01],
       [4.00000000e-02, 0.00000000e+00, 1.00575535e+01, 2.00000000e-01],
       [5.00000000e-02, 0.00000000e+00, 1.03679675e+01, 2.00000000e-01],
       [6.00000000e-02, 0.00000000e+00, 1.04846347e+01, 2.00000000e-01],
       [7.00000000e-02, 0.00000000e+00, 1.03938233e+01, 2.00000000e-01]]), 'Sensor4':␣
˓→array([[0.00000000e+00, 0.00000000e+00, 9.63403863e+00, 2.00000000e-01],
       [1.00000000e-02, 0.00000000e+00, 9.81544544e+00, 2.00000000e-01],
       [2.00000000e-02, 0.00000000e+00, 1.03398175e+01, 2.00000000e-01],
       [3.00000000e-02, 0.00000000e+00, 1.06398883e+01, 2.00000000e-01],
       [4.00000000e-02, 0.00000000e+00, 1.02079757e+01, 2.00000000e-01],
       [5.00000000e-02, 0.00000000e+00, 1.00425699e+01, 2.00000000e-01],
       [6.00000000e-02, 0.00000000e+00, 9.75401840e+00, 2.00000000e-01],
       [7.00000000e-02, 0.0000000e+00, 9.51192090e+00, 2.00000000e-01]]}
[2021-07-07 14:49:27.127213] (MonitorAgent_SensorValues): Tproc: 0.00831
[2021-07-07 14:49:27.122187] (RedundancyAgent1): Tproc: 0.003364
Buffer size is 8 , which is less than 10 .
Not enough data for redundancy agent evaluation.
[2021-07-07 14:49:27.998756] (Sensor1): Pack time: 0.000271
[2021-07-07 \t14:49:27.999481] (Sensor1): Sending: [array([0.08 \t, 0. , 0. , 9.
˓→9701676, 0.2 ]]), <time_series_metadata.scheme.MetaData object at 0x7fecad47d550>]
[2021-07-07 14:49:28.000684] (RedundancyAgent1): Received: {'from': 'Sensor1', 'data':␣
˓→array([[0.08 , 0. , 9.9701676, 0.2 ]]), 'metadata': <time_series_
˓→metadata.scheme.MetaData object at 0x7fecad46b1c0>, 'senderType':
˓→'MetrologicalGeneratorAgent', 'channel': 'default'}
[2021-07-07 14:49:28.002045] (MonitorAgent_SensorValues): Received: {'from': 'Sensor1',
\rightarrow'data': array([[0.08, 0.3, 0.9701676, 0.2, 3]), 'metadata': <time_
˓→series_metadata.scheme.MetaData object at 0x7fecad459d00>, 'senderType':
˓→'MetrologicalGeneratorAgent', 'channel': 'default'}
[2021-07-07 14:49:28.008939] (MonitorAgent_SensorValues): Buffer: {'Sensor1': {'data':␣
\rightarrowarray([[0.00000000e+00, 0.00000000e+00, 1.00575868e+01, 2.00000000e-01],
       [1.00000000e-02, 0.00000000e+00, 9.85659121e+00, 2.00000000e-01],[2.00000000e-02, 0.00000000e+00, 9.99946200e+00, 2.00000000e-01],
```

```
[3.00000000e-02, 0.00000000e+00, 1.00805776e+01, 2.00000000e-01],
      [4.00000000e-02, 0.00000000e+00, 9.66887351e+00, 2.00000000e-01],
      [5.00000000e-02, 0.00000000e+00, 9.71880656e+00, 2.00000000e-01],
      [6.00000000e-02, 0.00000000e+00, 9.70455528e+00, 2.00000000e-01],
      [7.00000000e-02, 0.00000000e+00, 9.64395692e+00, 2.00000000e-01],
      [8.00000000e-02, 0.00000000e+00, 9.97016760e+00, 2.00000000e-01]]), 'metadata': [
˓→<time_series_metadata.scheme.MetaData object at 0x7fecad3ce6a0>, <time_series_metadata.
˓→scheme.MetaData object at 0x7fecad3cea00>, <time_series_metadata.scheme.MetaData␣
˓→object at 0x7fecad3ce8b0>, <time_series_metadata.scheme.MetaData object at␣
˓→0x7fecad3cea90>, <time_series_metadata.scheme.MetaData object at 0x7fecad44fe80>,
˓→<time_series_metadata.scheme.MetaData object at 0x7fecad459b20>, <time_series_metadata.
˓→scheme.MetaData object at 0x7fecad3ce4c0>, <time_series_metadata.scheme.MetaData␣
˓→object at 0x7fecad3ceeb0>, <time_series_metadata.scheme.MetaData object at␣
˓→0x7fecad459d00>]}, 'Sensor2': {'data': array([[0.00000000e+00, 0.00000000e+00, 9.
\rightarrow81226671e+00, 2.00000000e-01],
      [1.00000000e-02, 0.00000000e+00, 9.62458464e+00, 2.00000000e-01],[2.00000000e-02, 0.00000000e+00, 9.85543299e+00, 2.00000000e-01],
      [3.00000000e-02, 0.00000000e+00, 1.00927391e+01, 2.00000000e-01],
      [4.00000000e-02, 0.00000000e+00, 9.87107856e+00, 2.00000000e-01],
      [5.00000000e-02, 0.00000000e+00, 1.00922106e+01, 2.00000000e-01],
      [6.00000000e-02, 0.00000000e+00, 1.01766134e+01, 2.00000000e-01],
      [7.00000000e-02, 0.00000000e+00, 1.01062905e+01, 2.00000000e-01]]), 'metadata': [
˓→<time_series_metadata.scheme.MetaData object at 0x7fecad3ce7f0>, <time_series_metadata.
˓→scheme.MetaData object at 0x7fecad3ceaf0>, <time_series_metadata.scheme.MetaData␣
˓→object at 0x7fecad3cebb0>, <time_series_metadata.scheme.MetaData object at␣
˓→0x7fecad3ced30>, <time_series_metadata.scheme.MetaData object at 0x7fecad459c70>,
˓→<time_series_metadata.scheme.MetaData object at 0x7fecad459af0>, <time_series_metadata.
˓→scheme.MetaData object at 0x7fecad3ce670>, <time_series_metadata.scheme.MetaData␣
˓→object at 0x7fecad3cecd0>]}, 'Sensor3': {'data': array([[0.00000000e+00, 0.
˓→00000000e+00, 9.40049983e+00, 2.00000000e-01],
      [1.00000000e-02, 0.00000000e+00, 9.33105188e+00, 2.00000000e-01],
      [2.00000000e-02, 0.00000000e+00, 9.72930289e+00, 2.00000000e-01],
      [3.00000000e-02, 0.00000000e+00, 1.01384766e+01, 2.00000000e-01],
      [4.00000000e-02, 0.00000000e+00, 1.00575535e+01, 2.00000000e-01],
      [5.00000000e-02, 0.00000000e+00, 1.03679675e+01, 2.00000000e-01],
      [6.00000000e-02, 0.00000000e+00, 1.04846347e+01, 2.00000000e-01],
      [7.00000000e-02, 0.00000000e+00, 1.03938233e+01, 2.00000000e-01]]), 'metadata': [
˓→<time_series_metadata.scheme.MetaData object at 0x7fecad3cea30>, <time_series_metadata.
˓→scheme.MetaData object at 0x7fecad3ce700>, <time_series_metadata.scheme.MetaData␣
˓→object at 0x7fecad3cec10>, <time_series_metadata.scheme.MetaData object at␣
˓→0x7fecad3ced90>, <time_series_metadata.scheme.MetaData object at 0x7fecad459b80>,
˓→<time_series_metadata.scheme.MetaData object at 0x7fecad459970>, <time_series_metadata.
˓→scheme.MetaData object at 0x7fecad3ce8e0>, <time_series_metadata.scheme.MetaData␣
˓→object at 0x7fecad3ceb80>]}, 'Sensor4': {'data': array([[0.00000000e+00, 0.
˓→00000000e+00, 9.63403863e+00, 2.00000000e-01],
      [1.00000000e-02, 0.00000000e+00, 9.81544544e+00, 2.00000000e-01],[2.00000000e-02, 0.00000000e+00, 1.03398175e+01, 2.00000000e-01],
      [3.00000000e-02, 0.00000000e+00, 1.06398883e+01, 2.00000000e-01],
      [4.00000000e-02, 0.00000000e+00, 1.02079757e+01, 2.00000000e-01],
      [5.00000000e-02, 0.00000000e+00, 1.00425699e+01, 2.00000000e-01],
      [6.00000000e-02, 0.00000000e+00, 9.75401840e+00, 2.00000000e-01],
      [7.00000000e-02, 0.00000000e+00, 9.51192090e+00, 2.00000000e-01]]), 'metadata': [
```

```
(continues on next page)
```

```
˓→<time_series_metadata.scheme.MetaData object at 0x7fecad3ce730>, <time_series_metadata.
˓→scheme.MetaData object at 0x7fecad3ceb20>, <time_series_metadata.scheme.MetaData␣
˓→object at 0x7fecad3cec70>, <time_series_metadata.scheme.MetaData object at␣
˓→0x7fecad3cedf0>, <time_series_metadata.scheme.MetaData object at 0x7fecad459d60>,
˓→<time_series_metadata.scheme.MetaData object at 0x7fecad459bb0>, <time_series_metadata.
˓→scheme.MetaData object at 0x7fecad3cee50>, <time_series_metadata.scheme.MetaData␣
˓→object at 0x7fecad3cefa0>]}}
[2021-07-07 14:49:28.010147] (RedundancyAgent1): Buffer: {'Sensor1': array([[0.
˓→00000000e+00, 0.00000000e+00, 1.00575868e+01, 2.00000000e-01],
       [1.00000000e-02, 0.00000000e+00, 9.85659121e+00, 2.00000000e-01],
       [2.00000000e-02, 0.00000000e+00, 9.99946200e+00, 2.00000000e-01],
       [3.00000000e-02, 0.00000000e+00, 1.00805776e+01, 2.00000000e-01],
       [4.00000000e-02, 0.00000000e+00, 9.66887351e+00, 2.00000000e-01],
       [5.00000000e-02, 0.00000000e+00, 9.71880656e+00, 2.00000000e-01],
       [6.00000000e-02, 0.00000000e+00, 9.70455528e+00, 2.00000000e-01],
       [7.00000000e-02, 0.00000000e+00, 9.64395692e+00, 2.00000000e-01],
       [8.00000000e-02, 0.00000000e+00, 9.97016760e+00, 2.00000000e-01]]), 'Sensor2':␣
˓→array([[0.00000000e+00, 0.00000000e+00, 9.81226671e+00, 2.00000000e-01],
       [1.00000000e-02, 0.00000000e+00, 9.62458464e+00, 2.00000000e-01],
       [2.00000000e-02, 0.00000000e+00, 9.85543299e+00, 2.00000000e-01],
       [3.00000000e-02, 0.00000000e+00, 1.00927391e+01, 2.00000000e-01],
       [4.00000000e-02, 0.00000000e+00, 9.87107856e+00, 2.00000000e-01],
       [5.00000000e-02, 0.00000000e+00, 1.00922106e+01, 2.00000000e-01],
       [6.00000000e-02, 0.00000000e+00, 1.01766134e+01, 2.00000000e-01],
       [7.00000000e-02, 0.00000000e+00, 1.01062905e+01, 2.00000000e-01]]), 'Sensor3':␣
˓→array([[0.00000000e+00, 0.00000000e+00, 9.40049983e+00, 2.00000000e-01],
       [1.00000000e-02, 0.00000000e+00, 9.33105188e+00, 2.00000000e-01],
       [2.00000000e-02, 0.00000000e+00, 9.72930289e+00, 2.00000000e-01],
       [3.00000000e-02, 0.00000000e+00, 1.01384766e+01, 2.00000000e-01],
       [4.00000000e-02, 0.00000000e+00, 1.00575535e+01, 2.00000000e-01],
       [5.00000000e-02, 0.00000000e+00, 1.03679675e+01, 2.00000000e-01],
       [6.00000000e-02, 0.00000000e+00, 1.04846347e+01, 2.00000000e-01],
       [7.00000000e-02, 0.00000000e+00, 1.03938233e+01, 2.00000000e-01]]), 'Sensor4':␣
˓→array([[0.00000000e+00, 0.00000000e+00, 9.63403863e+00, 2.00000000e-01],
       [1.00000000e-02, 0.00000000e+00, 9.81544544e+00, 2.00000000e-01],
       [2.00000000e-02, 0.00000000e+00, 1.03398175e+01, 2.00000000e-01],
       [3.00000000e-02, 0.00000000e+00, 1.06398883e+01, 2.00000000e-01],
       [4.00000000e-02, 0.00000000e+00, 1.02079757e+01, 2.00000000e-01],
       [5.00000000e-02, 0.00000000e+00, 1.00425699e+01, 2.00000000e-01],
       [6.00000000e-02, 0.00000000e+00, 9.75401840e+00, 2.00000000e-01],
       [7.00000000e-02, 0.0000000e+00, 9.51192090e+00, 2.0000000e-01]]}
[2021-07-07 14:49:28.009079] (MonitorAgent_SensorValues): Tproc: 0.006906
[2021-07-07 14:49:28.011280] (RedundancyAgent1): Tproc: 0.010427
[2021-07-07 14:49:28.041395] (Sensor2): Pack time: 0.000193
[2021-07-07 14:49:28.042955] (MonitorAgent_SensorValues): Received: {'from': 'Sensor2',
˓→'data': array([[ 0.08 , 0. , 10.3098588, 0.2 ]]), 'metadata': <time_
˓→series_metadata.scheme.MetaData object at 0x7fecad3f0130>, 'senderType':
˓→'MetrologicalGeneratorAgent', 'channel': 'default'}
[2021-07-07 \t14:49:28.041970] (Sensor2): Sending: [array([ 0.08 \t , 0. 0. , 10.
˓→3098588, 0.2 ]]), <time_series_metadata.scheme.MetaData object at 0x7fecad4806d0>
˓→]
[2021-07-07 14:49:28.044622] (MonitorAgent_SensorValues): Buffer: {'Sensor1': {'data':␣
```

```
\rightarrowarray([[0.00000000e+00, 0.00000000e+00, 1.00575868e+01, 2.00000000e-01],
      [1.00000000e-02, 0.00000000e+00, 9.85659121e+00, 2.00000000e-01],
      [2.00000000e-02, 0.00000000e+00, 9.99946200e+00, 2.00000000e-01],
      [3.00000000e-02, 0.00000000e+00, 1.00805776e+01, 2.00000000e-01],
      [4.00000000e-02, 0.00000000e+00, 9.66887351e+00, 2.00000000e-01],
      [5.00000000e-02, 0.00000000e+00, 9.71880656e+00, 2.00000000e-01],
      [6.00000000e-02, 0.00000000e+00, 9.70455528e+00, 2.00000000e-01],
      [7.00000000e-02, 0.00000000e+00, 9.64395692e+00, 2.00000000e-01],
      [8.00000000e-02, 0.00000000e+00, 9.97016760e+00, 2.00000000e-01]]), 'metadata': [
˓→<time_series_metadata.scheme.MetaData object at 0x7fecad3ce6a0>, <time_series_metadata.
˓→scheme.MetaData object at 0x7fecad3cea00>, <time_series_metadata.scheme.MetaData␣
˓→object at 0x7fecad3ce8b0>, <time_series_metadata.scheme.MetaData object at␣
˓→0x7fecad3cea90>, <time_series_metadata.scheme.MetaData object at 0x7fecad44fe80>,
˓→<time_series_metadata.scheme.MetaData object at 0x7fecad459b20>, <time_series_metadata.
˓→scheme.MetaData object at 0x7fecad3ce4c0>, <time_series_metadata.scheme.MetaData␣
˓→object at 0x7fecad3ceeb0>, <time_series_metadata.scheme.MetaData object at␣
˓→0x7fecad459d00>]}, 'Sensor2': {'data': array([[0.00000000e+00, 0.00000000e+00, 9.
\rightarrow81226671e+00, 2.00000000e-01],
      [1.00000000e-02, 0.00000000e+00, 9.62458464e+00, 2.00000000e-01],
      [2.00000000e-02, 0.00000000e+00, 9.85543299e+00, 2.00000000e-01],
      [3.00000000e-02, 0.00000000e+00, 1.00927391e+01, 2.00000000e-01],
      [4.00000000e-02, 0.00000000e+00, 9.87107856e+00, 2.00000000e-01],
      [5.00000000e-02, 0.00000000e+00, 1.00922106e+01, 2.00000000e-01],
      [6.00000000e-02, 0.00000000e+00, 1.01766134e+01, 2.00000000e-01],
      [7.00000000e-02, 0.00000000e+00, 1.01062905e+01, 2.00000000e-01],
      [8.00000000e-02, 0.00000000e+00, 1.03098588e+01, 2.00000000e-01]]), 'metadata': [
˓→<time_series_metadata.scheme.MetaData object at 0x7fecad3ce7f0>, <time_series_metadata.
˓→scheme.MetaData object at 0x7fecad3ceaf0>, <time_series_metadata.scheme.MetaData␣
˓→object at 0x7fecad3cebb0>, <time_series_metadata.scheme.MetaData object at␣
˓→0x7fecad3ced30>, <time_series_metadata.scheme.MetaData object at 0x7fecad459c70>,
˓→<time_series_metadata.scheme.MetaData object at 0x7fecad459af0>, <time_series_metadata.
˓→scheme.MetaData object at 0x7fecad3ce670>, <time_series_metadata.scheme.MetaData␣
˓→object at 0x7fecad3cecd0>, <time_series_metadata.scheme.MetaData object at␣
˓→0x7fecad3f0130>]}, 'Sensor3': {'data': array([[0.00000000e+00, 0.00000000e+00, 9.
˓→40049983e+00, 2.00000000e-01],
      [1.00000000e-02, 0.00000000e+00, 9.33105188e+00, 2.00000000e-01],
      [2.00000000e-02, 0.00000000e+00, 9.72930289e+00, 2.00000000e-01],
      [3.00000000e-02, 0.00000000e+00, 1.01384766e+01, 2.00000000e-01],
      [4.00000000e-02, 0.00000000e+00, 1.00575535e+01, 2.00000000e-01],
      [5.00000000e-02, 0.00000000e+00, 1.03679675e+01, 2.00000000e-01],
      [6.00000000e-02, 0.00000000e+00, 1.04846347e+01, 2.00000000e-01],
      [7.00000000e-02, 0.00000000e+00, 1.03938233e+01, 2.00000000e-01]]), 'metadata': [
˓→<time_series_metadata.scheme.MetaData object at 0x7fecad3cea30>, <time_series_metadata.
˓→scheme.MetaData object at 0x7fecad3ce700>, <time_series_metadata.scheme.MetaData␣
˓→object at 0x7fecad3cec10>, <time_series_metadata.scheme.MetaData object at␣
˓→0x7fecad3ced90>, <time_series_metadata.scheme.MetaData object at 0x7fecad459b80>,
˓→<time_series_metadata.scheme.MetaData object at 0x7fecad459970>, <time_series_metadata.
˓→scheme.MetaData object at 0x7fecad3ce8e0>, <time_series_metadata.scheme.MetaData␣
˓→object at 0x7fecad3ceb80>]}, 'Sensor4': {'data': array([[0.00000000e+00, 0.
˓→00000000e+00, 9.63403863e+00, 2.00000000e-01],
      [1.00000000e-02, 0.00000000e+00, 9.81544544e+00, 2.00000000e-01],
      [2.00000000e-02, 0.00000000e+00, 1.03398175e+01, 2.00000000e-01],
```

```
(continues on next page)
```

```
[3.00000000e-02, 0.00000000e+00, 1.06398883e+01, 2.00000000e-01],
       [4.00000000e-02, 0.00000000e+00, 1.02079757e+01, 2.00000000e-01],
       [5.00000000e-02, 0.00000000e+00, 1.00425699e+01, 2.00000000e-01],
       [6.00000000e-02, 0.00000000e+00, 9.75401840e+00, 2.00000000e-01],
       [7.00000000e-02, 0.00000000e+00, 9.51192090e+00, 2.00000000e-01]]), 'metadata': [
˓→<time_series_metadata.scheme.MetaData object at 0x7fecad3ce730>, <time_series_metadata.
˓→scheme.MetaData object at 0x7fecad3ceb20>, <time_series_metadata.scheme.MetaData␣
˓→object at 0x7fecad3cec70>, <time_series_metadata.scheme.MetaData object at␣
˓→0x7fecad3cedf0>, <time_series_metadata.scheme.MetaData object at 0x7fecad459d60>,
˓→<time_series_metadata.scheme.MetaData object at 0x7fecad459bb0>, <time_series_metadata.
˓→scheme.MetaData object at 0x7fecad3cee50>, <time_series_metadata.scheme.MetaData␣
˓→object at 0x7fecad3cefa0>]}}
[2021-07-07 14:49:28.045903] (RedundancyAgent1): Received: {'from': 'Sensor2', 'data':␣
˓→array([[ 0.08 , 0. , 10.3098588, 0.2 ]]), 'metadata': <time_series_
˓→metadata.scheme.MetaData object at 0x7fecad46b1c0>, 'senderType':
˓→'MetrologicalGeneratorAgent', 'channel': 'default'}
[2021-07-07 14:49:28.048715] (RedundancyAgent1): Buffer: {'Sensor1': array([[0.
˓→00000000e+00, 0.00000000e+00, 1.00575868e+01, 2.00000000e-01],
       [1.00000000e-02, 0.00000000e+00, 9.85659121e+00, 2.00000000e-01],
       [2.00000000e-02, 0.00000000e+00, 9.99946200e+00, 2.00000000e-01],
       [3.00000000e-02, 0.00000000e+00, 1.00805776e+01, 2.00000000e-01],
       [4.00000000e-02, 0.00000000e+00, 9.66887351e+00, 2.00000000e-01],
       [5.00000000e-02, 0.00000000e+00, 9.71880656e+00, 2.00000000e-01],
       [6.00000000e-02, 0.00000000e+00, 9.70455528e+00, 2.00000000e-01],
       [7.00000000e-02, 0.00000000e+00, 9.64395692e+00, 2.00000000e-01],
       [8.00000000e-02, 0.00000000e+00, 9.97016760e+00, 2.00000000e-01]]), 'Sensor2':␣
\rightarrowarray([[0.00000000e+00, 0.00000000e+00, 9.81226671e+00, 2.00000000e-01],
       [1.00000000e-02, 0.00000000e+00, 9.62458464e+00, 2.00000000e-01],
       [2.00000000e-02, 0.00000000e+00, 9.85543299e+00, 2.00000000e-01],
       [3.00000000e-02, 0.00000000e+00, 1.00927391e+01, 2.00000000e-01],
       [4.00000000e-02, 0.00000000e+00, 9.87107856e+00, 2.00000000e-01],
       [5.00000000e-02, 0.00000000e+00, 1.00922106e+01, 2.00000000e-01],
       [6.00000000e-02, 0.00000000e+00, 1.01766134e+01, 2.00000000e-01],
       [7.00000000e-02, 0.00000000e+00, 1.01062905e+01, 2.00000000e-01],
       [8.00000000e-02, 0.00000000e+00, 1.03098588e+01, 2.00000000e-01]]), 'Sensor3':␣
˓→array([[0.00000000e+00, 0.00000000e+00, 9.40049983e+00, 2.00000000e-01],
       [1.00000000e-02, 0.00000000e+00, 9.33105188e+00, 2.00000000e-01],
       [2.00000000e-02, 0.00000000e+00, 9.72930289e+00, 2.00000000e-01],
       [3.00000000e-02, 0.00000000e+00, 1.01384766e+01, 2.00000000e-01],
       [4.00000000e-02, 0.00000000e+00, 1.00575535e+01, 2.00000000e-01],
       [5.00000000e-02, 0.00000000e+00, 1.03679675e+01, 2.00000000e-01],
       [6.00000000e-02, 0.00000000e+00, 1.04846347e+01, 2.00000000e-01],
       [7.00000000e-02, 0.00000000e+00, 1.03938233e+01, 2.00000000e-01]]), 'Sensor4':␣
˓→array([[0.00000000e+00, 0.00000000e+00, 9.63403863e+00, 2.00000000e-01],
       [1.00000000e-02, 0.00000000e+00, 9.81544544e+00, 2.00000000e-01],
       [2.00000000e-02, 0.00000000e+00, 1.03398175e+01, 2.00000000e-01],
       [3.00000000e-02, 0.00000000e+00, 1.06398883e+01, 2.00000000e-01],
       [4.00000000e-02, 0.00000000e+00, 1.02079757e+01, 2.00000000e-01],
       [5.00000000e-02, 0.00000000e+00, 1.00425699e+01, 2.00000000e-01],
       [6.00000000e-02, 0.00000000e+00, 9.75401840e+00, 2.00000000e-01],
       [7.00000000e-02, 0.00000000e+00, 9.51192090e+00, 2.00000000e-01]]}
[2021-07-07 14:49:28.044681] (MonitorAgent_SensorValues): Tproc: 0.001629
```

```
(continued from previous page)
[2021-07-07 14:49:28.048806] (RedundancyAgent1): Tproc: 0.002818
[2021-07-07 14:49:28.076686] (Sensor3): Pack time: 0.000103
[2021-07-07 14:49:28.076910] (Sensor3): Sending: [array([[ 0.08 , 0. , 10.
˓→53250935, 0.2 ]]), <time_series_metadata.scheme.MetaData object at␣
\rightarrow0x7fecad4826d0>]
[2021-07-07 14:49:28.077554] (RedundancyAgent1): Received: {'from': 'Sensor3', 'data':␣
˓→array([[ 0.08 , 0. , 10.53250935, 0.2 ]]), 'metadata': <time_
˓→series_metadata.scheme.MetaData object at 0x7fecad46b3d0>, 'senderType':
˓→'MetrologicalGeneratorAgent', 'channel': 'default'}
[2021-07-07 14:49:28.080638] (RedundancyAgent1): Buffer: {'Sensor1': array([[0.
˓→00000000e+00, 0.00000000e+00, 1.00575868e+01, 2.00000000e-01],
       [1.00000000e-02, 0.00000000e+00, 9.85659121e+00, 2.00000000e-01],
       [2.00000000e-02, 0.00000000e+00, 9.99946200e+00, 2.00000000e-01],
       [3.00000000e-02, 0.00000000e+00, 1.00805776e+01, 2.00000000e-01],
       [4.00000000e-02, 0.00000000e+00, 9.66887351e+00, 2.00000000e-01],
       [5.00000000e-02, 0.00000000e+00, 9.71880656e+00, 2.00000000e-01],
       [6.00000000e-02, 0.00000000e+00, 9.70455528e+00, 2.00000000e-01],
       [7.00000000e-02, 0.00000000e+00, 9.64395692e+00, 2.00000000e-01],
       [8.00000000e-02, 0.00000000e+00, 9.97016760e+00, 2.00000000e-01]]), 'Sensor2':␣
˓→array([[0.00000000e+00, 0.00000000e+00, 9.81226671e+00, 2.00000000e-01],
       [1.00000000e-02, 0.00000000e+00, 9.62458464e+00, 2.00000000e-01],
       [2.00000000e-02, 0.00000000e+00, 9.85543299e+00, 2.00000000e-01],
       [3.00000000e-02, 0.00000000e+00, 1.00927391e+01, 2.00000000e-01],
       [4.00000000e-02, 0.00000000e+00, 9.87107856e+00, 2.00000000e-01],
       [5.00000000e-02, 0.00000000e+00, 1.00922106e+01, 2.00000000e-01],
       [6.00000000e-02, 0.00000000e+00, 1.01766134e+01, 2.00000000e-01],
       [7.00000000e-02, 0.00000000e+00, 1.01062905e+01, 2.00000000e-01],
       [8.00000000e-02, 0.00000000e+00, 1.03098588e+01, 2.00000000e-01]]), 'Sensor3':␣
˓→array([[0.00000000e+00, 0.00000000e+00, 9.40049983e+00, 2.00000000e-01],
       [1.00000000e-02, 0.00000000e+00, 9.33105188e+00, 2.00000000e-01],
       [2.00000000e-02, 0.00000000e+00, 9.72930289e+00, 2.00000000e-01],
       [3.00000000e-02, 0.00000000e+00, 1.01384766e+01, 2.00000000e-01],
       [4.00000000e-02, 0.00000000e+00, 1.00575535e+01, 2.00000000e-01],
       [5.00000000e-02, 0.00000000e+00, 1.03679675e+01, 2.00000000e-01],
       [6.00000000e-02, 0.00000000e+00, 1.04846347e+01, 2.00000000e-01],
       [7.00000000e-02, 0.00000000e+00, 1.03938233e+01, 2.00000000e-01],
       [8.00000000e-02, 0.00000000e+00, 1.05325093e+01, 2.00000000e-01]]), 'Sensor4':␣
˓→array([[0.00000000e+00, 0.00000000e+00, 9.63403863e+00, 2.00000000e-01],
       [1.00000000e-02, 0.00000000e+00, 9.81544544e+00, 2.00000000e-01],
       [2.00000000e-02, 0.00000000e+00, 1.03398175e+01, 2.00000000e-01],
       [3.00000000e-02, 0.00000000e+00, 1.06398883e+01, 2.00000000e-01],
       [4.00000000e-02, 0.00000000e+00, 1.02079757e+01, 2.00000000e-01],
       [5.00000000e-02, 0.00000000e+00, 1.00425699e+01, 2.00000000e-01],
       [6.00000000e-02, 0.00000000e+00, 9.75401840e+00, 2.00000000e-01],
       [7.00000000e-02, 0.0000000e+00, 9.51192090e+00, 2.00000000e-01]]}
[2021-07-07 14:49:28.080717] (RedundancyAgent1): Tproc: 0.003086
[2021-07-07 14:49:28.077555] (MonitorAgent_SensorValues): Received: {'from': 'Sensor3',
˓→'data': array([[ 0.08 , 0. , 10.53250935, 0.2 ]]), 'metadata':
˓→<time_series_metadata.scheme.MetaData object at 0x7fecad3f0070>, 'senderType':
˓→'MetrologicalGeneratorAgent', 'channel': 'default'}
[2021-07-07 14:49:28.080644] (MonitorAgent_SensorValues): Buffer: {'Sensor1': {'data':␣
\rightarrowarray([[0.00000000e+00, 0.00000000e+00, 1.00575868e+01, 2.00000000e-01],
```

```
[1.00000000e-02, 0.00000000e+00, 9.85659121e+00, 2.00000000e-01],
      [2.00000000e-02, 0.00000000e+00, 9.99946200e+00, 2.00000000e-01],
      [3.00000000e-02, 0.00000000e+00, 1.00805776e+01, 2.00000000e-01],
      [4.00000000e-02, 0.00000000e+00, 9.66887351e+00, 2.00000000e-01],
      [5.00000000e-02, 0.00000000e+00, 9.71880656e+00, 2.00000000e-01],
       [6.00000000e-02, 0.00000000e+00, 9.70455528e+00, 2.00000000e-01],
      [7.00000000e-02, 0.00000000e+00, 9.64395692e+00, 2.00000000e-01],
      [8.00000000e-02, 0.00000000e+00, 9.97016760e+00, 2.00000000e-01]]), 'metadata': [
˓→<time_series_metadata.scheme.MetaData object at 0x7fecad3ce6a0>, <time_series_metadata.
˓→scheme.MetaData object at 0x7fecad3cea00>, <time_series_metadata.scheme.MetaData␣
˓→object at 0x7fecad3ce8b0>, <time_series_metadata.scheme.MetaData object at␣
˓→0x7fecad3cea90>, <time_series_metadata.scheme.MetaData object at 0x7fecad44fe80>,
˓→<time_series_metadata.scheme.MetaData object at 0x7fecad459b20>, <time_series_metadata.
˓→scheme.MetaData object at 0x7fecad3ce4c0>, <time_series_metadata.scheme.MetaData␣
˓→object at 0x7fecad3ceeb0>, <time_series_metadata.scheme.MetaData object at␣
˓→0x7fecad459d00>]}, 'Sensor2': {'data': array([[0.00000000e+00, 0.00000000e+00, 9.
\rightarrow81226671e+00, 2.00000000e-01],
       [1.00000000e-02, 0.00000000e+00, 9.62458464e+00, 2.00000000e-01],
      [2.00000000e-02, 0.00000000e+00, 9.85543299e+00, 2.00000000e-01],
      [3.00000000e-02, 0.00000000e+00, 1.00927391e+01, 2.00000000e-01],
      [4.00000000e-02, 0.00000000e+00, 9.87107856e+00, 2.00000000e-01],
      [5.00000000e-02, 0.00000000e+00, 1.00922106e+01, 2.00000000e-01],
      [6.00000000e-02, 0.00000000e+00, 1.01766134e+01, 2.00000000e-01],
      [7.00000000e-02, 0.00000000e+00, 1.01062905e+01, 2.00000000e-01],
      [8.00000000e-02, 0.00000000e+00, 1.03098588e+01, 2.00000000e-01]]), 'metadata': [
˓→<time_series_metadata.scheme.MetaData object at 0x7fecad3ce7f0>, <time_series_metadata.
˓→scheme.MetaData object at 0x7fecad3ceaf0>, <time_series_metadata.scheme.MetaData␣
˓→object at 0x7fecad3cebb0>, <time_series_metadata.scheme.MetaData object at␣
˓→0x7fecad3ced30>, <time_series_metadata.scheme.MetaData object at 0x7fecad459c70>,
˓→<time_series_metadata.scheme.MetaData object at 0x7fecad459af0>, <time_series_metadata.
˓→scheme.MetaData object at 0x7fecad3ce670>, <time_series_metadata.scheme.MetaData␣
˓→object at 0x7fecad3cecd0>, <time_series_metadata.scheme.MetaData object at␣
˓→0x7fecad3f0130>]}, 'Sensor3': {'data': array([[0.00000000e+00, 0.00000000e+00, 9.
\rightarrow40049983e+00, 2.00000000e-01],
      [1.00000000e-02, 0.00000000e+00, 9.33105188e+00, 2.00000000e-01],
      [2.00000000e-02, 0.00000000e+00, 9.72930289e+00, 2.00000000e-01],
      [3.00000000e-02, 0.00000000e+00, 1.01384766e+01, 2.00000000e-01],
      [4.00000000e-02, 0.00000000e+00, 1.00575535e+01, 2.00000000e-01],
      [5.00000000e-02, 0.00000000e+00, 1.03679675e+01, 2.00000000e-01],
      [6.00000000e-02, 0.00000000e+00, 1.04846347e+01, 2.00000000e-01],
      [7.00000000e-02, 0.00000000e+00, 1.03938233e+01, 2.00000000e-01],
      [8.00000000e-02, 0.00000000e+00, 1.05325093e+01, 2.00000000e-01]]), 'metadata': [
˓→<time_series_metadata.scheme.MetaData object at 0x7fecad3cea30>, <time_series_metadata.
˓→scheme.MetaData object at 0x7fecad3ce700>, <time_series_metadata.scheme.MetaData␣
˓→object at 0x7fecad3cec10>, <time_series_metadata.scheme.MetaData object at␣
˓→0x7fecad3ced90>, <time_series_metadata.scheme.MetaData object at 0x7fecad459b80>,
˓→<time_series_metadata.scheme.MetaData object at 0x7fecad459970>, <time_series_metadata.
˓→scheme.MetaData object at 0x7fecad3ce8e0>, <time_series_metadata.scheme.MetaData␣
˓→object at 0x7fecad3ceb80>, <time_series_metadata.scheme.MetaData object at␣
˓→0x7fecad3f0070>]}, 'Sensor4': {'data': array([[0.00000000e+00, 0.00000000e+00, 9.
\rightarrow63403863e+00, 2.00000000e-01],
      [1.00000000e-02, 0.00000000e+00, 9.81544544e+00, 2.00000000e-01],
```

```
[2.00000000e-02, 0.00000000e+00, 1.03398175e+01, 2.00000000e-01],
       [3.00000000e-02, 0.00000000e+00, 1.06398883e+01, 2.00000000e-01],
       [4.00000000e-02, 0.00000000e+00, 1.02079757e+01, 2.00000000e-01],
       [5.00000000e-02, 0.00000000e+00, 1.00425699e+01, 2.00000000e-01],
       [6.00000000e-02, 0.00000000e+00, 9.75401840e+00, 2.00000000e-01],
       [7.00000000e-02, 0.00000000e+00, 9.51192090e+00, 2.00000000e-01]]), 'metadata': [
˓→<time_series_metadata.scheme.MetaData object at 0x7fecad3ce730>, <time_series_metadata.
˓→scheme.MetaData object at 0x7fecad3ceb20>, <time_series_metadata.scheme.MetaData␣
˓→object at 0x7fecad3cec70>, <time_series_metadata.scheme.MetaData object at␣
˓→0x7fecad3cedf0>, <time_series_metadata.scheme.MetaData object at 0x7fecad459d60>,
˓→<time_series_metadata.scheme.MetaData object at 0x7fecad459bb0>, <time_series_metadata.
˓→scheme.MetaData object at 0x7fecad3cee50>, <time_series_metadata.scheme.MetaData␣
˓→object at 0x7fecad3cefa0>]}}
[2021-07-07 14:49:28.080716] (MonitorAgent_SensorValues): Tproc: 0.00308
[2021-07-07 14:49:28.114989] (Sensor4): Pack time: 0.00015
[2021-07-07 14:49:28.115411] (Sensor4): Sending: [array([[0.08 , 0. , 9.
˓→83409251, 0.2 ]]), <time_series_metadata.scheme.MetaData object at␣
˓→0x7fecad482700>]
[2021-07-07 14:49:28.116198] (RedundancyAgent1): Received: {'from': 'Sensor4', 'data':␣
˓→array([[0.08 , 0. , 9.83409251, 0.2 ]]), 'metadata': <time_series_
˓→metadata.scheme.MetaData object at 0x7fecad46b3d0>, 'senderType':
˓→'MetrologicalGeneratorAgent', 'channel': 'default'}
[2021-07-07 14:49:28.116198] (MonitorAgent_SensorValues): Received: {'from': 'Sensor4',
˓→'data': array([[0.08 , 0. , 9.83409251, 0.2 ]]), 'metadata': <time_
˓→series_metadata.scheme.MetaData object at 0x7fecad3f0040>, 'senderType':
˓→'MetrologicalGeneratorAgent', 'channel': 'default'}
[2021-07-07 14:49:28.119805] (MonitorAgent_SensorValues): Buffer: {'Sensor1': {'data':␣
˓→array([[0.00000000e+00, 0.00000000e+00, 1.00575868e+01, 2.00000000e-01],
       [1.00000000e-02, 0.00000000e+00, 9.85659121e+00, 2.00000000e-01],
       [2.00000000e-02, 0.00000000e+00, 9.99946200e+00, 2.00000000e-01],
       [3.00000000e-02, 0.00000000e+00, 1.00805776e+01, 2.00000000e-01],
       [4.00000000e-02, 0.00000000e+00, 9.66887351e+00, 2.00000000e-01],
       [5.00000000e-02, 0.00000000e+00, 9.71880656e+00, 2.00000000e-01],
       [6.00000000e-02, 0.00000000e+00, 9.70455528e+00, 2.00000000e-01],
       [7.00000000e-02, 0.00000000e+00, 9.64395692e+00, 2.00000000e-01],
       [8.00000000e-02, 0.00000000e+00, 9.97016760e+00, 2.00000000e-01]]), 'metadata': [
˓→<time_series_metadata.scheme.MetaData object at 0x7fecad3ce6a0>, <time_series_metadata.
˓→scheme.MetaData object at 0x7fecad3cea00>, <time_series_metadata.scheme.MetaData␣
˓→object at 0x7fecad3ce8b0>, <time_series_metadata.scheme.MetaData object at␣
˓→0x7fecad3cea90>, <time_series_metadata.scheme.MetaData object at 0x7fecad44fe80>,
˓→<time_series_metadata.scheme.MetaData object at 0x7fecad459b20>, <time_series_metadata.
˓→scheme.MetaData object at 0x7fecad3ce4c0>, <time_series_metadata.scheme.MetaData␣
˓→object at 0x7fecad3ceeb0>, <time_series_metadata.scheme.MetaData object at␣
˓→0x7fecad459d00>]}, 'Sensor2': {'data': array([[0.00000000e+00, 0.00000000e+00, 9.
\rightarrow81226671e+00, 2.00000000e-01],
       [1.00000000e-02, 0.00000000e+00, 9.62458464e+00, 2.00000000e-01],[2.00000000e-02, 0.00000000e+00, 9.85543299e+00, 2.00000000e-01],
       [3.00000000e-02, 0.00000000e+00, 1.00927391e+01, 2.00000000e-01],
       [4.00000000e-02, 0.00000000e+00, 9.87107856e+00, 2.00000000e-01],
       [5.00000000e-02, 0.00000000e+00, 1.00922106e+01, 2.00000000e-01],
       [6.00000000e-02, 0.00000000e+00, 1.01766134e+01, 2.00000000e-01],
       [7.00000000e-02, 0.00000000e+00, 1.01062905e+01, 2.00000000e-01],
```

```
[8.00000000e-02, 0.00000000e+00, 1.03098588e+01, 2.00000000e-01]]), 'metadata': [
˓→<time_series_metadata.scheme.MetaData object at 0x7fecad3ce7f0>, <time_series_metadata.
˓→scheme.MetaData object at 0x7fecad3ceaf0>, <time_series_metadata.scheme.MetaData␣
˓→object at 0x7fecad3cebb0>, <time_series_metadata.scheme.MetaData object at␣
˓→0x7fecad3ced30>, <time_series_metadata.scheme.MetaData object at 0x7fecad459c70>,
˓→<time_series_metadata.scheme.MetaData object at 0x7fecad459af0>, <time_series_metadata.
˓→scheme.MetaData object at 0x7fecad3ce670>, <time_series_metadata.scheme.MetaData␣
˓→object at 0x7fecad3cecd0>, <time_series_metadata.scheme.MetaData object at␣
˓→0x7fecad3f0130>]}, 'Sensor3': {'data': array([[0.00000000e+00, 0.00000000e+00, 9.
˓→40049983e+00, 2.00000000e-01],
      [1.00000000e-02, 0.00000000e+00, 9.33105188e+00, 2.00000000e-01],
      [2.00000000e-02, 0.00000000e+00, 9.72930289e+00, 2.00000000e-01],
      [3.00000000e-02, 0.00000000e+00, 1.01384766e+01, 2.00000000e-01],
      [4.00000000e-02, 0.00000000e+00, 1.00575535e+01, 2.00000000e-01],
      [5.00000000e-02, 0.00000000e+00, 1.03679675e+01, 2.00000000e-01],
      [6.00000000e-02, 0.00000000e+00, 1.04846347e+01, 2.00000000e-01],
      [7.00000000e-02, 0.00000000e+00, 1.03938233e+01, 2.00000000e-01],
      [8.00000000e-02, 0.00000000e+00, 1.05325093e+01, 2.00000000e-01]]), 'metadata': [
˓→<time_series_metadata.scheme.MetaData object at 0x7fecad3cea30>, <time_series_metadata.
˓→scheme.MetaData object at 0x7fecad3ce700>, <time_series_metadata.scheme.MetaData␣
˓→object at 0x7fecad3cec10>, <time_series_metadata.scheme.MetaData object at␣
˓→0x7fecad3ced90>, <time_series_metadata.scheme.MetaData object at 0x7fecad459b80>,
˓→<time_series_metadata.scheme.MetaData object at 0x7fecad459970>, <time_series_metadata.
˓→scheme.MetaData object at 0x7fecad3ce8e0>, <time_series_metadata.scheme.MetaData␣
˓→object at 0x7fecad3ceb80>, <time_series_metadata.scheme.MetaData object at␣
˓→0x7fecad3f0070>]}, 'Sensor4': {'data': array([[0.00000000e+00, 0.00000000e+00, 9.
˓→63403863e+00, 2.00000000e-01],
       [1.00000000e-02, 0.00000000e+00, 9.81544544e+00, 2.00000000e-01],
      [2.00000000e-02, 0.00000000e+00, 1.03398175e+01, 2.00000000e-01],
      [3.00000000e-02, 0.00000000e+00, 1.06398883e+01, 2.00000000e-01],
      [4.00000000e-02, 0.00000000e+00, 1.02079757e+01, 2.00000000e-01],
      [5.00000000e-02, 0.00000000e+00, 1.00425699e+01, 2.00000000e-01],
      [6.00000000e-02, 0.00000000e+00, 9.75401840e+00, 2.00000000e-01],
      [7.00000000e-02, 0.00000000e+00, 9.51192090e+00, 2.00000000e-01],
      [8.00000000e-02, 0.00000000e+00, 9.83409251e+00, 2.00000000e-01]]), 'metadata': [
˓→<time_series_metadata.scheme.MetaData object at 0x7fecad3ce730>, <time_series_metadata.
˓→scheme.MetaData object at 0x7fecad3ceb20>, <time_series_metadata.scheme.MetaData␣
˓→object at 0x7fecad3cec70>, <time_series_metadata.scheme.MetaData object at␣
˓→0x7fecad3cedf0>, <time_series_metadata.scheme.MetaData object at 0x7fecad459d60>,
˓→<time_series_metadata.scheme.MetaData object at 0x7fecad459bb0>, <time_series_metadata.
˓→scheme.MetaData object at 0x7fecad3cee50>, <time_series_metadata.scheme.MetaData␣
˓→object at 0x7fecad3cefa0>, <time_series_metadata.scheme.MetaData object at␣
˓→0x7fecad3f0040>]}}
[2021-07-07 14:49:28.119751] (RedundancyAgent1): Buffer: {'Sensor1': array([[0.
˓→00000000e+00, 0.00000000e+00, 1.00575868e+01, 2.00000000e-01],
      [1.00000000e-02, 0.00000000e+00, 9.85659121e+00, 2.00000000e-01],[2.00000000e-02, 0.00000000e+00, 9.99946200e+00, 2.00000000e-01],
       [3.00000000e-02, 0.00000000e+00, 1.00805776e+01, 2.00000000e-01],
      [4.00000000e-02, 0.00000000e+00, 9.66887351e+00, 2.00000000e-01],
      [5.00000000e-02, 0.00000000e+00, 9.71880656e+00, 2.00000000e-01],
      [6.00000000e-02, 0.00000000e+00, 9.70455528e+00, 2.00000000e-01],
      [7.00000000e-02, 0.00000000e+00, 9.64395692e+00, 2.00000000e-01],
```

```
[8.00000000e-02, 0.00000000e+00, 9.97016760e+00, 2.00000000e-01]]), 'Sensor2':␣
˓→array([[0.00000000e+00, 0.00000000e+00, 9.81226671e+00, 2.00000000e-01],
       [1.00000000e-02, 0.00000000e+00, 9.62458464e+00, 2.00000000e-01],
       [2.00000000e-02, 0.00000000e+00, 9.85543299e+00, 2.00000000e-01],
       [3.00000000e-02, 0.00000000e+00, 1.00927391e+01, 2.00000000e-01],
       [4.00000000e-02, 0.00000000e+00, 9.87107856e+00, 2.00000000e-01],
       [5.00000000e-02, 0.00000000e+00, 1.00922106e+01, 2.00000000e-01],
       [6.00000000e-02, 0.00000000e+00, 1.01766134e+01, 2.00000000e-01],
       [7.00000000e-02, 0.00000000e+00, 1.01062905e+01, 2.00000000e-01],
       [8.00000000e-02, 0.00000000e+00, 1.03098588e+01, 2.00000000e-01]]), 'Sensor3':␣
˓→array([[0.00000000e+00, 0.00000000e+00, 9.40049983e+00, 2.00000000e-01],
       [1.00000000e-02, 0.00000000e+00, 9.33105188e+00, 2.00000000e-01],
       [2.00000000e-02, 0.00000000e+00, 9.72930289e+00, 2.00000000e-01],
       [3.00000000e-02, 0.00000000e+00, 1.01384766e+01, 2.00000000e-01],
       [4.00000000e-02, 0.00000000e+00, 1.00575535e+01, 2.00000000e-01],
       [5.00000000e-02, 0.00000000e+00, 1.03679675e+01, 2.00000000e-01],
       [6.00000000e-02, 0.00000000e+00, 1.04846347e+01, 2.00000000e-01],
       [7.00000000e-02, 0.00000000e+00, 1.03938233e+01, 2.00000000e-01],
       [8.00000000e-02, 0.00000000e+00, 1.05325093e+01, 2.00000000e-01]]), 'Sensor4':␣
˓→array([[0.00000000e+00, 0.00000000e+00, 9.63403863e+00, 2.00000000e-01],
       [1.00000000e-02, 0.00000000e+00, 9.81544544e+00, 2.00000000e-01],
       [2.00000000e-02, 0.00000000e+00, 1.03398175e+01, 2.00000000e-01],
       [3.00000000e-02, 0.00000000e+00, 1.06398883e+01, 2.00000000e-01],
       [4.00000000e-02, 0.00000000e+00, 1.02079757e+01, 2.00000000e-01],
       [5.00000000e-02, 0.00000000e+00, 1.00425699e+01, 2.00000000e-01],
       [6.00000000e-02, 0.00000000e+00, 9.75401840e+00, 2.00000000e-01],
       [7.00000000e-02, 0.00000000e+00, 9.51192090e+00, 2.00000000e-01],
       [8.00000000e-02, 0.0000000e+00, 9.83409251e+00, 2.00000000e-01]]}
[2021-07-07 14:49:28.120010] (MonitorAgent_SensorValues): Tproc: 0.003683
[2021-07-07 14:49:28.119848] (RedundancyAgent1): Tproc: 0.003522
Buffer size is 9 , which is less than 10 .
Not enough data for redundancy agent evaluation.
Buffer size is 9 , which is less than 10 .
Not enough data for redundancy agent evaluation.
```
## **7.2 Redundancy Agent – Determining redundancy in one single signal**

In this tutorial we generate a single signal containing redundant, correlated information and supply it to the Redundancy Agent. The agent uses the redundancy in the data vector together with some prior knowledge in order to calculate the best consistent estimate with associated uncertainty, respecting all provided input uncertainties. It rejects sensor values that may be erroneous. In this presented use case the sensors do not directly measure the measurand, but the measurand is linked to the sensor values by means of four linear equations. The fact that there are four equations and not just one is the cause of the redundancy.

At the start of the main module we define all important parameters. For detailed descriptions of the parameters please refer to the [docstrings of the respective methods.](https://agentmet4fof.readthedocs.io/en/latest/agentMET4FOF_agents.html#module-agentMET4FOF.agents.metrological_redundancy_agents) Then we define the agents and start the network. The network and the calculated results can be monitored in a browser at the address [http://127.0.0.1:8050/.](http://127.0.0.1:8050/)

```
[2]: # %load redundancy agent one signal.py
    import numpy as np
    from agentMET4FOF.agents.metrological_redundancy_agents import RedundancyAgent
    from agentMET4FOF.agents.metrological_base_agents import (
        MetrologicalMonitorAgent,
    \lambdafrom agentMET4FOF.agents.metrological_signal_agents import (
        MetrologicalGeneratorAgent,
    )
    from agentMET4FOF.network import AgentNetwork
    from agentMET4FOF.streams.metrological_signal_streams import (
        MetrologicalMultiWaveGenerator,
    \lambdadef demonstrate_redundancy_agent_onesignal():
        batch size = 10n_pr = batch\_sizesampling_frequency = 40signal_1_frequency = 6signal_2_frequency = 10signal<sup>1</sup>_initial_phase = 1signal<sub>1</sub> initial_phase = 2
         signal_1_amplitude = 230signal_2_amplitude = 20exp_unc_abs = 0.2 # absolute expanded uncertainty
        probability_limit = 0.95# start agent network server
        agent</u>network = AgentNetwork(dashedmodel_modules = True)# Initialize signal generating class outside of agent framework.
         signal1 = MetrologicalMultiWaveGenerator(
             sfreq=sampling_frequency,
             freq_arr=np.array([signal_1_frequency, signal_2_frequency]),
             ampl_arr=np.array([signal_1_amplitude, signal_2_amplitude]),
             phase_ini_arr=np.array([signal_1_initial_phase, signal_2_initial_phase]),
             value_unc=exp_unc_abs,
        )
        # signal1.init_parameters(batch_size1=batch_size)
        # Data source agents.
        source_name1 = "Sensor1" # signal1.metadata.metadata['device_id']source\_agent1 = agent\_network.add\_agent(name=source_name1, agentType=MetrologicalGeneratorAgent
        )
        source_agent1.init_parameters(signal=signal1, batch_size=batch_size)
         # Redundant data processing agent
        sensor_key_list = [source_name1]
        redundancy_name1 = "RedundancyAgent1" # Name cannot contain spaces!!
         redundancy_agent1 = agent_network.add_agent(
                                                                                  (continues on next page)
```

```
(continued from previous page)
       name=redundancy_name1, agentType=RedundancyAgent
   )
   redundancy_agent1.init_parameters(
       sensor_key_list=sensor_key_list,
       calc_type="lcss",
       n_pr=n_pr,
       problim=probability_limit,
   )
   # prior knowledge needed for redundant evaluation of the data
   redundancy_agent1.init_lcss_parameters(
       fsam=sampling_frequency,
       f1=signal_1_frequency,
       f2=signal_2_frequency,
       ampl_ratio=signal_1_amplitude / signal_2_amplitude,
       phi1=signal_1_initial_phase,
       phi2=signal_2_initial_phase,
   )
   # Initialize metrologically enabled plotting agent.(
   monitor\_agent1 = agent\_network.add\_agent(name="MonitorAgent_SensorValues", agentType=MetrologicalMonitorAgent
   \mathcal{L}monitor\_agent2 = agent\_network.add\_agent(name="MonitorAgent_RedundantEstimate", agentType=MetrologicalMonitorAgent
   )
   # Bind agents.
   source_agent1.bind_output(monitor_agent1)
   source_agent1.bind_output(redundancy_agent1)
   redundancy_agent1.bind_output(monitor_agent2)
   # Set all agents states to "Running".
   agent_network.set_running_state()
   # Allow for shutting down the network after execution.
   return agent_network
if __name__ == "_main__":
   demonstrate_redundancy_agent_onesignal()
Starting NameServer...
Broadcast server running on 0.0.0.0:9091
NS running on 127.0.0.1:3333 (127.0.0.1)
URI = PYRO:Pyro.NameServer@127.0.0.1:3333
--------------------------------------------------------------
| |
| Your agent network is starting up. Open your browser and |
| visit the agentMET4FOF dashboard on http://127.0.0.1:8050/ |
| |
            --------------------------------------------------------------
```

```
INFO [2021-07-07 15:01:10.413429] (Sensor1): INITIALIZED
INFO [2021-07-07 15:01:10.450809] (RedundancyAgent1): INITIALIZED
INFO [2021-07-07 15:01:10.484041] (MonitorAgent_SensorValues): INITIALIZED
INFO [2021-07-07 15:01:10.524346] (MonitorAgent_RedundantEstimate): INITIALIZED
[2021-07-07 15:01:10.546007] (Sensor1): Connected output module: MonitorAgent_
˓→SensorValues
[2021-07-07 15:01:10.559178] (Sensor1): Connected output module: RedundancyAgent1
[2021-07-07 15:01:10.574231] (RedundancyAgent1): Connected output module: MonitorAgent_
˓→RedundantEstimate
/home/ludwig10/code/agentMET4FOF/agentMET4FOF/metrological_streams.py:135: UserWarning:
No uncertainty generator function specified. Setting to default (value_unc = constant,␣
\rightarrowtime_unc = 0).
SET STATE: Running
[2021-07-07 15:01:11.424478] (Sensor1): Pack time: 0.001013
[2021-07-07 15:01:11.428880] (Sensor1): Sending: [array([[ 0. , 0. ,␣
→115.89771535, 0.2 ]]), <time_series_metadata.scheme.MetaData object at
\rightarrow0x7f4d32e7be50>]
[2021-07-07 15:01:11.440180] (RedundancyAgent1): Received: {'from': 'Sensor1', 'data':␣
˓→array([[ 0. , 0. , 115.89771535, 0.2 ]]), 'metadata': <time_
˓→series_metadata.scheme.MetaData object at 0x7f4d32e917c0>, 'senderType':
˓→'MetrologicalGeneratorAgent', 'channel': 'default'}
[2021-07-07 15:01:11.451151] (RedundancyAgent1): Buffer: {'Sensor1': array([[ 0. ␣
\rightarrow, 0. , 115.89771535, 0.2 ]])}
Buffer size is [2021-07-07 15:01:11.453337] (MonitorAgent_SensorValues): Received: {'from
\rightarrow': 'Sensor1', 'data': array([[ 0. , 0. , 115.89771535, 0.2
˓→]]), 'metadata': <time_series_metadata.scheme.MetaData object at 0x7f4d32e933d0>,
˓→'senderType': 'MetrologicalGeneratorAgent', 'channel': 'default'}
[2021-07-07 15:01:11.451664] (RedundancyAgent1): Tproc: 0.003382
1 [2021-07-07 15:01:11.456280] (MonitorAgent_SensorValues): Buffer: {'Sensor1': {'data':␣
˓→array([[ 0. , 0. , 115.89771535, 0.2 ]]), 'metadata': [<time_
˓→series_metadata.scheme.MetaData object at 0x7f4d32e933d0>]}}
, which is less than [2021-07-07 15:01:11.456832] (MonitorAgent_SensorValues): Tproc: 0.
\rightarrow002794
10 .
Not enough data for redundancy agent evaluation.
[2021-07-07 15:01:12.419936] (Sensor1): Pack time: 0.000606
[2021-07-07 15:01:12.422322] (Sensor1): Sending: [array([[ 2.50000000e-02, 0.
\rightarrow00000000e+00, -1.01535705e+02,
        2.00000000e-01]]), <time_series_metadata.scheme.MetaData object at␣
\rightarrow0x7f4d32e7be50>]
[2021-07-07 15:01:12.423682] (RedundancyAgent1): Received: {'from': 'Sensor1', 'data':␣
˓→array([[ 2.50000000e-02, 0.00000000e+00, -1.01535705e+02,
        2.00000000e-01]]), 'metadata': <time_series_metadata.scheme.MetaData object at␣
˓→0x7f4d32e917c0>, 'senderType': 'MetrologicalGeneratorAgent', 'channel': 'default'}
[2021-07-07 15:01:12.423671] (MonitorAgent_SensorValues): Received: {'from': 'Sensor1',
\rightarrow'data': array([[ 2.50000000e-02, 0.00000000e+00, -1.01535705e+02,
        2.00000000e-01]]), 'metadata': <time_series_metadata.scheme.MetaData object at␣
˓→0x7f4d32e93490>, 'senderType': 'MetrologicalGeneratorAgent', 'channel': 'default'}
```

```
(continues on next page)
```

```
Buffer size is [2021-07-07 15:01:12.428294] (MonitorAgent_SensorValues): Buffer: {
˓→'Sensor1': {'data': array([[ 0.00000000e+00, 0.00000000e+00, 1.15897715e+02,
         2.00000000e-01],
       [2.50000000e-02, 0.0000000e+00, -1.01535705e+02,2.00000000e-01]]), 'metadata': [<time_series_metadata.scheme.MetaData object at␣
˓→0x7f4d32e933d0>, <time_series_metadata.scheme.MetaData object at 0x7f4d32e93490>]}}
 [2021-07-07 15:01:12.426791] (RedundancyAgent1): Buffer: {'Sensor1': array([[ 0.
˓→00000000e+00, 0.00000000e+00, 1.15897715e+02,
         2.00000000e-01],
       \lceil 2.50000000e-02, 0.0000000e+00, -1.01535705e+02, \rceil2.00000000e-01]])}
2[2021-07-07 15:01:12.428951] (MonitorAgent_SensorValues): Tproc: 0.003767
, which is less than [2021-07-07 15:01:12.427470] (RedundancyAgent1): Tproc: 0.003275
10 .
Not enough data for redundancy agent evaluation.
NS shut down.
[2021-07-07 15:01:13.420547] (Sensor1): Pack time: 0.000617
[2021-07-07 15:01:13.422979] (Sensor1): Sending: [array([[ 5.00000000e-02, 0.
\rightarrow00000000e+00, -2.14017298e+02,
         2.00000000e-01]]), <time_series_metadata.scheme.MetaData object at␣
\rightarrow0x7f4d32e7be50>]
[2021-07-07 15:01:13.423901] (RedundancyAgent1): Received: {'from': 'Sensor1', 'data':␣
˓→array([[ 5.00000000e-02, 0.00000000e+00, -2.14017298e+02,
         2.00000000e-01]]), 'metadata': <time_series_metadata.scheme.MetaData object at␣
˓→0x7f4d32e722b0>, 'senderType': 'MetrologicalGeneratorAgent', 'channel': 'default'}
Buffer size is [2021-07-07 15:01:13.424103] (MonitorAgent_SensorValues): Received: {'from
˓→': 'Sensor1', 'data': array([[ 5.00000000e-02, 0.00000000e+00, -2.14017298e+02,
         2.00000000e-01]]), 'metadata': <time_series_metadata.scheme.MetaData object at␣
˓→0x7f4d32e72070>, 'senderType': 'MetrologicalGeneratorAgent', 'channel': 'default'}
[2021-07-07 15:01:13.427524] (MonitorAgent_SensorValues): Buffer: {'Sensor1': {'data':␣
˓→array([[ 0.00000000e+00, 0.00000000e+00, 1.15897715e+02,
         2.00000000e-01],
       [ 2.50000000e-02, 0.0000000e+00, -1.01535705e+02,2.00000000e-01],
       [5.00000000e-02, 0.0000000e+00, -2.14017298e+02,2.00000000e-01]]), 'metadata': [<time_series_metadata.scheme.MetaData object at␣
˓→0x7f4d32e933d0>, <time_series_metadata.scheme.MetaData object at 0x7f4d32e93490>,
˓→<time_series_metadata.scheme.MetaData object at 0x7f4d32e72070>]}}
3[2021-07-07 15:01:13.435063] (RedundancyAgent1): Buffer: {'Sensor1': array([[ 0.
˓→00000000e+00, 0.00000000e+00, 1.15897715e+02,
         2.00000000e-01],
       [ 2.50000000e-02, 0.0000000e+00, -1.01535705e+02,2.00000000e-01],
       [5.00000000e-02, 0.0000000e+00, -2.14017298e+02,2.00000000e-01]])}
 , which is less than [2021-07-07 15:01:13.427924] (MonitorAgent_SensorValues): Tproc: 0.
\rightarrow003115
10. [2021-07-07 15:01:13.435851] (RedundancyAgent1): Tproc: 0.010717
Not enough data for redundancy agent evaluation.
[2021-07-07 15:01:14.419976] (Sensor1): Pack time: 0.000621
[2021-07-07 15:01:14.422191] (Sensor1): Sending: [array([[ 7.50000000e-02, 0.
```

```
\rightarrow00000000e+00, -1.59767167e+02,
         2.00000000e-01]]), <time_series_metadata.scheme.MetaData object at␣
\rightarrow0x7f4d32e7be50>]
[2021-07-07 15:01:14.423266] (RedundancyAgent1): Received: {'from': 'Sensor1', 'data':␣
˓→array([[ 7.50000000e-02, 0.00000000e+00, -1.59767167e+02,
         2.00000000e-01]]), 'metadata': <time_series_metadata.scheme.MetaData object at␣
˓→0x7f4d32e722b0>, 'senderType': 'MetrologicalGeneratorAgent', 'channel': 'default'}
[2021-07-07 15:01:14.423510] (MonitorAgent_SensorValues): Received: {'from': 'Sensor1',
\rightarrow'data': array([[ 7.50000000e-02, 0.00000000e+00, -1.59767167e+02,
         2.00000000e-01]]), 'metadata': <time_series_metadata.scheme.MetaData object at␣
˓→0x7f4d32e72580>, 'senderType': 'MetrologicalGeneratorAgent', 'channel': 'default'}
[2021-07-07 15:01:14.431719] (MonitorAgent_SensorValues): Buffer: {'Sensor1': {'data':␣
˓→array([[ 0.00000000e+00, 0.00000000e+00, 1.15897715e+02,
         2.00000000e-01],
       [ 2.50000000e-02, 0.0000000e+00, -1.01535705e+02,2.00000000e-01],
       [5.00000000e-02, 0.0000000e+00, -2.14017298e+02,2.00000000e-01],
       [7.50000000e-02, 0.0000000e+00, -1.59767167e+02,2.00000000e-01]]), 'metadata': [<time_series_metadata.scheme.MetaData object at␣
˓→0x7f4d32e933d0>, <time_series_metadata.scheme.MetaData object at 0x7f4d32e93490>,
˓→<time_series_metadata.scheme.MetaData object at 0x7f4d32e72070>, <time_series_metadata.
˓→scheme.MetaData object at 0x7f4d32e72580>]}}
Buffer size is [2021-07-07 15:01:14.427207] (RedundancyAgent1): Buffer: {'Sensor1':␣
˓→array([[ 0.00000000e+00, 0.00000000e+00, 1.15897715e+02,
         2.00000000e-01],
       \lceil 2.50000000e-02, 0.00000000e+00, -1.01535705e+02, \rceil2.00000000e-01],
       [5.00000000e-02, 0.0000000e+00, -2.14017298e+02,2.00000000e-01],
       [ 7.50000000e-02, 0.0000000e+00, -1.59767167e+02,2.00000000e-01]])}
 [2021-07-07 15:01:14.432797] (MonitorAgent_SensorValues): Tproc: 0.008584
4 [2021-07-07 15:01:14.428017] (RedundancyAgent1): Tproc: 0.003956
, which is less than 10 .
Not enough data for redundancy agent evaluation.
[2021-07-07 15:01:15.419689] (Sensor1): Pack time: 0.000506
[2021-07-07 \t15:01:15.421859] (Sensor1): Sending: [array([[0.1 \t 0.1 \t 0.1 \t 0.1 \t 0.1 \t 0.1 \t 0.1 \t 0.1 \t 0.1 \t 0.1 \t 0.1 \t 0.1 \t 0.1 \t 0.1 \t 0.1 \t 0.1 \t 0.1 \t 0.1 \t 0.1 \t 0.1 \t 0.1 \t 0.1 \t 0.1 \t 0.1 \t 0.1 \t 0.1 \t 0.1 \t 0.1˓→97982699, 0.2 ]]), <time_series_metadata.scheme.MetaData object at␣
\rightarrow0x7f4d32e7be50>]
[2021-07-07 15:01:15.423037] (MonitorAgent_SensorValues): Received: {'from': 'Sensor1',
\rightarrow'data': array([[0.1 , 0. , 4.97982699, 0.2 ]]), 'metadata': <time_
˓→series_metadata.scheme.MetaData object at 0x7f4d32e7a5b0>, 'senderType':
˓→'MetrologicalGeneratorAgent', 'channel': 'default'}
[2021-07-07 15:01:15.423106] (RedundancyAgent1): Received: {'from': 'Sensor1', 'data':␣
→array([[0.1 , 0. , 4.97982699, 0.2 ]]), 'metadata': <time_series_
˓→metadata.scheme.MetaData object at 0x7f4d32e722b0>, 'senderType':
˓→'MetrologicalGeneratorAgent', 'channel': 'default'}
Buffer size is [2021-07-07 15:01:15.428496] (RedundancyAgent1): Buffer: {'Sensor1':␣
˓→array([[ 0.00000000e+00, 0.00000000e+00, 1.15897715e+02,
         2.00000000e-01],
       [ 2.50000000e-02, 0.0000000e+00, -1.01535705e+02,
```

```
2.00000000e-01],
       [ 5.00000000e-02, 0.00000000e+00, -2.14017298e+02,
         2.00000000e-01],
       [7.50000000e-02, 0.0000000e+00, -1.59767167e+02,2.00000000e-01],
       [1.00000000e-01, 0.0000000e+00, 4.97982699e+00,2.00000000e-01]])}
5[2021-07-07 15:01:15.429141] (MonitorAgent_SensorValues): Buffer: {'Sensor1': {'data':␣
˓→array([[ 0.00000000e+00, 0.00000000e+00, 1.15897715e+02,
         2.00000000e-01],
       [ 2.50000000e-02, 0.0000000e+00, -1.01535705e+02,2.00000000e-01],
       [ 5.00000000e-02, 0.00000000e+00, -2.14017298e+02,
         2.00000000e-01],
       [ 7.50000000e-02, 0.0000000e+00, -1.59767167e+02,2.00000000e-01],
       [1.00000000e-01, 0.0000000e+00, 4.97982699e+00,2.00000000e-01]]), 'metadata': [<time_series_metadata.scheme.MetaData object at␣
˓→0x7f4d32e933d0>, <time_series_metadata.scheme.MetaData object at 0x7f4d32e93490>,
˓→<time_series_metadata.scheme.MetaData object at 0x7f4d32e72070>, <time_series_metadata.
˓→scheme.MetaData object at 0x7f4d32e72580>, <time_series_metadata.scheme.MetaData␣
˓→object at 0x7f4d32e7a5b0>]}}
  , which is less than [2021-07-07 15:01:15.429139] (RedundancyAgent1): Tproc: 0.005354
10 .
[2021-07-07 15:01:15.430533] (MonitorAgent_SensorValues): Tproc: 0.006765
Not enough data for redundancy agent evaluation.
[2021-07-07 15:01:16.421513] (MonitorAgent_SensorValues): Received: {'from': 'Sensor1',
˓→'data': array([[1.2500000e-01, 0.0000000e+00, 1.7541884e+02, 2.0000000e-01]]),
˓→'metadata': <time_series_metadata.scheme.MetaData object at 0x7f4d32e7a5e0>,
˓→'senderType': 'MetrologicalGeneratorAgent', 'channel': 'default'}
[2021-07-07 15:01:16.423369] (MonitorAgent_SensorValues): Buffer: {'Sensor1': {'data':␣
˓→array([[ 0.00000000e+00, 0.00000000e+00, 1.15897715e+02,
         2.00000000e-01],
       [2.50000000e-02, 0.0000000e+00, -1.01535705e+02,2.00000000e-01],
       [ 5.00000000e-02, 0.00000000e+00, -2.14017298e+02,
         2.00000000e-01],
       [7.50000000e-02, 0.0000000e+00, -1.59767167e+02,2.00000000e-01],
       [1.00000000e-01, 0.0000000e+00, 4.97982699e+00,2.00000000e-01],
       \lceil 1.25000000e-01, 0.0000000e+00, 1.75418840e+02, \rceil2.00000000e-01]]), 'metadata': [<time_series_metadata.scheme.MetaData object at␣
˓→0x7f4d32e933d0>, <time_series_metadata.scheme.MetaData object at 0x7f4d32e93490>,
˓→<time_series_metadata.scheme.MetaData object at 0x7f4d32e72070>, <time_series_metadata.
˓→scheme.MetaData object at 0x7f4d32e72580>, <time_series_metadata.scheme.MetaData␣
˓→object at 0x7f4d32e7a5b0>, <time_series_metadata.scheme.MetaData object at␣
˓→0x7f4d32e7a5e0>]}}
[2021-07-07 15:01:16.422533] (RedundancyAgent1): Received: {'from': 'Sensor1', 'data':␣
˓→array([[1.2500000e-01, 0.0000000e+00, 1.7541884e+02, 2.0000000e-01]]), 'metadata':
˓→<time_series_metadata.scheme.MetaData object at 0x7f4d32e722b0>, 'senderType':
˓→'MetrologicalGeneratorAgent', 'channel': 'default'}
```
(continues on next page)

```
[2021-07-07 15:01:16.419512] (Sensor1): Pack time: 0.000535
[2021-07-07 15:01:16.423744] (MonitorAgent_SensorValues): Tproc: 0.002008
[2021-07-07 15:01:16.428532] (RedundancyAgent1): Buffer: {'Sensor1': array([[ 0.
˓→00000000e+00, 0.00000000e+00, 1.15897715e+02,
         2.00000000e-01],
       [ 2.50000000e-02, 0.0000000e+00, -1.01535705e+02,2.00000000e-01],
       [ 5.00000000e-02, 0.00000000e+00, -2.14017298e+02,
         2.00000000e-01],
       \lceil 7.50000000e-02, 0.00000000e+00, -1.59767167e+02,
         2.00000000e-01],
       [1.00000000e-01, 0.0000000e+00, 4.97982699e+00,2.00000000e-01],
       [ 1.25000000e-01, 0.00000000e+00, 1.75418840e+02,
         2.00000000e-01]])}
[2021-07-07 15:01:16.425628] (Sensor1): Sending: [array([[1.2500000e-01, 0.0000000e+00,␣
˓→1.7541884e+02, 2.0000000e-01]]), <time_series_metadata.scheme.MetaData object at␣
\rightarrow0x7f4d32e7be50>]
[2021-07-07 15:01:16.428746] (RedundancyAgent1): Tproc: 0.00601
Buffer size is 6 , which is less than 10 .
Not enough data for redundancy agent evaluation.
[2021-07-07 15:01:17.440260] (RedundancyAgent1): Received: {'from': 'Sensor1', 'data':␣
˓→array([[1.5000000e-01, 0.0000000e+00, 2.2239348e+02, 2.0000000e-01]]), 'metadata':
˓→<time_series_metadata.scheme.MetaData object at 0x7f4d32e722b0>, 'senderType':
˓→'MetrologicalGeneratorAgent', 'channel': 'default'}
Buffer size is [2021-07-07 15:01:17.450576] (RedundancyAgent1): Buffer: {'Sensor1':␣
\rightarrowarray([[ 0.00000000e+00, 0.00000000e+00, 1.15897715e+02,
         2.00000000e-01],
       [ 2.50000000e-02, 0.0000000e+00, -1.01535705e+02,2.00000000e-01],
       [5.00000000e-02, 0.0000000e+00, -2.14017298e+02,2.00000000e-01],
       [ 7.50000000e-02, 0.0000000e+00, -1.59767167e+02,2.00000000e-01],
       [1.00000000e-01, 0.0000000e+00, 4.97982699e+00,2.00000000e-01],
       [ 1.25000000e-01, 0.00000000e+00, 1.75418840e+02,
         2.00000000e-01],
       [ 1.50000000e-01, 0.00000000e+00, 2.22393480e+02,
         2.00000000e-01]])}
[2021-07-07 15:01:17.446961] (Sensor1): Pack time: 0.02075
[2021-07-07 15:01:17.453076] (MonitorAgent_SensorValues): Received: {'from': 'Sensor1',
\rightarrow'data': array([[1.5000000e-01, 0.0000000e+00, 2.2239348e+02, 2.0000000e-01]]),
˓→'metadata': <time_series_metadata.scheme.MetaData object at 0x7f4d32e7a880>,
˓→'senderType': 'MetrologicalGeneratorAgent', 'channel': 'default'}
[2021-07-07 15:01:17.463997] (RedundancyAgent1): Tproc: 0.016613
7 [2021-07-07 15:01:17.463909] (Sensor1): Sending: [array([[1.5000000e-01, 0.0000000e+00,
˓→ 2.2239348e+02, 2.0000000e-01]]), <time_series_metadata.scheme.MetaData object at␣
\rightarrow0x7f4d32e7be50>]
, which is less than [2021-07-07 15:01:17.463269] (MonitorAgent_SensorValues): Buffer: {
˓→'Sensor1': {'data': array([[ 0.00000000e+00, 0.00000000e+00, 1.15897715e+02,
         2.00000000e-01],
```

```
(continued from previous page)
       [ 2.50000000e-02, 0.00000000e+00, -1.01535705e+02,
         2.00000000e-01],
       [ 5.00000000e-02, 0.00000000e+00, -2.14017298e+02,
         2.00000000e-01],
       [ 7.50000000e-02, 0.00000000e+00, -1.59767167e+02,
         2.00000000e-01],
       [1.00000000e-01, 0.0000000e+00, 4.97982699e+00,2.00000000e-01],
       [ 1.25000000e-01, 0.00000000e+00, 1.75418840e+02,
         2.00000000e-01],
       [ 1.50000000e-01, 0.00000000e+00, 2.22393480e+02,
         2.00000000e-01]]), 'metadata': [<time_series_metadata.scheme.MetaData object at␣
˓→0x7f4d32e933d0>, <time_series_metadata.scheme.MetaData object at 0x7f4d32e93490>,
˓→<time_series_metadata.scheme.MetaData object at 0x7f4d32e72070>, <time_series_metadata.
˓→scheme.MetaData object at 0x7f4d32e72580>, <time_series_metadata.scheme.MetaData␣
˓→object at 0x7f4d32e7a5b0>, <time_series_metadata.scheme.MetaData object at␣
˓→0x7f4d32e7a5e0>, <time_series_metadata.scheme.MetaData object at 0x7f4d32e7a880>]}}
10 [2021-07-07 15:01:17.463567] (MonitorAgent_SensorValues): Tproc: 0.010296
.
Not enough data for redundancy agent evaluation.
```
**CHAPTER**

**EIGHT**

## **REDUCING NOISE AND JITTER IN SIGNALS**

## **8.1 Noise-Jitter Removal Agent – Remove noise and jitter from signals**

In this tutorial we generate a sine wave with a specified jitter which is supplied to an agent that adds noise to it in the form of a Gaussian distributed random variable. The noisy signal is then supplied to an agent that implements a noise and jitter removal algorithm to it. The outputs of both agents are supplied to separate monitor agents for visualization. The algorithm uses a Bayesian approach to estimate the parameters describing the levels of jitter and noise in the measured signal and the parameters of a model for the underlying 'true' signal. The parameters are then used to provide estimates of the values of the true signal. Since the Bayesian posterior distribution does not take a standard form, inferences about the parameters are made based on a sample derived from the posterior distribution using a Metropolis-Hastings (MH) Markov Chain Monte Carlo (MCMC) method. A detailed description of the algorithm and the involved methods can be found [here.](https://github.com/Met4FoF/npl-jitter-noise-removal-mcmc#bayesian-noise-and-jitter-removal-algorithm--mcmcnj)

```
[1]: # %load remove_noise_and_jitter.py
```

```
from agentMET4FOF.agents.base_agents import MonitorAgent
from agentMET4FOF.agents.noise_jitter_removal_agents import NoiseJitterRemovalAgent
from agentMET4FOF.agents.signal_agents import (
   NoiseAgent,
    SineWithJitterGeneratorAgent,
\lambdafrom agentMET4FOF.network import AgentNetwork
def demonstrate_noise_jitter_removal_agent():
    # start agent network server
    agentNetwork = AgentNetwork()# init agents
    sine\_with\_jitter\_agent = agentNetwork.add\_agent(agentType=SineWithJitterGeneratorAgent
   )
   noise_agent = agentNetwork.add_agent(agentType=NoiseAgent)
   noise_jitter_removal_agent = agentNetwork.add_agent(
        agentType=NoiseJitterRemovalAgent
   )
   monitor\_agent = agentNetwork.add\_agent(
```

```
(continued from previous page)
       agentType=MonitorAgent, name="Sine with Noise and Jitter"
   \mathcal{L}monitor\_agent2 = agentNetwork.add\_agent(agentType=MonitorAgent, name="Output of Noise-Jitter Removal Agent"
   \lambda# connect agents : jitter generator -> noise -> njremoval agent
   agentNetwork.bind_agents(sine_with_jitter_agent, noise_agent)
   agentNetwork.bind_agents(noise_agent, noise_jitter_removal_agent)
   # connect monitor agents
   agentNetwork.bind_agents(noise_agent, monitor_agent)
   agentNetwork.bind_agents(noise_jitter_removal_agent, monitor_agent2)
   # set all agents states to "Running"
   agentNetwork.set_running_state()
   # allow for shutting down the network after execution
   return agentNetwork
if __name__ == '__main__".demonstrate_noise_jitter_removal_agent()
Error on connecting to existing name server at http://0.0.0.0:3333: Could not locate the
˓→name server!
Starting NameServer...
Broadcast server running on 0.0.0.0:9091
NS running on 0.0.0.0:3333 (0.0.0.0)
URI = PYRO:Pyro.NameServer@0.0.0.0:3333
INFO [2021-07-30 16:25:38.738415] (SineWithJitterGeneratorAgent_1): INITIALIZED
INFO [2021-07-30 16:25:38.770860] (NoiseAgent_1): INITIALIZED
INFO [2021-07-30 16:25:38.811641] (NoiseJitterRemovalAgent_1): INITIALIZED
INFO [2021-07-30 16:25:38.837311] (Sine_with_Noise_and_Jitter): INITIALIZED
INFO [2021-07-30 16:25:38.869197] (Output_of_Noise-Jitter_Removal_Agent): INITIALIZED
[2021-07-30 16:25:38.886872] (SineWithJitterGeneratorAgent_1): Connected output module:␣
˓→NoiseAgent_1
[2021-07-30 16:25:38.901988] (NoiseAgent_1): Connected output module:␣
˓→NoiseJitterRemovalAgent_1
[2021-07-30 16:25:38.911350] (NoiseAgent_1): Connected output module: Sine_with_Noise_
˓→and_Jitter
   |----------------------------------------------------------|
| |
| Your agent network is starting up. Open your browser and |
| visit the agentMET4FOF dashboard on http://0.0.0.0:8050/ |
| |
|----------------------------------------------------------|
[2021-07-30 16:25:38.926120] (NoiseJitterRemovalAgent_1): Connected output module:␣
˓→Output_of_Noise-Jitter_Removal_Agent
SET STATE: Running
```

```
[2021-07-30 16:25:39.747031] (SineWithJitterGeneratorAgent_1): Pack time: 0.001006
[2021-07-30 16:25:39.752802] (SineWithJitterGeneratorAgent_1): Sending: {'quantities':␣
˓→array([0.]), 'time': array([-0.0130571])}
[2021-07-30 16:25:39.757315] (NoiseAgent_1): Received: {'from':
˓→'SineWithJitterGeneratorAgent_1', 'data': {'quantities': array([0.]), 'time': array([-
˓→0.0130571])}, 'senderType': 'SineWithJitterGeneratorAgent', 'channel': 'default'}
[2021-07-30 16:25:39.775003] (NoiseJitterRemovalAgent_1): Received: {'from': 'NoiseAgent_
˓→1', 'data': {'quantities': array([-0.03264275]), 'time': array([-0.0130571])},
˓→'senderType': 'NoiseAgent', 'channel': 'default'}
[2021-07-30 16:25:39.775174] (Sine_with_Noise_and_Jitter): Received: {'from':
˓→'NoiseAgent_1', 'data': {'quantities': array([-0.03264275]), 'time': array([-0.
˓→0130571])}, 'senderType': 'NoiseAgent', 'channel': 'default'}
[2021-07-30 16:25:39.779467] (Sine_with_Noise_and_Jitter): Buffer: {'NoiseAgent_1': {
˓→'quantities': array([-0.03264275]), 'time': array([-0.0130571])}}
[2021-07-30 16:25:39.768402] (NoiseAgent_1): Pack time: 0.006767
[2021-07-30 16:25:39.776965] (NoiseJitterRemovalAgent_1): Tproc: 0.000817
[2021-07-30 16:25:39.780019] (Sine_with_Noise_and_Jitter): Tproc: 0.004157
[2021-07-30 16:25:39.771836] (NoiseAgent_1): Sending: {'quantities': array([-0.
˓→03264275]), 'time': array([-0.0130571])}
[2021-07-30 16:25:39.772586] (NoiseAgent_1): Tproc: 0.01474
[2021-07-30 16:25:40.742213] (SineWithJitterGeneratorAgent_1): Pack time: 0.00015
[2021-07-30 16:25:40.742944] (SineWithJitterGeneratorAgent_1): Sending: {'quantities':␣
˓→array([0.09983342]), 'time': array([0.11251121])}
[2021-07-30 16:25:40.742982] (NoiseAgent_1): Received: {'from':
˓→'SineWithJitterGeneratorAgent_1', 'data': {'quantities': array([0.09983342]), 'time':␣
˓→array([0.11251121])}, 'senderType': 'SineWithJitterGeneratorAgent', 'channel': 'default
ightharpoonup<sup>'</sup>}
[2021-07-30 16:25:40.744399] (NoiseJitterRemovalAgent_1): Received: {'from': 'NoiseAgent_
˓→1', 'data': {'quantities': array([0.13111144]), 'time': array([0.11251121])},
˓→'senderType': 'NoiseAgent', 'channel': 'default'}
[2021-07-30 16:25:40.744399] (Sine_with_Noise_and_Jitter): Received: {'from':
˓→'NoiseAgent_1', 'data': {'quantities': array([0.13111144]), 'time': array([0.
˓→11251121])}, 'senderType': 'NoiseAgent', 'channel': 'default'}
[2021-07-30 16:25:40.745324] (Sine_with_Noise_and_Jitter): Buffer: {'NoiseAgent_1': {
˓→'quantities': array([-0.03264275, 0.13111144]), 'time': array([-0.0130571 , 0.
\rightarrow11251121])}}
[2021-07-30 16:25:40.743453] (NoiseAgent_1): Pack time: 0.000152
[2021-07-30 16:25:40.744675] (NoiseJitterRemovalAgent_1): Tproc: 0.000153
[2021-07-30 16:25:40.745461] (Sine_with_Noise_and_Jitter): Tproc: 0.000938
[2021-07-30 16:25:40.744412] (NoiseAgent_1): Sending: {'quantities': array([0.13111144]),
\rightarrow 'time': array([0.11251121])}
[2021-07-30 16:25:40.744542] (NoiseAgent_1): Tproc: 0.001383
[2021-07-30 16:25:41.744400] (SineWithJitterGeneratorAgent_1): Pack time: 0.000549
[2021-07-30 16:25:41.746823] (SineWithJitterGeneratorAgent_1): Sending: {'quantities':␣
˓→array([0.19866933]), 'time': array([0.20484835])}
[2021-07-30 16:25:41.747475] (NoiseAgent_1): Received: {'from':
˓→'SineWithJitterGeneratorAgent_1', 'data': {'quantities': array([0.19866933]), 'time':␣
˓→array([0.20484835])}, 'senderType': 'SineWithJitterGeneratorAgent', 'channel': 'default
ightharpoonup<sup>'</sup>}
[2021-07-30 16:25:41.753296] (NoiseJitterRemovalAgent_1): Received: {'from': 'NoiseAgent_
˓→1', 'data': {'quantities': array([0.2107902]), 'time': array([0.20484835])},
˓→'senderType': 'NoiseAgent', 'channel': 'default'}
```

```
[2021-07-30 16:25:41.753296] (Sine_with_Noise_and_Jitter): Received: {'from':
˓→'NoiseAgent_1', 'data': {'quantities': array([0.2107902]), 'time': array([0.20484835])}
˓→, 'senderType': 'NoiseAgent', 'channel': 'default'}
[2021-07-30 16:25:41.757677] (Sine_with_Noise_and_Jitter): Buffer: {'NoiseAgent_1': {
˓→'quantities': array([-0.03264275, 0.13111144, 0.2107902 ]), 'time': array([-0.
\rightarrow0130571, 0.11251121, 0.20484835])}}
[2021-07-30 16:25:41.749391] (NoiseAgent_1): Pack time: 0.000724
[2021-07-30 16:25:41.754194] (NoiseJitterRemovalAgent_1): Tproc: 0.000216
[2021-07-30 16:25:41.758569] (Sine_with_Noise_and_Jitter): Tproc: 0.004449
[2021-07-30 16:25:41.752316] (NoiseAgent_1): Sending: {'quantities': array([0.2107902]),
\rightarrow'time': array([0.20484835])}
[2021-07-30 16:25:41.753042] (NoiseAgent_1): Tproc: 0.004997
[2021-07-30 16:25:42.744024] (SineWithJitterGeneratorAgent_1): Pack time: 0.00052
[2021-07-30 16:25:42.746959] (SineWithJitterGeneratorAgent_1): Sending: {'quantities':␣
˓→array([0.29552021]), 'time': array([0.31196502])}
[2021-07-30 16:25:42.746986] (NoiseAgent_1): Received: {'from':
˓→'SineWithJitterGeneratorAgent_1', 'data': {'quantities': array([0.29552021]), 'time':␣
˓→array([0.31196502])}, 'senderType': 'SineWithJitterGeneratorAgent', 'channel': 'default
˓→'}
[2021-07-30 16:25:42.752585] (NoiseJitterRemovalAgent_1): Received: {'from': 'NoiseAgent_
˓→1', 'data': {'quantities': array([0.32543276]), 'time': array([0.31196502])},
˓→'senderType': 'NoiseAgent', 'channel': 'default'}
[2021-07-30 16:25:42.752951] (Sine_with_Noise_and_Jitter): Received: {'from':
˓→'NoiseAgent_1', 'data': {'quantities': array([0.32543276]), 'time': array([0.
˓→31196502])}, 'senderType': 'NoiseAgent', 'channel': 'default'}
[2021-07-30 16:25:42.758310] (Sine_with_Noise_and_Jitter): Buffer: {'NoiseAgent_1': {
˓→'quantities': array([-0.03264275, 0.13111144, 0.2107902 , 0.32543276]), 'time':␣
˓→array([-0.0130571 , 0.11251121, 0.20484835, 0.31196502])}}
[2021-07-30 16:25:42.748824] (NoiseAgent_1): Pack time: 0.000532
[2021-07-30 16:25:42.753631] (NoiseJitterRemovalAgent_1): Tproc: 0.000277
[2021-07-30 16:25:42.759004] (Sine_with_Noise_and_Jitter): Tproc: 0.004855
[2021-07-30 16:25:42.754440] (NoiseAgent_1): Sending: {'quantities': array([0.32543276]),
\rightarrow 'time': array([0.31196502])}
[2021-07-30 16:25:42.755157] (NoiseAgent_1): Tproc: 0.007463
[2021-07-30 16:25:43.743713] (SineWithJitterGeneratorAgent_1): Pack time: 0.000515
[2021-07-30 16:25:43.746572] (SineWithJitterGeneratorAgent_1): Sending: {'quantities':␣
˓→array([0.38941834]), 'time': array([0.38601752])}
[2021-07-30 16:25:43.747601] (NoiseAgent_1): Received: {'from':
˓→'SineWithJitterGeneratorAgent_1', 'data': {'quantities': array([0.38941834]), 'time':␣
˓→array([0.38601752])}, 'senderType': 'SineWithJitterGeneratorAgent', 'channel': 'default
ightharpoonup<sup>'</sup>}
[2021-07-30 16:25:43.753582] (NoiseJitterRemovalAgent_1): Received: {'from': 'NoiseAgent_
˓→1', 'data': {'quantities': array([0.35446214]), 'time': array([0.38601752])},
˓→'senderType': 'NoiseAgent', 'channel': 'default'}
[2021-07-30 16:25:43.754379] (Sine_with_Noise_and_Jitter): Received: {'from':
˓→'NoiseAgent_1', 'data': {'quantities': array([0.35446214]), 'time': array([0.
˓→38601752])}, 'senderType': 'NoiseAgent', 'channel': 'default'}
[2021-07-30 16:25:43.758478] (Sine_with_Noise_and_Jitter): Buffer: {'NoiseAgent_1': {
˓→'quantities': array([-0.03264275, 0.13111144, 0.2107902 , 0.32543276, 0.35446214]),
\rightarrow 'time': array([-0.0130571, 0.11251121, 0.20484835, 0.31196502, 0.38601752])}}
[2021-07-30 16:25:43.749389] (NoiseAgent_1): Pack time: 0.00064
[2021-07-30 16:25:43.754695] (NoiseJitterRemovalAgent_1): Tproc: 0.000246
```

```
[2021-07-30 16:25:43.759003] (Sine_with_Noise_and_Jitter): Tproc: 0.004075
[2021-07-30 16:25:43.752657] (NoiseAgent_1): Sending: {'quantities': array([0.35446214]),
\rightarrow 'time': array([0.38601752])}
[2021-07-30 16:25:43.753117] (NoiseAgent_1): Tproc: 0.004966
[2021-07-30 16:25:44.744792] (SineWithJitterGeneratorAgent_1): Pack time: 0.000837
[2021-07-30 16:25:44.747697] (SineWithJitterGeneratorAgent_1): Sending: {'quantities':␣
˓→array([0.47942554]), 'time': array([0.48363405])}
[2021-07-30 16:25:44.748350] (NoiseAgent_1): Received: {'from':
˓→'SineWithJitterGeneratorAgent_1', 'data': {'quantities': array([0.47942554]), 'time':␣
˓→array([0.48363405])}, 'senderType': 'SineWithJitterGeneratorAgent', 'channel': 'default
ightharpoonup<sup>'</sup>}
[2021-07-30 16:25:44.754083] (Sine_with_Noise_and_Jitter): Received: {'from':
˓→'NoiseAgent_1', 'data': {'quantities': array([0.43851066]), 'time': array([0.
˓→48363405])}, 'senderType': 'NoiseAgent', 'channel': 'default'}
[2021-07-30 16:25:44.756759] (NoiseJitterRemovalAgent_1): Received: {'from': 'NoiseAgent_
˓→1', 'data': {'quantities': array([0.43851066]), 'time': array([0.48363405])},
˓→'senderType': 'NoiseAgent', 'channel': 'default'}
[2021-07-30 16:25:44.758030] (NoiseJitterRemovalAgent_1): Tproc: 0.000253
[2021-07-30 16:25:44.750956] (NoiseAgent_1): Pack time: 0.001275
[2021-07-30 16:25:44.758874] (Sine_with_Noise_and_Jitter): Buffer: {'NoiseAgent_1': {
˓→'quantities': array([-0.03264275, 0.13111144, 0.2107902 , 0.32543276, 0.35446214,
        0.43851066]), 'time': array([-0.0130571 , 0.11251121, 0.20484835, 0.31196502,␣
\rightarrow 0.38601752,
        0.48363405])}}
[2021-07-30 16:25:44.759364] (Sine_with_Noise_and_Jitter): Tproc: 0.00458
[2021-07-30 16:25:44.754082] (NoiseAgent_1): Sending: {'quantities': array([0.43851066]),
\rightarrow 'time': array([0.48363405])}
[2021-07-30 16:25:44.754916] (NoiseAgent_1): Tproc: 0.005914
[2021-07-30 16:25:45.741906] (SineWithJitterGeneratorAgent_1): Pack time: 0.000134
[2021-07-30 16:25:45.742368] (SineWithJitterGeneratorAgent_1): Sending: {'quantities':␣
˓→array([0.56464247]), 'time': array([0.63139493])}
[2021-07-30 16:25:45.742481] (NoiseAgent_1): Received: {'from':
˓→'SineWithJitterGeneratorAgent_1', 'data': {'quantities': array([0.56464247]), 'time':␣
˓→array([0.63139493])}, 'senderType': 'SineWithJitterGeneratorAgent', 'channel': 'default
ightharpoonup<sup>'</sup>}
[2021-07-30 16:25:45.743519] (NoiseJitterRemovalAgent_1): Received: {'from': 'NoiseAgent_
˓→1', 'data': {'quantities': array([0.6431298]), 'time': array([0.63139493])},
˓→'senderType': 'NoiseAgent', 'channel': 'default'}
[2021-07-30 16:25:45.743438] (Sine_with_Noise_and_Jitter): Received: {'from':
˓→'NoiseAgent_1', 'data': {'quantities': array([0.6431298]), 'time': array([0.63139493])}
˓→, 'senderType': 'NoiseAgent', 'channel': 'default'}
[2021-07-30 16:25:45.744149] (Sine_with_Noise_and_Jitter): Buffer: {'NoiseAgent_1': {
˓→'quantities': array([-0.03264275, 0.13111144, 0.2107902 , 0.32543276, 0.35446214,
        0.43851066, 0.6431298 ]), 'time': array([-0.0130571 , 0.11251121, 0.20484835,␣
\rightarrow 0.31196502, 0.38601752,
        0.48363405, 0.63139493])[2021-07-30 16:25:45.742764] (NoiseAgent_1): Pack time: 9.6e-05
[2021-07-30 16:25:45.743668] (NoiseJitterRemovalAgent_1): Tproc: 4.2e-05
[2021-07-30 16:25:45.744248] (Sine_with_Noise_and_Jitter): Tproc: 0.000719
[2021-07-30 16:25:45.743237] (NoiseAgent_1): Sending: {'quantities': array([0.6431298]),
\rightarrow'time': array([0.63139493])}
[2021-07-30 16:25:45.743314] (NoiseAgent_1): Tproc: 0.000745
```

```
[2021-07-30 16:25:46.744208] (SineWithJitterGeneratorAgent_1): Pack time: 0.000512
[2021-07-30 16:25:46.746664] (SineWithJitterGeneratorAgent_1): Sending: {'quantities':␣
˓→array([0.64421769]), 'time': array([0.69114195])}
[2021-07-30 16:25:46.748344] (NoiseAgent_1): Received: {'from':
˓→'SineWithJitterGeneratorAgent_1', 'data': {'quantities': array([0.64421769]), 'time':␣
˓→array([0.69114195])}, 'senderType': 'SineWithJitterGeneratorAgent', 'channel': 'default
ightharpoonup<sup>'</sup>}
[2021-07-30 16:25:46.753789] (NoiseJitterRemovalAgent_1): Received: {'from': 'NoiseAgent_
\rightarrow1', 'data': {'quantities': array([0.62207256]), 'time': array([0.69114195])},
˓→'senderType': 'NoiseAgent', 'channel': 'default'}
[2021-07-30 16:25:46.754106] (Sine_with_Noise_and_Jitter): Received: {'from':
˓→'NoiseAgent_1', 'data': {'quantities': array([0.62207256]), 'time': array([0.
˓→69114195])}, 'senderType': 'NoiseAgent', 'channel': 'default'}
[2021-07-30 16:25:46.760277] (Sine_with_Noise_and_Jitter): Buffer: {'NoiseAgent_1': {
˓→'quantities': array([-0.03264275, 0.13111144, 0.2107902 , 0.32543276, 0.35446214,
        0.43851066, 0.6431298 , 0.62207256]), 'time': array([-0.0130571 , 0.11251121,␣
\rightarrow 0.20484835, 0.31196502, 0.38601752,
        0.48363405, 0.63139493, 0.69114195])}}
[2021-07-30 16:25:46.750223] (NoiseAgent_1): Pack time: 0.00075
[2021-07-30 16:25:46.754852] (NoiseJitterRemovalAgent_1): Tproc: 0.000269
[2021-07-30 16:25:46.760825] (Sine_with_Noise_and_Jitter): Tproc: 0.005942
[2021-07-30 16:25:46.752940] (NoiseAgent_1): Sending: {'quantities': array([0.62207256]),
\rightarrow 'time': array([0.69114195])}
[2021-07-30 16:25:46.753440] (NoiseAgent_1): Tproc: 0.004576
[2021-07-30 16:25:47.743843] (SineWithJitterGeneratorAgent_1): Pack time: 0.000512
[2021-07-30 16:25:47.745948] (SineWithJitterGeneratorAgent_1): Sending: {'quantities':␣
\rightarrowarray([0.71735609]), 'time': array([0.79369156])}
[2021-07-30 16:25:47.748651] (NoiseAgent_1): Received: {'from':
˓→'SineWithJitterGeneratorAgent_1', 'data': {'quantities': array([0.71735609]), 'time':␣
˓→array([0.79369156])}, 'senderType': 'SineWithJitterGeneratorAgent', 'channel': 'default
ightharpoonup<sup>'</sup>}
[2021-07-30 16:25:47.754375] (NoiseJitterRemovalAgent_1): Received: {'from': 'NoiseAgent_
˓→1', 'data': {'quantities': array([0.70158498]), 'time': array([0.79369156])},
˓→'senderType': 'NoiseAgent', 'channel': 'default'}
[2021-07-30 16:25:47.756214] (Sine_with_Noise_and_Jitter): Received: {'from':
˓→'NoiseAgent_1', 'data': {'quantities': array([0.70158498]), 'time': array([0.
˓→79369156])}, 'senderType': 'NoiseAgent', 'channel': 'default'}
[2021-07-30 16:25:47.764568] (Sine_with_Noise_and_Jitter): Buffer: {'NoiseAgent_1': {
˓→'quantities': array([-0.03264275, 0.13111144, 0.2107902 , 0.32543276, 0.35446214,
        0.43851066, 0.6431298 , 0.62207256, 0.70158498]), 'time': array([-0.0130571 ,␣
\rightarrow 0.11251121, 0.20484835, 0.31196502, 0.38601752,
        0.48363405, 0.63139493, 0.69114195, 0.79369156])}
[2021-07-30 16:25:47.750545] (NoiseAgent_1): Pack time: 0.000537
[2021-07-30 16:25:47.757279] (NoiseJitterRemovalAgent_1): Tproc: 0.000219
[2021-07-30 16:25:47.765433] (Sine_with_Noise_and_Jitter): Tproc: 0.005723
[2021-07-30 16:25:47.756212] (NoiseAgent_1): Sending: {'quantities': array([0.70158498]),
˓→ 'time': array([0.79369156])}
[2021-07-30 16:25:47.756749] (NoiseAgent_1): Tproc: 0.007295
[2021-07-30 16:25:48.744150] (SineWithJitterGeneratorAgent_1): Pack time: 0.000552
[2021-07-30 16:25:48.747038] (SineWithJitterGeneratorAgent_1): Sending: {'quantities':␣
˓→array([0.78332691]), 'time': array([0.89042848])}
[2021-07-30 16:25:48.747773] (NoiseAgent_1): Received: {'from':
```

```
˓→'SineWithJitterGeneratorAgent_1', 'data': {'quantities': array([0.78332691]), 'time':␣
˓→array([0.89042848])}, 'senderType': 'SineWithJitterGeneratorAgent', 'channel': 'default
ightharpoonup<sup>'</sup>}
[2021-07-30 16:25:48.764455] (Sine_with_Noise_and_Jitter): Received: {'from':
˓→'NoiseAgent_1', 'data': {'quantities': array([0.75939812]), 'time': array([0.
˓→89042848])}, 'senderType': 'NoiseAgent', 'channel': 'default'}
[2021-07-30 16:25:48.750258] (NoiseAgent_1): Pack time: 0.000993
[2021-07-30 16:25:48.767147] (NoiseJitterRemovalAgent_1): Received: {'from': 'NoiseAgent_
˓→1', 'data': {'quantities': array([0.75939812]), 'time': array([0.89042848])},
˓→'senderType': 'NoiseAgent', 'channel': 'default'}
[2021-07-30 16:25:48.775825] (Sine_with_Noise_and_Jitter): Buffer: {'NoiseAgent_1': {
˓→'quantities': array([-0.03264275, 0.13111144, 0.2107902 , 0.32543276, 0.35446214,
        0.43851066, 0.6431298 , 0.62207256, 0.70158498, 0.75939812]), 'time':␣
˓→array([-0.0130571 , 0.11251121, 0.20484835, 0.31196502, 0.38601752,
        0.48363405, 0.63139493, 0.69114195, 0.79369156, 0.89042848])}}
[2021-07-30 16:25:48.755591] (NoiseAgent_1): Sending: {'quantities': array([0.75939812]),
\rightarrow 'time': array([0.89042848])}
[2021-07-30 16:25:48.768404] (NoiseJitterRemovalAgent_1): Tproc: 0.000366
[2021-07-30 16:25:48.776563] (Sine_with_Noise_and_Jitter): Tproc: 0.007321
[2021-07-30 16:25:48.758908] (NoiseAgent_1): Tproc: 0.010255
[2021-07-30 16:25:49.742047] (SineWithJitterGeneratorAgent_1): Pack time: 0.000131
[2021-07-30 16:25:49.742791] (SineWithJitterGeneratorAgent_1): Sending: {'quantities':␣
˓→array([0.84147098]), 'time': array([0.99288422])}
[2021-07-30 16:25:49.744087] (NoiseAgent_1): Received: {'from':
˓→'SineWithJitterGeneratorAgent_1', 'data': {'quantities': array([0.84147098]), 'time':␣
˓→array([0.99288422])}, 'senderType': 'SineWithJitterGeneratorAgent', 'channel': 'default
ightharpoonup<sup>'</sup>}
[2021-07-30 16:25:49.747136] (Sine_with_Noise_and_Jitter): Received: {'from':
˓→'NoiseAgent_1', 'data': {'quantities': array([0.82368154]), 'time': array([0.
˓→99288422])}, 'senderType': 'NoiseAgent', 'channel': 'default'}
[2021-07-30 16:25:49.748691] (NoiseJitterRemovalAgent_1): Received: {'from': 'NoiseAgent_
˓→1', 'data': {'quantities': array([0.82368154]), 'time': array([0.99288422])},
˓→'senderType': 'NoiseAgent', 'channel': 'default'}
[2021-07-30 16:25:49.748869] (NoiseJitterRemovalAgent_1): Tproc: 6.2e-05
[2021-07-30 16:25:49.744717] (NoiseAgent_1): Pack time: 0.000248
[2021-07-30 16:25:49.747911] (Sine_with_Noise_and_Jitter): Buffer: {'NoiseAgent_1': {
˓→'quantities': array([-0.03264275, 0.13111144, 0.2107902 , 0.32543276, 0.35446214,
        0.43851066, 0.6431298 , 0.62207256, 0.70158498, 0.75939812,
        0.82368154]), 'time': array([-0.0130571 , 0.11251121, 0.20484835, 0.31196502,␣
\rightarrow 0.38601752,
        0.48363405, 0.63139493, 0.69114195, 0.79369156, 0.89042848,
        0.99288422])}}
[2021-07-30 16:25:49.748027] (Sine_with_Noise_and_Jitter): Tproc: 0.000778
[2021-07-30 16:25:49.745648] (NoiseAgent_1): Sending: {'quantities': array([0.82368154]),
\rightarrow 'time': array([0.99288422])}
[2021-07-30 16:25:49.745805] (NoiseAgent_1): Tproc: 0.001544
[2021-07-30 16:25:50.741681] (SineWithJitterGeneratorAgent_1): Pack time: 9.6e-05
[2021-07-30 16:25:50.742029] (SineWithJitterGeneratorAgent_1): Sending: {'quantities':␣
˓→array([0.89120736]), 'time': array([1.08523375])}
[2021-07-30 16:25:50.742320] (NoiseAgent_1): Received: {'from':
˓→'SineWithJitterGeneratorAgent_1', 'data': {'quantities': array([0.89120736]), 'time':␣
˓→array([1.08523375])}, 'senderType': 'SineWithJitterGeneratorAgent', 'channel': 'default
                                                                            (continues on next page)
```

```
ightharpoonup'}
[2021-07-30 16:25:50.743204] (Sine_with_Noise_and_Jitter): Received: {'from':
˓→'NoiseAgent_1', 'data': {'quantities': array([0.85429174]), 'time': array([1.
˓→08523375])}, 'senderType': 'NoiseAgent', 'channel': 'default'}
[2021-07-30 16:25:50.743750] (NoiseJitterRemovalAgent_1): Received: {'from': 'NoiseAgent_
˓→1', 'data': {'quantities': array([0.85429174]), 'time': array([1.08523375])},
˓→'senderType': 'NoiseAgent', 'channel': 'default'}
[2021-07-30 16:25:50.743864] (NoiseJitterRemovalAgent_1): Tproc: 3.2e-05
[2021-07-30 16:25:50.742616] (NoiseAgent_1): Pack time: 0.000114
[2021-07-30 16:25:50.743777] (Sine_with_Noise_and_Jitter): Buffer: {'NoiseAgent_1': {
˓→'quantities': array([-0.03264275, 0.13111144, 0.2107902 , 0.32543276, 0.35446214,
        0.43851066, 0.6431298 , 0.62207256, 0.70158498, 0.75939812,
        0.82368154, 0.85429174]), 'time': array([-0.0130571 , 0.11251121, 0.20484835,␣
\rightarrow 0.31196502, 0.38601752,
        0.48363405, 0.63139493, 0.69114195, 0.79369156, 0.89042848,
        0.99288422, 1.08523375])}}
[2021-07-30 16:25:50.743859] (Sine_with_Noise_and_Jitter): Tproc: 0.000579
[2021-07-30 16:25:50.743027] (NoiseAgent_1): Sending: {'quantities': array([0.85429174]),
˓→ 'time': array([1.08523375])}
[2021-07-30 16:25:50.743095] (NoiseAgent_1): Tproc: 0.000692
[2021-07-30 16:25:51.744071] (SineWithJitterGeneratorAgent_1): Pack time: 0.000616
[2021-07-30 16:25:51.747286] (SineWithJitterGeneratorAgent_1): Sending: {'quantities':␣
˓→array([0.93203909]), 'time': array([1.17624111])}
[2021-07-30 16:25:51.747509] (NoiseAgent_1): Received: {'from':
˓→'SineWithJitterGeneratorAgent_1', 'data': {'quantities': array([0.93203909]), 'time':␣
˓→array([1.17624111])}, 'senderType': 'SineWithJitterGeneratorAgent', 'channel': 'default
ightharpoonup<sup>'</sup>}
[2021-07-30 16:25:51.753337] (Sine_with_Noise_and_Jitter): Received: {'from':
˓→'NoiseAgent_1', 'data': {'quantities': array([0.87264187]), 'time': array([1.
˓→17624111])}, 'senderType': 'NoiseAgent', 'channel': 'default'}
[2021-07-30 16:25:51.754599] (NoiseJitterRemovalAgent_1): Received: {'from': 'NoiseAgent_
\rightarrow1', 'data': {'quantities': array([0.87264187]), 'time': array([1.17624111])},
˓→'senderType': 'NoiseAgent', 'channel': 'default'}
[2021-07-30 16:25:51.755596] (NoiseJitterRemovalAgent_1): Tproc: 0.000212
[2021-07-30 16:25:51.750339] (NoiseAgent_1): Pack time: 0.001732
[2021-07-30 16:25:51.762454] (Sine_with_Noise_and_Jitter): Buffer: {'NoiseAgent_1': {
˓→'quantities': array([-0.03264275, 0.13111144, 0.2107902 , 0.32543276, 0.35446214,
        0.43851066, 0.6431298 , 0.62207256, 0.70158498, 0.75939812,
        0.82368154, 0.85429174, 0.87264187]), 'time': array([-0.0130571, 0.11251121,..
\rightarrow 0.20484835, 0.31196502, 0.38601752,
       0.48363405, 0.63139493, 0.69114195, 0.79369156, 0.89042848,
        0.99288422, 1.08523375, 1.17624111])}}
[2021-07-30 16:25:51.763375] (Sine_with_Noise_and_Jitter): Tproc: 0.009509
[2021-07-30 16:25:51.755463] (NoiseAgent_1): Sending: {'quantities': array([0.87264187]),
\rightarrow 'time': array([1.17624111])}
[2021-07-30 16:25:51.756818] (NoiseAgent_1): Tproc: 0.00882
[2021-07-30 16:25:52.742014] (SineWithJitterGeneratorAgent_1): Pack time: 0.000163
[2021-07-30 16:25:52.742622] (SineWithJitterGeneratorAgent_1): Sending: {'quantities':␣
˓→array([0.96355819]), 'time': array([1.31565132])}
[2021-07-30 16:25:52.743679] (NoiseAgent_1): Received: {'from':
˓→'SineWithJitterGeneratorAgent_1', 'data': {'quantities': array([0.96355819]), 'time':␣
˓→array([1.31565132])}, 'senderType': 'SineWithJitterGeneratorAgent', 'channel': 'default
```

```
ightharpoonup'}
[2021-07-30 16:25:52.745724] (Sine_with_Noise_and_Jitter): Received: {'from':
˓→'NoiseAgent_1', 'data': {'quantities': array([1.00268649]), 'time': array([1.
˓→31565132])}, 'senderType': 'NoiseAgent', 'channel': 'default'}
[2021-07-30 16:25:52.747895] (NoiseJitterRemovalAgent_1): Received: {'from': 'NoiseAgent_
˓→1', 'data': {'quantities': array([1.00268649]), 'time': array([1.31565132])},
˓→'senderType': 'NoiseAgent', 'channel': 'default'}
[2021-07-30 16:25:52.748045] (NoiseJitterRemovalAgent_1): Tproc: 4.4e-05
[2021-07-30 16:25:52.744078] (NoiseAgent_1): Pack time: 0.000151
[2021-07-30 16:25:52.747477] (Sine_with_Noise_and_Jitter): Buffer: {'NoiseAgent_1': {
˓→'quantities': array([-0.03264275, 0.13111144, 0.2107902 , 0.32543276, 0.35446214,
        0.43851066, 0.6431298 , 0.62207256, 0.70158498, 0.75939812,
        0.82368154, 0.85429174, 0.87264187, 1.00268649]), 'time': array([-0.0130571 ,␣
\rightarrow 0.11251121, 0.20484835, 0.31196502, 0.38601752,
        0.48363405, 0.63139493, 0.69114195, 0.79369156, 0.89042848,
        0.99288422, 1.08523375, 1.17624111, 1.31565132])[2021-07-30 16:25:52.747580] (Sine_with_Noise_and_Jitter): Tproc: 0.001701
[2021-07-30 16:25:52.744633] (NoiseAgent_1): Sending: {'quantities': array([1.00268649]),
˓→ 'time': array([1.31565132])}
[2021-07-30 16:25:52.744724] (NoiseAgent_1): Tproc: 0.000927
[2021-07-30 16:25:53.741699] (SineWithJitterGeneratorAgent_1): Pack time: 8.9e-05
[2021-07-30 16:25:53.742101] (SineWithJitterGeneratorAgent_1): Sending: {'quantities':␣
˓→array([0.98544973]), 'time': array([1.42313088])}
[2021-07-30 16:25:53.742241] (NoiseAgent_1): Received: {'from':
˓→'SineWithJitterGeneratorAgent_1', 'data': {'quantities': array([0.98544973]), 'time':␣
˓→array([1.42313088])}, 'senderType': 'SineWithJitterGeneratorAgent', 'channel': 'default
ightharpoonup<sup>'</sup>}
[2021-07-30 16:25:53.743426] (NoiseJitterRemovalAgent_1): Received: {'from': 'NoiseAgent_
˓→1', 'data': {'quantities': array([1.04327693]), 'time': array([1.42313088])},
˓→'senderType': 'NoiseAgent', 'channel': 'default'}
[2021-07-30 16:25:53.743513] (Sine_with_Noise_and_Jitter): Received: {'from':
˓→'NoiseAgent_1', 'data': {'quantities': array([1.04327693]), 'time': array([1.
˓→42313088])}, 'senderType': 'NoiseAgent', 'channel': 'default'}
[2021-07-30 16:25:53.744166] (Sine_with_Noise_and_Jitter): Buffer: {'NoiseAgent_1': {
˓→'quantities': array([-0.03264275, 0.13111144, 0.2107902 , 0.32543276, 0.35446214,
        0.43851066, 0.6431298 , 0.62207256, 0.70158498, 0.75939812,
        0.82368154, 0.85429174, 0.87264187, 1.00268649, 1.04327693]), 'time':␣
˓→array([-0.0130571 , 0.11251121, 0.20484835, 0.31196502, 0.38601752,
        0.48363405, 0.63139493, 0.69114195, 0.79369156, 0.89042848,
        0.99288422, 1.08523375, 1.17624111, 1.31565132, 1.42313088])}}
[2021-07-30 16:25:53.742504] (NoiseAgent_1): Pack time: 9.4e-05
[2021-07-30 16:25:53.744241] (Sine_with_Noise_and_Jitter): Tproc: 0.000653
[2021-07-30 16:25:53.742727] (NoiseAgent_1): Sending: {'quantities': array([1.04327693]),
\rightarrow 'time': array([1.42313088])}
[2021-07-30 16:25:53.742763] (NoiseAgent_1): Tproc: 0.000452
[2021-07-30 16:25:54.741623] (SineWithJitterGeneratorAgent_1): Pack time: 7.9e-05
[2021-07-30 16:25:54.741990] (SineWithJitterGeneratorAgent_1): Sending: {'quantities':␣
˓→array([0.99749499]), 'time': array([1.49283887])}
[2021-07-30 16:25:54.742136] (NoiseAgent_1): Received: {'from':
˓→'SineWithJitterGeneratorAgent_1', 'data': {'quantities': array([0.99749499]), 'time':␣
˓→array([1.49283887])}, 'senderType': 'SineWithJitterGeneratorAgent', 'channel': 'default
ightharpoonup<sup>'</sup>}
```

```
[2021-07-30 16:25:54.742945] (Sine_with_Noise_and_Jitter): Received: {'from':
˓→'NoiseAgent_1', 'data': {'quantities': array([0.97959216]), 'time': array([1.
˓→49283887])}, 'senderType': 'NoiseAgent', 'channel': 'default'}
[2021-07-30 16:25:54.743700] (Sine_with_Noise_and_Jitter): Buffer: {'NoiseAgent_1': {
˓→'quantities': array([-0.03264275, 0.13111144, 0.2107902 , 0.32543276, 0.35446214,
        0.43851066, 0.6431298 , 0.62207256, 0.70158498, 0.75939812,
       0.82368154, 0.85429174, 0.87264187, 1.00268649, 1.04327693,
       0.97959216]), 'time': array([-0.0130571 , 0.11251121, 0.20484835, 0.31196502,␣
\rightarrow 0.38601752,
       0.48363405, 0.63139493, 0.69114195, 0.79369156, 0.89042848,
       0.99288422, 1.08523375, 1.17624111, 1.31565132, 1.42313088,
       1.49283887])}}
[2021-07-30 16:25:54.742371] (NoiseAgent_1): Pack time: 9.1e-05
[2021-07-30 16:25:54.743789] (Sine_with_Noise_and_Jitter): Tproc: 0.000764
[2021-07-30 16:25:54.742698] (NoiseAgent_1): Sending: {'quantities': array([0.97959216]),
\rightarrow 'time': array([1.49283887])}
[2021-07-30 16:25:54.742758] (NoiseAgent_1): Tproc: 0.000556
[2021-07-30 16:25:55.343783] (NoiseJitterRemovalAgent_1): Pack time: 0.000123
[2021-07-30 16:25:55.343974] (NoiseJitterRemovalAgent_1): Sending: [-0.01197099]
[2021-07-30 16:25:55.344916] (Output_of_Noise-Jitter_Removal_Agent): Received: {'from':
˓→'NoiseJitterRemovalAgent_1', 'data': array([-0.01197099]), 'senderType':
˓→'NoiseJitterRemovalAgent', 'channel': 'default'}
[2021-07-30 16:25:55.344035] (NoiseJitterRemovalAgent_1): Tproc: 1.600532
[2021-07-30 16:25:55.345187] (Output_of_Noise-Jitter_Removal_Agent): Buffer: {
˓→'NoiseJitterRemovalAgent_1': array([-0.01197099])}
[2021-07-30 16:25:55.344392] (NoiseJitterRemovalAgent_1): Received: {'from': 'NoiseAgent_
˓→1', 'data': {'quantities': array([0.97959216]), 'time': array([1.49283887])},
˓→'senderType': 'NoiseAgent', 'channel': 'default'}
[2021-07-30 16:25:55.345258] (Output_of_Noise-Jitter_Removal_Agent): Tproc: 0.000257
[2021-07-30 16:25:55.741630] (SineWithJitterGeneratorAgent_1): Pack time: 7.8e-05
[2021-07-30 16:25:55.742623] (NoiseAgent_1): Received: {'from':
˓→'SineWithJitterGeneratorAgent_1', 'data': {'quantities': array([0.9995736]), 'time':␣
˓→array([1.59819437])}, 'senderType': 'SineWithJitterGeneratorAgent', 'channel': 'default
˓→'}
[2021-07-30 16:25:55.742014] (SineWithJitterGeneratorAgent_1): Sending: {'quantities':␣
˓→array([0.9995736]), 'time': array([1.59819437])}
[2021-07-30 16:25:55.743858] (Sine_with_Noise_and_Jitter): Received: {'from':
˓→'NoiseAgent_1', 'data': {'quantities': array([0.99505952]), 'time': array([1.
˓→59819437])}, 'senderType': 'NoiseAgent', 'channel': 'default'}
[2021-07-30 16:25:55.742910] (NoiseAgent_1): Pack time: 0.000103
[2021-07-30 16:25:55.744633] (Sine_with_Noise_and_Jitter): Buffer: {'NoiseAgent_1': {
˓→'quantities': array([-0.03264275, 0.13111144, 0.2107902 , 0.32543276, 0.35446214,
       0.43851066, 0.6431298 , 0.62207256, 0.70158498, 0.75939812,
       0.82368154, 0.85429174, 0.87264187, 1.00268649, 1.04327693,
       0.97959216, 0.99505952]), 'time': array([-0.0130571 , 0.11251121, 0.20484835,␣
\rightarrow 0.31196502, 0.38601752,
       0.48363405, 0.63139493, 0.69114195, 0.79369156, 0.89042848,
       0.99288422, 1.08523375, 1.17624111, 1.31565132, 1.42313088,
       1.49283887, 1.59819437])}}
[2021-07-30 16:25:55.743204] (NoiseAgent_1): Sending: {'quantities': array([0.99505952]),
\rightarrow 'time': array([1.59819437])}
[2021-07-30 16:25:55.744699] (Sine_with_Noise_and_Jitter): Tproc: 0.000766
```

```
[2021-07-30 16:25:55.743248] (NoiseAgent_1): Tproc: 0.000557
Maximum number of iterations reached
[2021-07-30 16:25:56.728992] (Output_of_Noise-Jitter_Removal_Agent): Received: {'from':
˓→'NoiseJitterRemovalAgent_1', 'data': array([-0.00254633]), 'senderType':
˓→'NoiseJitterRemovalAgent', 'channel': 'default'}
[2021-07-30 16:25:56.729314] (Output_of_Noise-Jitter_Removal_Agent): Buffer: {
˓→'NoiseJitterRemovalAgent_1': array([-0.01197099, -0.00254633])}
[2021-07-30 16:25:56.728621] (NoiseJitterRemovalAgent_1): Pack time: 8.9e-05
[2021-07-30 16:25:56.729379] (Output_of_Noise-Jitter_Removal_Agent): Tproc: 0.000304
[2021-07-30 16:25:56.728867] (NoiseJitterRemovalAgent_1): Sending: [-0.00254633]
[2021-07-30 16:25:56.728928] (NoiseJitterRemovalAgent_1): Tproc: 1.38449
[2021-07-30 16:25:56.729401] (NoiseJitterRemovalAgent_1): Received: {'from': 'NoiseAgent_
˓→1', 'data': {'quantities': array([0.99505952]), 'time': array([1.59819437])},
˓→'senderType': 'NoiseAgent', 'channel': 'default'}
[2021-07-30 16:25:56.744303] (SineWithJitterGeneratorAgent_1): Pack time: 0.000108
[2021-07-30 16:25:56.744726] (SineWithJitterGeneratorAgent_1): Sending: {'quantities':␣
˓→array([0.99166481]), 'time': array([1.71261762])}
[2021-07-30 16:25:56.747521] (NoiseAgent_1): Received: {'from':
˓→'SineWithJitterGeneratorAgent_1', 'data': {'quantities': array([0.99166481]), 'time':␣
˓→array([1.71261762])}, 'senderType': 'SineWithJitterGeneratorAgent', 'channel': 'default
˓→'}
[2021-07-30 16:25:56.748929] (Sine_with_Noise_and_Jitter): Received: {'from':
˓→'NoiseAgent_1', 'data': {'quantities': array([1.02320885]), 'time': array([1.
˓→71261762])}, 'senderType': 'NoiseAgent', 'channel': 'default'}
[2021-07-30 16:25:56.749625] (Sine_with_Noise_and_Jitter): Buffer: {'NoiseAgent_1': {
˓→'quantities': array([-0.03264275, 0.13111144, 0.2107902 , 0.32543276, 0.35446214,
        0.43851066, 0.6431298 , 0.62207256, 0.70158498, 0.75939812,
        0.82368154, 0.85429174, 0.87264187, 1.00268649, 1.04327693,
        0.97959216, 0.99505952, 1.02320885]), 'time': array([-0.0130571 , 0.11251121,␣
\rightarrow 0.20484835, 0.31196502, 0.38601752,
        0.48363405, 0.63139493, 0.69114195, 0.79369156, 0.89042848,
        0.99288422, 1.08523375, 1.17624111, 1.31565132, 1.42313088,
        1.49283887, 1.59819437, 1.71261762])}}
[2021-07-30 16:25:56.747784] (NoiseAgent_1): Pack time: 9.7e-05
[2021-07-30 16:25:56.749702] (Sine_with_Noise_and_Jitter): Tproc: 0.000689
[2021-07-30 16:25:56.748144] (NoiseAgent_1): Sending: {'quantities': array([1.02320885]),
˓→ 'time': array([1.71261762])}
[2021-07-30 16:25:56.748201] (NoiseAgent_1): Tproc: 0.000604
[2021-07-30 16:25:57.741604] (SineWithJitterGeneratorAgent_1): Pack time: 7.9e-05
[2021-07-30 16:25:57.741971] (SineWithJitterGeneratorAgent_1): Sending: {'quantities':␣
˓→array([0.97384763]), 'time': array([1.7833972])}
[2021-07-30 16:25:57.742109] (NoiseAgent_1): Received: {'from':
˓→'SineWithJitterGeneratorAgent_1', 'data': {'quantities': array([0.97384763]), 'time':␣
˓→array([1.7833972])}, 'senderType': 'SineWithJitterGeneratorAgent', 'channel': 'default
ightharpoonup<sup>'</sup>}
[2021-07-30 16:25:57.742930] (Sine_with_Noise_and_Jitter): Received: {'from':
˓→'NoiseAgent_1', 'data': {'quantities': array([0.93234064]), 'time': array([1.7833972])}
˓→, 'senderType': 'NoiseAgent', 'channel': 'default'}
[2021-07-30 16:25:57.743748] (Sine_with_Noise_and_Jitter): Buffer: {'NoiseAgent_1': {
˓→'quantities': array([-0.03264275, 0.13111144, 0.2107902 , 0.32543276, 0.35446214,
        0.43851066, 0.6431298 , 0.62207256, 0.70158498, 0.75939812,
        0.82368154, 0.85429174, 0.87264187, 1.00268649, 1.04327693,
```
(continued from previous page) 0.97959216, 0.99505952, 1.02320885, 0.93234064]), 'time': array([-0.0130571 ,␣  $\rightarrow$  0.11251121, 0.20484835, 0.31196502, 0.38601752, 0.48363405, 0.63139493, 0.69114195, 0.79369156, 0.89042848, 0.99288422, 1.08523375, 1.17624111, 1.31565132, 1.42313088, 1.49283887, 1.59819437, 1.71261762, 1.7833972 ])}} [2021-07-30 16:25:57.742395] (NoiseAgent\_1): Pack time: 0.000124 [2021-07-30 16:25:57.743838] (Sine\_with\_Noise\_and\_Jitter): Tproc: 0.000834 [2021-07-30 16:25:57.742650] (NoiseAgent\_1): Sending: {'quantities': array([0.93234064]),  $\rightarrow$  'time': array([1.7833972])} [2021-07-30 16:25:57.742699] (NoiseAgent\_1): Tproc: 0.000518 Maximum number of iterations reached [2021-07-30 16:25:58.291933] (Output\_of\_Noise-Jitter\_Removal\_Agent): Received: {'from': ˓→'NoiseJitterRemovalAgent\_1', 'data': array([-0.04220946]), 'senderType': ˓→'NoiseJitterRemovalAgent', 'channel': 'default'} [2021-07-30 16:25:58.292415] (Output\_of\_Noise-Jitter\_Removal\_Agent): Buffer: { ˓→'NoiseJitterRemovalAgent\_1': array([-0.01197099, -0.00254633, -0.04220946])} [2021-07-30 16:25:58.291335] (NoiseJitterRemovalAgent\_1): Pack time: 0.000203 [2021-07-30 16:25:58.292505] (Output\_of\_Noise-Jitter\_Removal\_Agent): Tproc: 0.000464 [2021-07-30 16:25:58.291785] (NoiseJitterRemovalAgent\_1): Sending: [-0.04220946] [2021-07-30 16:25:58.291925] (NoiseJitterRemovalAgent\_1): Tproc: 1.562456 [2021-07-30 16:25:58.292571] (NoiseJitterRemovalAgent\_1): Received: {'from': 'NoiseAgent\_ ˓<sup>→</sup>1', 'data': {'quantities': array([1.02320885]), 'time': array([1.71261762])}, ˓→'senderType': 'NoiseAgent', 'channel': 'default'} [2021-07-30 16:25:58.741815] (SineWithJitterGeneratorAgent\_1): Pack time: 0.000146 [2021-07-30 16:25:58.742249] (SineWithJitterGeneratorAgent\_1): Sending: {'quantities':␣ ˓<sup>→</sup>array([0.94630009]), 'time': array([1.94637605])} [2021-07-30 16:25:58.742384] (NoiseAgent\_1): Received: {'from': ˓→'SineWithJitterGeneratorAgent\_1', 'data': {'quantities': array([0.94630009]), 'time':␣ ˓<sup>→</sup>array([1.94637605])}, 'senderType': 'SineWithJitterGeneratorAgent', 'channel': 'default  $ightharpoonup$ <sup>'</sup>} [2021-07-30 16:25:58.743583] (Sine\_with\_Noise\_and\_Jitter): Received: {'from': ˓→'NoiseAgent\_1', 'data': {'quantities': array([1.06224021]), 'time': array([1. ˓<sup>→</sup>94637605])}, 'senderType': 'NoiseAgent', 'channel': 'default'} [2021-07-30 16:25:58.744083] (Sine\_with\_Noise\_and\_Jitter): Buffer: {'NoiseAgent\_1': { ˓→'quantities': array([-0.03264275, 0.13111144, 0.2107902 , 0.32543276, 0.35446214, 0.43851066, 0.6431298 , 0.62207256, 0.70158498, 0.75939812, 0.82368154, 0.85429174, 0.87264187, 1.00268649, 1.04327693, 0.97959216, 0.99505952, 1.02320885, 0.93234064, 1.06224021]), 'time':␣ ˓<sup>→</sup>array([-0.0130571 , 0.11251121, 0.20484835, 0.31196502, 0.38601752, 0.48363405, 0.63139493, 0.69114195, 0.79369156, 0.89042848, 0.99288422, 1.08523375, 1.17624111, 1.31565132, 1.42313088, 1.49283887, 1.59819437, 1.71261762, 1.7833972 , 1.94637605])}} [2021-07-30 16:25:58.742659] (NoiseAgent\_1): Pack time: 0.000105 [2021-07-30 16:25:58.744148] (Sine\_with\_Noise\_and\_Jitter): Tproc: 0.000498 [2021-07-30 16:25:58.742986] (NoiseAgent\_1): Sending: {'quantities': array([1.06224021]),  $\rightarrow$  'time': array([1.94637605])} [2021-07-30 16:25:58.743035] (NoiseAgent\_1): Tproc: 0.000573 [2021-07-30 16:25:59.742290] (NoiseAgent\_1): Received: {'from': ˓→'SineWithJitterGeneratorAgent\_1', 'data': {'quantities': array([0.90929743]), 'time':␣ ˓<sup>→</sup>array([2.02668643])}, 'senderType': 'SineWithJitterGeneratorAgent', 'channel': 'default ˓→'} [2021-07-30 16:25:59.742525] (NoiseAgent\_1): Pack time: 7.5e-05
```
(continued from previous page)
```

```
Maximum number of iterations reached
[2021-07-30 16:25:59.742794] (NoiseAgent_1): Sending: {'quantities': array([0.97601349]),
\rightarrow 'time': array([2.02668643])}
[2021-07-30 16:25:59.741719] (SineWithJitterGeneratorAgent_1): Pack time: 9.5e-05
[2021-07-30 16:25:59.743745] (Sine_with_Noise_and_Jitter): Received: {'from':
˓→'NoiseAgent_1', 'data': {'quantities': array([0.97601349]), 'time': array([2.
˓→02668643])}, 'senderType': 'NoiseAgent', 'channel': 'default'}
[2021-07-30 16:25:59.755255] (NoiseJitterRemovalAgent_1): Pack time: 0.000159
[2021-07-30 16:25:59.756195] (Output_of_Noise-Jitter_Removal_Agent): Received: {'from':
˓→'NoiseJitterRemovalAgent_1', 'data': array([-0.00913743]), 'senderType':
˓→'NoiseJitterRemovalAgent', 'channel': 'default'}
[2021-07-30 16:25:59.742846] (NoiseAgent_1): Tproc: 0.000481
[2021-07-30 16:25:59.742134] (SineWithJitterGeneratorAgent_1): Sending: {'quantities':␣
˓→array([0.90929743]), 'time': array([2.02668643])}
[2021-07-30 16:25:59.744748] (Sine_with_Noise_and_Jitter): Buffer: {'NoiseAgent_1': {
˓→'quantities': array([-0.03264275, 0.13111144, 0.2107902 , 0.32543276, 0.35446214,
        0.43851066, 0.6431298 , 0.62207256, 0.70158498, 0.75939812,
        0.82368154, 0.85429174, 0.87264187, 1.00268649, 1.04327693,
        0.97959216, 0.99505952, 1.02320885, 0.93234064, 1.06224021,
        0.97601349]), 'time': array([-0.0130571 , 0.11251121, 0.20484835, 0.31196502,␣
\rightarrow 0.38601752,
        0.48363405, 0.63139493, 0.69114195, 0.79369156, 0.89042848,
        0.99288422, 1.08523375, 1.17624111, 1.31565132, 1.42313088,
        1.49283887, 1.59819437, 1.71261762, 1.7833972 , 1.94637605,
        2.02668643])}}
[2021-07-30 16:25:59.755532] (NoiseJitterRemovalAgent_1): Sending: [-0.00913743]
[2021-07-30 16:25:59.756547] (Output_of_Noise-Jitter_Removal_Agent): Buffer: {
˓→'NoiseJitterRemovalAgent_1': array([-0.01197099, -0.00254633, -0.04220946, -0.
\rightarrow 00913743])[2021-07-30 16:25:59.756685] (Output_of_Noise-Jitter_Removal_Agent): Tproc: 0.00039
[2021-07-30 16:25:59.755591] (NoiseJitterRemovalAgent_1): Tproc: 1.462961
[2021-07-30 16:25:59.744834] (Sine_with_Noise_and_Jitter): Tproc: 0.000991
[2021-07-30 16:25:59.755962] (NoiseJitterRemovalAgent_1): Received: {'from': 'NoiseAgent_
˓→1', 'data': {'quantities': array([0.93234064]), 'time': array([1.7833972])},
˓→'senderType': 'NoiseAgent', 'channel': 'default'}
```
# **CHAPTER**

# **NINE**

# **AGENTMET4FOF AGENTS**

# **9.1 Base agents**

<span id="page-146-0"></span>class agentMET4FOF.agents.base\_agents.AgentMET4FOF(*name=''*, *host=None*, *serializer=None*, *transport=None*, *attributes=None*, *backend=Backend.OSBRAIN*, *mesa\_model=<class 'mesa.model.Model'>*)

Base class for all agents with specific functions to be overridden/supplied by user.

Behavioral functions for users to provide are init\_parameters, agent\_loop and on\_received\_message. Communicative functions are bind\_output, unbind\_output and send\_output. To learn more about the idea behind multiagent systems (MAS) see [\[Bang2019\]](#page-206-0).

\_bind\_output(*output\_agent*, *channel='default'*)

Internal method which implements the logic for connecting this agent, to the *output\_agent*.

\_convert\_matplotlib\_fig(*fig: Figure*, *mode: [str](https://docs.python.org/3/library/stdtypes.html#str) = 'image'*)

Convert matplotlib figure to be rendered by the dashboard

\_convert\_to\_plotly(*matplotlib\_fig: Figure*)

Internal method to convert matplotlib figure to plotly figure

**Parameters** matplotlib\_fig (plt.Figure) – Matplotlib figure to be converted

\_fig\_to\_uri(*matplotlib\_fig: Figure*)

Internal method to convert matplotlib figure to base64 uri image for display

# **Parameters**

matplotlib\_fig (plt.Figure) – Matplotlib figure to be converted

# \_get\_metadata(*data*)

Internal helper function for getting the data type & dimensions of data. This is for update\_output\_channels\_info()

#### static \_is\_type\_message(*data: [Any](https://docs.python.org/3/library/typing.html#typing.Any)*) → [bool](https://docs.python.org/3/library/functions.html#bool)

Internal method to check if the data carries signature of an agent message

**Parameters**

 $data - Data$  to be checked for type

**Returns result** **Return type** boolean

#### \_remove\_methods(*cls*)

Remove methods from the other backends base class from the current agent

#### \_update\_output\_channels\_info(*data*, *channel*)

Internal method to update the dict of output\_channels\_info. This is used in conjunction with send\_output().

Checks and records data type & dimension and channel name If the data is nested within dict, then it will search deeper and subsequently record the info of each inner hierarchy

#### **Parameters**

- data data to be checked for type  $&$  dimension
- **channel**  $(str)$  $(str)$  $(str)$  name of channel to be recorded

# agent\_loop()

User defined method for the agent to execute for *loop\_wait* seconds specified either in *self.loop\_wait* or explicitly via *init\_agent\_loop( loop\_wait)*

To start a new loop, call *init\_agent\_loop(loop\_wait)* on the agent. Example of usage is to check the *current\_state* of the agent and send data periodically.

#### bind\_output(*output\_agent*, *channel='default'*)

Forms Output connection with another agent

Any call on send\_output will reach this newly binded agent. Adds the agent to its list of Outputs.

#### **Parameters**

- output\_agent ([AgentMET4FOF](#page-146-0) or  $list$ ) Agent(s) to be binded to this agent's output channel
- **channel** ([str](https://docs.python.org/3/library/stdtypes.html#str) or [list](https://docs.python.org/3/library/stdtypes.html#list) of str) Specific name of the channel(s) to be subscribed to.  $(Default = "data")$

# buffer\_clear(*agent\_name: [str](https://docs.python.org/3/library/stdtypes.html#str) | [None](https://docs.python.org/3/library/constants.html#None) = None*)

Empties buffer which is a dict indexed by the *agent\_name*.

# **Parameters**

**agent\_name** ([str,](https://docs.python.org/3/library/stdtypes.html#str) optional) – Key of the memory dict, which can be the name of input agent, or self.name. If not supplied (default), we assume to clear the entire memory.

#### buffer\_filled(*agent\_name=None*)

Checks whether the internal buffer has been filled to the maximum allowed specified by self.buffer\_size

#### **Parameters**

**agent\_name**  $(str)$  $(str)$  $(str)$  – Index of the buffer which is the name of input agent.

#### **Returns**

**status of buffer filled**

**Return type** boolean

#### buffer\_store(*agent\_from: [str](https://docs.python.org/3/library/stdtypes.html#str)*, *data=None*, *concat\_axis=0*)

Updates data stored in self.buffer with the received message

Checks if sender agent has sent any message before If it did,then append, otherwise create new entry for it

- agent\_from  $(str)$  $(str)$  $(str)$  Name of agent sender
- data Any supported data which can be stored in dict as buffer. See AgentBuffer for details for more information.
- **concat\_axis** ([int,](https://docs.python.org/3/library/functions.html#int) optional) axis to concatenate on with the buffering for numpy arrays. Default is 0.

# get\_attr(*attr*)

Return the specified attribute of the agent.

#### **Parameters**

name – Name of the attribute to be retrieved.

# handle\_process\_data(*message*)

Internal method to handle incoming message before calling on\_received\_message

If current\_state is either Stop or Reset, it will terminate early before entering on\_received\_message.

#### init\_agent(*buffer\_size=1000*, *log\_mode=True*)

Internal initialization to set up the agent

This mainly sets the dictionaries of inputs, outputs and the public address.

#### Inputs

Dictionary of Agents connected to its input channels. Messages will arrive from agents in this dictionary. Automatically updated when *bind\_output()* function is called

**Type**

[dict](https://docs.python.org/3/library/stdtypes.html#dict)

#### Outputs

Dictionary of Agents connected to its output channels. Messages will be sent to agents in this dictionary. Automatically updated when *bind\_output()* function is called

**Type** [dict](https://docs.python.org/3/library/stdtypes.html#dict)

# PubAddr\_alias

Name of Publish address socket **Type** [str](https://docs.python.org/3/library/stdtypes.html#str)

# PubAddr

Publish address socket handle **Type** [str](https://docs.python.org/3/library/stdtypes.html#str)

#### AgentType

Name of class **Type** [str](https://docs.python.org/3/library/stdtypes.html#str)

# current\_state

Current state of agent. Can be used to define different states of operation such as "Running", "Idle, "Stop", etc.. Users will need to define their own flow of handling each type of *self.current\_state* in the *agent\_loop*

**Type**

[str](https://docs.python.org/3/library/stdtypes.html#str)

# loop\_wait

The interval to wait between loop. Call *init\_agent\_loop* to restart the timer or set the value of loop\_wait in *init\_parameters* when necessary.

**Type** [int](https://docs.python.org/3/library/functions.html#int)

# buffer\_size

The total number of elements to be stored in the agent buffer When total elements exceeds this number, the latest elements will be replaced with the incoming data elements

**Type**

[int](https://docs.python.org/3/library/functions.html#int)

# init\_agent\_loop(*loop\_wait: [float](https://docs.python.org/3/library/functions.html#float) | [None](https://docs.python.org/3/library/constants.html#None) = None*)

Initiates the agent loop, which iterates every *loop\_wait* seconds

Stops every timers and initiate a new loop.

# **Parameters**

**loop\_wait** ( $float$ ,  $optional$ ) – The wait between each iteration of the loop, defaults to 1.0

# init\_buffer(*buffer\_size*)

A method to initialise the buffer. By overriding this method, user can provide a custom buffer, instead of the regular AgentBuffer. This can be used, for example, to provide a MetrologicalAgentBuffer in the metrological agents.

# init\_parameters(*\*\*kwargs*)

User provided function to initialize parameters of choice.

### log\_info(*message*)

Prints logs to be saved into logfile with Logger Agent

# **Parameters**

**message**  $(str)$  $(str)$  $(str)$  – Message to be logged to the internal Logger Agent

# on\_connect\_output(*output\_agent*)

This method is called whenever an agent is connected to its output

This can be for example, to send *metadata* or *ping* to the output agent.

# on\_received\_message(*message*)

User-defined method and is triggered to handle the message passed by Input.

# **Parameters**

message (Dictionary) – The message received is in form {'from':agent\_name, 'data': data, 'senderType': agent\_class, 'channel':channel\_name}. agent\_name is the name of the Input agent which sent the message data is the actual content of the message.

# pack\_data(*data*, *channel='default'*)

Internal method to pack the data content into a dictionary before sending out.

Special case : if the *data* is already a *message*, then the *from* and *senderType* will be altered to this agent, without altering the *data* and *channel* within the message this is used for more succinct data processing and passing.

- data (argument) Data content to be packed before sending out to agents.
- **channel**  $(str)$  $(str)$  $(str)$  Key of dictionary which stores data

#### **Returns**

- **Packed message data** (*dict of the form {'from':agent\_name, 'data': data,*)
- **'senderType'** (*agent\_class, 'channel':channel\_name}.*)

# reset()

Reset the agent's states and parameters

User can override this method to reset the specific parameters.

### respond\_reply\_attr\_(*message\_data*)

Response to a *reply* of setting attribute

#### respond\_request\_attr\_(*attribute: [str](https://docs.python.org/3/library/stdtypes.html#str)*)

Response to a *request* of *attribute* from input agents.

This agent reply with the requested *attribute* if it has it.

#### respond\_request\_method\_(*message\_data: [dict](https://docs.python.org/3/library/stdtypes.html#dict)*)

Response to a *request* of executing *method* from input agents.

This agent will execute the method with the provided parameters of the method.

#### send\_output(*data*, *channel='default'*)

Sends message data to all connected agents in self.Outputs.

Output connection can first be formed by calling bind\_output. By default calls pack\_data(data) before sending out. Can specify specific channel as opposed to 'default' channel.

#### **Parameters**

- $\bullet$  data (argument) Data content to be sent out
- **channel**  $(str)$  $(str)$  $(str)$  Key of *message* dictionary which stores data

### **Returns**

**message** – {'from':agent\_name, 'data': data, 'senderType': agent\_class, 'channel':channel\_name}.

#### **Return type**

[dict](https://docs.python.org/3/library/stdtypes.html#dict)

#### send\_plot(*fig: Figure | [Dict](https://docs.python.org/3/library/typing.html#typing.Dict)[\[str,](https://docs.python.org/3/library/stdtypes.html#str) Figure]*, *mode: [str](https://docs.python.org/3/library/stdtypes.html#str) = 'image'*)

Sends plot to agents connected to this agent's Output channel.

This method is different from send\_output which will be sent to through the 'plot' channel to be handled.

Tradeoffs between "image" and "plotly" modes are that "image" are more stable and "plotly" are interactive. Note not all (complicated) matplotlib figures can be converted into a plotly figure.

#### **Parameters**

- fig (matplotlib.figure.Figure or [dict](https://docs.python.org/3/library/stdtypes.html#dict) of matplotlib.figure.Figure) -Alternatively, multiple figures can be nested in a dict (with any preferred keys) e.g {"Temperature":matplotlib.Figure, "Acceleration":matplotlib.Figure}
- mode  $(str)$  $(str)$  $(str)$  "image" converts into image via encoding at base64 string. "plotly" converts into plotly figure using *mpl\_to\_plotly* Default: "image"

#### **Returns**

**graph**

#### **Return type**

[str](https://docs.python.org/3/library/stdtypes.html#str) or plotly figure or [dict](https://docs.python.org/3/library/stdtypes.html#dict) of one of those converted figure(s)

#### send\_request\_attribute(*attribute: [str](https://docs.python.org/3/library/stdtypes.html#str)*)

Send a *request* of *attribute* to output agents.

Output agents will reply with the requested *attribute* if they have.

#### send\_request\_method(*method: [str](https://docs.python.org/3/library/stdtypes.html#str)*, *\*\*method\_params*)

Send a *request* of executing methods to output agents.

Output agents will respond by calling the method.

# send\_set\_attr(*attr: [str](https://docs.python.org/3/library/stdtypes.html#str)*, *value*)

Sends a message to set the *attr* of another agent to that of *value*.

# **Parameters**

•  $attr(str)$  $attr(str)$  $attr(str)$  – The variable name of the output agent to be set.

• **value** – The value of the variable to be set

# set\_attr(*\*\*kwargs*)

Set object attributes.

# **Parameters**

kwargs ([name, value]) – Keyword arguments will be used to set the object attributes.

# shutdown()

Cleanly stop and shut down the agent assuming the agent is running.

Will let the main thread do the tear down.

# step()

Used for MESA backend only. Behaviour on every update step.

# stop\_agent\_loop()

Stops agent loop from running

Note that the agent will still be responding to messages.

# unbind\_output(*output\_agent*)

Remove existing output connection with another agent

This reverses the bind output method.

# **Parameters**

output\_agent ([AgentMET4FOF](#page-146-0)) – Agent binded to this agent's output channel

class agentMET4FOF.agents.base\_agents.DataStreamAgent(*name=''*, *host=None*, *serializer=None*, *transport=None*, *attributes=None*,

*backend=Backend.OSBRAIN*, *mesa\_model=<class 'mesa.model.Model'>*)

Able to simulate generation of datastream by loading a given DataStreamMET4FOF

Can be used in incremental training or batch training mode. To simulate batch training mode, set *pretrain\_size=- 1* , otherwise, set pretrain\_size and batch\_size for the respective. See *DataStreamMET4FOF* on loading your own data set as a data stream.

# agent\_loop()

User defined method for the agent to execute for *loop\_wait* seconds specified either in *self.loop\_wait* or explicitly via *init\_agent\_loop( loop\_wait)*

To start a new loop, call *init\_agent\_loop(loop\_wait)* on the agent. Example of usage is to check the *current\_state* of the agent and send data periodically.

init\_parameters(*stream=<agentMET4FOF.streams.base\_streams.DataStreamMET4FOF object>*, *pretrain\_size=None*, *batch\_size=1*, *loop\_wait=1*, *randomize=False*)

### **Parameters**

- stream ([DataStreamMET4FOF](#page-170-0)) A DataStreamMET4FOF object which provides the sample data
- pretrain\_size  $(int)$  $(int)$  $(int)$  The number of sample data to send through in the first loop cycle, and subsequently, the batch\_size will be used
- **batch\_size**  $(int)$  $(int)$  $(int)$  The number of sample data to send in every loop cycle
- loop\_wait  $(int)$  $(int)$  $(int)$  The duration to wait (seconds) at the end of each loop cycle before going into the next cycle
- **randomize** ( $bool$ ) Determines if the dataset should be shuffled before streaming

#### reset()

Reset the agent's states and parameters

User can override this method to reset the specific parameters.

class agentMET4FOF.agents.base\_agents.MonitorAgent(*name=''*, *host=None*, *serializer=None*,

*transport=None*, *attributes=None*, *backend=Backend.OSBRAIN*, *mesa\_model=<class 'mesa.model.Model'>*)

Unique Agent for storing plots and data from messages received from input agents.

The dashboard searches for Monitor Agents' *buffer* and *plots* to draw the graphs "plot" channel is used to receive base64 images from agents to plot on dashboard

# <span id="page-152-1"></span>plots

Dictionary of format *{agent1\_name : agent1\_plot, agent2\_name : agent2\_plot}*

# **Type**

[dict](https://docs.python.org/3/library/stdtypes.html#dict)

# plot\_filter

List of keys to filter the 'data' upon receiving message to be saved into memory Used to specifically select only a few keys to be plotted

# **Type**

[list](https://docs.python.org/3/library/stdtypes.html#list) of [str](https://docs.python.org/3/library/stdtypes.html#str)

# <span id="page-152-0"></span>custom\_plot\_function

a custom plot function that can be provided to handle the data in the monitor agents buffer (see [AgentMET4FOF](#page-146-0) for details). The function gets provided with the content (value) of the buffer and with the string of the sender agent's name as stored in the buffer's keys. Additionally any other parameters can be provided as a dict in custom\_plot\_parameters.

# **Type**

callable

# custom\_plot\_parameters

a custom dictionary of parameters that shall be provided to each call of the custom\_plot\_function

**Type**

[dict](https://docs.python.org/3/library/stdtypes.html#dict)

init\_parameters(*plot\_filter: [List\[](https://docs.python.org/3/library/typing.html#typing.List)[str\]](https://docs.python.org/3/library/stdtypes.html#str) | [None](https://docs.python.org/3/library/constants.html#None) = None*, *custom\_plot\_function: [Callable\[](https://docs.python.org/3/library/typing.html#typing.Callable)[...], Scatter] | [None](https://docs.python.org/3/library/constants.html#None) = None*, *\*\*kwargs*)

Initialize the monitor agent's parameters

#### **Parameters**

- plot\_filter ([list](https://docs.python.org/3/library/stdtypes.html#list) of [str,](https://docs.python.org/3/library/stdtypes.html#str) optional) List of keys to filter the 'data' upon receiving message to be saved into memory. Used to specifically select only a few keys to be plotted
- custom\_plot\_function (callable, optional) a custom plot function that can be provided to handle the data in the monitor agents buffer (see [AgentMET4FOF](#page-146-0) for details). The function gets provided with the content (value) of the buffer and with the string of the sender agent's name as stored in the buffer's keys. Additionally any other parameters can be provided as a dict in custom\_plot\_parameters. By default the data gets plotted as shown in the various tutorials.
- kwargs (Any) custom key word parameters that shall be provided to each call of the [custom\\_plot\\_function](#page-152-0)

#### on\_received\_message(*message*)

Handles incoming data from 'default' and 'plot' channels.

Stores 'default' data into buffer and 'plot' data into [plots](#page-152-1)

#### **Parameters**

message ([dict](https://docs.python.org/3/library/stdtypes.html#dict)) – Acceptable channel values are 'default' or 'plot'

# reset()

Reset the agent's states and parameters

User can override this method to reset the specific parameters.

# update\_plot\_memory(*message: [Dict](https://docs.python.org/3/library/typing.html#typing.Dict)[\[str,](https://docs.python.org/3/library/stdtypes.html#str) [Any\]](https://docs.python.org/3/library/typing.html#typing.Any)*)

Updates plot figures stored in *self.plots* with the received message

#### **Parameters**

message ([dict](https://docs.python.org/3/library/stdtypes.html#dict)) – Standard message format specified by AgentMET4FOF class Message['data'] needs to be base64 image string and can be nested in dictionary for multiple plots. Only the latest plot will be shown kept and does not keep a history of the plots.

# **9.2 Signal agents**

class agentMET4FOF.agents.signal\_agents.NoiseAgent(*name=''*, *host=None*, *serializer=None*, *transport=None*, *attributes=None*, *backend=Backend.OSBRAIN*, *mesa\_model=<class 'mesa.model.Model'>*)

An agent adding white noise to the incoming signal

init\_parameters(*noise\_std: [float](https://docs.python.org/3/library/functions.html#float) | [None](https://docs.python.org/3/library/constants.html#None) = 0.05*)

Initialize the noise's standard deviation

# **Parameters**

noise\_std ( $float$ ,  $optional$ ) – the standard deviation of the distribution to randomly draw noise from, defaults to 0.05

#### property noise\_std

Standard deviation of the distribution to randomly draw noise from

#### on\_received\_message(*message: [Dict](https://docs.python.org/3/library/typing.html#typing.Dict)[\[str,](https://docs.python.org/3/library/stdtypes.html#str) [Any\]](https://docs.python.org/3/library/typing.html#typing.Any)*)

Add noise to the received message's data

#### **Parameters**

message (Dictionary) – the received message in the expected form:

```
dict like {
    "from": "<valid agent name>"
    "data": <time series data as a list, np.ndarray or pd.Dataframe>␣
˓→or
        dict like {
            "quantities": <time series data as a list, np.ndarray or
                pd.Dataframe>,
            "target": <target labels as a list, np.ndarray or pd.
˓→Dataframe>,
            "time": <time stamps as a list, np.ndarray or pd.
˓→Dataframe of
                float or np.datetime64>
        }
    "senderType": <any subclass of AgentMet4FoF>,
    "channel": "<channel name>"
    }
```
class agentMET4FOF.agents.signal\_agents.SineGeneratorAgent(*name=''*, *host=None*, *serializer=None*,

*transport=None*, *attributes=None*, *backend=Backend.OSBRAIN*, *mesa\_model=<class 'mesa.model.Model'>*)

An agent streaming a sine signal

Takes samples from the SineGenerator and pushes them sample by sample to connected agents via its output channel.

### agent\_loop()

Model the agent's behaviour

On state *Running* the agent will extract sample by sample the input data streams content and push it via invoking AgentMET4FOF.send\_output().

init\_parameters(*sfreq=100*, *sine\_freq=6.283185307179586*, *amplitude=1.0*, *initial\_phase=0.0*)

Initialize the input data

Initialize the input data stream as an instance of the SineGenerator class.

- sfreq  $(int)$  $(int)$  $(int)$  sampling frequency for the underlying signal
- sine\_freq  $(fload)$  frequency of the generated sine wave
- amplitude  $(f$ *loat* $) amplitude of the generated sine wave$
- initial\_phase  $(float)$  $(float)$  $(float)$  initial phase (at t=0) of the generated sine wave

class agentMET4FOF.agents.signal\_agents.SineWithJitterGeneratorAgent(*name=''*, *host=None*, *serializer=None*, *transport=None*, *attributes=None*, *backend=Backend.OSBRAIN*, *mesa\_model=<class 'mesa.model.Model'>*)

An agent streaming a sine signal

Takes samples from the SineWithJitterGenerator and pushes them sample by sample to connected agents via its output channel.

#### agent\_loop()

Model the agent's behaviour

On state *Running* the agent will extract sample by sample the input data streams content and push it via invoking AgentMET4FOF.send\_output().

init\_parameters(*sfreq: [int](https://docs.python.org/3/library/functions.html#int) | [None](https://docs.python.org/3/library/constants.html#None) = 10*, *sine\_freq: [float](https://docs.python.org/3/library/functions.html#float) | [None](https://docs.python.org/3/library/constants.html#None) = 0.15915494309189535*, *amplitude: [float](https://docs.python.org/3/library/functions.html#float) | [None](https://docs.python.org/3/library/constants.html#None) = 1.0*, *initial\_phase: [float](https://docs.python.org/3/library/functions.html#float) | [None](https://docs.python.org/3/library/constants.html#None) = 0.0*, *jitter\_std: [float](https://docs.python.org/3/library/functions.html#float) | [None](https://docs.python.org/3/library/constants.html#None) = 0.02*)

Initialize the input data

Initialize the input data stream as an instance of the SineWithJitterGenerator class.

#### **Parameters**

- sfreq ([int,](https://docs.python.org/3/library/functions.html#int) optional) sampling frequency which determines the time step when [next\\_sample\(\)](#page-173-0) is called, defaults to 10
- sine\_freq (*float*, optional) frequency of the generated sine wave, defaults to  $\frac{1}{2\pi}$
- amplitude ( $f$ loat, optional) amplitude of the generated sine wave, defaults to 1.0
- initial\_phase  $(f$ *loat* $,  $optional$ ) initial phase (at t=0) of the generated sine wave,$ defaults to 0.0
- jitter\_std ( $float$ , optional) the standard deviation of the distribution to randomly draw jitter from, defaults to 0.02

class agentMET4FOF.agents.signal\_agents.StaticSineWithJitterGeneratorAgent(*name=''*,

*host=None*, *serializer=None*, *transport=None*, *attributes=None*, *backend=Backend.OSBRAIN*, *mesa\_model=<class 'mesa.model.Model'>*)

An agent streaming a pre generated sine signal of fixed length with jitter

Takes samples from the StaticSineGeneratorWithJitter and pushes them sample by sample to connected agents via its output channel.

# agent\_loop()

Extract sample by sample the input data stream's content and push it

**init\_parameters**(*num\_cycles: [int](https://docs.python.org/3/library/functions.html#int)*  $|$  *[None](https://docs.python.org/3/library/constants.html#None)*  $= 1000$ , *jitter\_std: [float](https://docs.python.org/3/library/functions.html#float)*  $|$  *None*  $= 0.02$ )

Initialize the pre generated sine signal of fixed length with jitter

Initialize the static input data as an instance of the StaticSineWithJitterGenerator class with the provided parameters.

# **Parameters**

- num\_cycles ([int,](https://docs.python.org/3/library/functions.html#int) optional) numbers of cycles, determines the signal length by  $\pi$ . num cycles, defaults to 1000
- jitter\_std ([float,](https://docs.python.org/3/library/functions.html#float) optional) the standard deviation of the distribution to randomly draw jitter from, defaults to 0.02

# **9.3 An agent to reduce noise and jitter in a signal**

class agentMET4FOF.agents.noise\_jitter\_removal\_agents.MCMCMHNJ(*fs*, *ydata*, *N*, *niter*, *tol*, *m0w*, *s0w*, *m0t*, *s0t*, *Mc*, *M0*, *Nc*, *Q*)

This is the main class that implements the Bayesian Noise and jitter reduction

It is used by the [NoiseJitterRemovalAgent](#page-159-0).

MCMC used to determine the noise and jitter variances. Noise and jitter variances are then used in an iterative algorithm to remove the noise and jitter from the signal.

For a more detailed description of the individual methods are provided in a [wiki](https://github.com/Met4FoF/npl-jitter-noise-removal-mcmc#description-of-the-functions)

# AnalyseSignalN()

Analyse signal to remove noise and jitter providing signal estimates

Associated uncertainty. Uses normalised independent variable.

# NJAlgorithm(*datax*, *data\_y*, *p0*, *p0x*)

Noise and Jitter Removal Algorithm

Iterative scheme that preprocesses data to reduce the effects of noise and jitter, resulting in an estimate of the true signal along with its associated uncertainty.

# **References**

• Jagan et al. [\[Jagan2020\]](#page-206-1)

# static fgh\_cubic(*alpha*, *t*)

Cubic function and its first and second derivative

KJ, LRW, PMH, Anupam Prasad Vedurmudi, Björn Ludwig Version 2020-04-22

#### **Parameters**

- $\alpha$ **lpha** (4,N) Alpha parameters
- $t (m,1)$  Times

# **Returns**

- $f (m,N)$  Cubic function
- $f_1$  (m, N) Derivative of cubic
- $f2 (m,N)$  Second derivative of cubic

# static jumprwg(*A*, *L*)

Jumping distribution for the Metropolis Hastings Gaussian random walk

KJ, LRW, PMH, Anupam Prasad Vedurmudi, Björn Ludwig Version 2020-04-22

# **Parameters**

- $A(n Samples at the current iteration)$
- N) Samples at the current iteration
- L(n Cholesky factor of variance of parameter vector.
- **n**) Cholesky factor of variance of parameter vector.

# **Returns**

- *As(n,N)* Proposed parameter array which is randomly sampled from the jumping distribution
- *dp0* The difference between the logarithm of the jumping distribution associated with moving from  $A(:,j)$  to  $As(:,j)$  and that associated with moving from  $As(:,j)$  to  $A(:,j)$ , up to an additive constant.  $log P0(a|as) - log P0(a|sa)$

# static ln\_gauss\_pdf\_v(*x*, *mu*, *sigma*)

Log of the Gaussian pdf

KJ, LRW, PMH, Anupam Prasad Vedurmudi, Björn Ludwig Version 2020-03-12

# **Parameters**

- $\mathbf{x}$  (m, 1) Points at which pdf is to be evaluated
- mu Mean of distribution
- sigma Standard deviation of the distribution

# **Returns**

Log of the Gaussian pdf at x with mean mu and std sigma

**Return type**

logf

# static mcmcci(*A*, *M0*)

MCMC convergence indices for multiple chains

# KJ, LRW, PMH, Anupam Prasad Vedurmudi, Björn Ludwig Version 2020-04-22

# **Parameters**

- $A (M, N)$  Chain samples, N chains of length M
- $MO$  Length of burn-in,  $M > MO$  >= 0.

# **Returns**

- *Rhat* Convergence index. Rhat is expected to be greater than 1. The closer Rhat is to 1, the better the convergence.
- *Neff* Estimate of the effective number of independent draws. Neff is expected to be less than (M-M0)\*N.
- **Note** (*If the calculated value of Rhat is < 1, then Rhat is set to 1 and Neff* )
- *set to (M-M0)\*N, their limit values.*
- **Note** (*If*  $N = 1$  *or*  $M0 > M-2$ , *Rhat* = 0; *Neff* = 0.)

### static mcmcmh(*M*, *N*, *M0*, *Q*, *A0*, *tar*, *jump*)

Metrolopolis-Hasting MCMC algorithm generating N chains of length M

For details about the algorithm please refer to: Gelman A, Carlin JB, Stern HS, Dunson DB, Vehtari A, Rubin DB. Bayesian data analysis. CRC press; 2013 Nov 1.

KJ, LRW, PMH, Anupam Prasad Vedurmudi, Björn Ludwig Version 2020-04-22

# **Parameters**

- $M$  Length of the chains
- **N** Number of chains
- MO Burn in period
- $Q (nQ, 1)$  Percentiles  $0 \leq Q(k) \leq 100$
- $A\mathbf{0}$  (n,N) Array of feasible starting points: the target distribution evaluated at A0(:,j) is strictly positive.

#### **Returns**

- $S(2+nQ,n)$  Summary of A mean, standard deviation and percentile limits, where the percentile limits are given by Q
- $aP(N,1)$  Acceptance percentages for AA calculated for each chain
- $Rh(n,1)$  Estimate of convergence. Theoretically Rh  $\geq 1$ , and the closer to 1, the more evidence of convergence
- $Ne(n,1)$  Estimate of the number of effective number of independent draws
- $AA(M,N,n)$  Array storing the chains:  $A(i,j,k)$  is the kth element of the parameter vector stored as the ith member of the jth chain  $AA(1,j,:) = A0(:,j)$
- *IAA(M,N)* Acceptance indices. IAA(i,j) = 1 means that the proposal as(n,1) generated at the ith step of the jth chain was accepted so that  $AA(i,j,:) = as. IAA(i,j) = 0$  means that the proposal as(n,1) generated at the ith step of the jth chain was rejected so that  $AA(i,j,:)$  = AA( $i-1,j$ ;:),  $i > 1$ . The first set of proposal coincide with A0 are all accepted, so  $IAA(1,j)$  $= 1.$

# static mcsums(*A*, *M0*, *Q*)

Summary information from MC samples

KJ, LRW, PMH, Anupam Prasad Vedurmudi, Björn Ludwig Version 2020-04-22

# **Parameters**

- $A An (M,N)$  array that stores samples of size M x N
- $MO$  Burn-in period with  $M > MO$  >= 0
- $Q (nQ, 1)$  Percentiles specifications,  $0 \leq Q(1) \leq 100$

# **Returns**

- $abar(n,1)$  Mean for each sample
- $s(n,1)$  Standard deviation for sample
- $aQ(nQ,n)$  Percentiles corresponding to Q
- static tar\_at(*at*, *y*, *x*, *m0w*, *s0w*, *m0t*, *s0t*)

Target dist for noise and jitter posterior dist

# KJ, LRW, PMH, Anupam Prasad Vedurmudi, Björn Ludwig Version 2020-07-30

# **Parameters**

- $at (n+2,N)$  Parameters alpha,  $log(1/tau^2)$  and  $log(1/w^2)$
- $y (m, 1)$  Signal
- $\mathbf{x}$  (m, 1) time at which signal was recorded
- **m0w** degree of belief in prior estimate for omega
- **s0w** prior estimate of omega
- **m0t** degree of belief in prior estimate for tau
- **s0t** prior estimate of tau

#### **Returns**

Log of the posterior distribution

# **Return type**

T

<span id="page-159-0"></span>class agentMET4FOF.agents.noise\_jitter\_removal\_agents.NoiseJitterRemovalAgent(*name=''*,

*host=None*, *serializer=None*, *transport=None*, *attributes=None*, *backend=Backend.OSBRAIN*, *mesa\_model=<class 'mesa.model.Model'>*)

init\_parameters(*fs=100*, *ydata=array([], dtype=float64)*, *N=15*, *niter=100*, *tol=1e-09*, *m0w=10*, *s0w=0.0005*, *m0t=10*, *s0t=0.0025*, *Mc=5000*, *M0=100*, *Nc=100*, *Q=50*)

User provided function to initialize parameters of choice.

#### on\_received\_message(*message*)

User-defined method and is triggered to handle the message passed by Input.

#### **Parameters**

message (Dictionary) – The message received is in form {'from':agent\_name, 'data': data, 'senderType': agent\_class, 'channel':channel\_name}. agent\_name is the name of the Input agent which sent the message data is the actual content of the message.

# **9.4 Metrologically enabled base agents**

class agentMET4FOF.agents.metrological\_base\_agents.MetrologicalAgent(*name=''*, *host=None*, *serializer=None*, *transport=None*, *attributes=None*, *backend=Backend.OSBRAIN*,

> *mesa\_model=<class 'mesa.model.Model'>*)

# \_input\_data: [Dict\[](https://docs.python.org/3/library/typing.html#typing.Dict)[str,](https://docs.python.org/3/library/stdtypes.html#str) [Dict](https://docs.python.org/3/library/typing.html#typing.Dict)[\[str,](https://docs.python.org/3/library/stdtypes.html#str) [TimeSeriesBuffer](https://time-series-buffer.readthedocs.io/en/latest/time_series_buffer.buffer.html#time_series_buffer.buffer.TimeSeriesBuffer) | [Dict\]](https://docs.python.org/3/library/typing.html#typing.Dict)]

Input dictionary of all incoming data including metadata:

```
dict like {
   <from>: {
        "buffer": TimeSeriesBuffer(maxlen=buffer_size),
        "metadata": MetaData(**kwargs).metadata,
   }
```
# \_output\_data: [Dict](https://docs.python.org/3/library/typing.html#typing.Dict)[\[str,](https://docs.python.org/3/library/stdtypes.html#str) [Dict\[](https://docs.python.org/3/library/typing.html#typing.Dict)[str,](https://docs.python.org/3/library/stdtypes.html#str) [TimeSeriesBuffer](https://time-series-buffer.readthedocs.io/en/latest/time_series_buffer.buffer.html#time_series_buffer.buffer.TimeSeriesBuffer) | [MetaData\]](https://time-series-metadata.readthedocs.io/en/latest/time_series_metadata.scheme.html#time_series_metadata.scheme.MetaData)]

Output dictionary of all outgoing data including metadata:

```
dict like {
   <from>: {
        "buffer": TimeSeriesBuffer(maxlen=buffer_size),
        "metadata": MetaData(**kwargs).metadata,
   }
```
### agent\_loop()

User defined method for the agent to execute for *loop\_wait* seconds specified either in *self.loop\_wait* or explicitly via *init\_agent\_loop( loop\_wait)*

To start a new loop, call *init\_agent\_loop(loop\_wait)* on the agent. Example of usage is to check the *current\_state* of the agent and send data periodically.

### init\_parameters(*input\_data\_maxlen=25*, *output\_data\_maxlen=25*)

User provided function to initialize parameters of choice.

#### on\_received\_message(*message*)

User-defined method and is triggered to handle the message passed by Input.

#### **Parameters**

message (Dictionary) – The message received is in form {'from':agent\_name, 'data': data, 'senderType': agent\_class, 'channel':channel\_name}. agent\_name is the name of the Input agent which sent the message data is the actual content of the message.

#### pack\_data(*data*, *channel='default'*)

Internal method to pack the data content into a dictionary before sending out.

Special case : if the *data* is already a *message*, then the *from* and *senderType* will be altered to this agent, without altering the *data* and *channel* within the message this is used for more succinct data processing and passing.

#### **Parameters**

- data (argument) Data content to be packed before sending out to agents.
- **channel**  $(str)$  $(str)$  $(str)$  Key of dictionary which stores data

### **Returns**

- **Packed message data** (*dict of the form {'from':agent\_name, 'data': data,*)
- **'senderType'** (*agent\_class, 'channel':channel\_name}.*)

class agentMET4FOF.agents.metrological\_base\_agents.MetrologicalMonitorAgent(*name=''*,

*host=None*, *serializer=None*, *transport=None*, *attributes=None*, *backend=Backend.OSBRAIN*, *mesa\_model=<class 'mesa.model.Model'>*)

### init\_parameters(*\*args*, *\*\*kwargs*)

User provided function to initialize parameters of choice.

#### on\_received\_message(*message*)

Handles incoming data from default and plot channels

Feeds default data into the buffer as a dictionary:

```
dict like {
    "data": message["data"],
    "metadata": message["metadata"],
}
```
and hands over 'plot' data to plot memory.

```
Parameters
   message (dict) – Acceptable channel values are default or plot
```
#### reset()

Reset the agent's states and parameters

User can override this method to reset the specific parameters.

### update\_plot\_memory(*message*)

Updates plot figures stored in *self.plots* with the received message

#### **Parameters**

**message** ([dict](https://docs.python.org/3/library/stdtypes.html#dict)) – Standard message format specified by AgentMET4FOF class Message['data'] needs to be base64 image string and can be nested in dictionary for multiple plots Only the latest plot will be shown kept and does not keep a history of the plots.

# **9.5 A metrologically enabled agent to reduce redundancy**

<span id="page-161-0"></span>class agentMET4FOF.agents.metrological\_redundancy\_agents.RedundancyAgent(*name=''*, *host=None*,

*serializer=None*, *transport=None*, *attributes=None*, *backend=Backend.OSBRAIN*, *mesa\_model=<class 'mesa.model.Model'>*)

This is the main Redundancy Agent class

*Redundancy* means that there is more than one way to derive the value of the measurand Y from the values of the sensor data X\_i. Following main cases are considered in the agent:

- Redundant measurement of the measurand Y by independent sensors directly measuring Y
- Redundant measurement of the measurand Y by correlated sensors directly measuring Y
- Redundant measurement of the measurand Y by correlated sensors X\_i indirectly measuring Y, with a linear relationship  $y = a + A * x$  between the vector x of sensor values and the vector y containing the various (redundant) estimates of the measurand Y, where a is a vector and A a matrix both of appropriate size.

Main calculations are performed in [calc\\_lcs\(\)](#page-163-0) and [calc\\_lcss\(\)](#page-164-0). Usage of the [RedundancyAgent](#page-161-0) is relatively straightforward. Note that all static functions have [their own test functions](https://github.com/Met4FoF/agentMET4FOF/blob/develop/tests/test_redundancy_agent.py/) illustrating their usage. Details of the different methods are presented in their respective docstrings.

Please refer to other sections in this documentation for more information. A scientific publication explaining the ideas behind this agent can be found in [\[Kok20201\]](#page-206-2). Related work can be found in [\[Kok20202\]](#page-206-3).

The usage of the Redundancy Agent is illustrated with two examples contained in *[two tutorials](#page-72-0)*.

# **References**

- Kok and Harris [\[Kok20201\]](#page-206-2)
- Kok and Harris [\[Kok20202\]](#page-206-3)

# agent\_loop()

Model the agent's behaviour

On state *Running* the agent will extract sample by sample the input data streams content and push it via invoking send\_output.

#### calc\_best\_est\_lin\_sys(*a\_arr*, *a\_arr2d*, *x\_arr*, *vx\_arr2d*, *problim*)

Calculate the best estimate of a linear system  $y = a + A * x$ 

Additionally determine if the inputs are consistent in view of *problim*.

#### **Parameters**

- **a\_arr** (np.ndarray of shape  $(n$ \_estimates)) vector **a** of linear system  $y = a + A$ \* **x**
- a\_arr2d (np.ndarray of shape (n\_estimates, n\_sensors)) matrix A of linear system  $\mathbf{v} = \mathbf{a} + A * \mathbf{x}$
- x\_arr (np.ndarray of shape (n\_sensors)) vector with sensor values, vector **x** of linear system  $\mathbf{v} = \mathbf{a} + A^* \mathbf{x}$
- vx\_arr2d (np.ndarray of shape (n\_sensors, n\_sensors)) uncertainty matrix associated with vector x\_arr
- problim  $(fload)$  probability limit used for consistency evaluation. Typically 0.95.

#### **Returns**

- **isconsist** (*bool*) indicator whether provided estimates are consistent in view of *problim*
- **ybest** (*float*) best estimate
- **uybest** (*float*) standard uncertainty of best estimate
- **chi2obs** (*float*) observed chi-squared value

### static calc\_best\_estimate(*y\_arr*, *vy\_arr2d*, *problim*)

Calculate the best estimate for a set of estimates with uncertainties

Additionally determine if the set of estimates are consistent using a provided limit probability.

### **Parameters**

- **y\_arr** (np. ndarray of shape  $(n)$ ) vector of estimates of a measurand Y
- vy\_arr2d (np.ndarray of shape  $(n, n)$ ) uncertainty matrix associated with y\_arr
- **problim**  $(fload)$  probability limit used for assessing the consistency of the estimates. Typically, problim equals 0.95.

#### **Returns**

- **isconsist** (*bool*) indicator whether provided estimates are consistent in view of *problim*
- **ybest** (*float*) best estimate of measurand
- **uybest** (*float*) uncertainty associated with *ybest*
- **chi2obs** (*float*) observed value of chi-squared, used for consistency evaluation

#### static calc\_consistent\_estimates\_no\_corr(*y\_arr2d*, *uy\_arr2d*, *prob\_lim*)

Calculation of consistent estimate for sets of estimates y\_ij

The  $y_i$  (contained in y\_arr2d) are the elements of Y, where each set contains n\_estims estimates. The uncertainties are assumed to be independent and given in uy\_arr2d. The consistency test is using limit probability limit prob\_lim. For each set of estimates, the best estimate, uncertainty, observed chi-2 value and a flag if the provided estimates were consistent given the model are given as output.

#### **Parameters**

- y\_arr2d (np.ndarray of size (n\_rows, n\_estimates)) each row contains m=n\_estimates independent estimates of a measurand
- uy\_arr2d (np.ndarray of size (n\_rows, n\_estimates)) each row contains the standard uncertainty  $u(y_i|i)$  of  $y_i|i = y_i$  arr2d[i,j]
- prob\_lim  $(fload)$  limit probability used in consistency test. Typically 0.95.

#### **Returns**

- **isconsist arr** (*bool array of shape (n\_rows)*) indicates for each row if the n\_estimates are consistent or not
- **ybest\_arr** (*float or np.ndarray of float in shape (n\_rows)*) contains the best estimate for each row of individual estimates
- **uybest\_arr** (*float or np.ndarray of float in shape (n\_rows)*) contains the uncertainty associated with each best estimate for each row of *y\_arr2d*
- **chi2obs\_arr** (*np.ndarray of float in shape (n\_rows)*) observed chi-squared value for each row

#### <span id="page-163-0"></span>calc\_lcs(*y\_arr*, *vy\_arr2d*, *problim*)

Calculate the best estimate of a measurand with associated uncertainty matrix

- **y\_arr** (np.ndarray of shape  $(n)$ ) vector with estimates of the measurand
- vy\_arr2d (np.ndarray of shape  $(n, n)$ ) uncertainty matrix of the vector y\_arr
- problim  $(fload)$  limit probability used in the consistency evaluation. Typically 0.95.

#### **Returns**

- **n\_solutions** (*int or np.ndarray of ints*) number of solutions
- **ybest** (*float or np.ndarray of floats*) best estimate
- **uybest** (*float or np.ndarray of floats*) standard uncertainty of best estimate
- **chi2obs** (*float or np.ndarray of floats*) observed chi-squared value
- **indkeep** (*np.ndarray of shape (n) or (n\_sols, n)*) indices of kept estimates

<span id="page-164-0"></span>calc\_lcss(*a\_arr*, *a\_arr2d*, *x\_arr*, *vx\_arr2d*, *problim*)

Calculation of the largest consistent subset of sensor values

Additionally the implied best estimate is returned.

#### **Parameters**

- **a\_arr** (np.ndarray of shape  $(n$ \_estimates)) vector **a** of linear system  $y = a + A$ \* **x**
- **a\_arr2d** (np.ndarray of shape (n\_estimates, n\_sensors)) matrix A of linear system  $y = a + A * x$
- x\_arr (np.ndarray of shape (n\_sensors)) vector with sensor values vector **x** of linear system  $y = a + A * x$
- vx\_arr2d (np.ndarray of shape (n\_sensors, n\_sensors)) uncertainty matrix associated with vector x\_arr
- problim  $(fload)$  probability limit used for consistency evaluation. Typically 0.95

#### **Returns**

- **n\_solutions** (*int or np.ndarray of ints*) number of solutions
- **isconsist** (*bool or np.ndarray of bool*) indicator whether provided estimates are consistent in view of *problim*
- **ybest** (*float or np.ndarray of floats*) best estimate
- **uybest** (*float or np.ndarray of floats*) standard uncertainty of best estimate
- **chi2obs** (*float or np.ndarray of floats*) observed chi-squared value

static get\_combination(*values*, *n\_keep*, *certain\_combinations\_index*)

Return a certain subset of n\_keep elements in a given array

#### **Parameters**

- values  $(np.dataray)$  original values
- $n$ **keep** ([int](https://docs.python.org/3/library/functions.html#int)) number of elements in subset
- certain\_combinations\_index  $(int)$  $(int)$  $(int)$  the index of the desired combination as a result of a call of combinations(values, n\_keep)

### static ind\_reduce\_a(*a\_arr2d*, *epszero*)

Returns the index of a linear dependent row of a matrix A

The motivation for this is, that this row does not contribute any new information to the system.

- **a\_arr2d** (np.ndarray) The matrix to be reduced as 2-dimensional array
- epszero  $(fload)$  some small constant used for checking equality to zero

#### **Returns**

the index of the last row that can be taken out

# **Return type**

[int](https://docs.python.org/3/library/functions.html#int)

# init\_lcss\_parameters(*fsam*, *f1*, *f2*, *ampl\_ratio*, *phi1*, *phi2*)

Additional parameters used for this particular example

Provides the prior knowledge needed to make the information contained in the data redundant. This method sets up the vector **a** and matrix *A* for the system  $y = a + A * x$ .

# **Parameters**

- fsam  $(fload)$  sampling frequency
- **f1** ( $f$ loat) first frequency of interest in signal
- **f2**  $(fload)$  second frequency of interest in signal
- ampl\_ratio  $(float)$  $(float)$  $(float)$  ratio of the amplitudes of the two frequency components
- $phi($  (*[float](https://docs.python.org/3/library/functions.html#float)*) initial phase of first frequency component
- $phi2(fload)$  initial phase of second frequency component

# **init\_parameters**(*input data maxlen: [int](https://docs.python.org/3/library/functions.html#int)* = 25, *output data maxlen: int* = 25, *sensor key [list](https://docs.python.org/3/library/stdtypes.html#list): list* = *None*,  $n\_pr$ *:*  $int = 1$  $int = 1$ ,  $problem$ *:*  $float = 0.9$  $float = 0.9$ ,  $calc\_type$ *:*  $str = 'lcs'$  $str = 'lcs'$ )

Initialize the redundancy agent

#### **Parameters**

- input\_data\_maxlen([int,](https://docs.python.org/3/library/functions.html#int) optional) Defaults to  $25$
- output\_data\_maxlen ([int,](https://docs.python.org/3/library/functions.html#int) optional) Defaults to  $25$
- sensor\_key\_[list](https://docs.python.org/3/library/stdtypes.html#list) (list of [str,](https://docs.python.org/3/library/stdtypes.html#str) optional) list containing the names of the sensors that should feed data to the Redundancy Agent. Defaults to None
- **n\_pr** ([int,](https://docs.python.org/3/library/functions.html#int) optional) size of the batch of data that is handled at a time by the Redundancy Agent. Defaults to 1
- problim ([float,](https://docs.python.org/3/library/functions.html#float) optional) limit probability used for consistency evaluation. Defaults to .9
- calc\_type ([str,](https://docs.python.org/3/library/stdtypes.html#str) optional) calculation type: 'lcs' or 'lcss'. Defaults to 'lcs'

# on\_received\_message(*message*)

Handle incoming data from 'default' channels

Store 'default' data into an internal buffer.

#### **Parameters**

**message**  $(dict)$  $(dict)$  $(dict)$  – Only acceptable channel value is 'default'.

static print\_input\_lcss(*x\_arr*, *vx\_arr2d*, *a\_arr*, *a\_arr2d*, *problim*)

Prints the input parameters of the method

- x\_arr (np.ndarray of shape (n\_sensors)) vector with sensor values, vector **x** of linear system  $y = a + A * x$
- vx\_arr2d (np.ndarray of shape (n\_sensors, n\_sensors)) uncertainty matrix associated with vector x\_arr
- **a\_arr** (np.ndarray of shape (n\_estimates)) vector **a** of linear system  $\mathbf{v} = \mathbf{a} + \mathbf{A}$ \* **x**
- a\_arr2d (np.ndarray of shape (n\_estimates, n\_sensors)) matrix A of linear system  $y = a + A * x$
- **problim**  $(fload)$  probability limit used for consistency evaluation. Typically 0.95

print\_output\_cbe(*isconsist\_arr*, *ybest\_arr*, *uybest\_arr*, *chi2obs\_arr*)

Function to print the full output of calc best estimate.

#### **Parameters**

- isconsist\_arr (bool array of shape (n\_rows)) indicates for each row if the n\_estimates are consistent or not
- ybest\_arr (np.ndarray of floats in shape  $(n\_rows)$ ) contains the best estimate for each row of individual estimates
- uybest\_arr (np.ndarray of floats in shape  $(n\_rows)$ ) contains the uncertainty associated with each best estimate for each row of *y\_arr2d*
- chi2obs\_arr (np.ndarray of floats in shape (n\_rows)) observed chisquared value for each row

# static print\_output\_lcs(*n\_solutions*, *ybest*, *uybest*, *chi2obs*, *indkeep*, *y\_arr*)

Method to print the output of the method  $calc\_lcs()$ 

#### **Parameters**

- **n\_solutions**  $(int)$  $(int)$  $(int)$  number of best solutions
- ybest ([float](https://docs.python.org/3/library/functions.html#float) or np.ndarray of shape  $(n\_sols)$ ) best estimate or vector of best estimates
- uybest ([float](https://docs.python.org/3/library/functions.html#float) or np.ndarray of shape (n\_sols)) standard uncertainty of best estimate or vector with standard uncertainty of best estimates
- chi2obs ([float](https://docs.python.org/3/library/functions.html#float)) observed chi-squared value of all best solutions
- indkeep (np.ndarray of shape (n) or  $(n\_sols, n)$ ) indices of retained estimates of y arr for the calculation of the best estimate ybest
- **y\_arr** (np.ndarray of shape  $(n)$ ) individual estimates of measurand

static print\_output\_lcss(*n\_solutions*, *ybest*, *uybest*, *chi2obs*, *indkeep*, *x\_arr*, *a\_arr2d*)

Prints the outputs of the method [calc\\_lcss\(\)](#page-164-0)

- n\_solutions ([int](https://docs.python.org/3/library/functions.html#int) or np.ndarray of ints) number of solutions
- ybest ([float](https://docs.python.org/3/library/functions.html#float) or np. ndarray of floats) best estimate
- uybest ([float](https://docs.python.org/3/library/functions.html#float) or np.ndarray of floats) standard uncertainty of best estimate
- chi2obs ([float](https://docs.python.org/3/library/functions.html#float) or np.ndarray of floats) observed chi-squared value
- indkeep (np. ndarray of  $int$ ) indices of kept estimates
- **x\_arr** (np.ndarray of shape (n\_estimates)) vector **a** of linear system  $\mathbf{v} = \mathbf{a} + \mathbf{A}$ \* **x**
- a\_arr2d (np.ndarray of shape (n\_estimates, n\_sensors)) matrix A of linear system  $y = a + A * x$

# **Return type**

None

# static print\_output\_single(*isconsist*, *ybest*, *uybest*, *chi2obs*)

Print the output of a single row of the calculate\_best\_estimate function

# **Parameters**

- isconsist ([bool](https://docs.python.org/3/library/functions.html#bool)) Indicates if provided estimates were consistent
- ybest  $(f$ *loat* $) best estimate$
- uybest  $(fload)$  uncertainty of best estimate
- chi2obs  $(float)$  $(float)$  $(float)$  observed value of chi-squared

# static reduce\_vx(*x\_arr*, *vx\_arr2d*, *a\_arr*, *a\_arr2d*, *epszero*)

Reduce the system if matrix Vx is not of full rank

This might be ambiguous, as constant sensor values or offsets have to be estimated and are not known.

# **Parameters**

- $x_arr(np.dataray)$  The vector x to be reduced
- $vx_array$  (np.ndarray) The matrix Vx to be reduced as 2-dimensional array
- $a_2 = r(p \cdot \text{ndarray}) -$  The vector a to be reduced
- **a\_arr2d** (np.ndarray) The matrix A to be reduced as 2-dimensional array
- epszero  $(float)$  $(float)$  $(float)$  some small constant used for checking equality to zero

# **Returns**

The reduced matrices and vectors xred\_arr, vxred\_arr2d, ared\_arr, ared\_arr2d

# **Return type**

np.ndarray, np.ndarray, np.ndarray, np.ndarray

# **9.6 Metrologically enabled signal agents**

class agentMET4FOF.agents.metrological\_signal\_agents.MetrologicalGeneratorAgent(*name=''*,

*host=None*, *serializer=None*, *transport=None*, *attributes=None*, *backend=Backend.OSBRAIN*, *mesa\_model=<class 'mesa.model.Model'>*)

An agent streaming a specified signal

Takes samples from an instance of MetrologicalDataStreamMET4FOF with sampling frequency sfreq and signal frequency sine\_freq and pushes them sample by sample to connected agents via its output channel.

# agent\_loop()

Model the agent's behaviour

On state *Running* the agent will extract sample by sample the input datastream's content and push it into its output buffer.

init\_parameters(*signal: ~agent-*

*MET4FOF.streams.metrological\_base\_streams.MetrologicalDataStreamMET4FOF = <agentMET4FOF.streams.metrological\_signal\_streams.MetrologicalSineGenerator object>*, *\*\*kwargs*)

Initialize the input data stream

# **Parameters**

signal ([MetrologicalDataStreamMET4FOF](#page-177-0)) – the underlying signal for the generator (defaults to MetrologicalSineGenerator)

# **CHAPTER**

# **TEN**

# **AGENTMET4FOF STREAMS**

# **10.1 Base streams**

### <span id="page-170-0"></span>class agentMET4FOF.streams.base\_streams.DataStreamMET4FOF

Abstract class for creating datastreams

Data can be fetched sequentially using  $next\_sample()$  or all at once  $all\_samples()$ . This increments the internal sample index [\\_sample\\_idx](#page-171-0).

For sensors data, we assume:

- The format shape for 2D data stream (timesteps, n\_sensors)
- The format shape for 3D data stream (num\_cycles, timesteps , n\_sensors)

To create a new DataStreamMET4FOF class, inherit this class and call [set\\_metadata\(\)](#page-174-0) in the constructor. Choose one of two types of datastreams to be created:

- from dataset file ([set\\_data\\_source\(\)](#page-173-1)), or
- a waveform generator function ([set\\_generator\\_function\(\)](#page-174-1)).

Alternatively, override the [next\\_sample\(\)](#page-173-0) function if neither option suits the application. For generator functions, [sfreq](#page-171-1) is a required variable to be set on *init* which sets the sampling frequency and the time-step which occurs when [next\\_sample\(\)](#page-173-0) is called.

For an example implementation of using generator function, see the built-in SineGenerator class. See tutorials for more implementations.

# <span id="page-170-1"></span>\_quantities

Measured quantities such as sensors readings

**Type**

Union[List, DataFrame, np.ndarray]

#### \_target

Target label in the context of machine learning. This can be Remaining Useful Life in predictive maintenance application. Note this can be an unobservable variable in real-time and applies only for validation during offline analysis.

#### **Type**

Union[List, DataFrame, np.ndarray]

#### \_time

dtype can be either float or datetime64 to indicate the time when the [\\_quantities](#page-170-1) were measured.

### **Type**

Union[List, DataFrame, np.ndarray]

# <span id="page-171-2"></span>\_current\_sample\_quantities

Last returned measured quantities from a call to [next\\_sample\(\)](#page-173-0)

# **Type**

Union[List, DataFrame, np.ndarray]

# \_current\_sample\_target

Last returned target labels from a call to  $next\_sample()$ 

#### **Type**

Union[List, DataFrame, np.ndarray]

# \_current\_sample\_time

dtype can be either float or datetime64 to indicate the time when the [\\_current\\_sample\\_quantities](#page-171-2) were measured.

# **Type**

Union[List, DataFrame, np.ndarray]

# <span id="page-171-0"></span>\_sample\_idx

Current sample index

**Type** [int](https://docs.python.org/3/library/functions.html#int)

# \_n\_samples

Total number of samples

**Type**

[int](https://docs.python.org/3/library/functions.html#int)

# \_data\_source\_type

Explicitly account for the data source type: either "function" or "dataset"

# **Type**

[str](https://docs.python.org/3/library/stdtypes.html#str)

# \_generator\_function

A generator function which takes in at least one argument time which will be used in [next\\_sample\(\)](#page-173-0)

#### **Type**

Callable

### <span id="page-171-3"></span>\_generator\_parameters

Any additional keyword arguments to be supplied to the generator function. The generator function call for every sample will be supplied with the \*\*generator\_parameters.

# **Type**

Dict

# <span id="page-171-1"></span>sfreq

Sampling frequency

# **Type**

[int](https://docs.python.org/3/library/functions.html#int)

# \_metadata

The quantities metadata as [time\\_series\\_metadata.scheme.MetaData](https://time-series-metadata.readthedocs.io/en/latest/time_series_metadata.scheme.html#time_series_metadata.scheme.MetaData)

**Type**

MetaData

#### \_default\_generator\_function(*time*)

This is the default generator function used, if non was specified

#### **Parameters**

**time** (Union [List, DataFrame, np.ndarray]) – the time stamps at which to evaluate the function

# **Returns**

 $f(x) = \sin(2\pi \cdot extself.sfreq \cdot x)$  evaluated at time

# **Return type**

np.ndarray

\_next\_sample\_data\_source(*batch\_size: [int](https://docs.python.org/3/library/functions.html#int) | [None](https://docs.python.org/3/library/constants.html#None) = 1*) → [Dict](https://docs.python.org/3/library/typing.html#typing.Dict)[\[str,](https://docs.python.org/3/library/stdtypes.html#str) [List](https://docs.python.org/3/library/typing.html#typing.List) | DataFrame | [ndarray\]](https://numpy.org/doc/stable/reference/generated/numpy.ndarray.html#numpy.ndarray)

Internal method for fetching latest samples from a dataset

#### **Parameters**

**batch\_size** ([int,](https://docs.python.org/3/library/functions.html#int) optional) – number of batches to get from data stream, defaults to 1

#### **Returns**

latest samples in the form:

```
dict like {
    "quantities": <time series data as a list, np.ndarray or
        pd.Dataframe>,
    "target": <target labels as a list, np.ndarray or pd.Dataframe>,
    "time": <time stamps as a list, np.ndarray or pd.Dataframe of
        float or np.datetime64>
}
```
# **Return type**

Dict[\[str,](https://docs.python.org/3/library/stdtypes.html#str) Union[List, DataFrame, np.ndarray]]

<span id="page-172-1"></span> $\text{__next\_sample\_generator}(batch\_size: int | None = I) \rightarrow \text{Dict[str, ndarray]}$  $\text{__next\_sample\_generator}(batch\_size: int | None = I) \rightarrow \text{Dict[str, ndarray]}$  $\text{__next\_sample\_generator}(batch\_size: int | None = I) \rightarrow \text{Dict[str, ndarray]}$  $\text{__next\_sample\_generator}(batch\_size: int | None = I) \rightarrow \text{Dict[str, ndarray]}$  $\text{__next\_sample\_generator}(batch\_size: int | None = I) \rightarrow \text{Dict[str, ndarray]}$  $\text{__next\_sample\_generator}(batch\_size: int | None = I) \rightarrow \text{Dict[str, ndarray]}$  $\text{__next\_sample\_generator}(batch\_size: int | None = I) \rightarrow \text{Dict[str, ndarray]}$  $\text{__next\_sample\_generator}(batch\_size: int | None = I) \rightarrow \text{Dict[str, ndarray]}$  $\text{__next\_sample\_generator}(batch\_size: int | None = I) \rightarrow \text{Dict[str, ndarray]}$  $\text{__next\_sample\_generator}(batch\_size: int | None = I) \rightarrow \text{Dict[str, ndarray]}$ 

Internal method to generate a batch of samples from the generator function

# **Parameters**

**batch\_size** ([int,](https://docs.python.org/3/library/functions.html#int) optional) – number of batches to get from data stream, defaults to 1

#### **Returns**

latest samples in the form:

```
dict like {
    "quantities": <time series data as a list, np.ndarray or
        pd.Dataframe>,
    "time": <time stamps as a list, np.ndarray or pd.Dataframe of
        float or np.datetime64>
}
```
#### **Return type**

Dict[\[str,](https://docs.python.org/3/library/stdtypes.html#str) Union[List, DataFrame, np.ndarray]]

#### \_set\_data\_source\_type(*dt\_type: [str](https://docs.python.org/3/library/stdtypes.html#str) = 'function'*)

<span id="page-172-0"></span>To explicitly account for the type of data source: either from dataset, or a generator function.

### **Parameters**

 $dt_{type}(str) - Either$  $dt_{type}(str) - Either$  $dt_{type}(str) - Either$  "function" or "dataset"

 $all\_samples() \rightarrow Dict[str, List | DataFrame | ndarray]$  $all\_samples() \rightarrow Dict[str, List | DataFrame | ndarray]$  $all\_samples() \rightarrow Dict[str, List | DataFrame | ndarray]$  $all\_samples() \rightarrow Dict[str, List | DataFrame | ndarray]$  $all\_samples() \rightarrow Dict[str, List | DataFrame | ndarray]$  $all\_samples() \rightarrow Dict[str, List | DataFrame | ndarray]$  $all\_samples() \rightarrow Dict[str, List | DataFrame | ndarray]$ 

Return all the samples in the data stream

# **Returns**

all samples in the form:

```
dict like {
    "quantities": <time series data as a list, np.ndarray or
        pd.Dataframe>,
    "target": <target labels as a list, np.ndarray or pd.Dataframe>,
    "time": <time stamps as a list, np.ndarray or pd.Dataframe of
        float or np.datetime64>
}
```
### **Return type**

Dict[\[str,](https://docs.python.org/3/library/stdtypes.html#str) Union[List, DataFrame, np.ndarray]]

#### has\_more\_samples()  $\rightarrow$  [bool](https://docs.python.org/3/library/functions.html#bool)

Tell if there are more samples to extract

<span id="page-173-0"></span>next\_sample(*batch\_size: [int](https://docs.python.org/3/library/functions.html#int)*  $| None = I) \rightarrow \text{Dict[str, List | DataFrame | ndarray]}$  $| None = I) \rightarrow \text{Dict[str, List | DataFrame | ndarray]}$  $| None = I) \rightarrow \text{Dict[str, List | DataFrame | ndarray]}$  $| None = I) \rightarrow \text{Dict[str, List | DataFrame | ndarray]}$  $| None = I) \rightarrow \text{Dict[str, List | DataFrame | ndarray]}$  $| None = I) \rightarrow \text{Dict[str, List | DataFrame | ndarray]}$  $| None = I) \rightarrow \text{Dict[str, List | DataFrame | ndarray]}$  $| None = I) \rightarrow \text{Dict[str, List | DataFrame | ndarray]}$  $| None = I) \rightarrow \text{Dict[str, List | DataFrame | ndarray]}$  $| None = I) \rightarrow \text{Dict[str, List | DataFrame | ndarray]}$ 

Fetch the latest samples from the quantities, time and target

# **Parameters**

**batch\_size** ( $int$ , optional) – number of batches to get from data stream, defaults to 1

#### **Returns**

latest samples in the form:

```
dict like {
    "quantities": <time series data as a list, np.ndarray or
        pd.Dataframe>,
    "target": <target labels as a list, np.ndarray or pd.Dataframe>,
    "time": <time stamps as a list, np.ndarray or pd.Dataframe of
        float or np.datetime64>
}
```
# **Return type**

Dict[\[str,](https://docs.python.org/3/library/stdtypes.html#str) Union[List, DataFrame, np.ndarray]]

# randomize\_data()

Randomizes the provided quantities, useful in machine learning contexts

### reset()

Set the sample count to zero to prepare for new extractions

<span id="page-173-1"></span>set\_data\_source(*quantities: [List](https://docs.python.org/3/library/typing.html#typing.List) | DataFrame | [ndarray](https://numpy.org/doc/stable/reference/generated/numpy.ndarray.html#numpy.ndarray) = None*, *target: [List](https://docs.python.org/3/library/typing.html#typing.List) | DataFrame | [ndarray](https://numpy.org/doc/stable/reference/generated/numpy.ndarray.html#numpy.ndarray) | [None](https://docs.python.org/3/library/constants.html#None) = None*, *time: [List](https://docs.python.org/3/library/typing.html#typing.List) | DataFrame | [ndarray](https://numpy.org/doc/stable/reference/generated/numpy.ndarray.html#numpy.ndarray) | [None](https://docs.python.org/3/library/constants.html#None) = None*)

This sets the data source by providing up to three iterables: quantities , time and target which are assumed to be aligned.

For sensors data, we assume: The format shape for 2D data stream (timesteps, n\_sensors) The format shape for 3D data stream (num\_cycles, timesteps , n\_sensors)

#### **Parameters**

• quantities (Union[List, DataFrame, np.ndarray]) – Measured quantities such as sensors readings.

- target (Optional [Union [List, DataFrame, np.ndarray]]) Target label in the context of machine learning. This can be Remaining Useful Life in predictive maintenance application. Note this can be an unobservable variable in real-time and applies only for validation during offline analysis.
- time (Optional [Union [List, DataFrame, np.ndarray]]) dtype can be either float or datetime64 to indicate the time when the quantities were measured.

<span id="page-174-1"></span>set\_generator\_function(*generator\_function: [Callable](https://docs.python.org/3/library/typing.html#typing.Callable) | [None](https://docs.python.org/3/library/constants.html#None) = None*, *sfreq: [int](https://docs.python.org/3/library/functions.html#int) | [None](https://docs.python.org/3/library/constants.html#None) = 50*, *\*\*kwargs: [Any](https://docs.python.org/3/library/typing.html#typing.Any)*)

Sets the data source to a generator function. By default, this function resorts to a sine wave generator function. Initialisation of the generator's parameters should be done here such as setting the sampling frequency and wave frequency. For setting it with a dataset instead, see [set\\_data\\_source\(\)](#page-173-1).

#### **Parameters**

- generator\_function (Callable, optional) A generator function which takes in at least one argument time which will be used in [next\\_sample\(\)](#page-173-0). Parameters of the function can be fixed by providing additional arguments such as the wave frequency.
- sfreq ([int,](https://docs.python.org/3/library/functions.html#int) optional) Sampling frequency.
- \*\***kwargs**  $(Any)$  Any additional keyword arguments to be supplied to the generator function. The \*\*kwargs will be saved as [\\_generator\\_parameters](#page-171-3). The generator function call for every sample will be supplied with the \*\*generator\_parameters.
- <span id="page-174-0"></span>set\_metadata(*device\_id: [str](https://docs.python.org/3/library/stdtypes.html#str)*, *time\_name: [str](https://docs.python.org/3/library/stdtypes.html#str)*, *time\_unit: [str](https://docs.python.org/3/library/stdtypes.html#str)*, *quantity\_names: [str](https://docs.python.org/3/library/stdtypes.html#str) | [Tuple\[](https://docs.python.org/3/library/typing.html#typing.Tuple)[str,](https://docs.python.org/3/library/stdtypes.html#str) ...]*, *quantity\_units: [str](https://docs.python.org/3/library/stdtypes.html#str) | [Tuple](https://docs.python.org/3/library/typing.html#typing.Tuple)[\[str,](https://docs.python.org/3/library/stdtypes.html#str) ...]*, *misc: [Any](https://docs.python.org/3/library/typing.html#typing.Any) | [None](https://docs.python.org/3/library/constants.html#None) = None*)

Set the quantities metadata as a MetaData object

Details you find in the [time\\_series\\_metadata.scheme.MetaData](https://time-series-metadata.readthedocs.io/en/latest/time_series_metadata.scheme.html#time_series_metadata.scheme.MetaData) documentation.

# **Parameters**

- device\_id  $(str)$  $(str)$  $(str)$  Name of the represented generator
- time\_name  $(str)$  $(str)$  $(str)$  Name for the time dimension
- time\_unit  $(str)$  $(str)$  $(str)$  Unit for the time
- quantity\_names (iterable of [str](https://docs.python.org/3/library/stdtypes.html#str) or  $str) A$  string or an iterable of names of the represented quantities' values
- quantity\_units (iterable of [str](https://docs.python.org/3/library/stdtypes.html#str) or  $str) An$  iterable of units for the quantities' values
- misc (Any, optional) This parameter can take any additional metadata which will be handed over to the corresponding attribute of the created Metadata object

# **10.2 Signal streams**

class agentMET4FOF.streams.signal\_streams.CosineGenerator(*sfreq: [int](https://docs.python.org/3/library/functions.html#int) | [None](https://docs.python.org/3/library/constants.html#None) = 100*, *cosine\_freq: [float](https://docs.python.org/3/library/functions.html#float) | [None](https://docs.python.org/3/library/constants.html#None) = 6.283185307179586*, *amplitude: [float](https://docs.python.org/3/library/functions.html#float) | [None](https://docs.python.org/3/library/constants.html#None) = 1.0*, *initial\_phase: [float](https://docs.python.org/3/library/functions.html#float) | [None](https://docs.python.org/3/library/constants.html#None) = 0.0*)

Streaming cosine wave generator

- sfreq ([int,](https://docs.python.org/3/library/functions.html#int) optional) sampling frequency which determines the time step when [next\\_sample\(\)](#page-173-0) is called, defaults to 500
- cosine\_freq  $(f$ loat, optional) frequency of wave function, defaults to 50.0
- amplitude ([float,](https://docs.python.org/3/library/functions.html#float) optional) amplitude of the wave function, defaults to 1.0
- initial\_phase  $(f$ loat, optional) initial phase of the wave function, defaults to 0.0
- static cosine\_wave\_function(*time*, *cosine\_freq*, *amplitude*, *initial\_phase*)

A simple cosine wave generator

# **Parameters**

- time (Union [List, DataFrame, np.ndarray]) the time stamps at which to evaluate the function
- cosine\_freq  $(fload)$  frequency of wave function
- amplitude  $(f$ loat) amplitude of the wave function
- initial\_phase  $(f$ loat) initial phase of the wave function

# **Returns**

the cosine values of the specified curve at time

#### **Return type** np.ndarray

class agentMET4FOF.streams.signal\_streams.SineGenerator(*sfreq: [int](https://docs.python.org/3/library/functions.html#int) | [None](https://docs.python.org/3/library/constants.html#None) = 100*, *sine\_freq: [float](https://docs.python.org/3/library/functions.html#float) | [None](https://docs.python.org/3/library/constants.html#None) = 6.283185307179586*, *amplitude: [float](https://docs.python.org/3/library/functions.html#float)*  $|$  *[None](https://docs.python.org/3/library/constants.html#None)* = 1.0, *initial phase: float*  $|$  $None = 0.0$  $None = 0.0$ 

Streaming sine wave generator

#### **Parameters**

- sfreq ([int,](https://docs.python.org/3/library/functions.html#int) optional) sampling frequency which determines the time step when [next\\_sample\(\)](#page-173-0) is called, defaults to 500
- sine\_freq ([float,](https://docs.python.org/3/library/functions.html#float) optional) frequency of wave function, defaults to 50.0
- amplitude ( $float$ ,  $optional$ ) amplitude of the wave function, defaults to 1.0
- initial\_phase  $(fload, optional)$  initial phase of the wave function, defaults to 0.0

static sine\_wave\_function(*time*, *sine\_freq*, *amplitude*, *initial\_phase*)

A simple sine wave generator

# **Parameters**

- time (Union [List, DataFrame, np.ndarray]) the time stamps at which to evaluate the function
- sine\_freq  $(fload)$  frequency of wave function
- amplitude  $(f$ loat) amplitude of the wave function
- initial\_phase  $(fload)$  initial phase of the wave function

#### **Returns**

the sine values of the specified curve at time

#### **Return type**

np.ndarray

```
class agentMET4FOF.streams.signal_streams.SineWithJitterGenerator(sfreq: int | None = 10,
                                                                               sine_freq: float | None =
                                                                               0.15915494309189535,
                                                                               amplitude: float | None = 1.0,
                                                                               initial_phase: float | None =
                                                                               0.0, jitter_std: float | None =
                                                                               0.02)
```
Represents a streamed sine signal with jitter

#### **Parameters**

- sfreq ([int,](https://docs.python.org/3/library/functions.html#int) optional) sampling frequency which determines the time step when [next\\_sample\(\)](#page-173-0) is called, defaults to 10
- sine\_freq (*float*, optional) frequency of wave function, defaults to  $\frac{1}{2\pi}$
- amplitude ([float,](https://docs.python.org/3/library/functions.html#float) optional) amplitude of the wave function, defaults to 1.0
- initial\_phase  $(fload, optional)$  initial phase of the wave function, defaults to 0.0
- jitter\_std ([float,](https://docs.python.org/3/library/functions.html#float) optional) the standard deviation of the distribution to randomly draw jitter from, defaults to 0.02

 $\_next\_sample\_generator(batch\_size: int | None = I) \rightarrow Dict[str, ndarray]$  $\_next\_sample\_generator(batch\_size: int | None = I) \rightarrow Dict[str, ndarray]$  $\_next\_sample\_generator(batch\_size: int | None = I) \rightarrow Dict[str, ndarray]$  $\_next\_sample\_generator(batch\_size: int | None = I) \rightarrow Dict[str, ndarray]$  $\_next\_sample\_generator(batch\_size: int | None = I) \rightarrow Dict[str, ndarray]$  $\_next\_sample\_generator(batch\_size: int | None = I) \rightarrow Dict[str, ndarray]$  $\_next\_sample\_generator(batch\_size: int | None = I) \rightarrow Dict[str, ndarray]$  $\_next\_sample\_generator(batch\_size: int | None = I) \rightarrow Dict[str, ndarray]$  $\_next\_sample\_generator(batch\_size: int | None = I) \rightarrow Dict[str, ndarray]$ 

Generate the next batch of samples from the sine function with jitter

# **Parameters**

```
batch_sizeint, optional) – number of batches to get from data stream, defaults to 1
```
#### **Returns**

latest samples of the sine signal with jitter in the form:

```
dict like {
    "quantities": <time series data as np.ndarray>,
    "time": <time stamps as np.ndarray>
}
```
#### **Return type**

Dict[\[str,](https://docs.python.org/3/library/stdtypes.html#str) np.ndarray]

#### property jitter\_std

The standard deviation of the distribution to randomly draw jitter from

```
class agentMET4FOF.streams.signal_streams.StaticSineWithJitterGenerator(num_cycles=1000,
                                                                            jitter_std=0.02)
```
Represents a fixed length sine signal with jitter

- num\_cycles ([int,](https://docs.python.org/3/library/functions.html#int) optional) numbers of cycles, determines the signal length by  $\pi$ .  $num_cycles$ , defaults to 1000
- jitter\_std ([float,](https://docs.python.org/3/library/functions.html#float) optional) the standard deviation of the distribution to randomly draw jitter from, defaults to 0.02

# **10.3 Metrologically enabled base streams**

<span id="page-177-0"></span>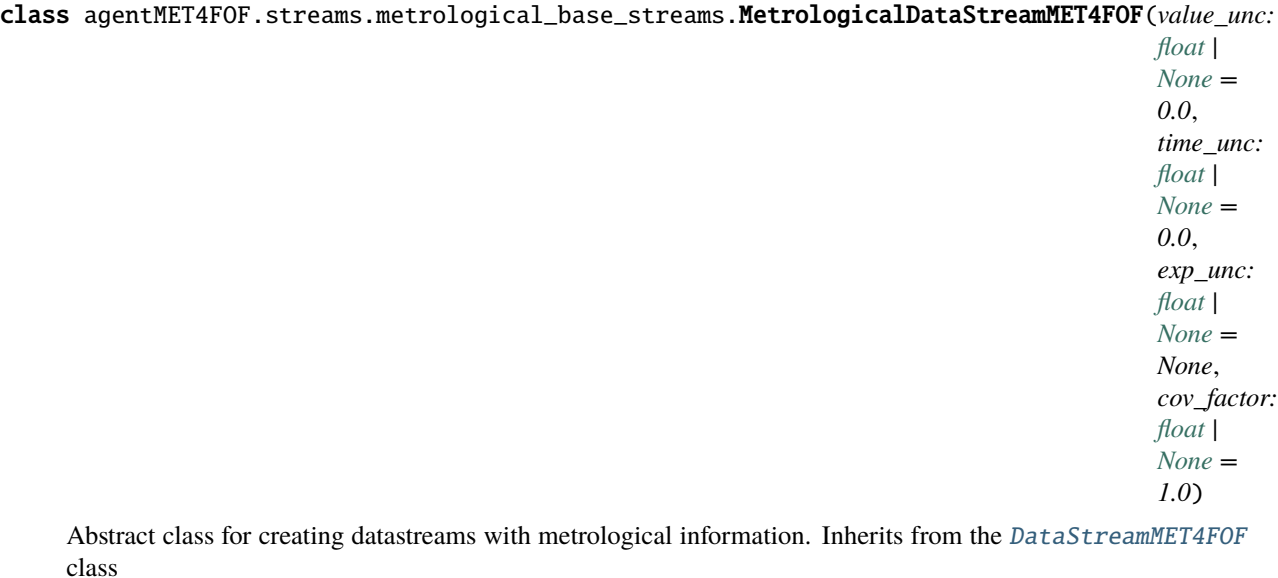

To create a new [MetrologicalDataStreamMET4FOF](#page-177-0) class, inherit this class and call [set\\_metadata\(\)](#page-174-0) in the constructor. Choose one of two types of datastreams to be created:

- from dataset file ([set\\_data\\_source\(\)](#page-173-1)), or
- a waveform generator function ([set\\_generator\\_function\(\)](#page-178-0)).

Alternatively, override the [next\\_sample\(\)](#page-173-0) function if neither option suits the application. For generator functions, [sfreq](#page-171-1) is a required variable to be set on *init* which sets the sampling frequency and the time-step which occurs when [next\\_sample\(\)](#page-173-0) is called.

For an example implementation of using generator function, see the built-in MetrologicalSineGenerator class. See tutorials for more implementations.

# \_generator\_function\_unc

A generator function for the time and quantity uncertainties which takes in at least one argument time which will be used in  $next\_sample()$ . The return value must be a 2-tuple of time and value uncertainties each of one of the three types:

- np.ndarray
- pandas DataFrame
- list

**Type** Callable

# <span id="page-177-1"></span>\_uncertainty\_parameters

Any additional keyword arguments to be supplied to the generator function. Both the calls of the value generator function and of the uncertainty generator function will be supplied with the \*\*\_uncertainty\_parameters.

**Type** Dict \_default\_uncertainty\_generator(*time: [List](https://docs.python.org/3/library/typing.html#typing.List) | DataFrame | [ndarray](https://numpy.org/doc/stable/reference/generated/numpy.ndarray.html#numpy.ndarray)*, *values: [List](https://docs.python.org/3/library/typing.html#typing.List) | DataFrame | [ndarray](https://numpy.org/doc/stable/reference/generated/numpy.ndarray.html#numpy.ndarray)*)  $\rightarrow$  [Tuple\[](https://docs.python.org/3/library/typing.html#typing.Tuple)[ndarray,](https://numpy.org/doc/stable/reference/generated/numpy.ndarray.html#numpy.ndarray) [ndarray\]](https://numpy.org/doc/stable/reference/generated/numpy.ndarray.html#numpy.ndarray)

Default (standard) uncertainty generator function

#### **Parameters**

- time (Union [List, DataFrame, np.ndarray]) timestamps
- values (Union [List, DataFrame, np.ndarray]) values corresponding to timestamps

#### **Returns**

constant time and value uncertainties each of the same shape as time

#### **Return type**

Tuple[np.ndarray, np.ndarray]

 $\_next\_sample\_generator(batch\_size: int = 1) \rightarrow ndarray$  $\_next\_sample\_generator(batch\_size: int = 1) \rightarrow ndarray$  $\_next\_sample\_generator(batch\_size: int = 1) \rightarrow ndarray$  $\_next\_sample\_generator(batch\_size: int = 1) \rightarrow ndarray$ 

Internal method for generating a batch of samples from the generator function. Overrides [DataStreamMET4FOF.\\_next\\_sample\\_generator\(\)](#page-172-1). Adds time uncertainty ut and measurement uncertainty uv to sample

<span id="page-178-0"></span>set\_generator\_function(*generator\_function: [Callable](https://docs.python.org/3/library/typing.html#typing.Callable) = None*, *uncertainty\_generator: [Callable](https://docs.python.org/3/library/typing.html#typing.Callable) = None*, *sfreq:*  $int = None$  $int = None$  $int = None$ , \*\**kwargs: [Any](https://docs.python.org/3/library/typing.html#typing.Any)*  $| None$ )  $\rightarrow$  [Callable](https://docs.python.org/3/library/typing.html#typing.Callable)

Set value and uncertainty generators based on user-defined functions. By default, this function resorts to a sine wave generator function and a constant (zero) uncertainty. Initialisation of the generator's parameters should be done here such as setting the sampling frequency and wave frequency. For setting it with a dataset instead, see [set\\_data\\_source\(\)](#page-173-1). Overwrites the default [DataStreamMET4FOF.](#page-174-1) [set\\_generator\\_function\(\)](#page-174-1) method.

#### **Parameters**

- generator\_function (callable) A generator function which takes in at least one argument time which will be used in [next\\_sample\(\)](#page-173-0).
- uncertainty\_generator (callable) An uncertainty generator function which takes in at least one argument time which will be used in [next\\_sample\(\)](#page-173-0).
- sfreq  $(int)$  $(int)$  $(int)$  Sampling frequency.
- \*\*kwargs (Optional[Dict[\[str,](https://docs.python.org/3/library/stdtypes.html#str) Any]]) Any additional keyword arguments to be supplied to the generator function. The \*\*kwargs will be saved as  $\mu$ uncertainty *parameters*. Both the calls of the value generator function and of the uncertainty generator function will be supplied with the \*\*uncertainty\_parameters.

#### **Returns**

The uncertainty generator function

# **Return type**

Callable

# property time\_unc: [float](https://docs.python.org/3/library/functions.html#float) | [Iterable](https://docs.python.org/3/library/typing.html#typing.Iterable)[\[float\]](https://docs.python.org/3/library/functions.html#float)

uncertainties associated with timestamps

#### **Type**

Union[\[float,](https://docs.python.org/3/library/functions.html#float) Iterable[\[float\]](https://docs.python.org/3/library/functions.html#float)]

# property value\_unc: [float](https://docs.python.org/3/library/functions.html#float) | [Iterable](https://docs.python.org/3/library/typing.html#typing.Iterable)[\[float\]](https://docs.python.org/3/library/functions.html#float)

uncertainties associated with the values

### **Type**

Union[\[float,](https://docs.python.org/3/library/functions.html#float) Iterable[\[float\]](https://docs.python.org/3/library/functions.html#float)]

# **10.4 Metrologically enabled signal streams**
*tity\_units:*

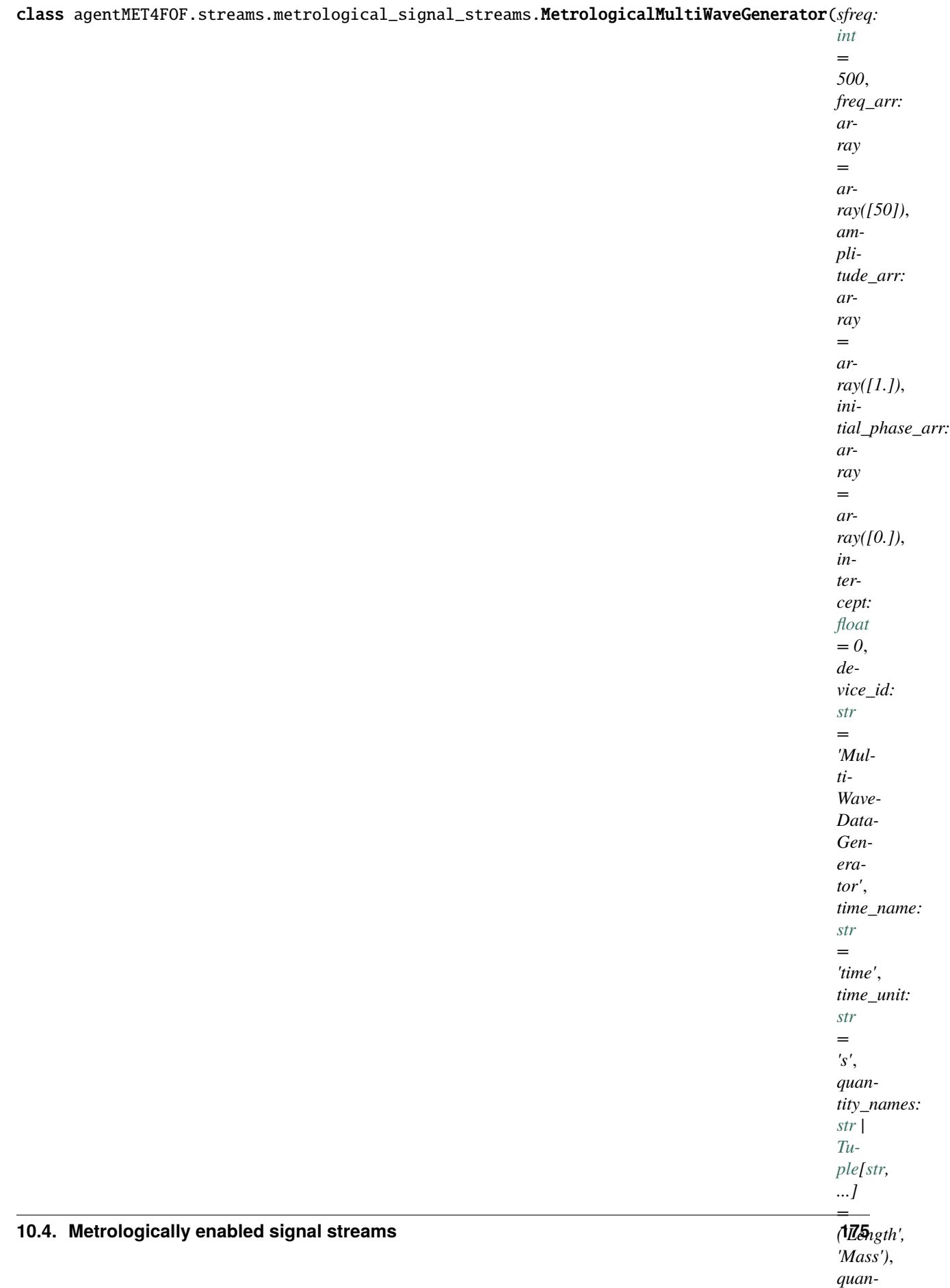

<span id="page-181-0"></span>Class to generate data as a sum of cosine wave and additional Gaussian noise.

Values with associated uncertainty are returned.

- sfreq  $(f$ loat) sampling frequency which determines the time step when next\_sample is called.
- intercept  $(f$ *loat* $) constant intercept of the signal$
- freq\_arr (np.ndarray of [float](https://docs.python.org/3/library/functions.html#float)) array with frequencies of components included in the signal
- amplitude\_arr (np.ndarray of [float](https://docs.python.org/3/library/functions.html#float)) array with amplitudes of components included in the signal
- initial\_phase\_arr (np.ndarray of [float](https://docs.python.org/3/library/functions.html#float)) array with initial phases of components included in the signal
- noisy ([bool](https://docs.python.org/3/library/functions.html#bool)) boolean to determine whether the generated signal should be noisy or "clean" defaults to True

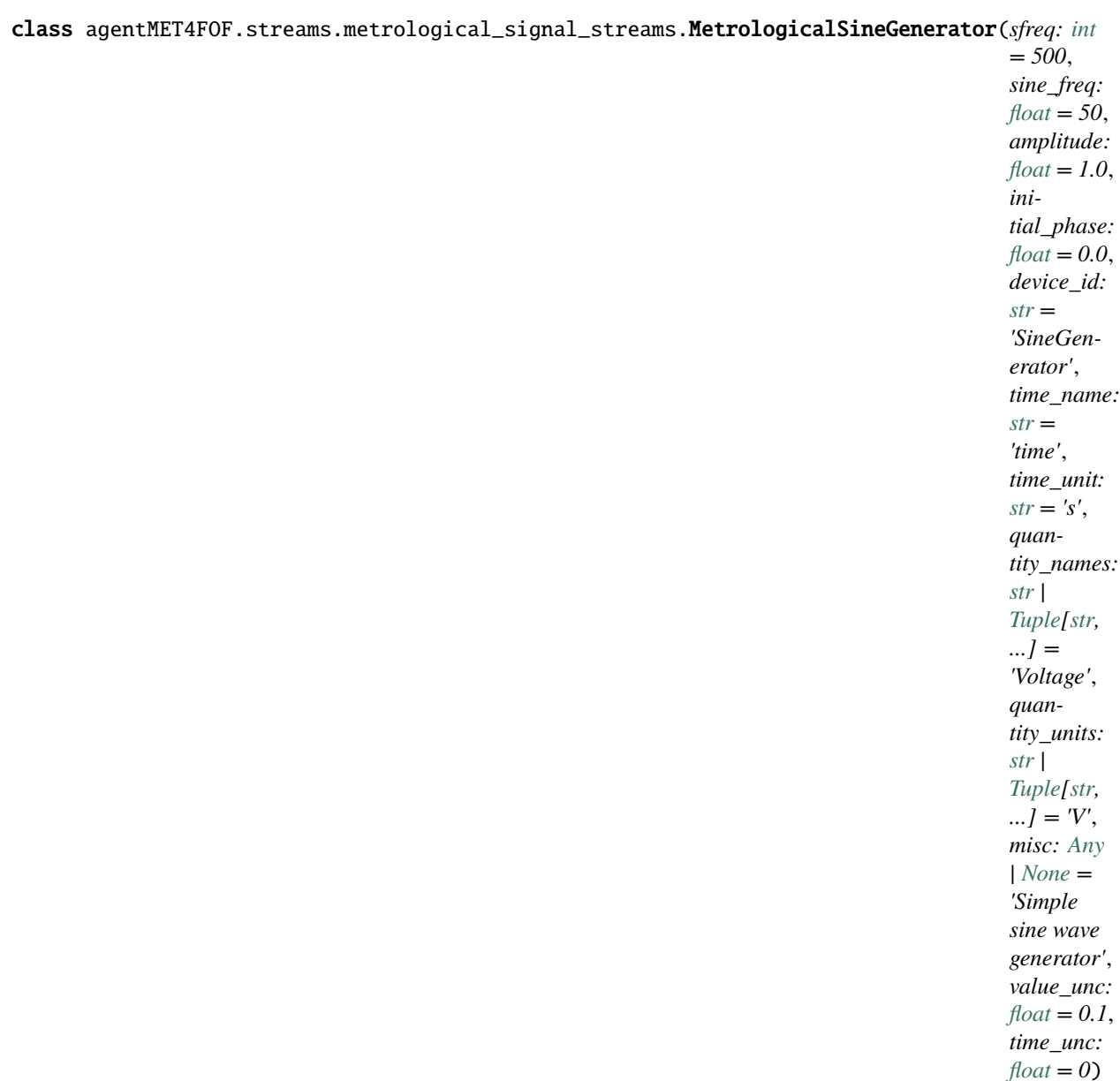

Built-in class of sine wave generator

- sfreq ([int,](https://docs.python.org/3/library/functions.html#int) optional) Sampling frequency which determines the time step when [next\\_sample\(\)](#page-173-0) is called. Defaults to 500.
- sine\_freq ([float,](https://docs.python.org/3/library/functions.html#float) optional) Frequency of the wave function. Defaults to 50.0.
- amplitude  $(float, optional)$  $(float, optional)$  $(float, optional)$  Amplitude of the wave function. Defaults to 1.0.
- initial\_phase ([float,](https://docs.python.org/3/library/functions.html#float) optional) Initial phase of the wave function. Defaults to 0.0.
- device\_id ([str,](https://docs.python.org/3/library/stdtypes.html#str) optional) Name of the represented generator. Defaults to 'SineGenerator'.
- time\_name ([str,](https://docs.python.org/3/library/stdtypes.html#str) optional) Name for the time dimension. Defaults to 'time'.
- time\_unit  $(str, optional)$  $(str, optional)$  $(str, optional)$  Unit for the time. Defaults to 's'.
- <span id="page-183-0"></span>• quantity\_names (iterable of [str](https://docs.python.org/3/library/stdtypes.html#str) or [str,](https://docs.python.org/3/library/stdtypes.html#str) optional) – An iterable of names of the represented quantities' values. Defaults to ('Voltage')
- quantity\_units (iterable of [str](https://docs.python.org/3/library/stdtypes.html#str) or [str,](https://docs.python.org/3/library/stdtypes.html#str) optional) An iterable of units for the quantities' values. Defaults to ('V')
- misc (Any, optional) This parameter can take any additional metadata which will be handed over to the corresponding attribute of the created Metadata object. Defaults to 'Simple sine wave generator'.
- value\_unc (iterable of floats or [float,](https://docs.python.org/3/library/functions.html#float) optional) standard uncertainty(ies) of the quantity values. Defaults to 0.1.
- time\_unc (iterable of floats or [float,](https://docs.python.org/3/library/functions.html#float) optional) standard uncertainty of the time stamps. Defaults to 0.0.

\_sine\_wave\_function(*time*, *sine\_freq*, *amplitude*, *initial\_phase*)

A simple sine wave generator

# **CHAPTER**

# **ELEVEN**

# **AGENTMET4FOF DASHBOARD**

<span id="page-184-1"></span><span id="page-184-0"></span>class agentMET4FOF.dashboard.Dashboard.AgentDashboard(*dashboard\_modules=[]*,

*dashboard\_layouts=[]*, *dashboard\_update\_interval=3*, *max\_monitors=10*, *ip\_addr='0.0.0.0'*, *port=8050*, *agentNetwork='127.0.0.1'*, *agent\_ip\_addr=3333*, *agent\_port=None*, *network\_stylesheet=[]*, *hide\_default\_edge=True*, *\*\*kwargs*)

Class for the web dashboard which runs with the AgentNetwork object, which by default are on the same IP. Optional to run the dashboard on a separate IP by providing the right parameters. See example for an implementation of a separate run of dashboard to connect to an existing agent network. If there is no existing agent network, error will show up. An internal \_Dashboard\_Control object is instantiated inside this object, which manages access to the AgentNetwork.

#### \_show\_startup\_message()

This method prints the startup message of the webserver/dashboard

init\_app\_layout(*update\_interval\_seconds=3*, *max\_monitors=10*, *dashboard\_layouts=[]*, *network\_stylesheet=[]*, *hide\_default\_edge=True*, *\*\*kwargs*)

Initialises the overall dash app "layout" which has two sub-pages (Agent network and ML experiment)

#### **Parameters**

- update\_[int](https://docs.python.org/3/library/functions.html#int)erval\_seconds  $(flost \ or \ int)$  Auto refresh rate which the app queries the states of Agent Network to update the graphs and display
- max\_monitors  $(int)$  $(int)$  $(int)$  Due to complexity in managing and instantiating dynamic figures, a maximum number of monitors is specified first and only the each Monitor Agent will occupy one of these figures. It is not ideal, but will undergo changes for the better.

### **Returns**

**app**

# **Return type**

Dash app object

 $is\_port\_at\_ip\_available(ip\_addr: str, \_port: int) \rightarrow bool$  $is\_port\_at\_ip\_available(ip\_addr: str, \_port: int) \rightarrow bool$  $is\_port\_at\_ip\_available(ip\_addr: str, \_port: int) \rightarrow bool$  $is\_port\_at\_ip\_available(ip\_addr: str, \_port: int) \rightarrow bool$  $is\_port\_at\_ip\_available(ip\_addr: str, \_port: int) \rightarrow bool$  $is\_port\_at\_ip\_available(ip\_addr: str, \_port: int) \rightarrow bool$ 

Check if desired port at ip is available

## run()

This is actually executed on calling start() and brings up the server

<span id="page-185-0"></span>class agentMET4FOF.dashboard.Dashboard.AgentDashboardProcess(*dashboard\_modules=[]*, *dashboard\_layouts=[]*, *dashboard\_update\_interval=3*, *max\_monitors=10*, *ip\_addr='0.0.0.0'*, *port=8050*, *agentNetwork='127.0.0.1'*, *agent\_ip\_addr=3333*, *agent\_port=None*, *network\_stylesheet=[]*,

Represents an agent dashboard for the osBrain backend

### terminate()

This is shutting down the application server serving the web interface

class agentMET4FOF.dashboard.Dashboard.AgentDashboardThread(*dashboard\_modules=[]*,

*dashboard\_layouts=[]*, *dashboard\_update\_interval=3*, *max\_monitors=10*, *ip\_addr='127.0.0.1'*, *port=8050*, *agentNetwork='127.0.0.1'*, *agent\_ip\_addr=3333*, *agent\_port=None*, *\*\*kwargs*)

*hide\_default\_edge=True*, *\*\*kwargs*)

Represents an agent dashboard for the Mesa backend

#### run()

This is actually executed on calling start() and brings up the server

#### terminate()

This is shutting down the application server serving the web interface

# **TWELVE**

# **AGENTMET4FOF AGENT NETWORK**

<span id="page-186-2"></span><span id="page-186-1"></span>class agentMET4FOF.network.AgentNetwork(*ip\_addr='0.0.0.0'*, *port=3333*, *connect=False*,

*log\_filename='log\_file.csv'*, *dashboard\_modules=True*, *dashboard\_extensions=[]*, *dashboard\_update\_interval=3*, *dashboard\_max\_monitors=10*, *dashboard\_port=8050*, *backend=Backend.OSBRAIN*, *mesa\_update\_interval=0.1*, *network\_stylesheet=[{'selector': 'node', 'style': {'color': '#FFF', 'label': 'data(id)', 'shape': 'rectangle', 'text-halign': 'center', 'text-outline-color': '#000232', 'text-outline-width': 1.5, 'text-valign': 'center'}}, {'selector': 'edge', 'style': {'arrow-scale': 2, 'color': '#FFF', 'curve-style': 'unbundled-bezier', 'label': 'data(channel)', 'line-color': '#4287f5', 'mid-target-arrow-color': '#4287f5', 'mid-target-arrow-shape': 'triangle', 'text-margin-x': '10px', 'text-margin-y': '20px', 'text-outline-color': '#000232', 'text-outline-width': 1.5}}, {'selector': '.rectangle', 'style': {'shape': 'rectangle'}}, {'selector': '.triangle', 'style': {'shape': 'triangle'}}, {'selector': '.octagon', 'style': {'shape': 'octagon'}}, {'selector': '.ellipse', 'style': {'shape': 'ellipse'}}, {'selector': '.bluebackground', 'style': {'background-color': '#c4fdff'}}, {'selector': '.blue', 'style': {'background-color': '#006db5'}}, {'selector': '.coalition', 'style': {'background-color': '#c4fdff', 'text-halign': 'center', 'text-valign': 'top'}}, {'selector': '.coalition-edge', 'style': {'line-style': 'dashed'}}, {'selector': '.outline', 'style': {'color': '#fff', 'text-outline-color': '#888', 'text-outline-width': 2}}]*, *\*\*dashboard\_kwargs*)

Object for starting a new Agent Network or connect to an existing Agent Network

An existing Agent Network can be specified by ip & port. Provides function to add agents, (un)bind agents, query agent network state, set global agent states Interfaces with an internal \_AgentController which is hidden from user.

class Coalition(*name='Coalition'*, *agents=[]*)

A special class for grouping agents.

It is rendered as a parent group on the dashboard, along with its member agents.

```
class MesaModel(*args: Any, **kwargs: Any)
```
A MESA Model

```
shutdown()
```
Shutdown entire MESA model with all agents and schedulers

<span id="page-186-0"></span>step()

Advance the model by one step.

<span id="page-187-0"></span>class \_AgentController(*name=''*, *host=None*, *serializer=None*, *transport=None*, *attributes=None*, *backend=Backend.OSBRAIN*, *mesa\_model=<class 'mesa.model.Model'>*)

Unique internal agent to provide control to other agents

Automatically instantiated when starting server. Provides global control to all agents in network.

\_get\_logger()

Internal method to access the Logger relative to the nameserver

```
_transform_string_into_valid_name(name: str) → str
```
Ensure that name does not contain invalid characters

osBrain does not allow spaces in agents' names, so we replace them by underscores. Mesa does not allow a single space as name, so we replace that as well by an underscore.

```
Parameters
```
**name**  $(str)$  $(str)$  $(str)$  – a string that is supposed to be an agent's name for assigning it or to search for **Returns**

the cleaned version of the name, i.e. for backend  $==$  Backend. OSBRAIN without spaces and for backend  $==$  Backend. MESA not a single space

```
Return type
```
[str](https://docs.python.org/3/library/stdtypes.html#str)

```
add_coalition(new_coalition)
```
Instantiates a coalition of agents

```
add_coalition_agent(name: str, agents: List[AgentMET4FOF | Proxy])
```
Add agents into the coalition

```
agents(List[str] | None = None) \rightarrowList[str]
```
Returns all or subset of agents' names connected to agent network

For the osBrain backend , the mandatory agents AgentController, Logger are never returned. **Parameters**

exclude\_names  $(str, optimal) - if present, only those names are returned which con (str, optimal) - if present, only those names are returned which con (str, optimal) - if present, only those names are returned which con$ tain exclude\_names's value

**Returns**

requested names of agents

**Return type** [list](https://docs.python.org/3/library/stdtypes.html#list)[\[str\]](https://docs.python.org/3/library/stdtypes.html#str)

# del\_coalition()

Delete all coalitions

get\_agent(*agent\_name: [str](https://docs.python.org/3/library/stdtypes.html#str)*) → *[AgentMET4FOF](#page-146-0)* | Proxy | [None](https://docs.python.org/3/library/constants.html#None)

Returns a particular agent connected to Agent Network

**Parameters**

**agent\_name**  $(str)$  $(str)$  $(str)$  – Name of agent to search for in the network

**Returns**

The particular agent with the provided name or None, if no agent with the provided name can be found

# **Return type**

Union[*[AgentMET4FOF](#page-146-0)*, Proxy]

get\_coalition(*name: [str](https://docs.python.org/3/library/stdtypes.html#str)*)

Gets the coalition based on provided name

<span id="page-188-1"></span>init\_parameters(*ns=None*, *backend=Backend.OSBRAIN*, *mesa\_model=None*, *log\_mode=True*) User provided function to initialize parameters of choice.

remove\_agent\_from\_coalition(*coalition\_name: [str](https://docs.python.org/3/library/stdtypes.html#str)*, *agent\_name: [str](https://docs.python.org/3/library/stdtypes.html#str)*)

Remove agent from a coalition

<span id="page-188-0"></span>class \_Logger(*name=''*, *host=None*, *serializer=None*, *transport=None*, *attributes=None*, *backend=Backend.OSBRAIN*, *mesa\_model=<class 'mesa.model.Model'>*)

An internal logger agent which is instantiated with each AgentNetwork

It collects all the logs which are sent to it, and print them and optionally save them into a csv log file. Since the user is not expected to directly access the logger agent, its initialisation option and interface are provided via the AgentNetwork object.

When log info of any agent is called, the agent will send the data to the logger agent.

init\_parameters(*log\_filename='log\_file.csv'*, *save\_logfile=True*)

User provided function to initialize parameters of choice.

\_get\_controller() → *[\\_AgentController](#page-186-0)*

Internal method to access the AgentController relative to the nameserver

#### \_get\_controller\_mode()

Internal method to get mode of agent controller

**Returns state** – State of Agent Network

**Return type**

[str](https://docs.python.org/3/library/stdtypes.html#str)

```
\text{\_get\_logger}() \rightarrow \text{Logger}
```
Internal method to access the Logger relative to the nameserver

```
_set_controller_mode(state: str)
```
Internal method to set mode of agent controller

#### **Parameters**

state  $(str)$  $(str)$  $(str)$  – State of agent controller to set

add\_agent(*name: str | None = None*, *agentType:*

*~typing.Type[~agentMET4FOF.agents.base\_agents.AgentMET4FOF] | None = <class 'agentMET4FOF.agents.base\_agents.AgentMET4FOF'>*, *log\_mode: bool | None = True*, *buffer\_size: int | None = 1000*, *ip\_addr: str | None = None*, *loop\_wait: int | None = None*, *\*\*kwargs*) → [Type\[](https://docs.python.org/3/library/typing.html#typing.Type)*[AgentMET4FOF](#page-146-0)*]

Instantiates a new agent in the network.

- name  $(str, optional)$  $(str, optional)$  $(str, optional)$  Unique name of agent, defaults to the agent's class name.
- agentType (Type[[AgentMET4FOF](#page-146-0)] or subclass of [AgentMET4FOF](#page-146-0), optional) – Agent class to be instantiated in the network, defaults to AgentMET4FOF
- log\_mode ([bool,](https://docs.python.org/3/library/functions.html#bool) optional) Determines if messages will be logged to background Logger Agent, defaults to True
- buffer\_size  $(int, optional)$  $(int, optional)$  $(int, optional)$  The total number of elements to be stored in the agent buffer, defaults to 1.000
- <span id="page-189-0"></span>• ip\_addr ([str,](https://docs.python.org/3/library/stdtypes.html#str) optional) – IP Address of the Agent Network address to connect to. By default, it will match that of the ip\_addr, assuming the Dashboard and Agent Network are run on the same machine with same IP address.
- loop\_wait  $(f$ loat, optional) The wait between each iteration of the loop, defaults to the AgentMET4FOF.init\_agent\_loop() default

### **Returns**

Newly instantiated agent

## **Return type**

*[AgentMET4FOF](#page-146-0)*

add\_coalition(*name='Coalition\_1'*, *agents=[]*)

Instantiates a coalition of agents.

#### add\_coalition\_agent(*name='Coalition\_1'*, *agents=[]*)

Add agents into the coalition

#### $a$ gents(*filter\_agent: [str](https://docs.python.org/3/library/stdtypes.html#str)* | *[None](https://docs.python.org/3/library/constants.html#None)* = *None*)  $\rightarrow$  [List](https://docs.python.org/3/library/typing.html#typing.List)[\[str\]](https://docs.python.org/3/library/stdtypes.html#str)

Returns all or subset of agents' names connected to agent network

#### **Parameters**

filter\_agent  $(str, optional) - if present, only those names are returned which contain$  $(str, optional) - if present, only those names are returned which contain$  $(str, optional) - if present, only those names are returned which contain$ filter\_agent's value

#### **Returns**

requested names of agents

**Return type** [list](https://docs.python.org/3/library/stdtypes.html#list)[\[str\]](https://docs.python.org/3/library/stdtypes.html#str)

# agents\_by\_type(*only\_type: ~typing.Type[~agentMET4FOF.agents.base\_agents.AgentMET4FOF] | None = <class 'agentMET4FOF.agents.base\_agents.AgentMET4FOF'>*) → [Set\[](https://docs.python.org/3/library/typing.html#typing.Set)*[AgentMET4FOF](#page-146-0)* | Proxy | [None\]](https://docs.python.org/3/library/constants.html#None)

Returns all or a subset of agents connected to an agent network

As expected, the returned set might be empty, if there is no agent of the specified class present in the network.

#### **Parameters**

only\_type (Type[[AgentMET4FOF](#page-146-0)], optional) – if present, only those agents which are instances of the class only\_type or a subclasses are listed

#### **Returns**

requested agents' objects depending on the backend either instances of subclasses of AgentMET4FOF or of osBrain's``Proxy``.

#### **Return type**

### Set[*[AgentMET4FOF](#page-146-0)*, Proxy]

bind\_agents(*source*, *target*, *channel='default'*)

Binds two agents' communication channel in a unidirectional manner

Any subsequent calls of *source.send\_output()* will reach *target* agent's message queue.

- source ([AgentMET4FOF](#page-146-0)) Source agent whose Output channel will be binded to *target*
- target ([AgentMET4FOF](#page-146-0)) Target agent whose Input channel will be binded to *source*

<span id="page-190-0"></span>**connect**(*ip\_addr:\_[str](https://docs.python.org/3/library/stdtypes.html#str)*  $|$  *[None](https://docs.python.org/3/library/constants.html#None)* = '127.0.0.1', *port: [int](https://docs.python.org/3/library/functions.html#int)*  $|$  *None* = 3333)

Connects to an existing agent network's name server for osBrain backend

#### **Parameters**

- ip\_addr  $(str, optimal) IP$  $(str, optimal) IP$  $(str, optimal) IP$  Address of osBrain name server to connect to, defaults to "127.0.0.1"
- port ([int,](https://docs.python.org/3/library/functions.html#int) optional) Port of osBrain name server to connect to, defaults to 3333

get\_agent(*agent\_name: [str](https://docs.python.org/3/library/stdtypes.html#str)*) → *[AgentMET4FOF](#page-146-0)* | Proxy | [None](https://docs.python.org/3/library/constants.html#None)

Returns a particular agent connected to Agent Network

#### **Parameters**

**agent\_name**  $(str)$  $(str)$  $(str)$  – Name of agent to search for in the network

#### **Returns**

The particular agent with the provided name or None, if no agent with the provided name can be found

#### **Return type**

Union[*[AgentMET4FOF](#page-146-0)*, Proxy]

### get\_coalition(*name*)

Returns the coalition with the provided name

#### remove\_agent(*agent*)

Reset all agents' states and parameters to their initialization state

## remove\_coalition\_agent(*coalition\_name*, *agent\_name=''*)

Remove agent from coalition

#### reset\_agents()

Reset all agents' states and parameters to their initialization state

set\_agents\_state(*filter\_agent: [str](https://docs.python.org/3/library/stdtypes.html#str) | [None](https://docs.python.org/3/library/constants.html#None) = None*, *state: [str](https://docs.python.org/3/library/stdtypes.html#str) | [None](https://docs.python.org/3/library/constants.html#None) = 'Idle'*)

Blanket operation on all agents to set their current\_state to given state

Can be used to define different states of operation such as "Running", "Idle, "Stop", etc.. Users will need to define their own flow of handling each type of *self.current\_state* in the *agent\_loop*.

#### **Parameters**

- filter\_agent  $(str, optional)$  $(str, optional)$  $(str, optional)$  Filter name of agents to set the states
- state  $(str, optional)$  $(str, optional)$  $(str, optional)$  State of agents to set

set\_running\_state(*filter\_agent: [str](https://docs.python.org/3/library/stdtypes.html#str) | [None](https://docs.python.org/3/library/constants.html#None) = None*)

Blanket operation on all agents to set their current\_state to "Running"

#### **Parameters**

filter\_agent  $(str, optional)$  $(str, optional)$  $(str, optional)$  – Filter name of agents to set the states

### set\_stop\_state(*filter\_agent=None*)

Blanket operation on all agents to set their *current\_state* attribute to "Stop"

Users will need to define their own flow of handling each type of *self.current\_state* in the *agent\_loop*.

### **Parameters**

**filter\_agent**  $(str) - (Optional) Filter name of agents to set the states$  $(str) - (Optional) Filter name of agents to set the states$  $(str) - (Optional) Filter name of agents to set the states$ 

# shutdown()

Shuts down the entire agent network and all agents

# start\_server\_mesa()

Starts a new AgentNetwork for Mesa

start\_server\_osbrain(*ip\_addr: [str](https://docs.python.org/3/library/stdtypes.html#str) | [None](https://docs.python.org/3/library/constants.html#None) = '127.0.0.1'*, *port: [int](https://docs.python.org/3/library/functions.html#int) | [None](https://docs.python.org/3/library/constants.html#None) = 3333*)

Starts a new agent network's name server for osBrain

## **Parameters**

- ip\_addr ([str,](https://docs.python.org/3/library/stdtypes.html#str) optional) IP Address of osBrain name server to start, defaults to "127.0.0.1"
- port ([int,](https://docs.python.org/3/library/functions.html#int) optional) Port of osBrain name server to start, defaults to 3333

## unbind\_agents(*source*, *target*)

Unbinds two agents communication channel in a unidirectional manner

This is the reverse of *bind\_agents()*

- source ([AgentMET4FOF](#page-146-0)) Source agent whose Output channel will be unbinded from *target*
- target ([AgentMET4FOF](#page-146-0)) Target agent whose Input channel will be unbinded from *source*

# **CHAPTER**

# **THIRTEEN**

# **AGENTMET4FOF UTILITIES**

# <span id="page-192-5"></span><span id="page-192-4"></span>**13.1 Buffering for agents**

This module contains the buffer classes utilized by the agents

It contains the following classes:

- [AgentBuffer](#page-192-0): Buffer class which is instantiated in every agent to store data incrementally
- [MetrologicalAgentBuffer](#page-195-0): Buffer class which is instantiated in every metrological agent to store data

#### <span id="page-192-0"></span>class agentMET4FOF.utils.buffer.AgentBuffer(*buffer\_size: [int](https://docs.python.org/3/library/functions.html#int) | [None](https://docs.python.org/3/library/constants.html#None) = 1000*)

Buffer class which is instantiated in every agent to store data incrementally

This buffer is necessary to handle multiple inputs coming from agents.

We can access the buffer like a dict with exposed functions such as .values(), .keys() and .items(). The actual dict object is stored in the variable [buffer](#page-192-1).

### <span id="page-192-1"></span>buffer

The buffer can be a dict of iterables, or a dict of dict of iterables for nested named data. The keys are the names of agents.

#### **Type**

[dict](https://docs.python.org/3/library/stdtypes.html#dict) of iterables or [dict](https://docs.python.org/3/library/stdtypes.html#dict) of dicts of iterables

# <span id="page-192-2"></span>buffer\_size

The total number of elements to be stored in the agent [buffer](#page-192-1)

**Type**

[int](https://docs.python.org/3/library/functions.html#int)

#### <span id="page-192-3"></span>supported\_datatypes

List of all types supported and thus properly handled by the buffer. Defaults to np.ndarray, list and Pandas DataFrame

## **Type**

[list](https://docs.python.org/3/library/stdtypes.html#list) of types

\_concatenate(*iterable: [ndarray](https://numpy.org/doc/stable/reference/generated/numpy.ndarray.html#numpy.ndarray) | [list](https://docs.python.org/3/library/stdtypes.html#list) | DataFrame*, *data: [ndarray](https://numpy.org/doc/stable/reference/generated/numpy.ndarray.html#numpy.ndarray) | [list](https://docs.python.org/3/library/stdtypes.html#list) | DataFrame*, *concat\_axis: [int](https://docs.python.org/3/library/functions.html#int) = 0*)  $\rightarrow$  [Iterable](https://docs.python.org/3/library/typing.html#typing.Iterable)

Concatenate the given iterable with data

Handles the concatenation function depending on the datatype, and truncates it if the buffer is filled to *buffer\_size*.

- <span id="page-193-0"></span>• iterable (any in supported\_datatype) – The current buffer to be concatenated with.
- data (np. ndarray, DataFrame,  $list$ ) New incoming data

#### **Returns**

the original buffer with the data appended

#### **Return type**

any in supported\_datatype

#### \_iterable\_filled(*iterable: [Sized](https://docs.python.org/3/library/typing.html#typing.Sized)*) → [bool](https://docs.python.org/3/library/functions.html#bool) | [None](https://docs.python.org/3/library/constants.html#None)

Internal method for checking on length of iterables of supported types

#### **Parameters**

iterable (Any) – Expected to be an iterable of one of the supported datatypes but could be any.

#### **Returns**

True if the iterable is of one of the supported datatypes and has reached [buffer\\_size](#page-192-2) in length or False if not or None in case it is not of one of the supported datatypes.

#### **Return type**

[bool](https://docs.python.org/3/library/functions.html#bool) or None

**static** \_popleft(*iterable: [ndarray](https://numpy.org/doc/stable/reference/generated/numpy.ndarray.html#numpy.ndarray)* | *[list](https://docs.python.org/3/library/stdtypes.html#list)* | *DataFrame, n: [int](https://docs.python.org/3/library/functions.html#int)* | *[None](https://docs.python.org/3/library/constants.html#None)* =  $I$ )  $\rightarrow$  [Tuple\[](https://docs.python.org/3/library/typing.html#typing.Tuple)ndarray | list | DataFrame, [ndarray](https://numpy.org/doc/stable/reference/generated/numpy.ndarray.html#numpy.ndarray) | [list](https://docs.python.org/3/library/stdtypes.html#list) | DataFrame]

Internal handler of the actual popping mechanism based on type of iterable

#### **Parameters**

•  $n(int)$  $n(int)$  $n(int)$  – Number of elements to retrieve from buffer.

• iterable (any in [supported\\_datatypes](#page-192-3)) – The current buffer to retrieve from.

#### **Returns**

- 2-tuple of each either one of np.ndarray,
- list or Pandas DataFrame The retrieved elements and the residual items in the buffer

#### **buffer\_filled**(*agent\_from: [str](https://docs.python.org/3/library/stdtypes.html#str)*  $|$  *[None](https://docs.python.org/3/library/constants.html#None)* = *None*)  $\rightarrow$  [bool](https://docs.python.org/3/library/functions.html#bool)

Checks whether buffer is filled, by comparing against the [buffer\\_size](#page-192-2)

For nested dict, this returns True if any of the iterables is beyond the buffer size. For any of the dict values , which is not one of [supported\\_datatypes](#page-192-3) this returns None.

#### **Parameters**

 $agent\_from (str, optional) - Name of input agent in the buffer dict to be looked up. If$  $agent\_from (str, optional) - Name of input agent in the buffer dict to be looked up. If$  $agent\_from (str, optional) - Name of input agent in the buffer dict to be looked up. If$ agent\_from is not provided, we check for all iterables in the buffer (default).

#### **Returns**

True if either the or any of the iterables has reached [buffer\\_size](#page-192-2) or None in case none of the values is of one of the supported datatypes. False if all present iterable can take at least one more element according to [buffer\\_size](#page-192-2).

#### **Return type**

[bool](https://docs.python.org/3/library/functions.html#bool) or None

## check\_supported\_datatype(*obj: [object](https://docs.python.org/3/library/functions.html#object)*) → [bool](https://docs.python.org/3/library/functions.html#bool)

Checks whether *value* is an object of one of the supported data types

#### **Parameters**

**obj** (*[object](https://docs.python.org/3/library/functions.html#object)*) – Value to be checked

#### <span id="page-194-0"></span>**Returns**

**result** – True if value is an object of one of the supported data types, False if not

## **Return type**

boolean

# clear(*agent\_from: [str](https://docs.python.org/3/library/stdtypes.html#str) | [None](https://docs.python.org/3/library/constants.html#None) = None*)

Clears the data in the buffer

### **Parameters**

**agent\_from** ([str,](https://docs.python.org/3/library/stdtypes.html#str) optional) – Name of agent, if agent\_from is not given, the entire buffer is flushed. (default)

## items()

Interface to access the internal dict's items()

### keys()

Interface to access the internal dict's keys()

#### **popleft**  $(n: int | None = I) \rightarrow$  $(n: int | None = I) \rightarrow$  $(n: int | None = I) \rightarrow$  $(n: int | None = I) \rightarrow$  $(n: int | None = I) \rightarrow$  [Dict](https://docs.python.org/3/library/typing.html#typing.Dict) | [ndarray](https://numpy.org/doc/stable/reference/generated/numpy.ndarray.html#numpy.ndarray) | [list](https://docs.python.org/3/library/stdtypes.html#list) | DataFrame

Pops the first n entries in the buffer

#### **Parameters**

 $n(int)$  $n(int)$  $n(int)$  – Number of elements to retrieve from buffer

#### **Returns**

- dict, np.ndarray, list or Pandas
- DataFrame The retrieved elements

**store**(agent\_from: [Dict](https://docs.python.org/3/library/typing.html#typing.Dict)[\[str,](https://docs.python.org/3/library/stdtypes.html#str) [ndarray](https://numpy.org/doc/stable/reference/generated/numpy.ndarray.html#numpy.ndarray) | [list](https://docs.python.org/3/library/stdtypes.html#list) | DataFrame] | [str](https://docs.python.org/3/library/stdtypes.html#str), data: ndarray | list | DataFrame | [float](https://docs.python.org/3/library/functions.html#float) | [int](https://docs.python.org/3/library/functions.html#int) = *None*, *concat\_axis: [int](https://docs.python.org/3/library/functions.html#int) | [None](https://docs.python.org/3/library/constants.html#None) = 0*)

Stores data into [buffer](#page-192-1) with the received message

Checks if sender agent has sent any message before. If it did, then append, otherwise create new entry for it.

#### **Parameters**

- agent\_from  $(dict \mid str) if$  $(dict \mid str) if$  $(dict \mid str) if$  $(dict \mid str) if$  $(dict \mid str) if$  type is dict, we expect it to be the agentMET4FOF dict message to be compliant with older code (keys from and data present'), otherwise we expect it to be name of agent sender and data will need to be passed as parameter
- data (np.ndarray, DataFrame, [list,](https://docs.python.org/3/library/stdtypes.html#list) [float](https://docs.python.org/3/library/functions.html#float) or [int](https://docs.python.org/3/library/functions.html#int)) Not used if agent\_from is a dict. Otherwise data is compulsory.
- **concat\_axis** ([int,](https://docs.python.org/3/library/functions.html#int) optional) axis to concatenate on with the buffering for numpy arrays. Default is 0.

#### **update** (agent from: [Dict\[](https://docs.python.org/3/library/typing.html#typing.Dict)[str,](https://docs.python.org/3/library/stdtypes.html#str) [ndarray](https://numpy.org/doc/stable/reference/generated/numpy.ndarray.html#numpy.ndarray) | [list](https://docs.python.org/3/library/stdtypes.html#list) | DataFrame] | [str](https://docs.python.org/3/library/stdtypes.html#str), data: ndarray | list | DataFrame | [float](https://docs.python.org/3/library/functions.html#float) | [int](https://docs.python.org/3/library/functions.html#int) = *None*)

Overrides data in the buffer dict keyed by agent\_from with value data

If data is a single value, this converts it into a list first before storing in the buffer dict.

- agent\_from  $(str)$  $(str)$  $(str)$  Name of agent sender
- data (np.ndarray, DataFrame, [list,](https://docs.python.org/3/library/stdtypes.html#list) [float](https://docs.python.org/3/library/functions.html#float) or  $int$ ) New incoming data

### <span id="page-195-1"></span>values()

Interface to access the internal dict's values()

#### <span id="page-195-0"></span>class agentMET4FOF.utils.buffer.MetrologicalAgentBuffer(*buffer\_size: [int](https://docs.python.org/3/library/functions.html#int) = 1000*)

Buffer class which is instantiated in every metrological agent to store data

This buffer is necessary to handle multiple inputs coming from agents.

We can access the buffer like a dict with exposed functions such as .values(), .keys() and .items(). The actual dict object is stored in the attribute buffer. The list in supported\_datatypes contains one more element for metrological agents, namely [TimeSeriesBuffer](https://time-series-buffer.readthedocs.io/en/latest/time_series_buffer.buffer.html#time_series_buffer.buffer.TimeSeriesBuffer).

\_concatenate(*iterable: [TimeSeriesBuffer](https://time-series-buffer.readthedocs.io/en/latest/time_series_buffer.buffer.html#time_series_buffer.buffer.TimeSeriesBuffer)*, *data: [ndarray](https://numpy.org/doc/stable/reference/generated/numpy.ndarray.html#numpy.ndarray) | [list](https://docs.python.org/3/library/stdtypes.html#list) | DataFrame*, *concat\_axis: [int](https://docs.python.org/3/library/functions.html#int) = 0*) → [TimeSeriesBuffer](https://time-series-buffer.readthedocs.io/en/latest/time_series_buffer.buffer.html#time_series_buffer.buffer.TimeSeriesBuffer)

Concatenate the given TimeSeriesBuffer with data

Add data to the [TimeSeriesBuffer](https://time-series-buffer.readthedocs.io/en/latest/time_series_buffer.buffer.html#time_series_buffer.buffer.TimeSeriesBuffer) object.

#### **Parameters**

- iterable (TimeSeriesBuffer) The current buffer to be concatenated with.
- data (np. ndarray, DataFrame,  $list$ ) New incoming data

#### **Returns**

the original buffer with the data appended

#### **Return type**

TimeSeriesBuffer

#### convert\_single\_to\_tsbuffer(*single\_data: [List](https://docs.python.org/3/library/typing.html#typing.List) | [Tuple](https://docs.python.org/3/library/typing.html#typing.Tuple) | [ndarray](https://numpy.org/doc/stable/reference/generated/numpy.ndarray.html#numpy.ndarray)*)

Convert common data in agentMET4FOF to [TimeSeriesBuffer](https://time-series-buffer.readthedocs.io/en/latest/time_series_buffer.buffer.html#time_series_buffer.buffer.TimeSeriesBuffer)

#### **Parameters**

single\_data (iterable of iterables [\(list,](https://docs.python.org/3/library/stdtypes.html#list) [tuple,](https://docs.python.org/3/library/stdtypes.html#tuple) np.ndarray) with shape  $(N, M)$  –

- M==2 (pairs): assumed to be like (time, value)
- M==3 (triple): assumed to be like (time, value, value\_unc)
- M==4 (4-tuple): assumed to be like (time, time\_unc, value, value\_unc)

#### **Returns**

the new [TimeSeriesBuffer](https://time-series-buffer.readthedocs.io/en/latest/time_series_buffer.buffer.html#time_series_buffer.buffer.TimeSeriesBuffer) object

#### **Return type**

TimeSeriesBuffer

update(*agent\_from: [str](https://docs.python.org/3/library/stdtypes.html#str)*, *data: [Dict](https://docs.python.org/3/library/typing.html#typing.Dict) | [List](https://docs.python.org/3/library/typing.html#typing.List) | [Tuple](https://docs.python.org/3/library/typing.html#typing.Tuple) | [ndarray](https://numpy.org/doc/stable/reference/generated/numpy.ndarray.html#numpy.ndarray)*) → [TimeSeriesBuffer](https://time-series-buffer.readthedocs.io/en/latest/time_series_buffer.buffer.html#time_series_buffer.buffer.TimeSeriesBuffer)

Overrides data in the buffer dict keyed by *agent\_from* with value *data*

#### **Parameters**

- agent\_from  $(str)$  $(str)$  $(str)$  Name of agent sender
- data ([dict](https://docs.python.org/3/library/stdtypes.html#dict) or iterable of iterables [\(list,](https://docs.python.org/3/library/stdtypes.html#list) [tuple,](https://docs.python.org/3/library/stdtypes.html#tuple) np.ndarray) with shape  $(N, M)$  – the data to be stored in the metrological buffer

#### **Returns**

the updated [TimeSeriesBuffer](https://time-series-buffer.readthedocs.io/en/latest/time_series_buffer.buffer.html#time_series_buffer.buffer.TimeSeriesBuffer) object

#### **Return type**

TimeSeriesBuffer

**CHAPTER**

# **FOURTEEN**

# **UML DIAGRAMS OF AGENTMET4FOF**

In this section UML class diagrams of almost all components of agentMET4FOF are listed and shown. The images are click- and zoomable in the browser but can be downloaded for further investigation via right-click.

# **14.1 Overview**

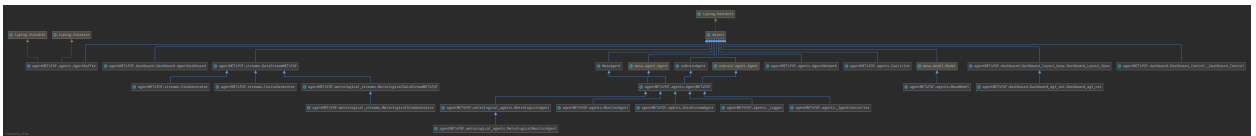

# **14.2 UML class diagram of** *agentMET4FOF.agents*

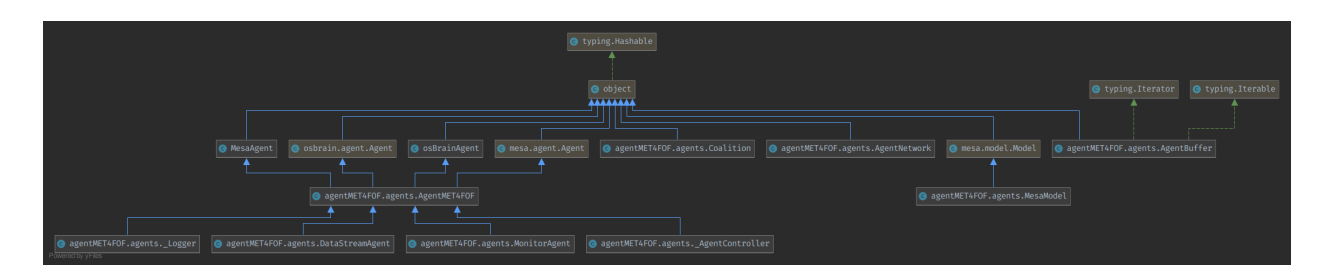

# **14.3 UML class diagram of** *agentMET4FOF.streams*

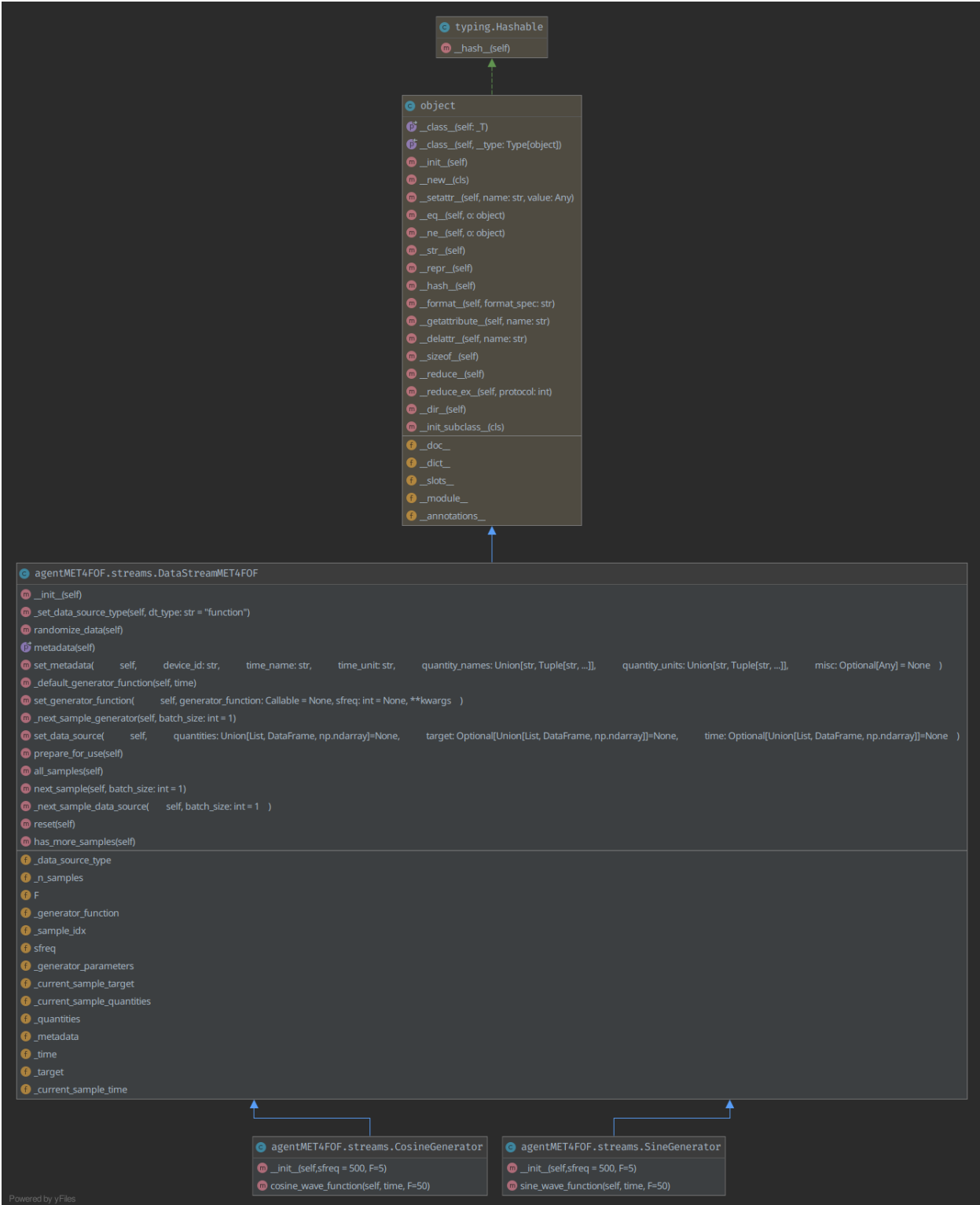

# **14.4 UML class diagram of** *agentMET4FOF.metrological\_agents*

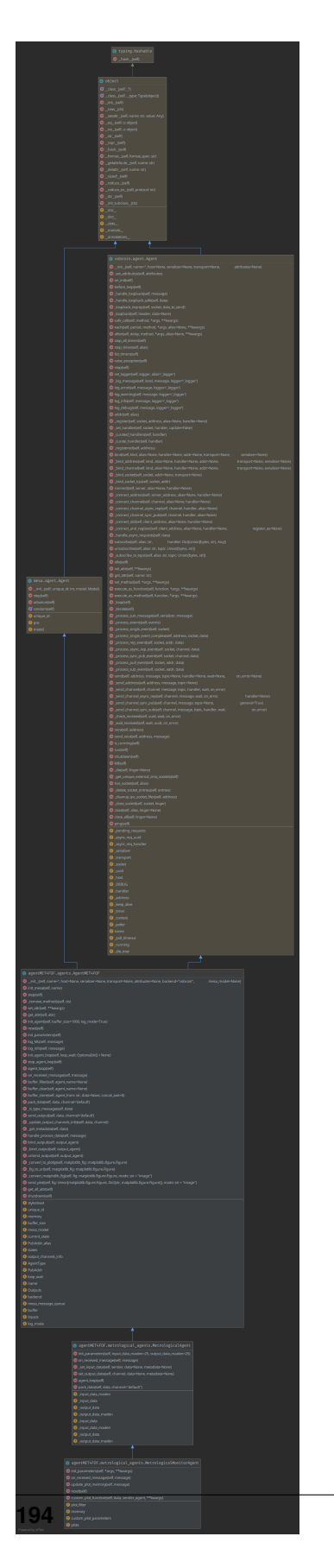

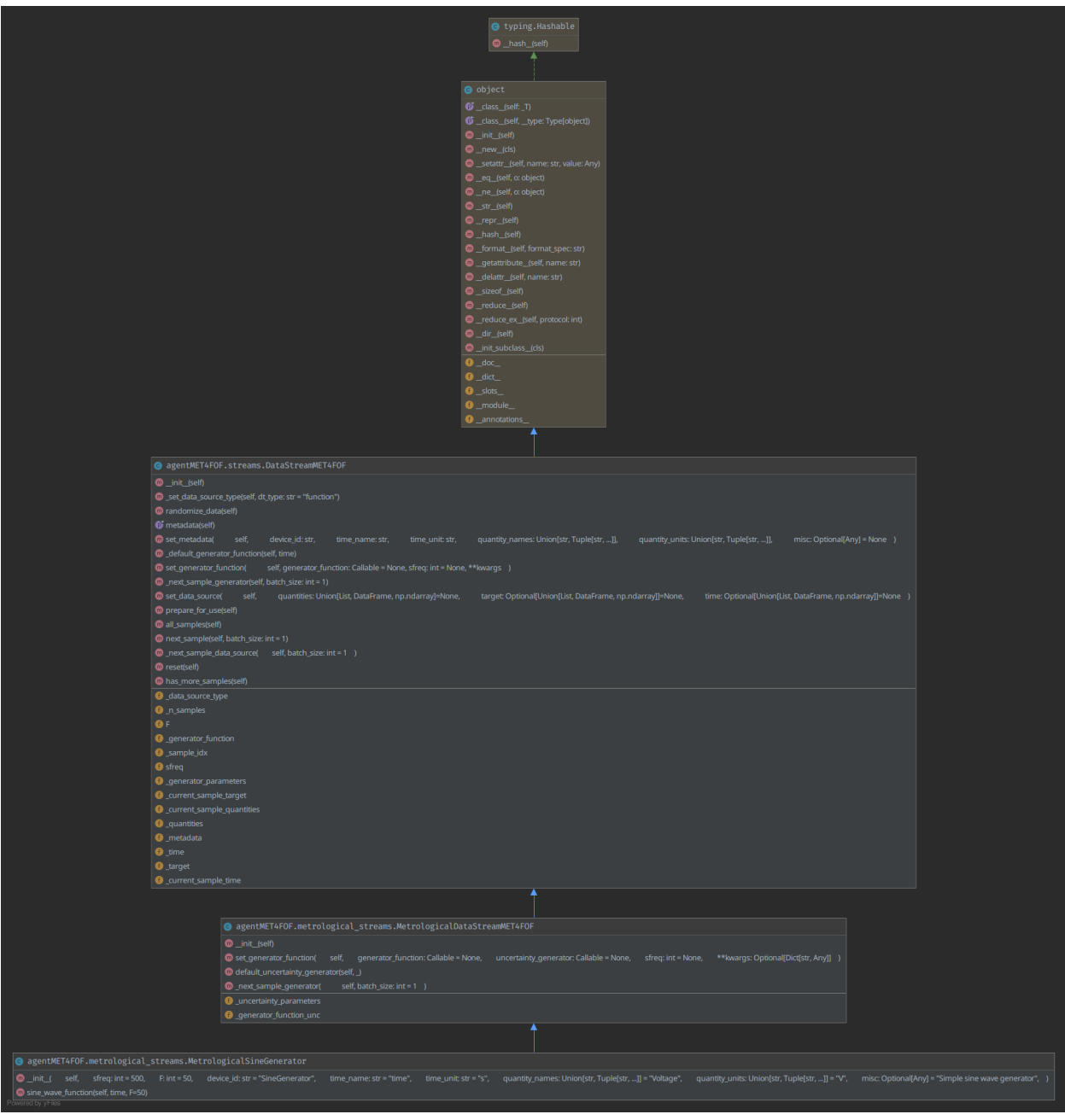

# **14.5 UML class diagram of** *agentMET4FOF.metrological\_agents*

# **14.6 Creation of the UMLs**

We used *PyCharm Professional* to create the diagrams in "Hierarchic Group Layout". Date of creation for all diagrams: 2021-02-03 on commit [54a4863.](https://github.com/Met4FoF/agentMET4FOF/tree/54a48630017a62b085f1c76b3bd98fa3b12f9fba)

# **CHAPTER**

# **FIFTEEN**

# **INDICES AND SEARCH:**

- genindex
- modindex
- search

**CHAPTER**

**SIXTEEN**

**REFERENCES:**

# **BIBLIOGRAPHY**

- [Bang2019] Bang X. Yong, A. Brintrup Multi Agent System for Machine Learning Under Uncertainty in Cyber Physical Manufacturing System, 9th Workshop on Service Oriented, Holonic and Multi-agent Manufacturing Systems for Industry of the Future
- [Kok20201] G. Kok, P. Harris "Uncertainty Evaluation for Metrologically Redundant Industrial Sensor Networks", 2020 IEEE International Workshop on Metrology for Industry 4.0 & IoT, Roma, Italy, 2020, pp. 84-88, doi: [10.1109/MetroInd4.0IoT48571.2020.9138297.](https://dx.doi.org/10.1109/MetroInd4.0IoT48571.2020.9138297)
- [Kok20202] G. Kok, P. Harris "Quantifying Metrological Redundancy in an Industry 4.0 Environment", 2020 IEEE International Workshop on Metrology for Industry 4.0 & IoT, Roma, Italy, 2020, pp. 464-468, doi: [10.1109/MetroInd4.0IoT48571.2020.9138235.](https://dx.doi.org/10.1109/MetroInd4.0IoT48571.2020.9138235)
- [Jagan2020] K. Jagan, L. Wright and P. Harris, "A Bayesian approach to account for timing effects in industrial sensor networks," 2020 IEEE International Workshop on Metrology for Industry 4.0 & IoT, 2020, pp. 89-94, doi: [10.1109/MetroInd4.0IoT48571.2020.9138266.](https://dx.doi.org/10.1109/MetroInd4.0IoT48571.2020.9138266)

# **PYTHON MODULE INDEX**

# a

agentMET4FOF.agents.base\_agents, [141](#page-146-1) agentMET4FOF.agents.metrological\_base\_agents, [154](#page-159-0) agentMET4FOF.agents.metrological\_redundancy\_agents, [156](#page-161-0) agentMET4FOF.agents.metrological\_signal\_agents, [162](#page-167-0) agentMET4FOF.agents.noise\_jitter\_removal\_agents, [151](#page-156-0) agentMET4FOF.agents.signal\_agents, [148](#page-153-0) agentMET4FOF.dashboard.Dashboard, [179](#page-184-0) agentMET4FOF.network, [181](#page-186-1) agentMET4FOF.streams.base\_streams, [165](#page-170-0) agentMET4FOF.streams.metrological\_base\_streams, [172](#page-177-0) agentMET4FOF.streams.metrological\_signal\_streams, [174](#page-179-0) agentMET4FOF.streams.signal\_streams, [169](#page-174-0) agentMET4FOF.utils.buffer, [187](#page-192-4)

# **INDEX**

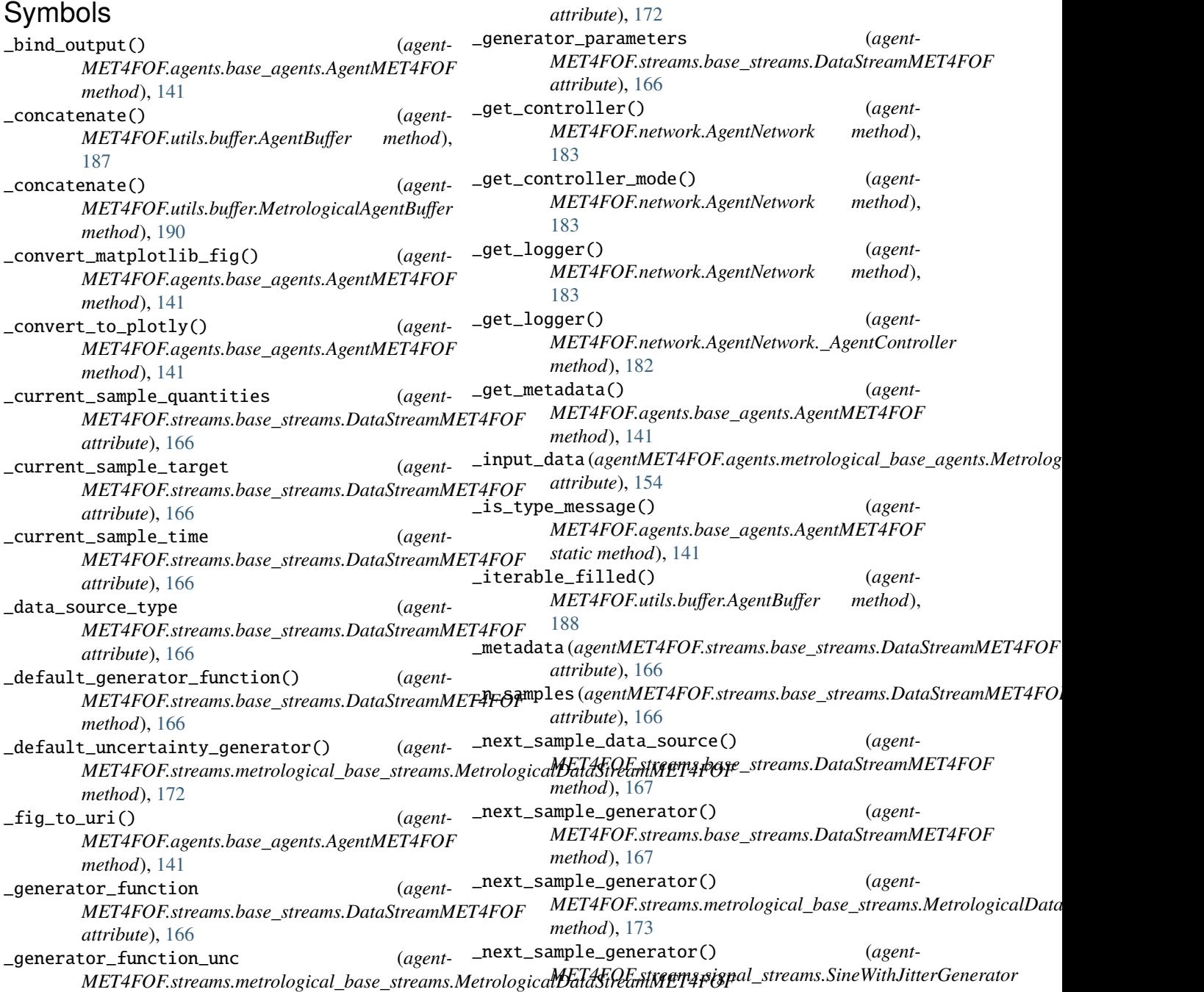

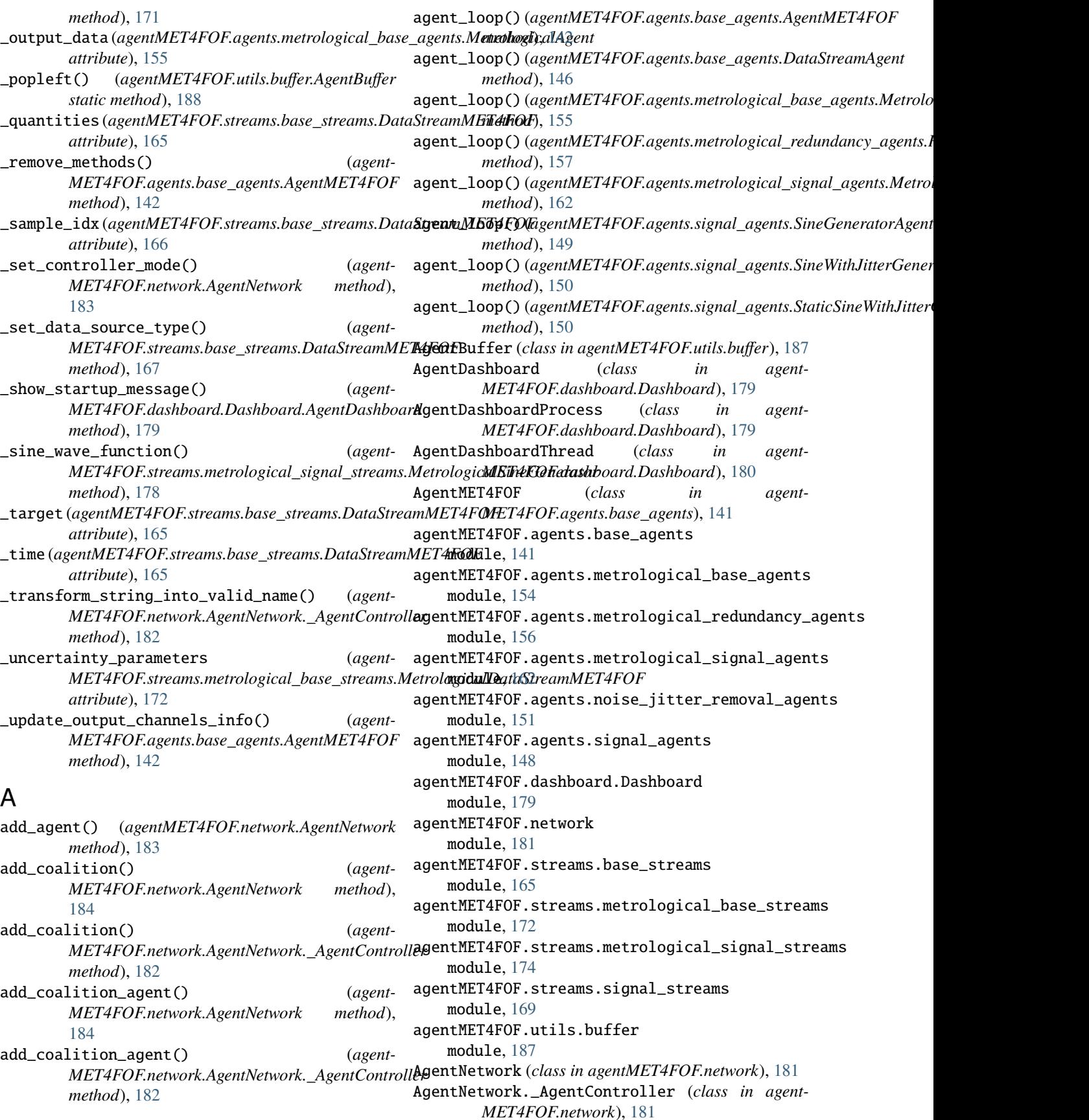

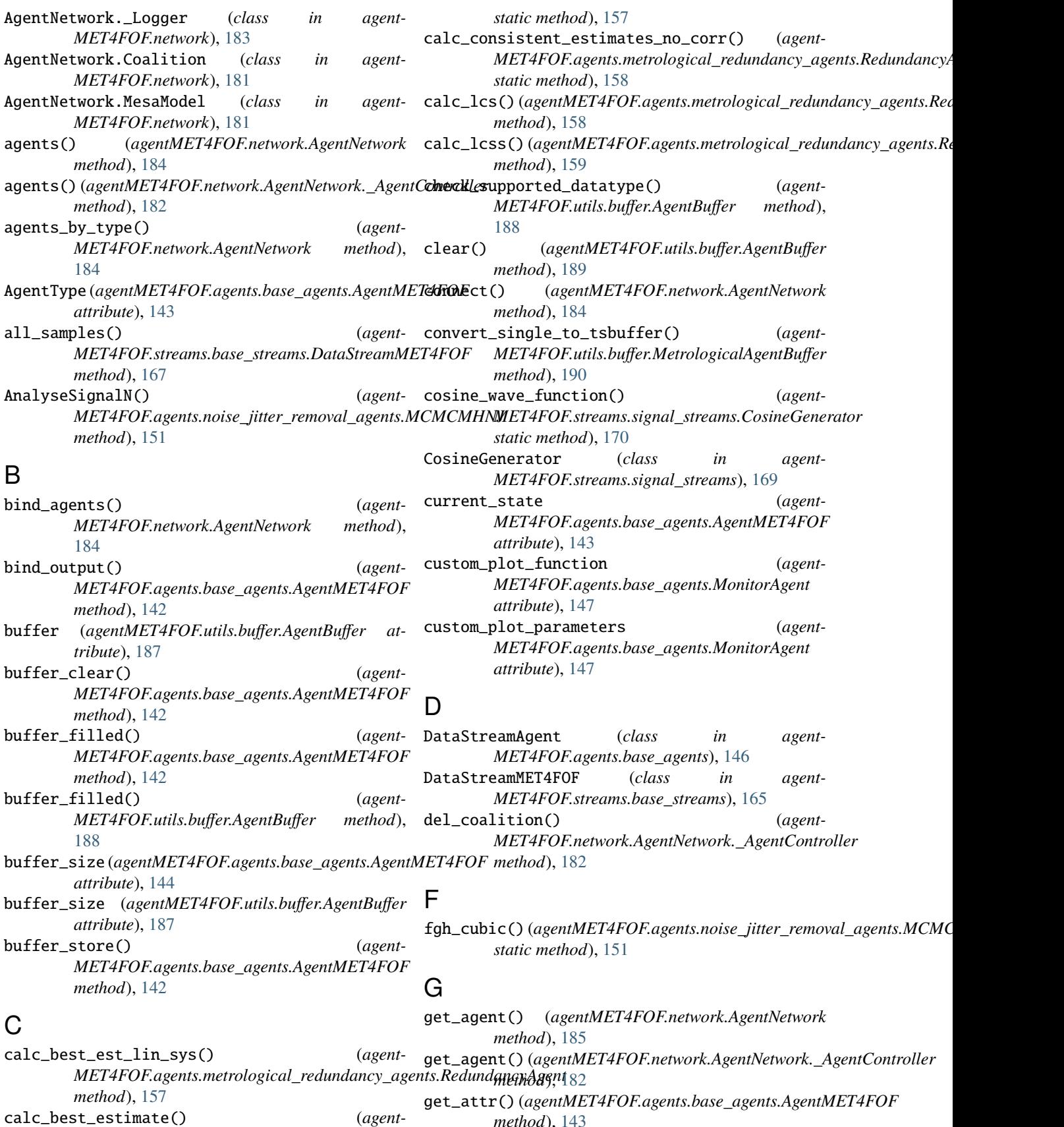

*method*), [143](#page-148-0)

calc\_best\_estimate() (*agent-*

*MET4FOF.agents.metrological\_redundancy\_agents.RedundancyAgent*

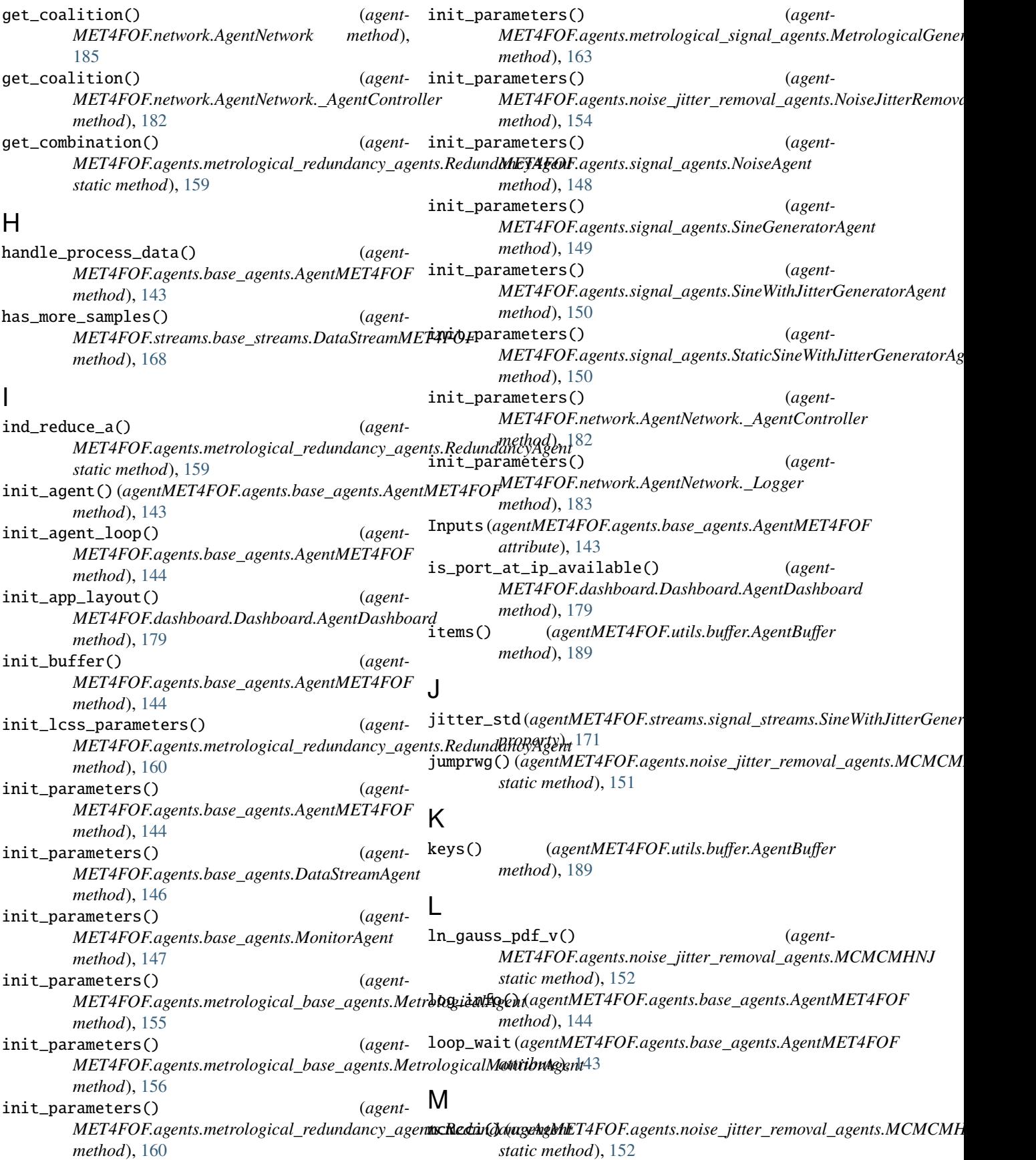

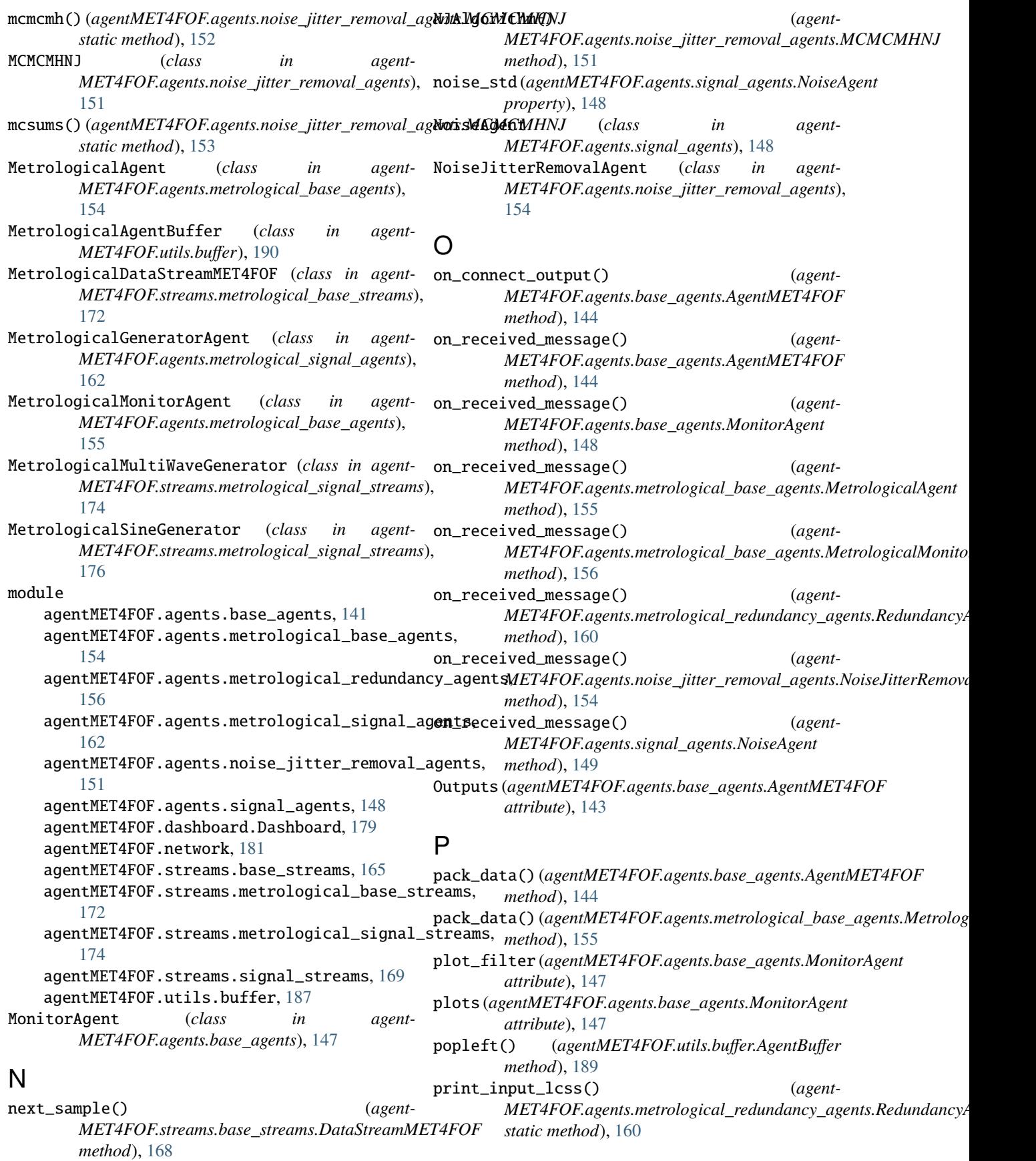

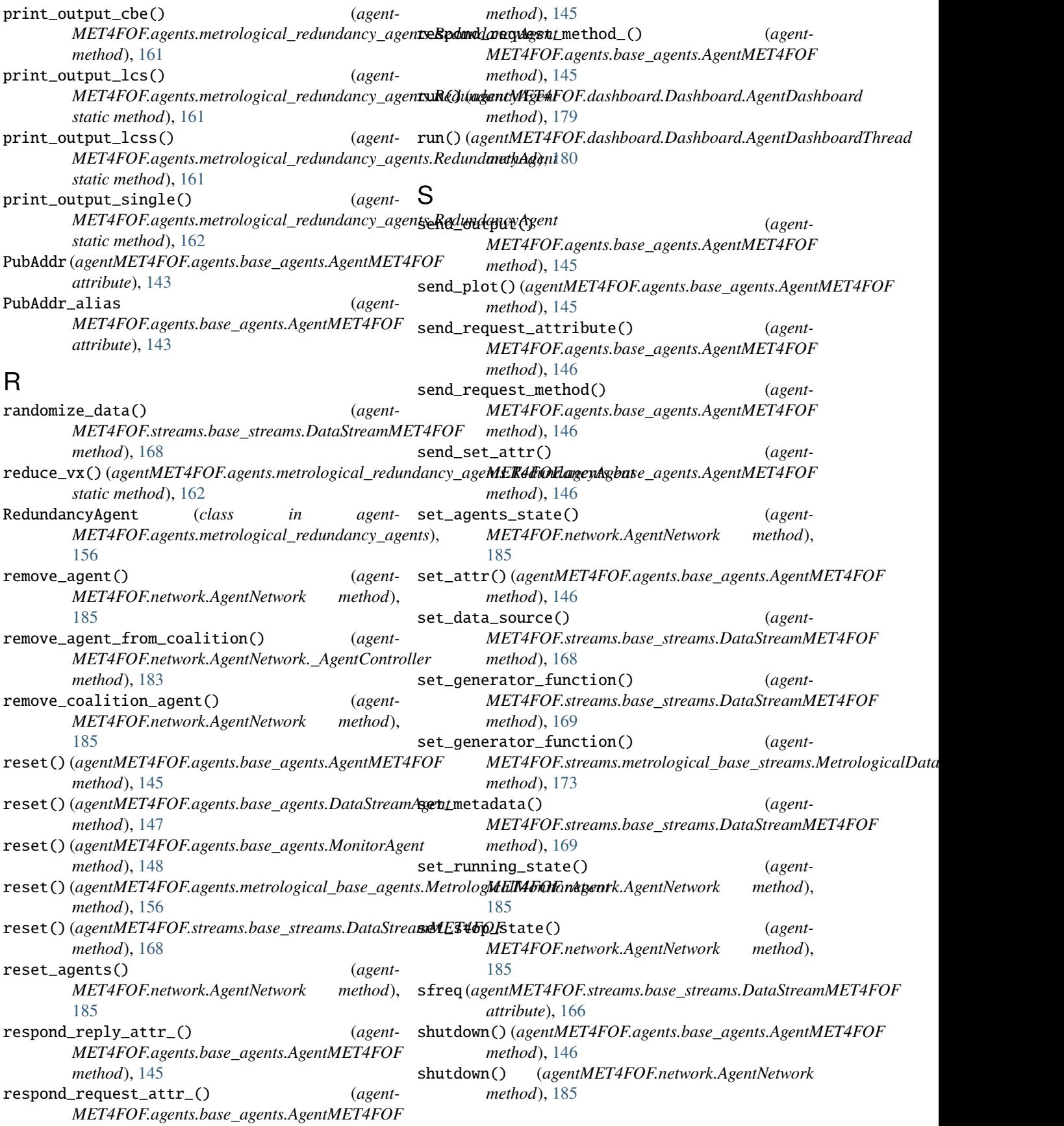
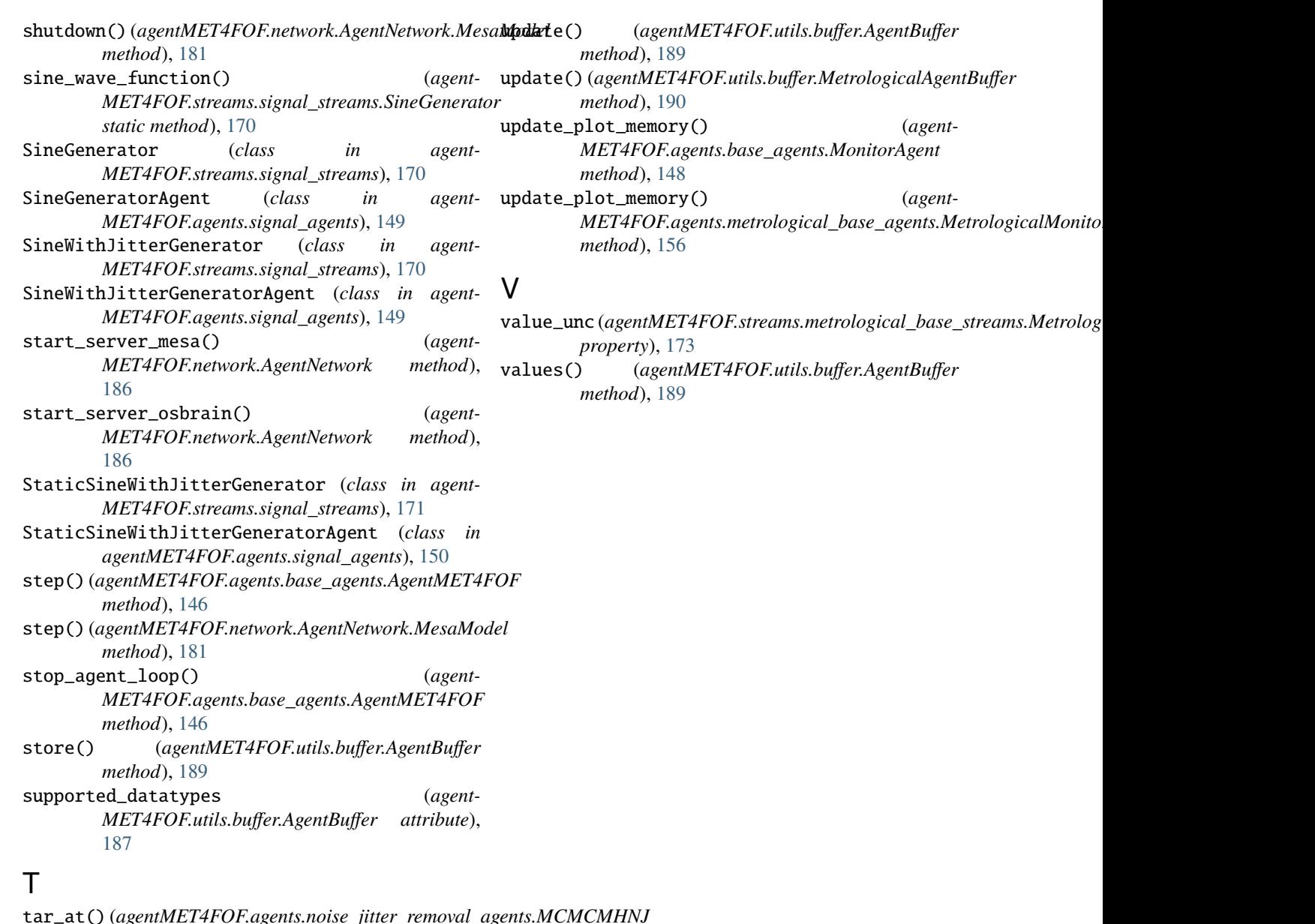

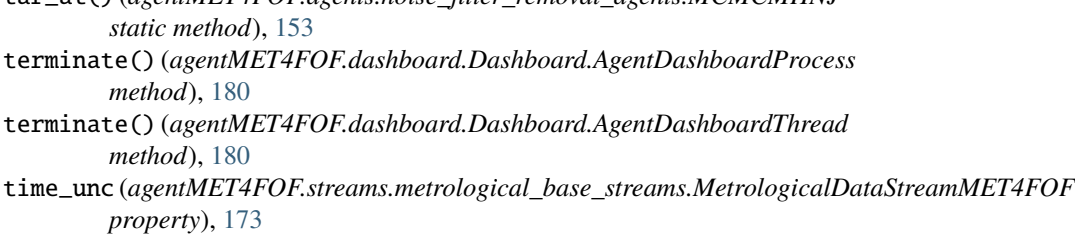

## $\cup$

unbind\_agents() (*agent-MET4FOF.network.AgentNetwork method*), *MET4FOF.network.AgentNetwork method*), [186](#page-191-0) unbind\_output() (*agent-MET4FOF.agents.base\_agents.AgentMET4FOF method*), [146](#page-151-0)